© 2019 Apple Inc. All rights reserved. Redistribution or public display not permitted without written permission from Apple.

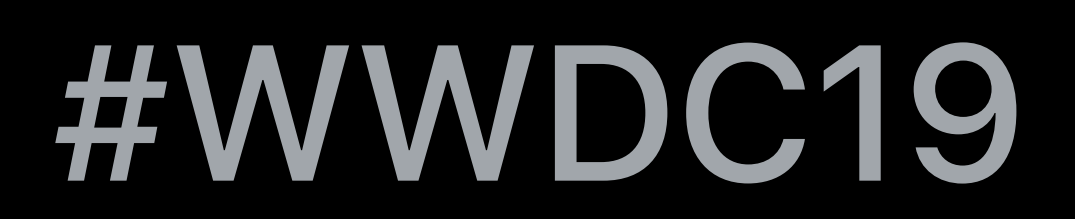

### Roger Pantos, HLS Technical Lead

# **Low-Latency HTTP Live Streaming**

# Why lower latency?

- 
- 
- 
- 
- 
- 
- 
- - -

Sports

- 
- 
- 
- 
- 
- 
- 
- - -

### Sports

### Late-breaking news

### Sports

## Late-breaking news

## Real-time interactive gaming broadcasts

## Sports Late-breaking news Real-time interactive gaming broadcasts Award ceremonies and other social media events

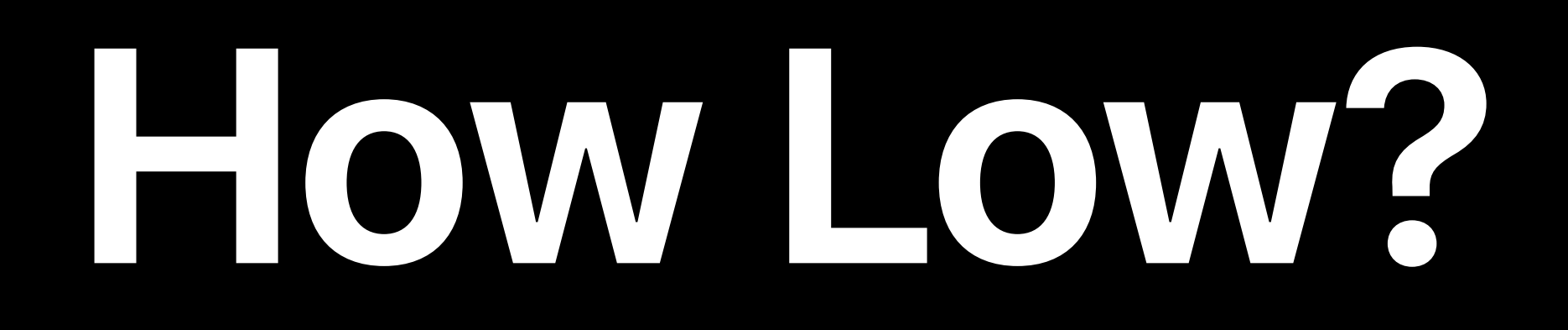

## HOW LOW?

### 2-8 seconds matches cable satellite TV

- 
- 
- 
- 
- 
- - -
	- -

## **How Low?**

2-8 seconds matches cable satellite TV

# Designing for 1-2 delay (at scale!)

### Rate adaptation

- 
- 
- 
- -
- -

Rate adaptation Encryption, ads, metadata

Rate adaptation Encryption, ads, metadata Scales with regular CDNs

Rate adaptation Encryption, ads, metadata Scales with regular CDNs Backward-compatible

How To Do It

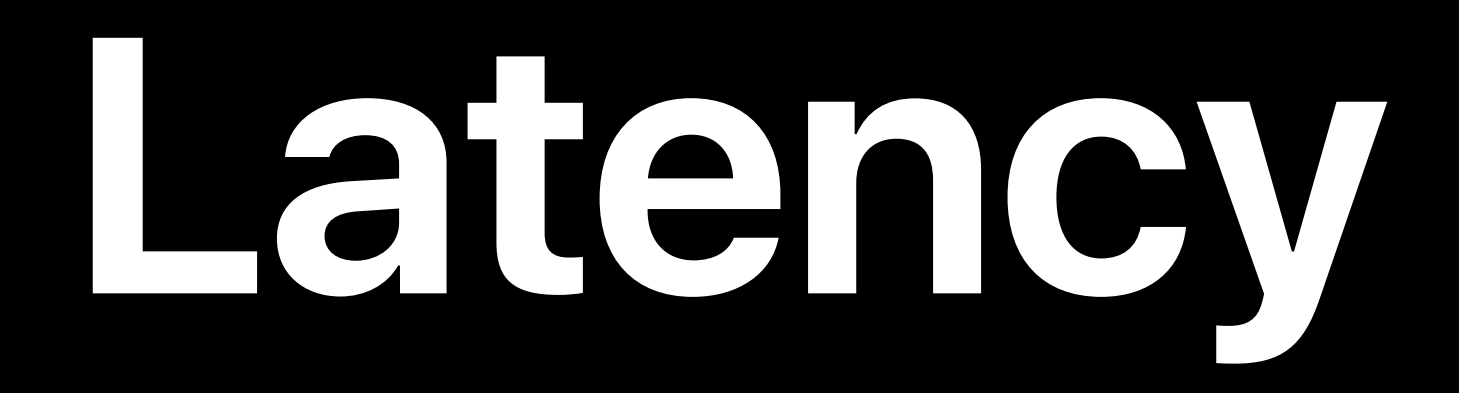

## HLS was designed to be simple and robust

- -
	-
- 
- - -

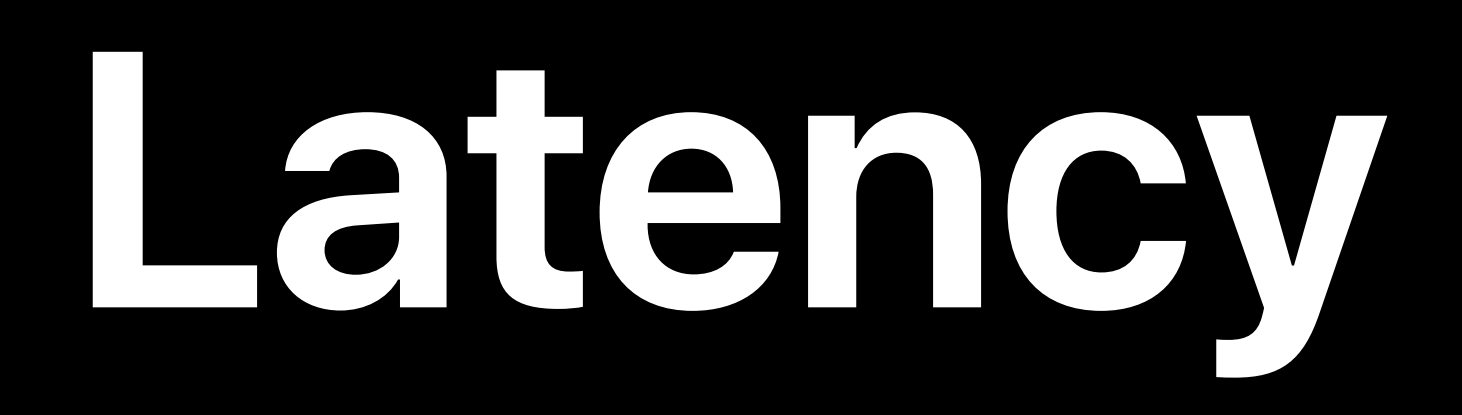

## HLS was designed to be simple and robust

### But simplicity has a cost

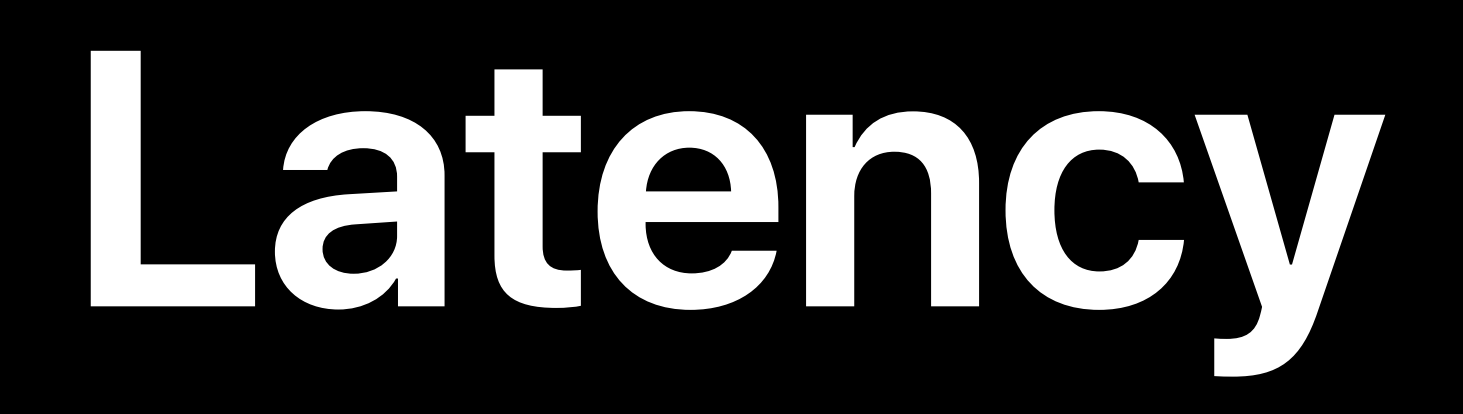

But simplicity has a cost HLS typically lags 20-30s behind live

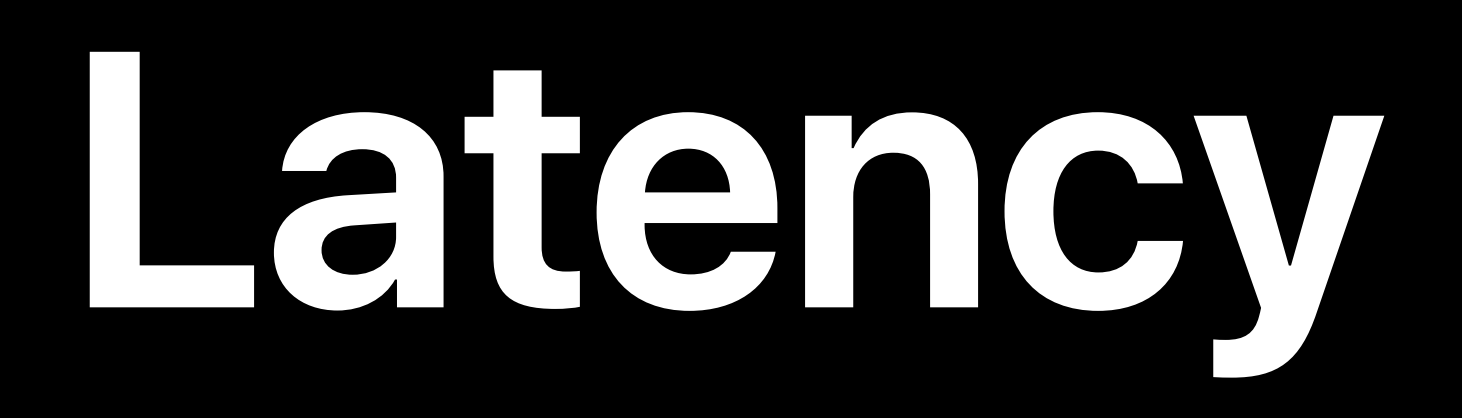

### HLS was designed to be simple and robust

### Client Server

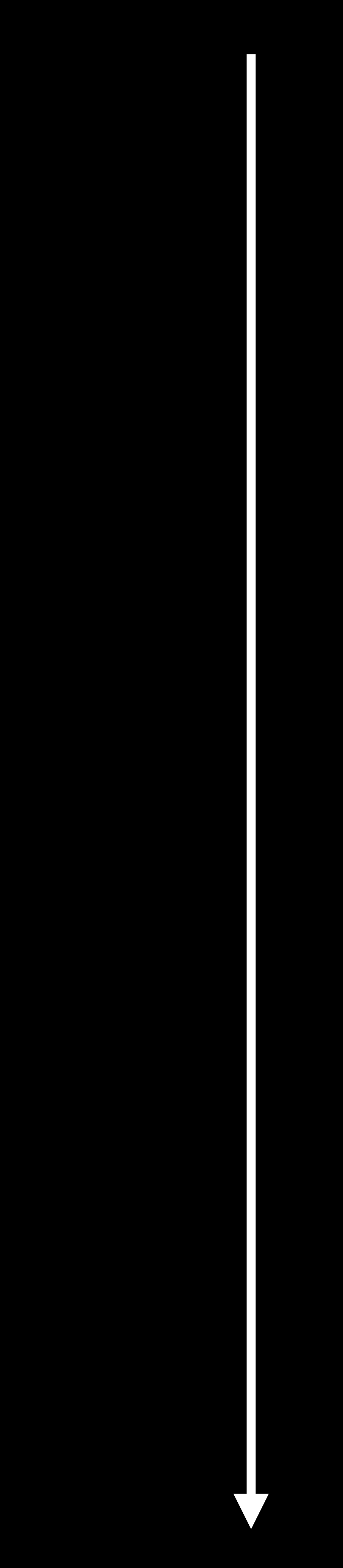

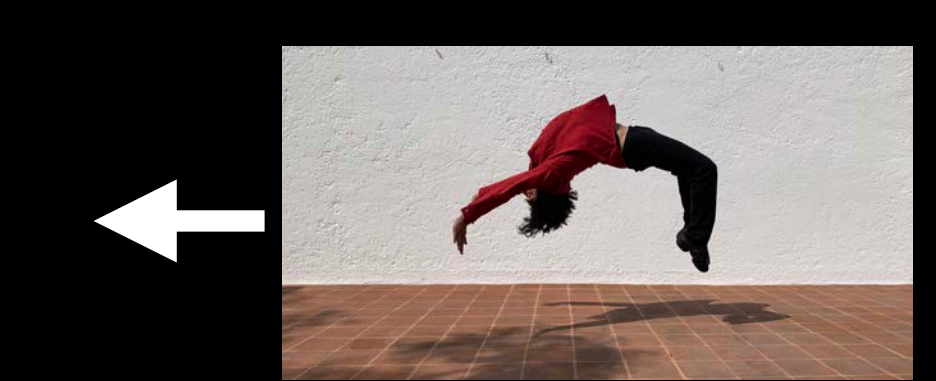

### frame #1

### Client

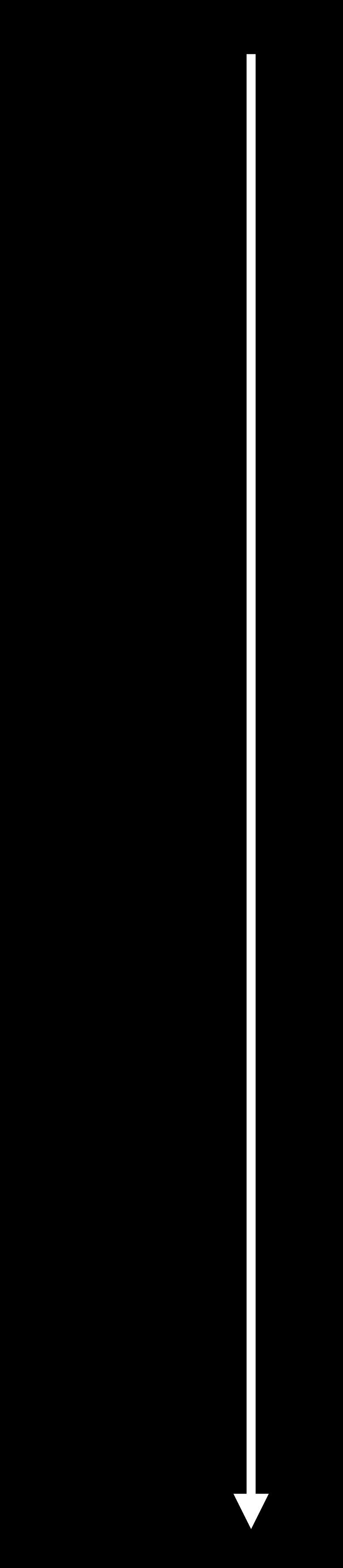

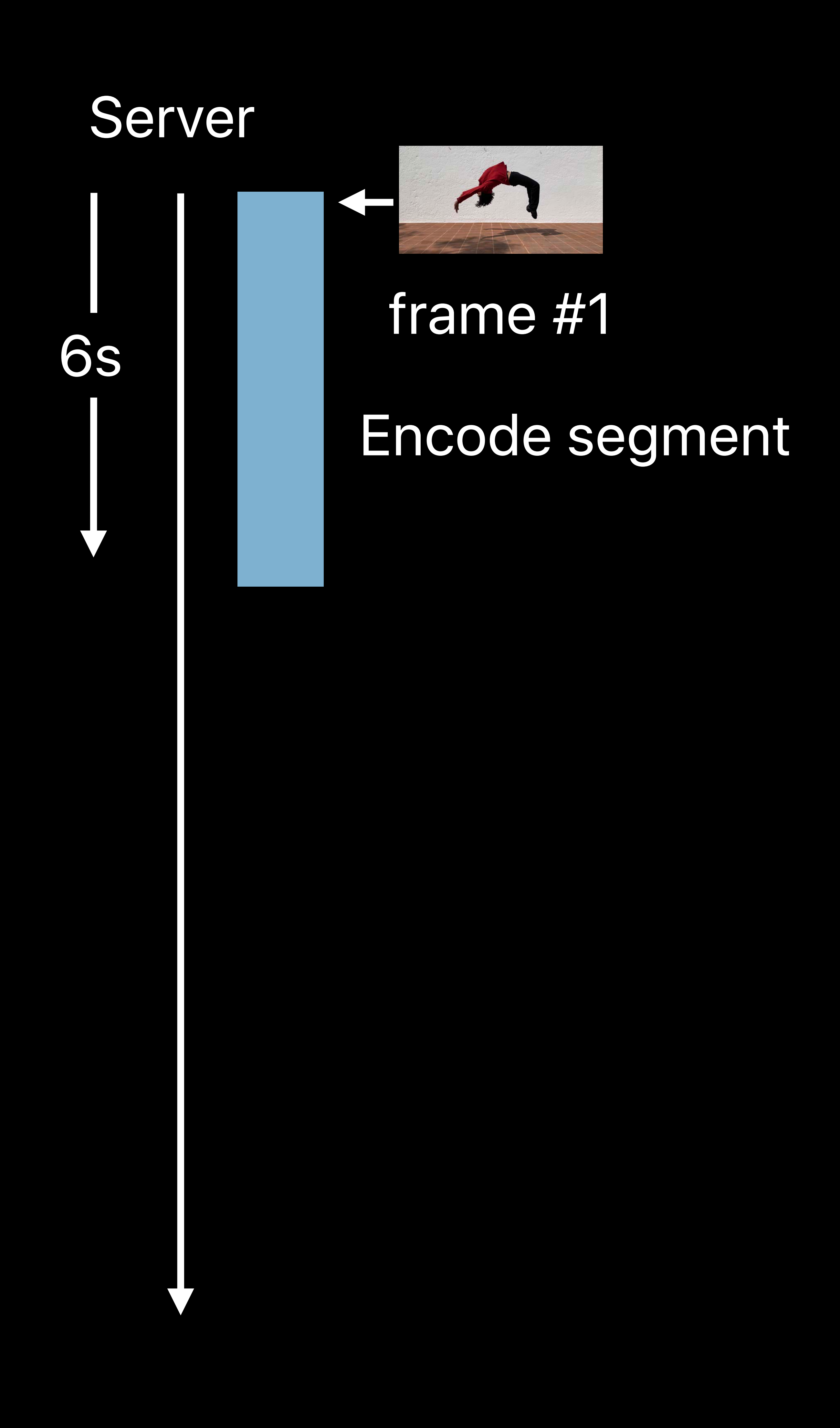

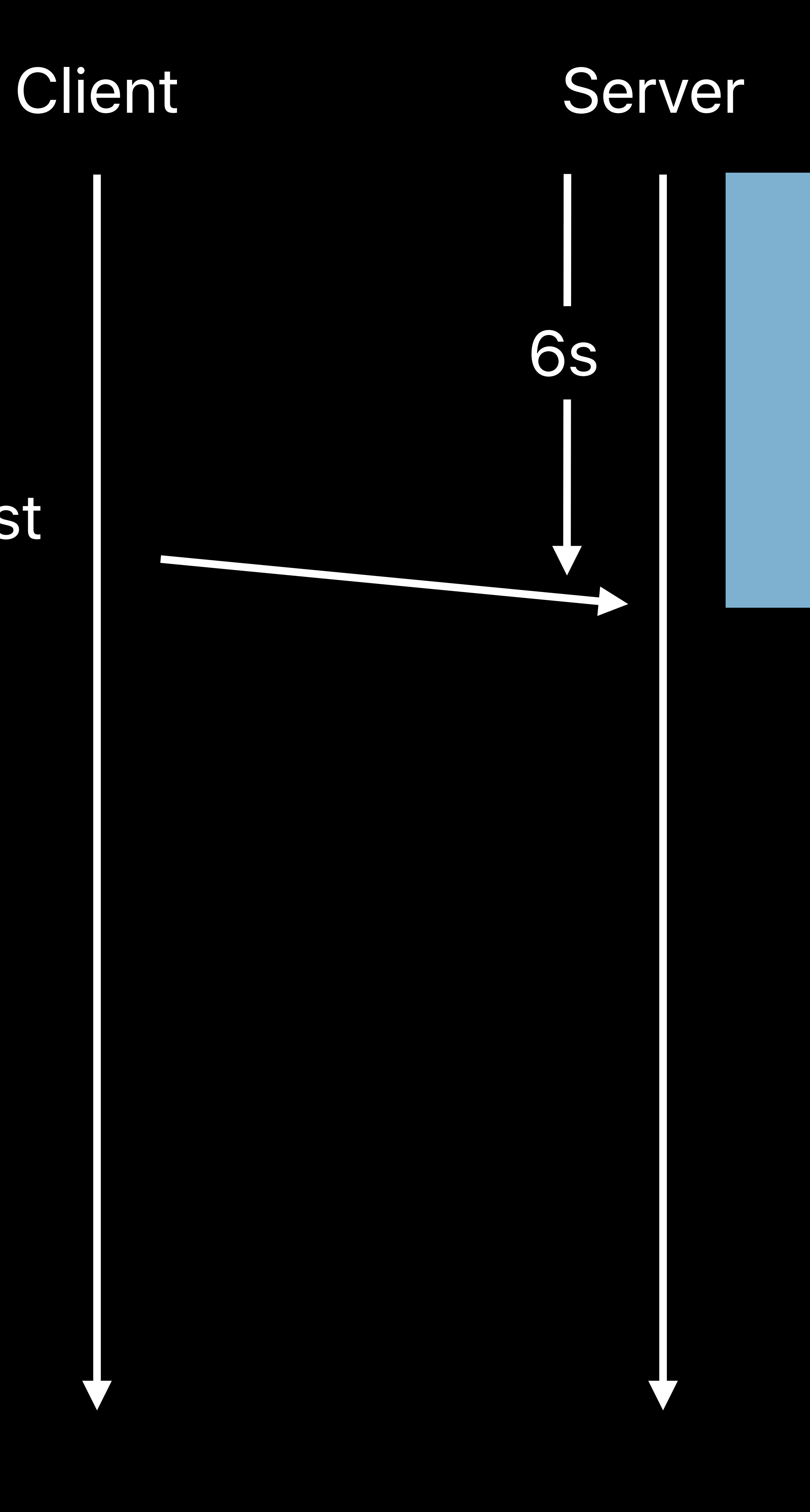

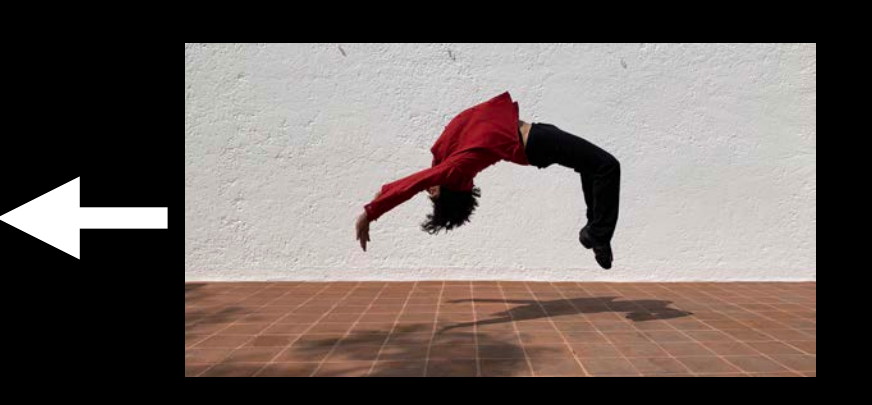

### frame #1

### Playlist request (best case)

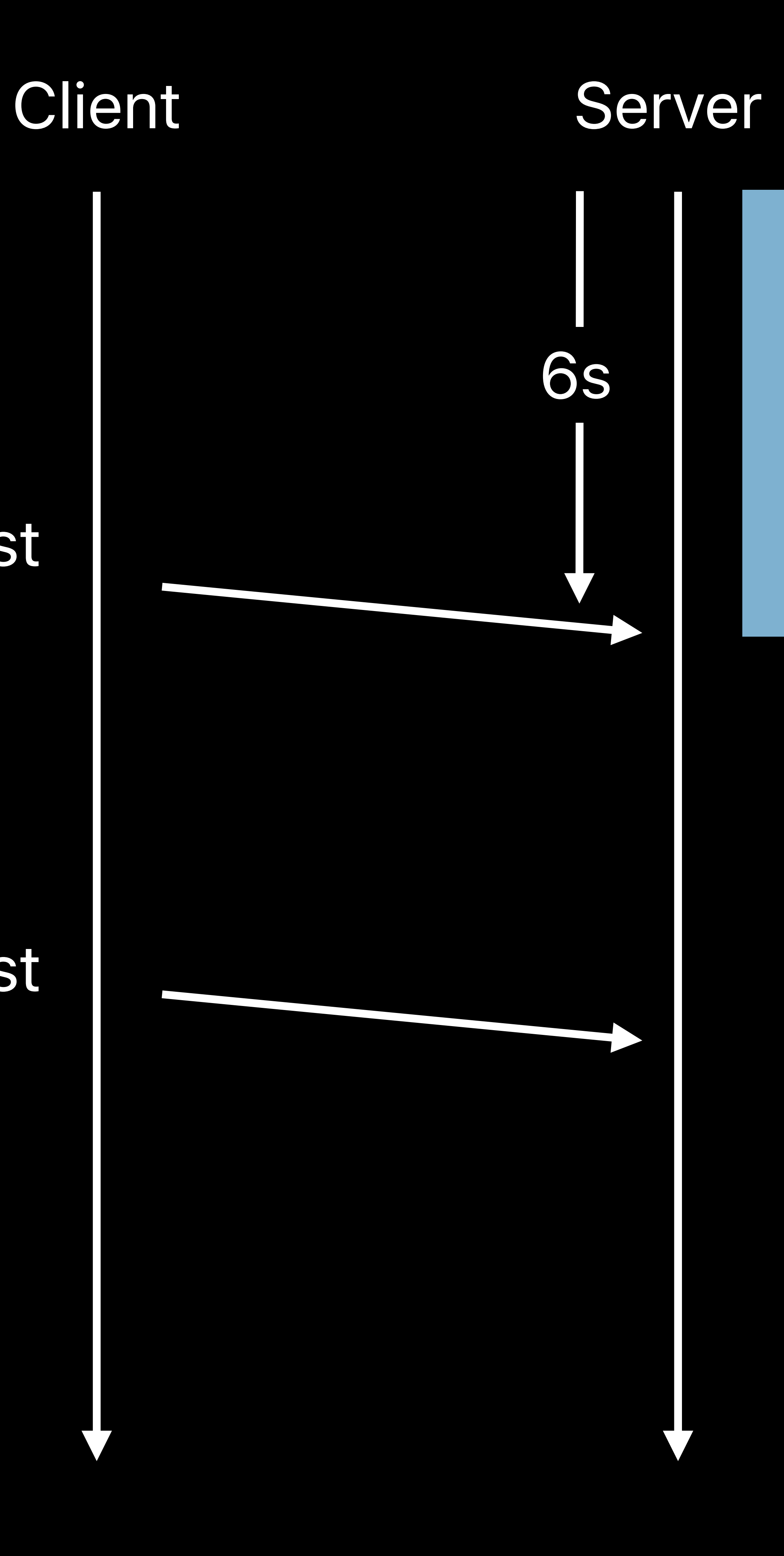

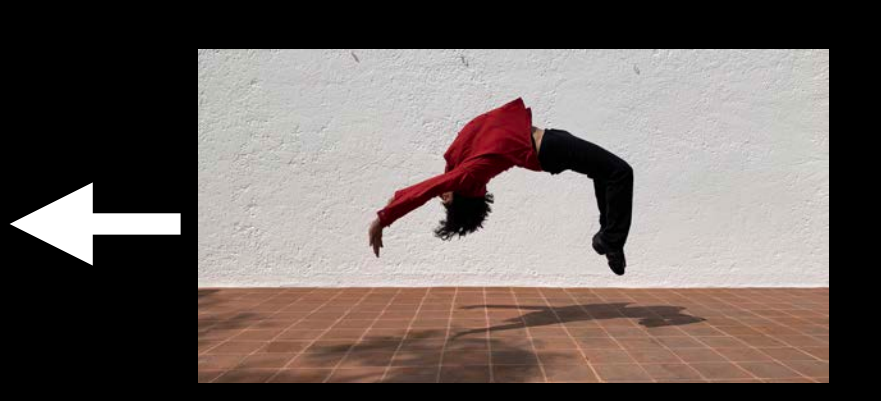

### frame #1

### Playlist request (best case)

### Playlist request (worst case)

### frame #1

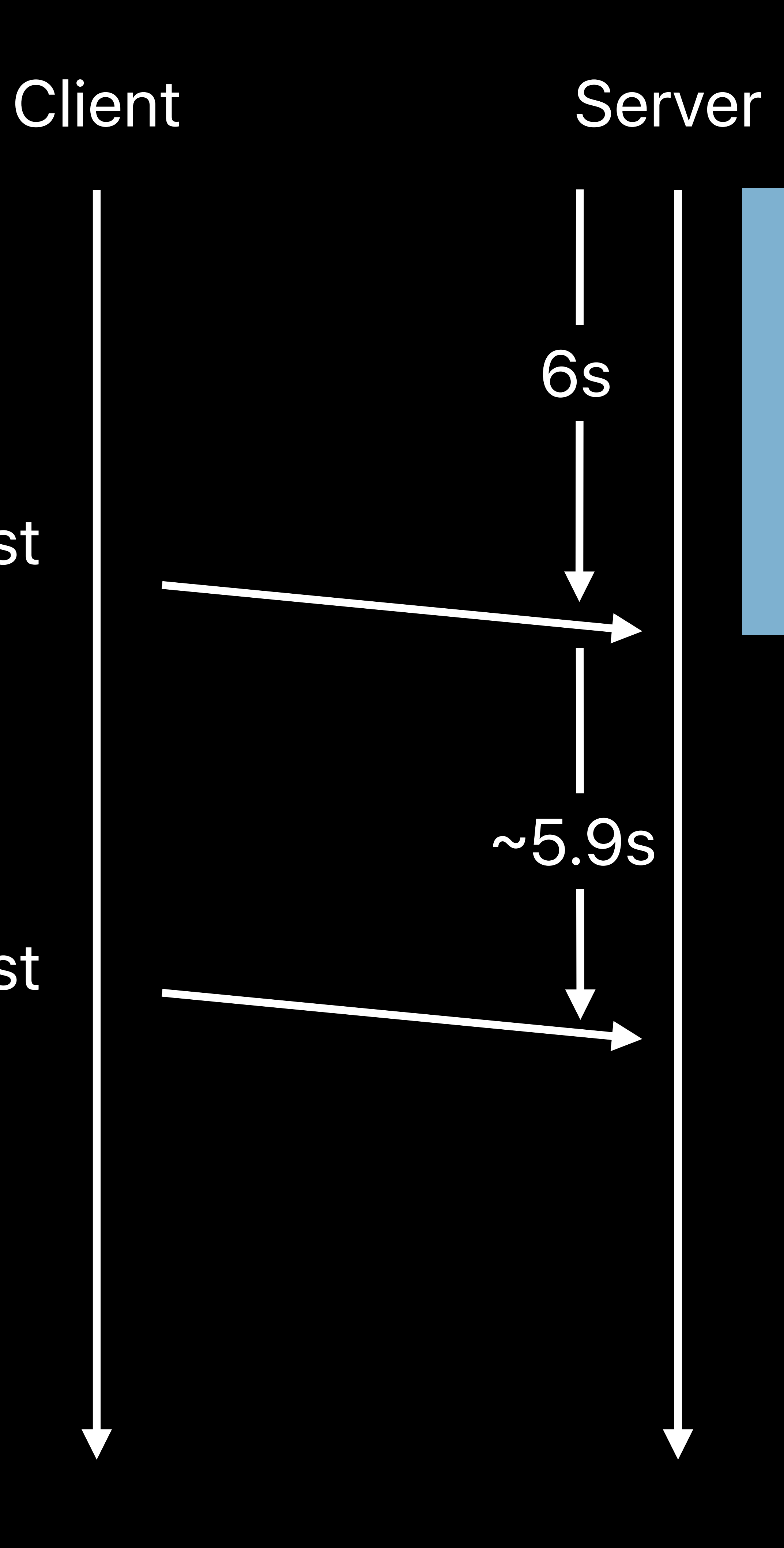

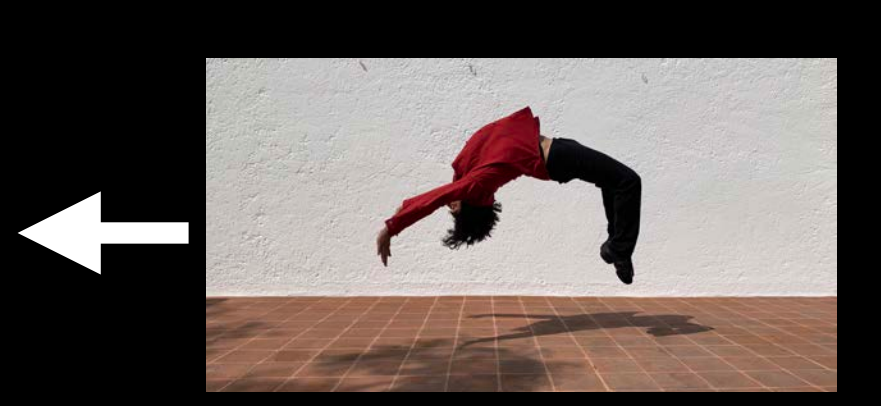

### Playlist request (best case)

### Playlist request (worst case)

### (worst case)  $\qquad \qquad$  Playlist response

### frame #1

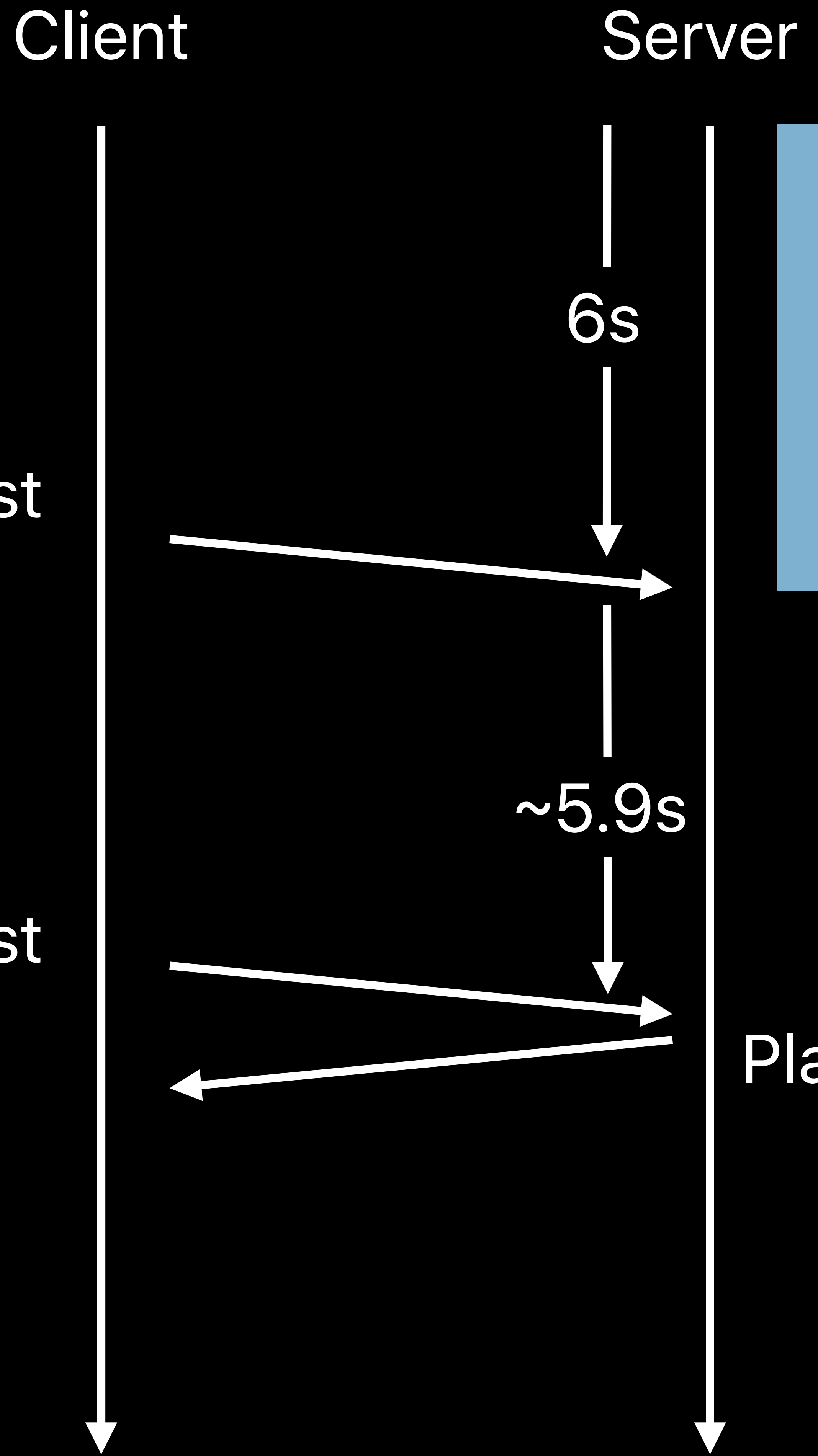

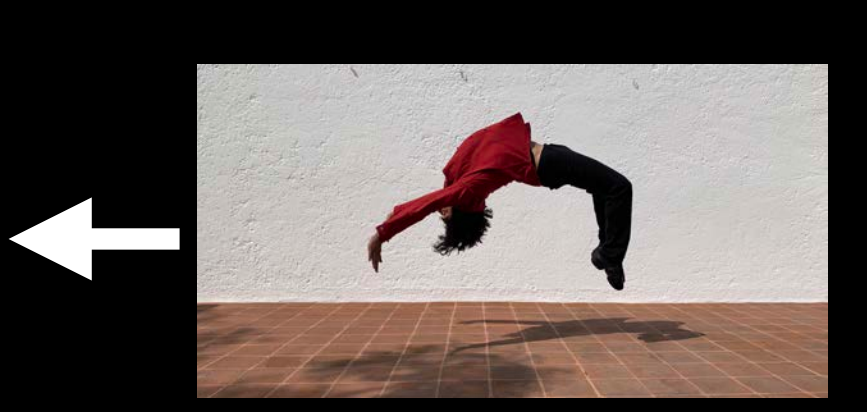

### Playlist request (best case)

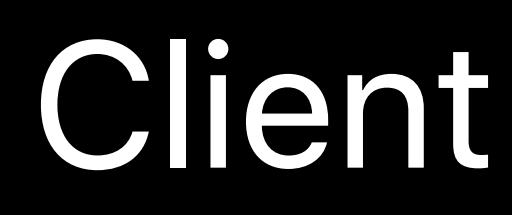

### frame #1

### Playlist request (best case)

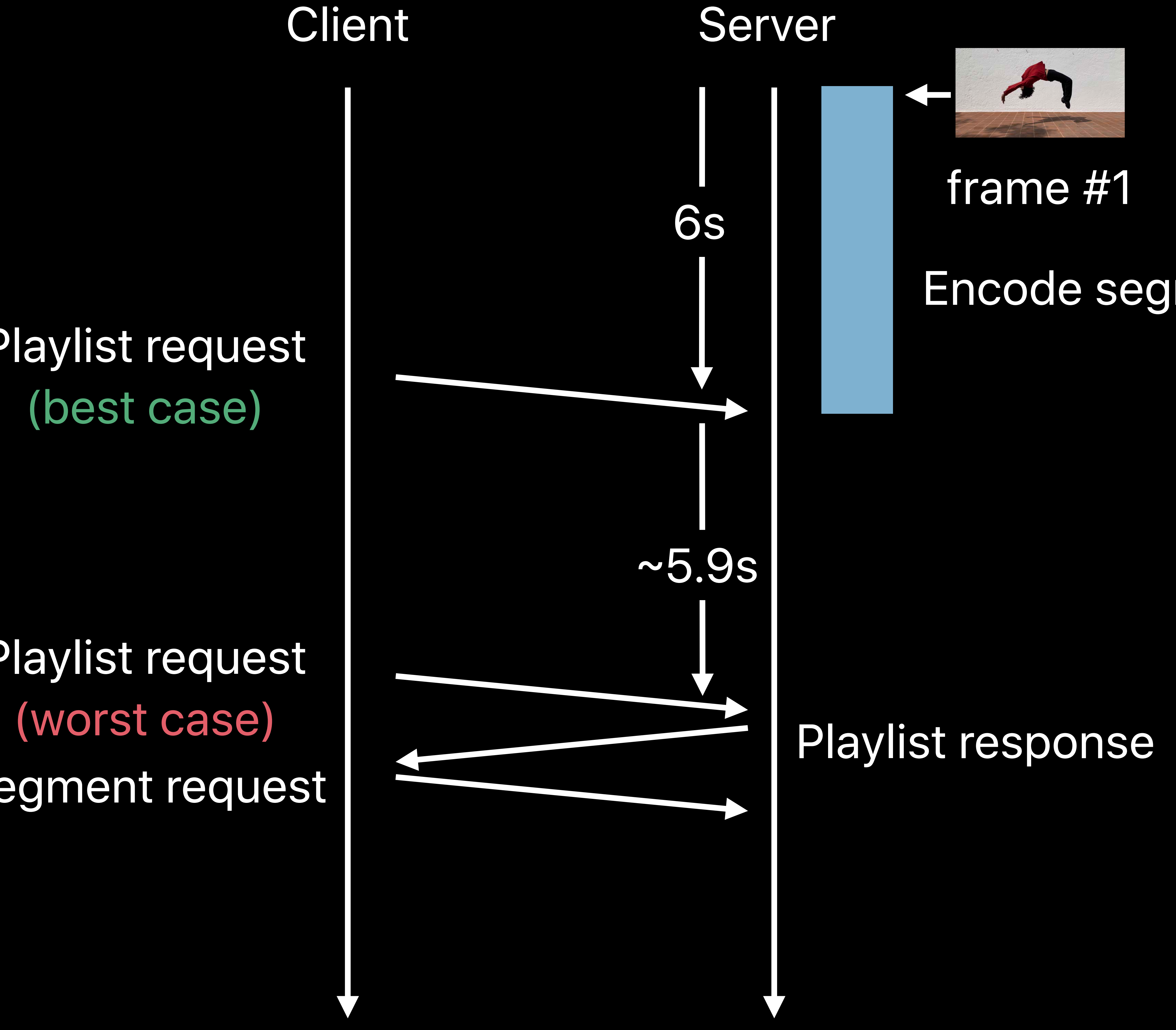

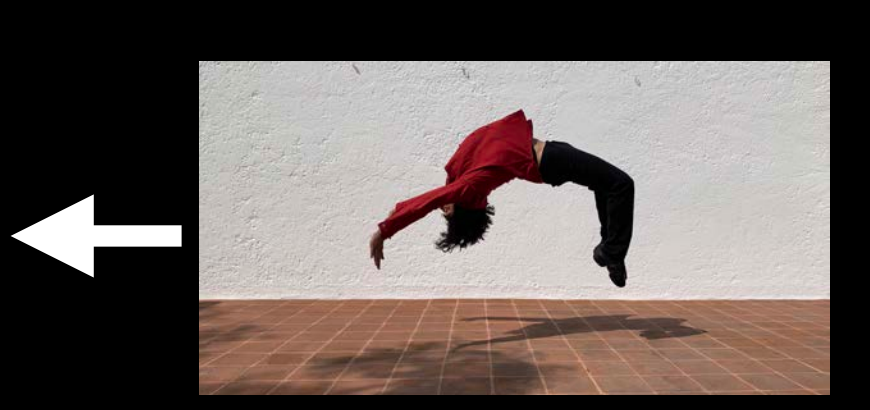

## Playlist request Segment request

# Segment response

### frame #1

### Playlist request (best case)

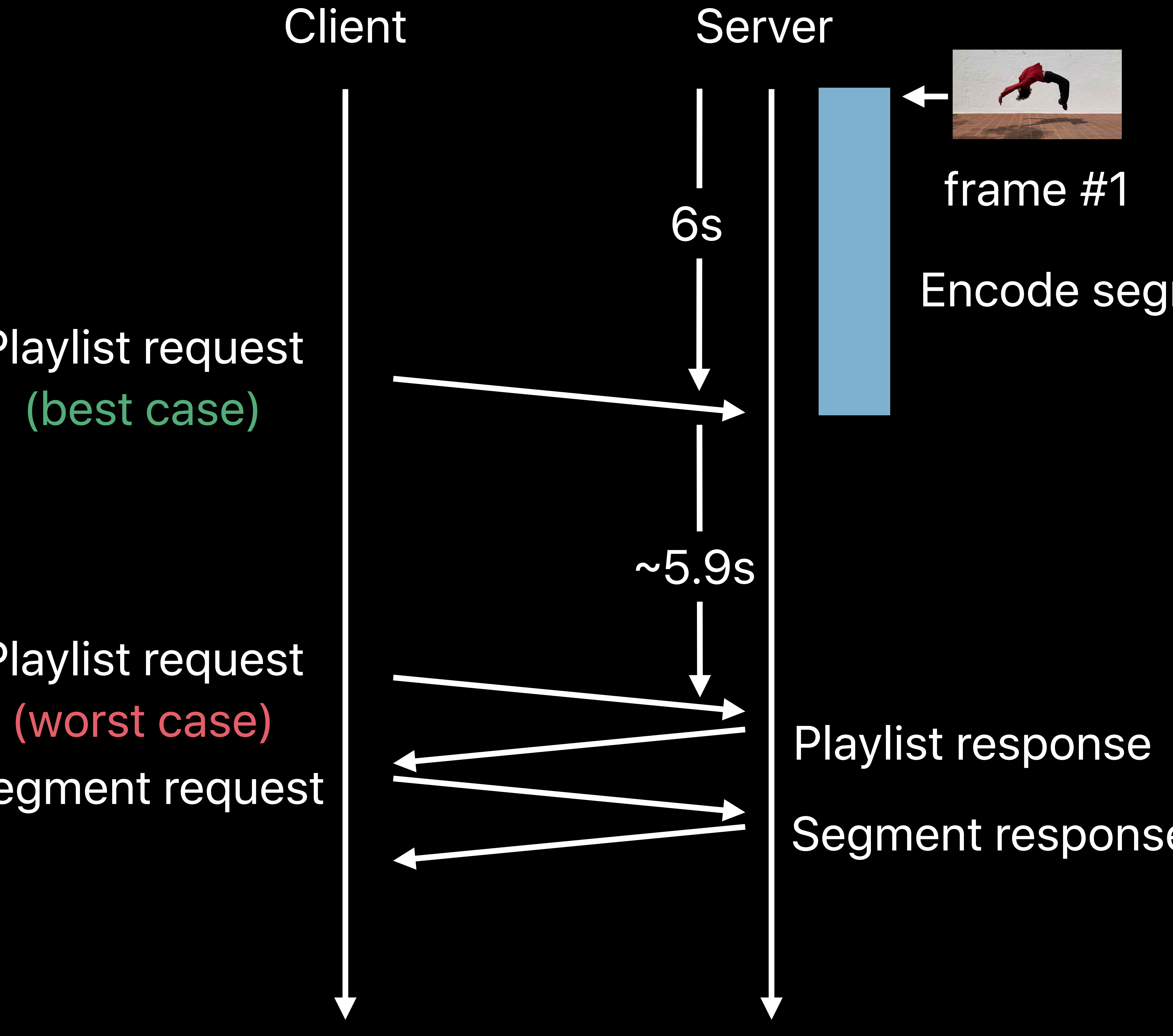

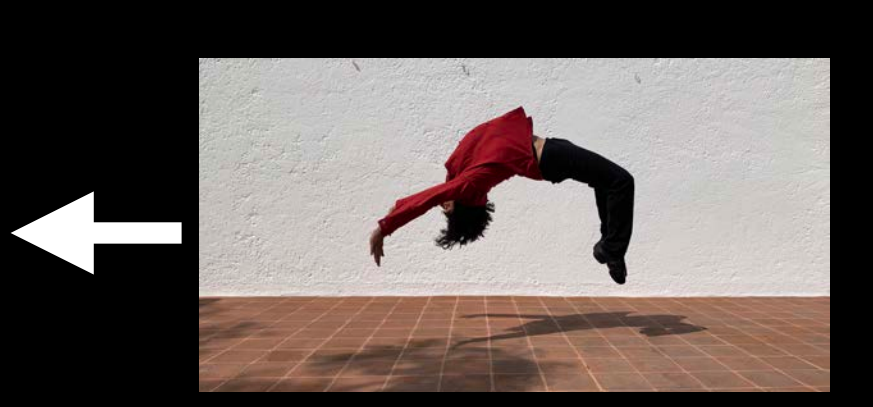

## Playlist request Segment request

# Segment response

### frame #1

### Playlist request (best case)

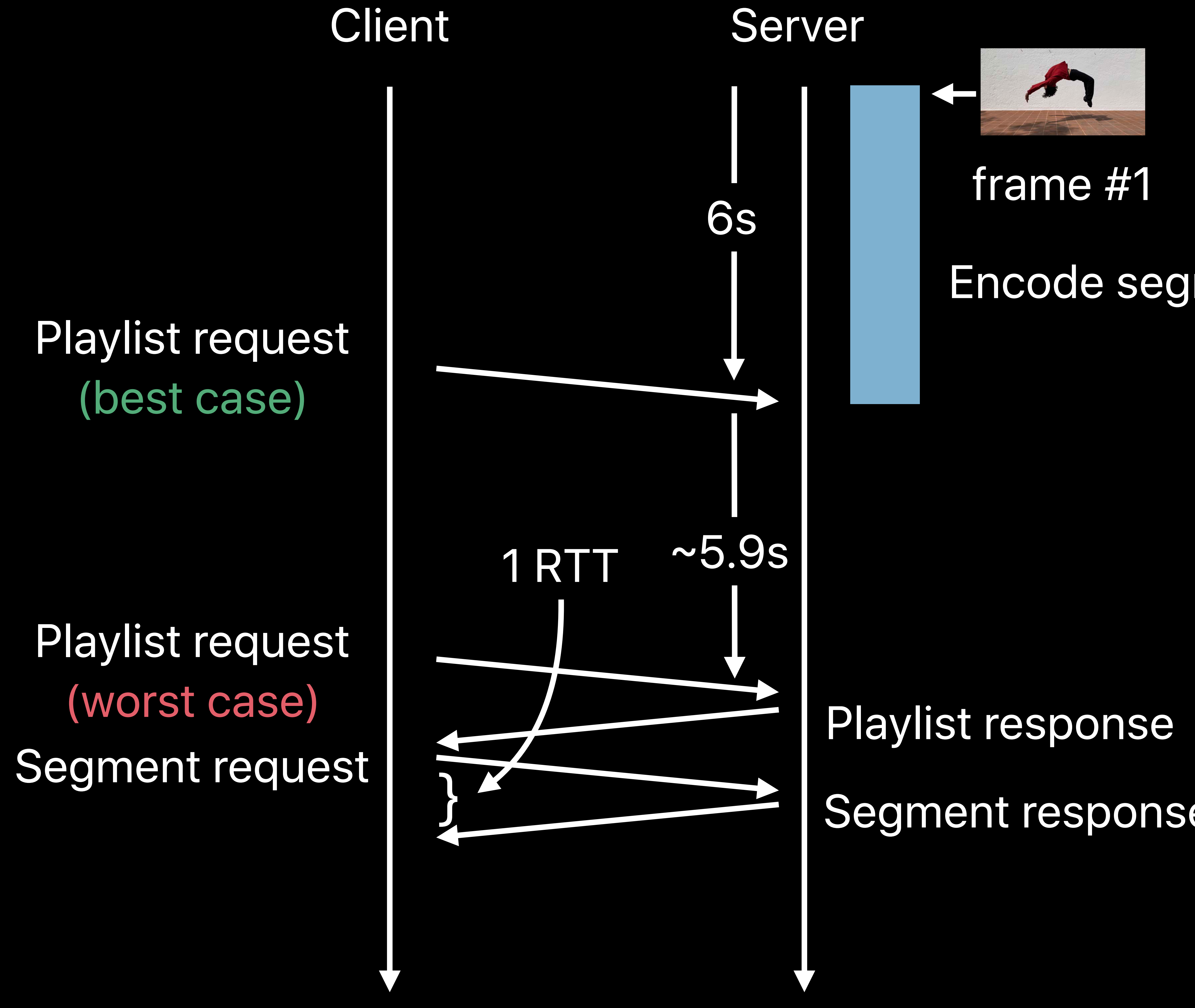

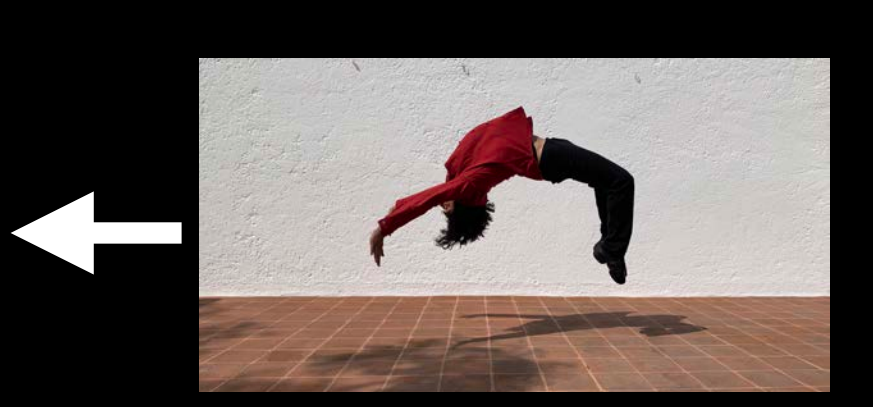

# Segment response

### frame #1

### Playlist request (best case)

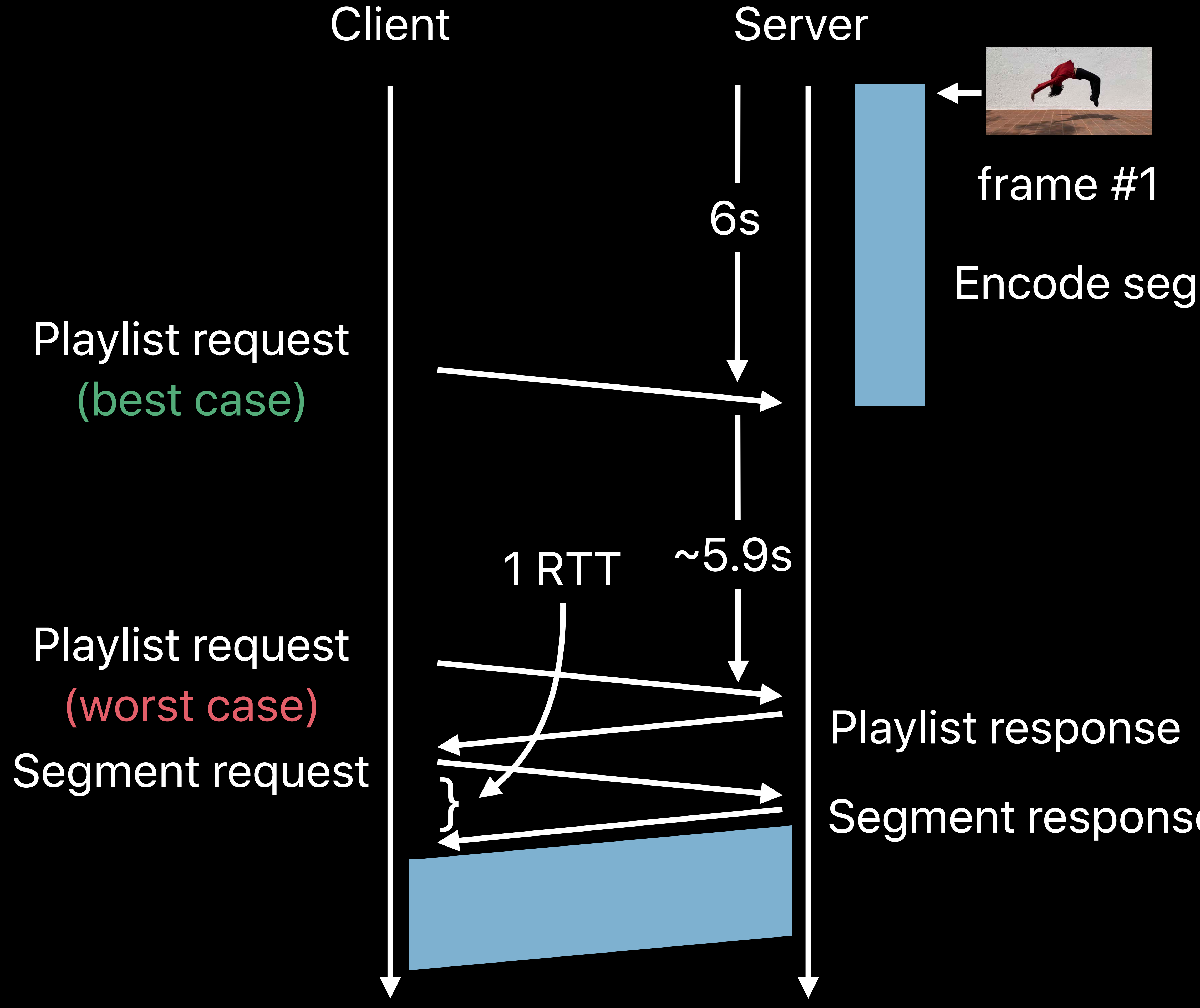

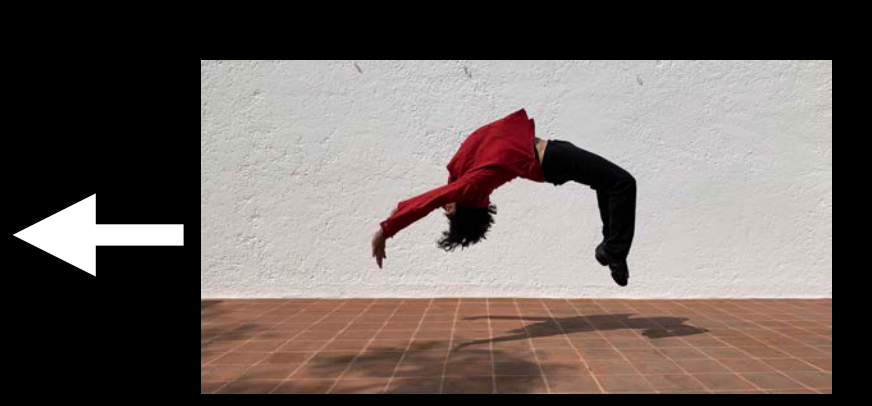

# Segment response

### frame #1

### Playlist request (best case)

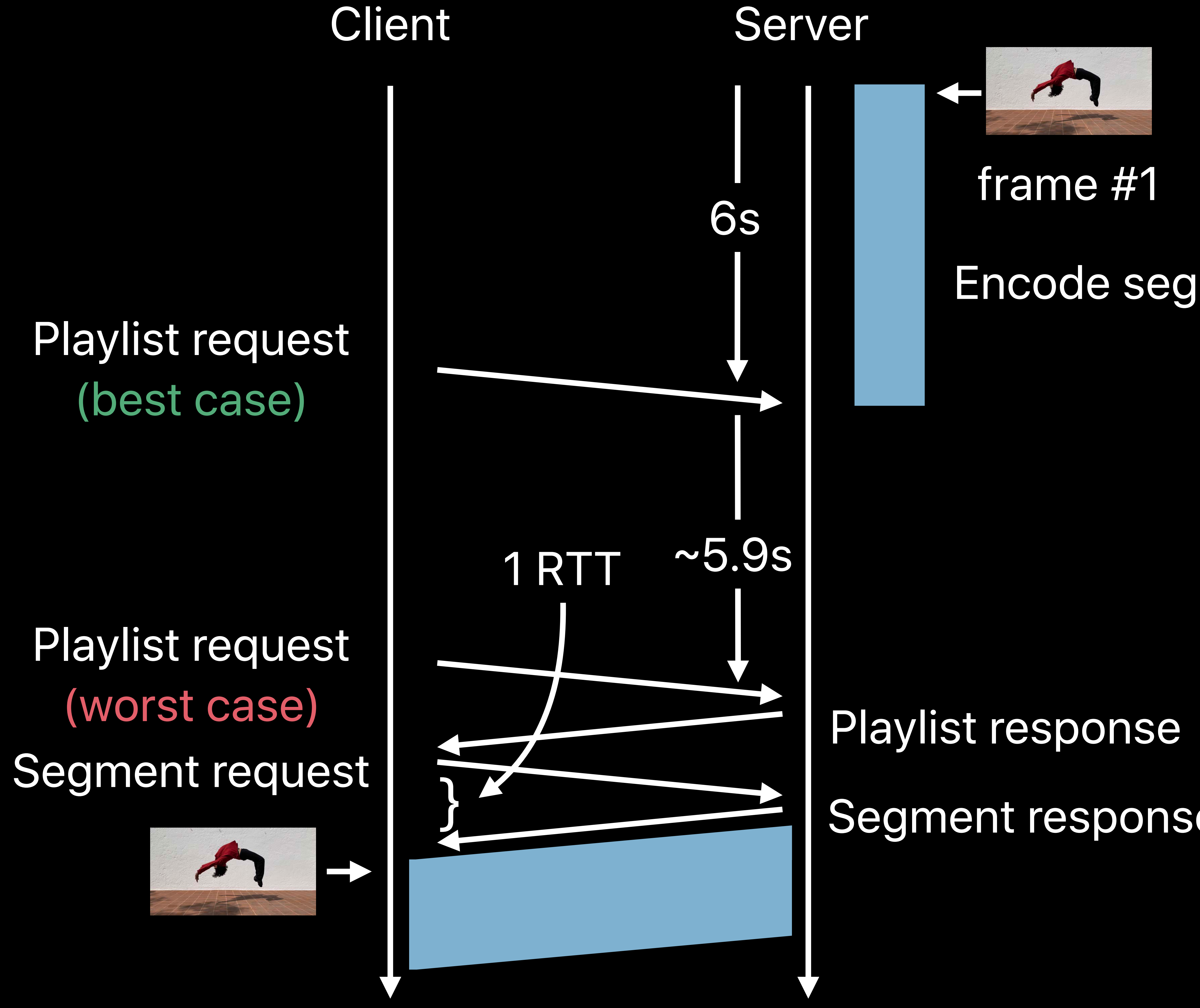

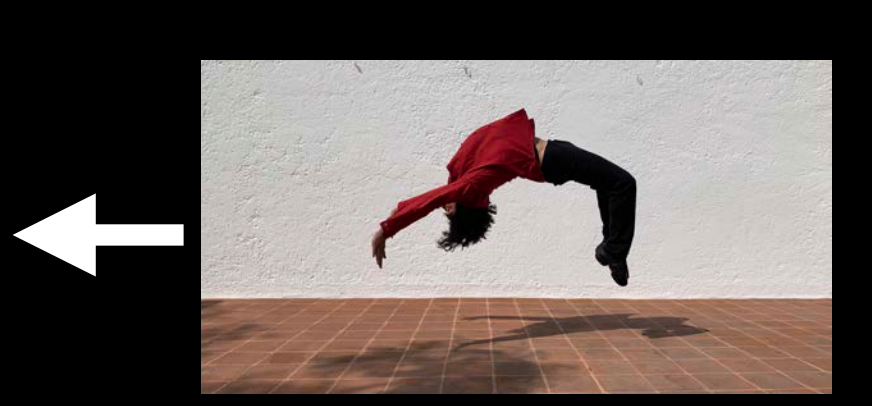

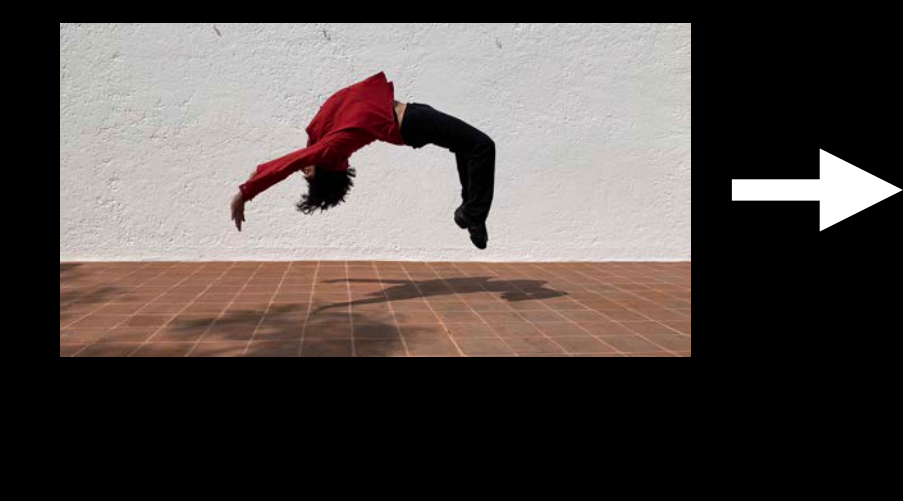

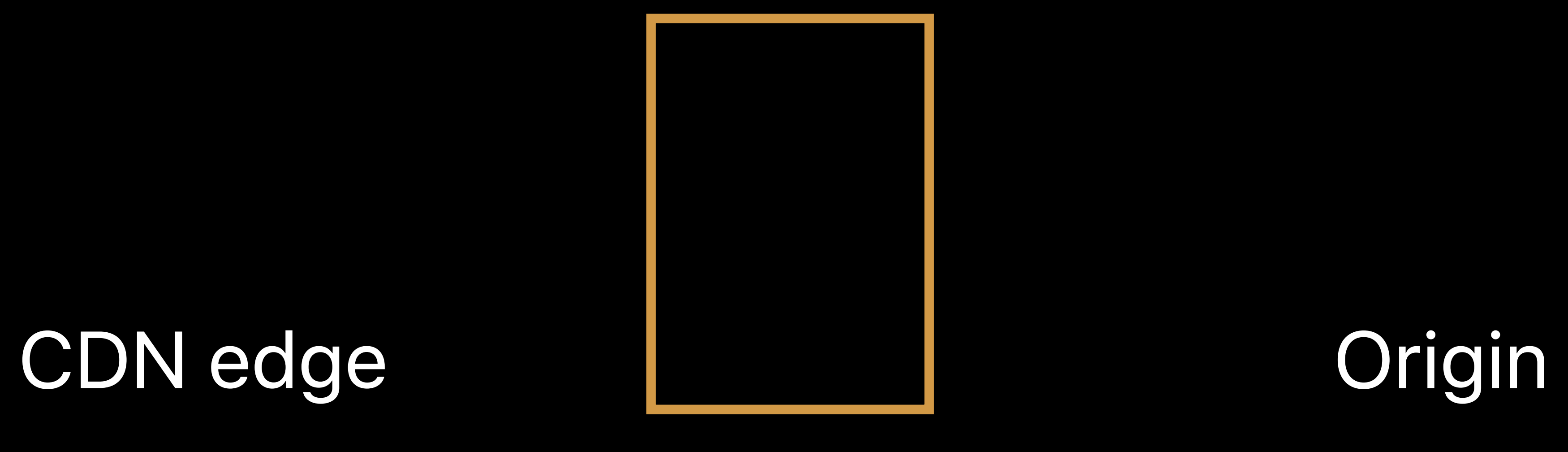

### CDN edge

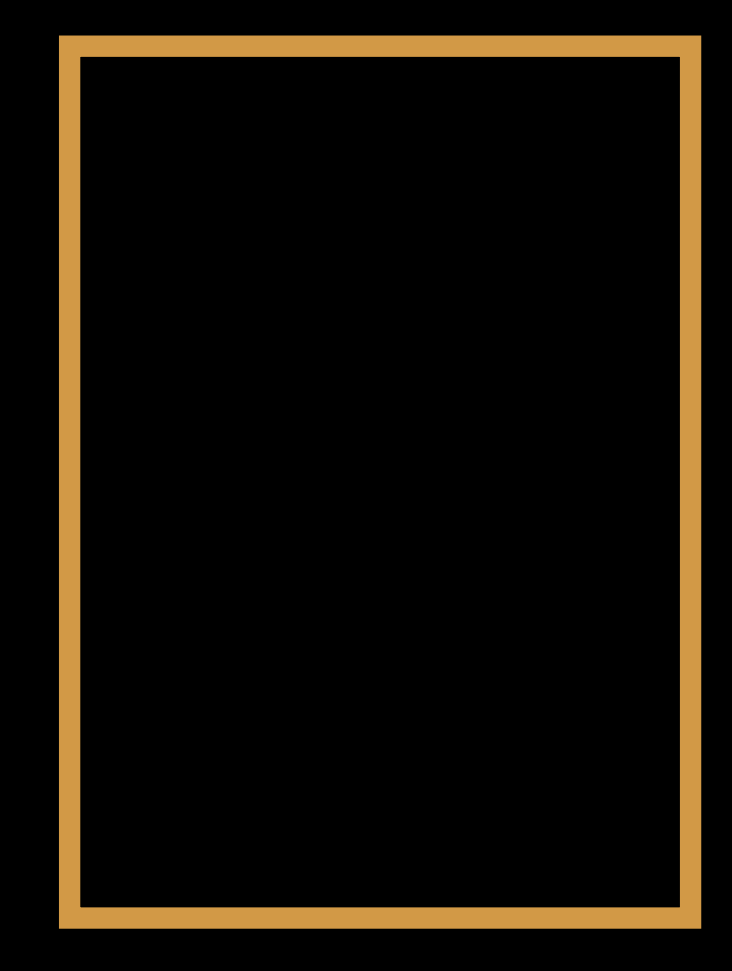

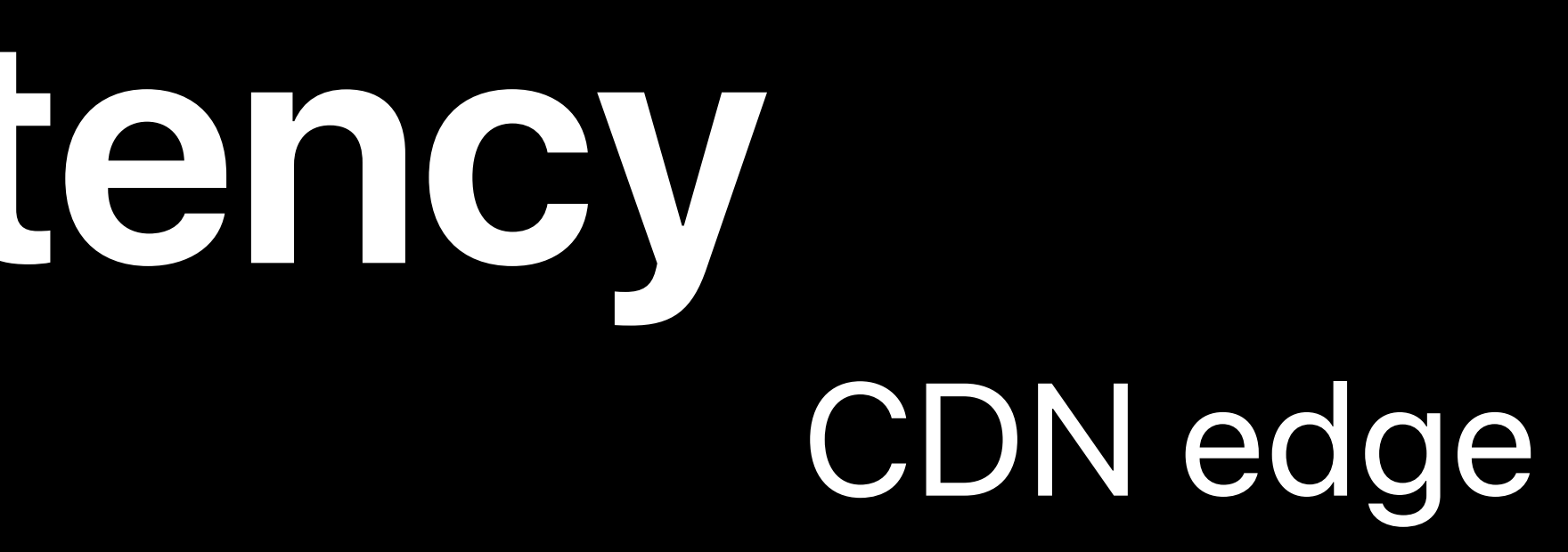

### Client 1

### Client 2

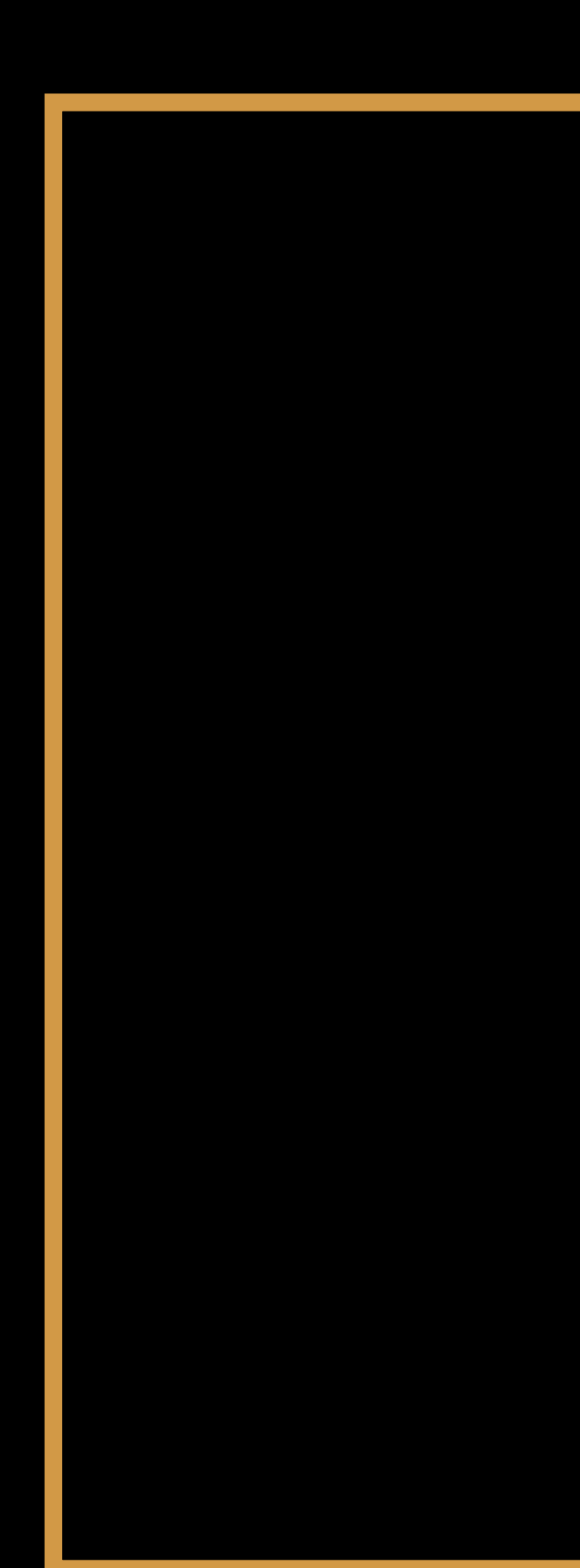

Playlist (1-3) Segment1 Segment2

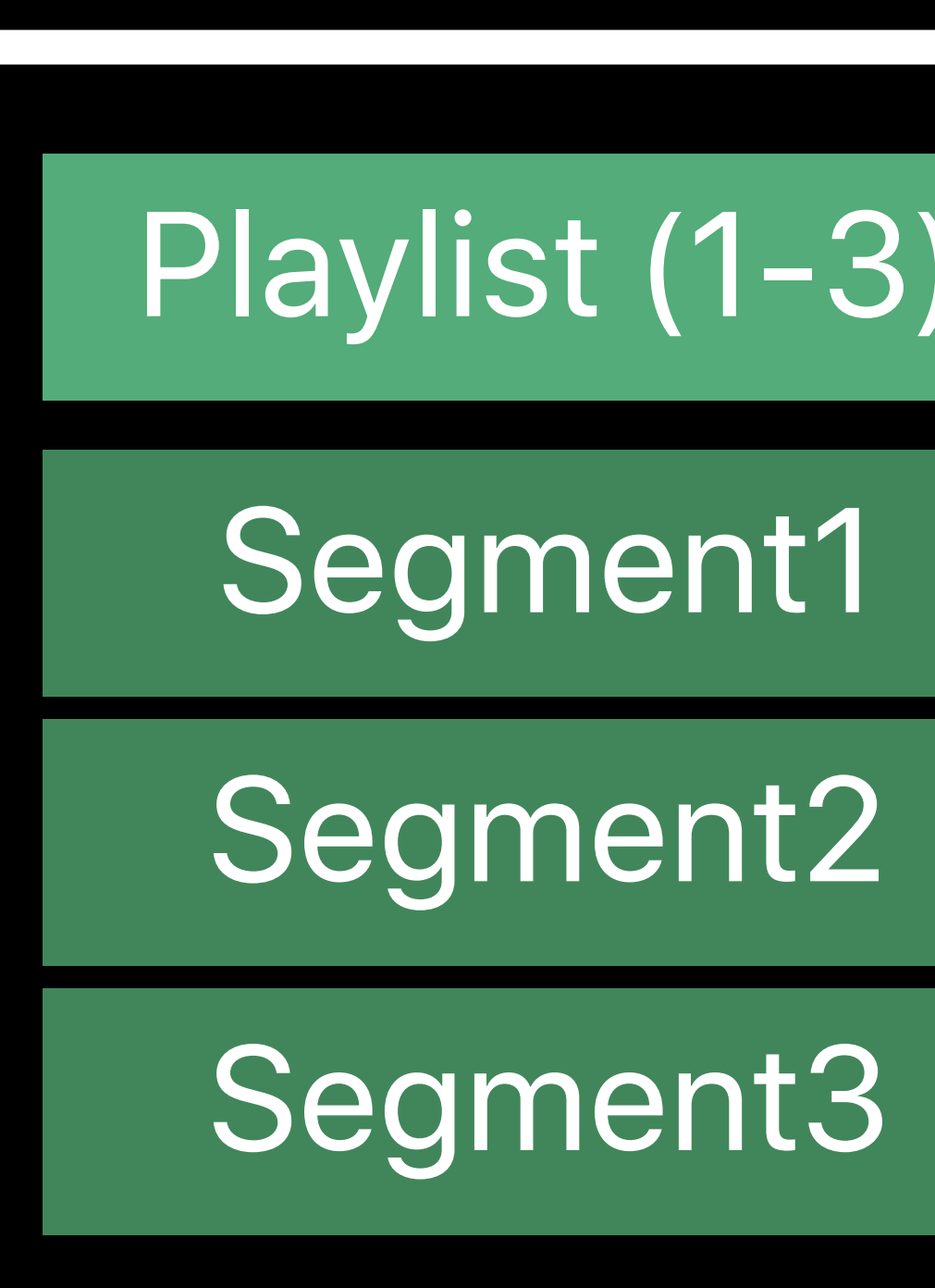

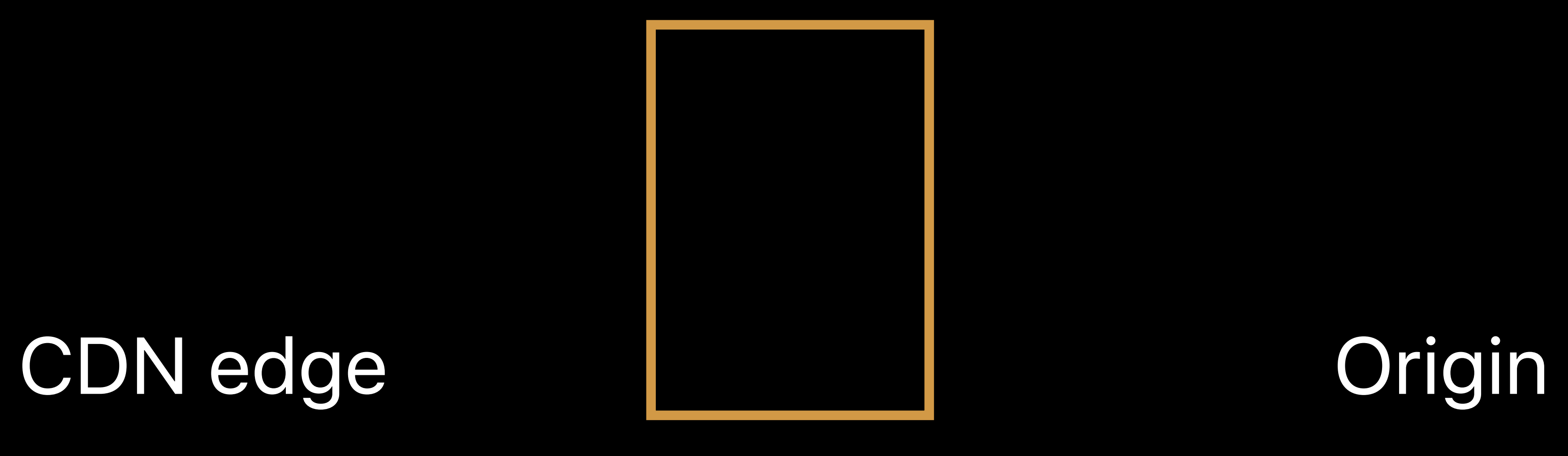

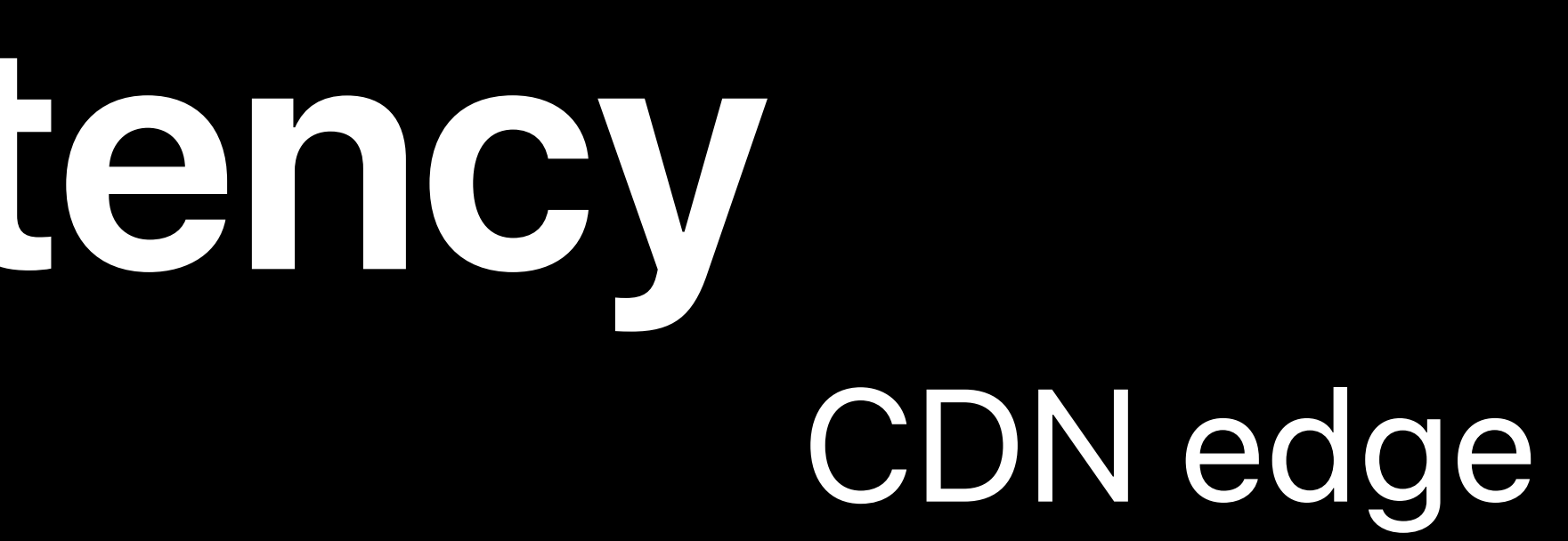

### Client 1

### Client 2

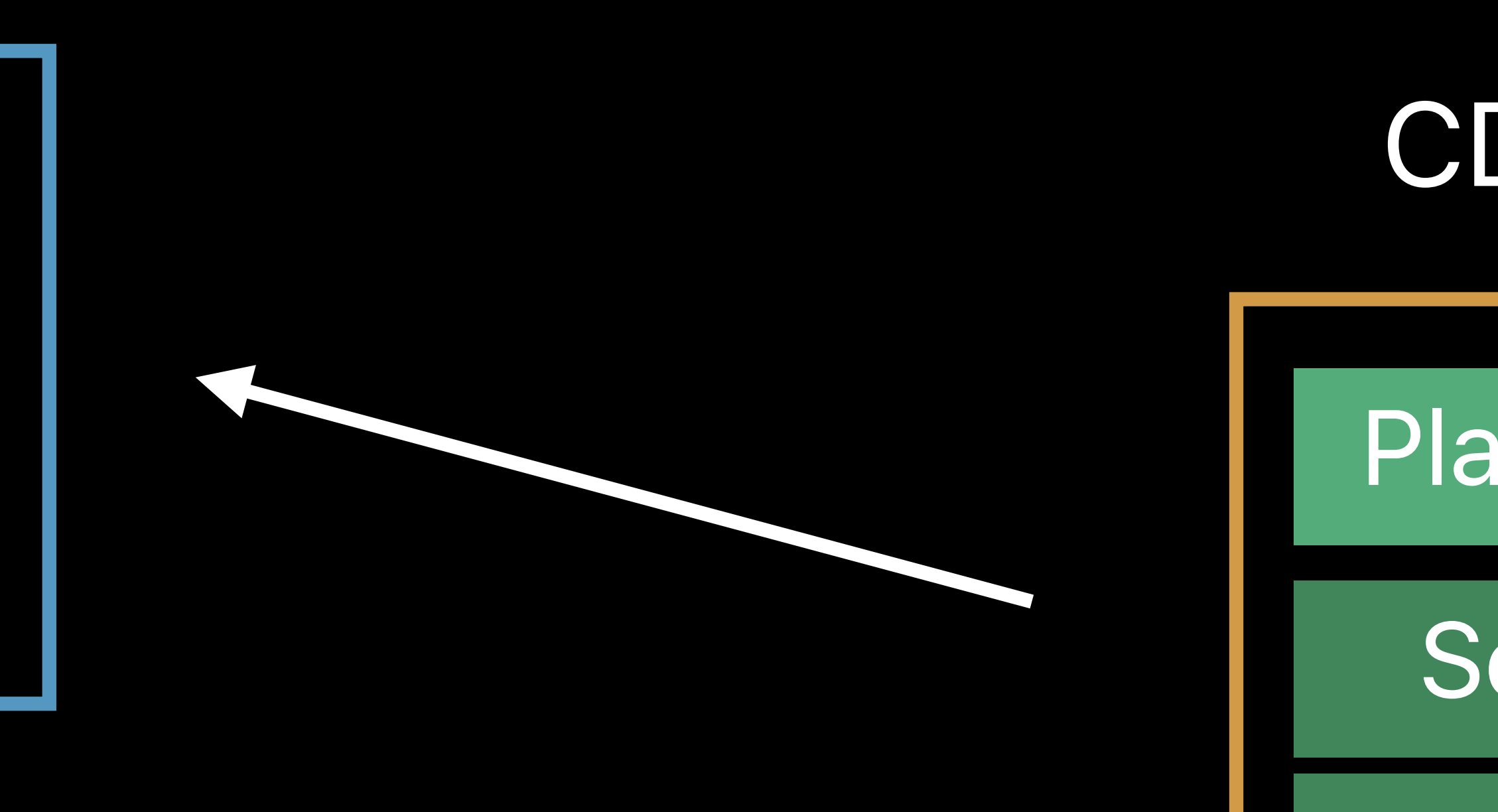

Playlist (1-3) Segment1 Segment2 Segment3

Playlist (1-3)

Segment1

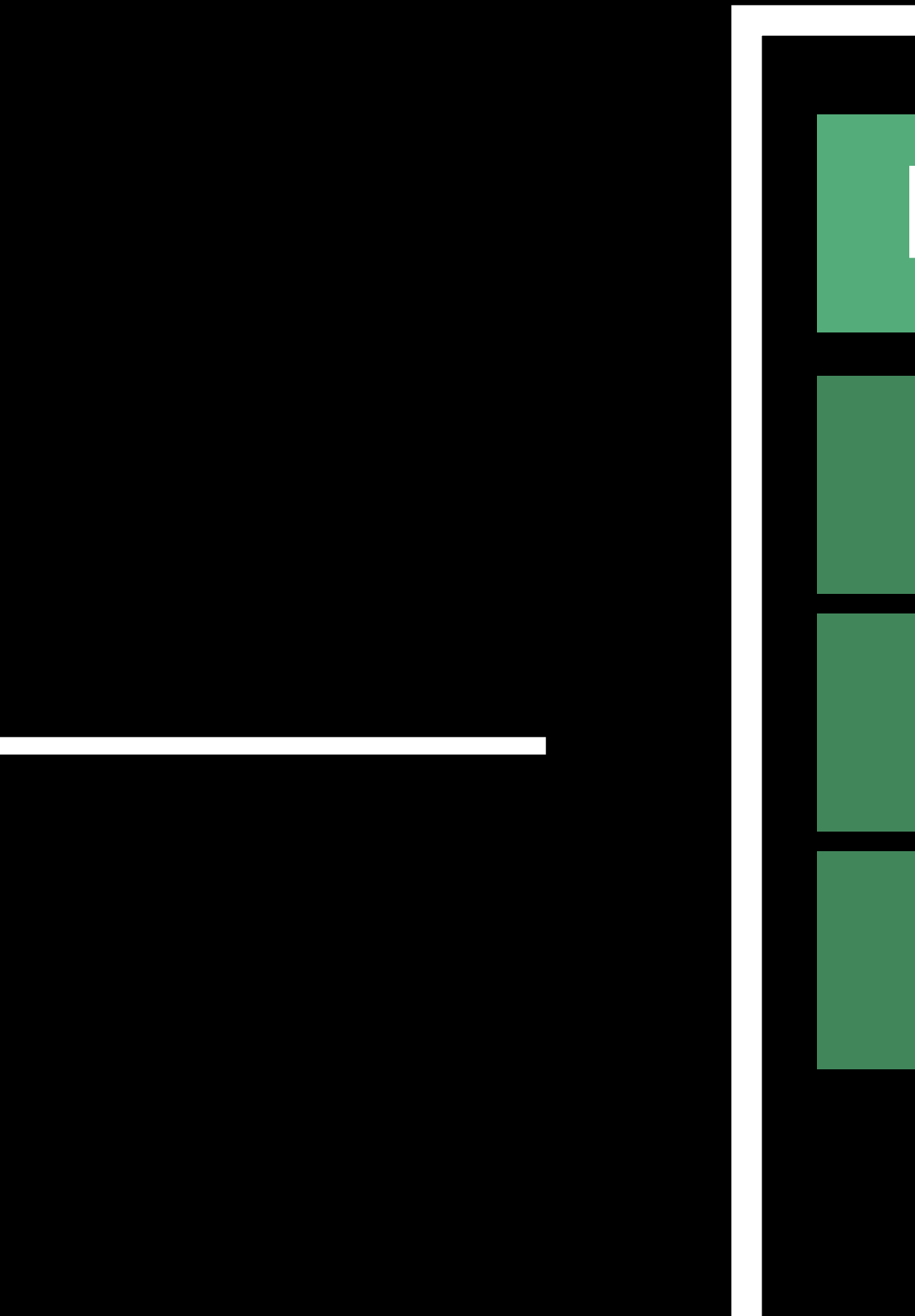

### CDN edge

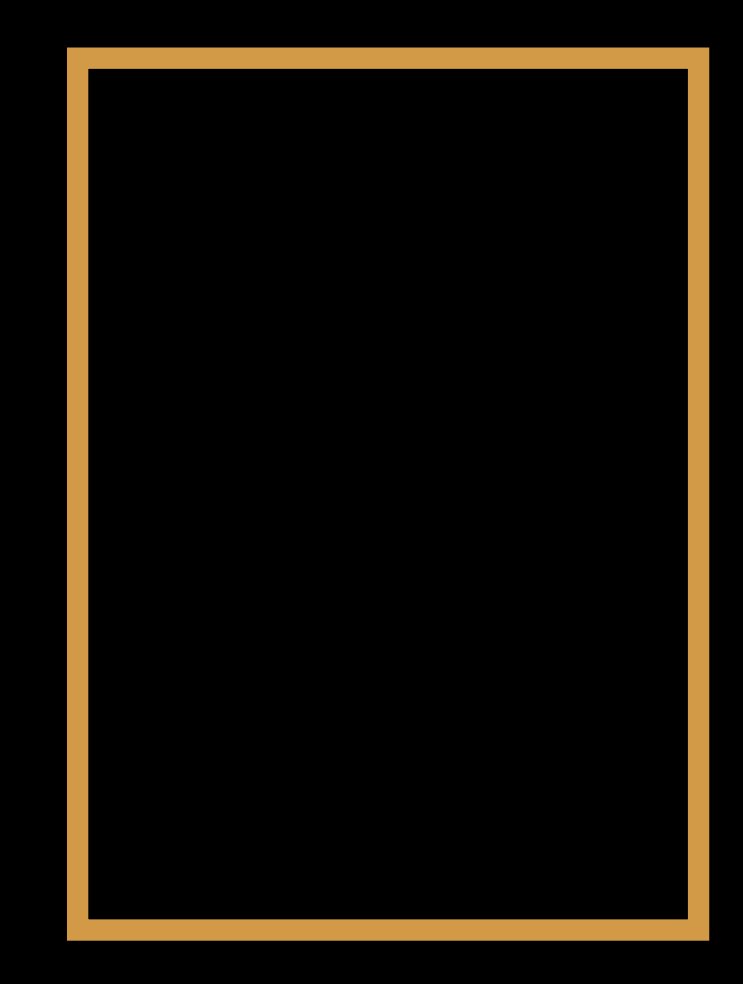

Segment2

Segment3

### Playlist (1-3)

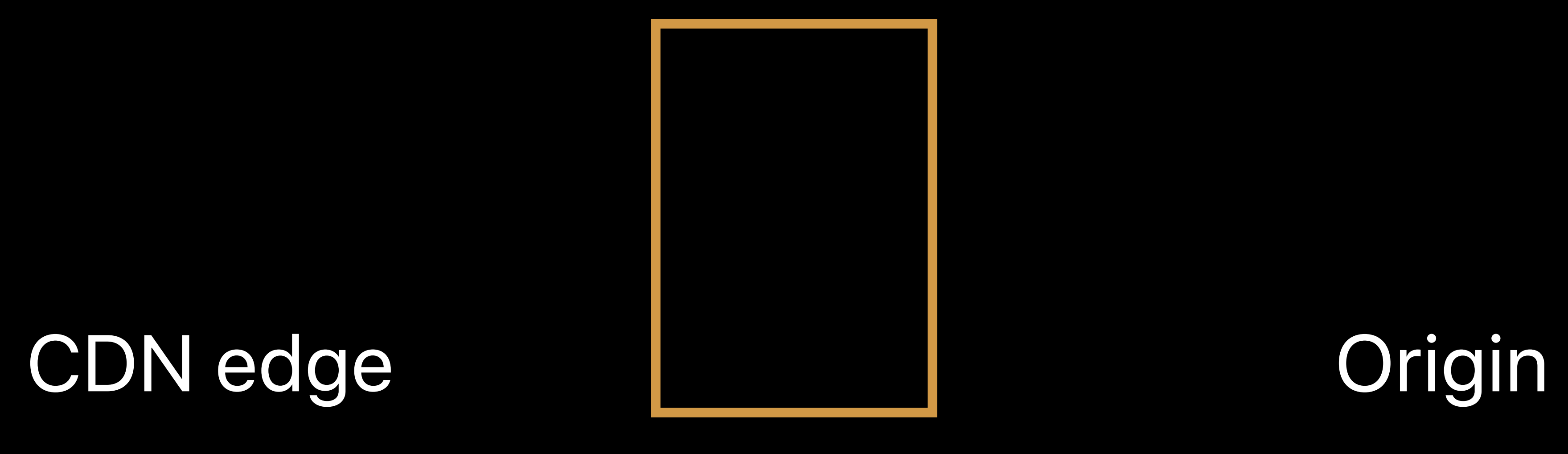

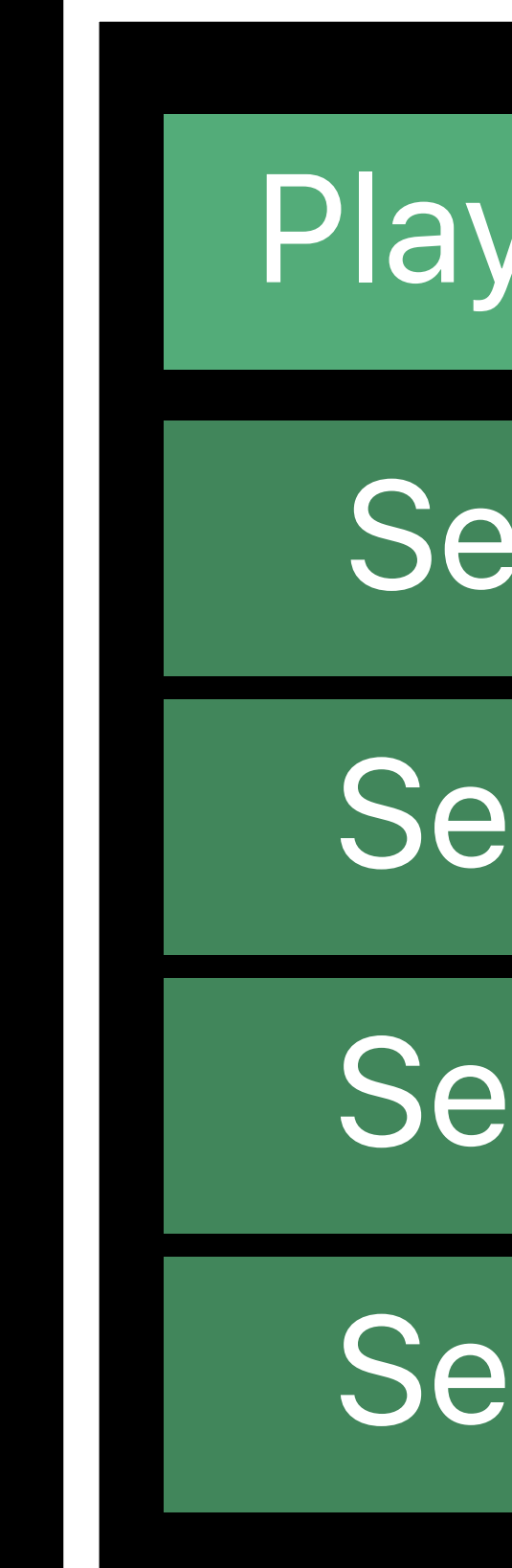

### CDN edge

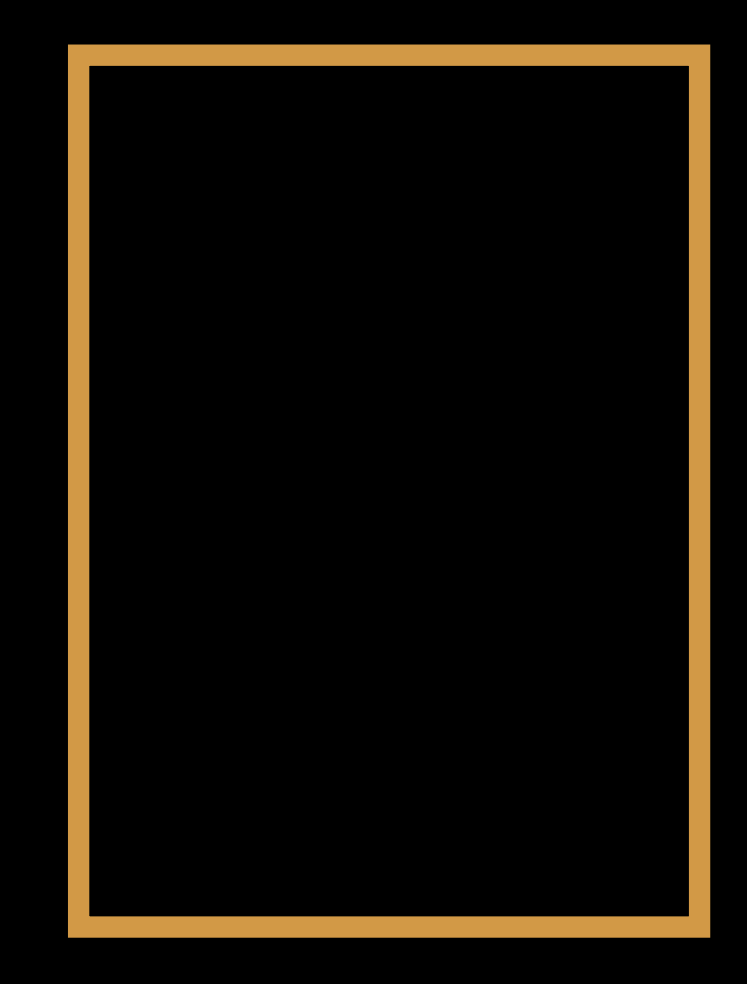

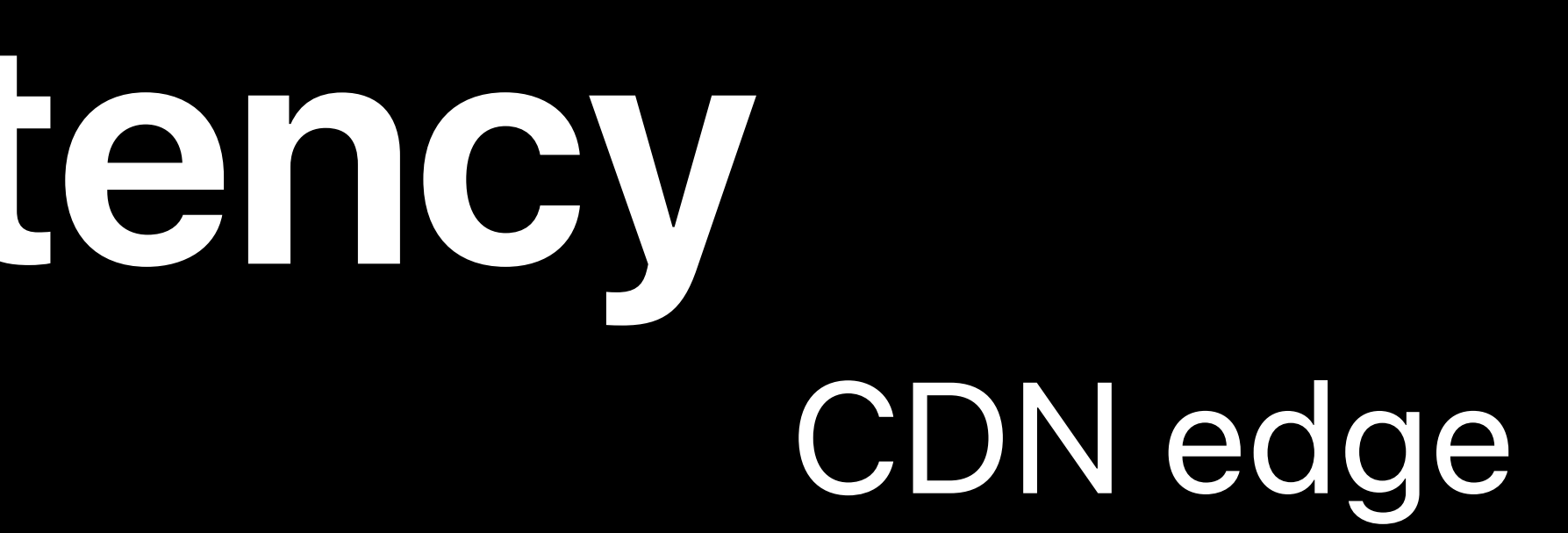

### Client 1

### Client 2

Segment3

Playlist (1-3)

Segment1 Segment2 Playlist (1-**4**)

Segment1

Segment2

Segment3

Segment4

### Playlist (1-3)

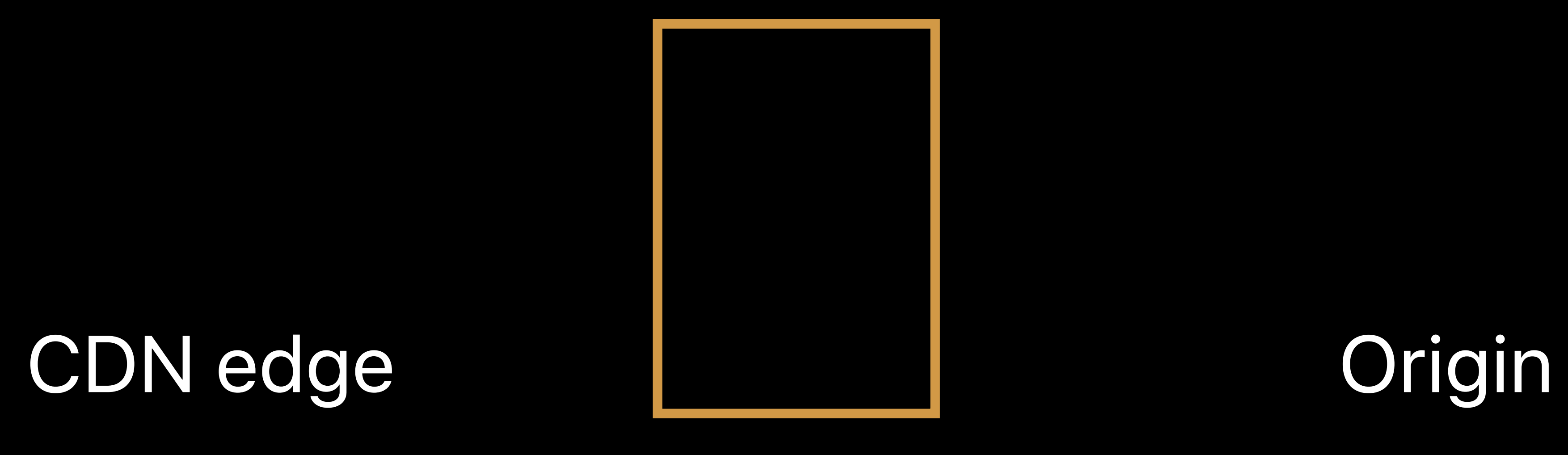

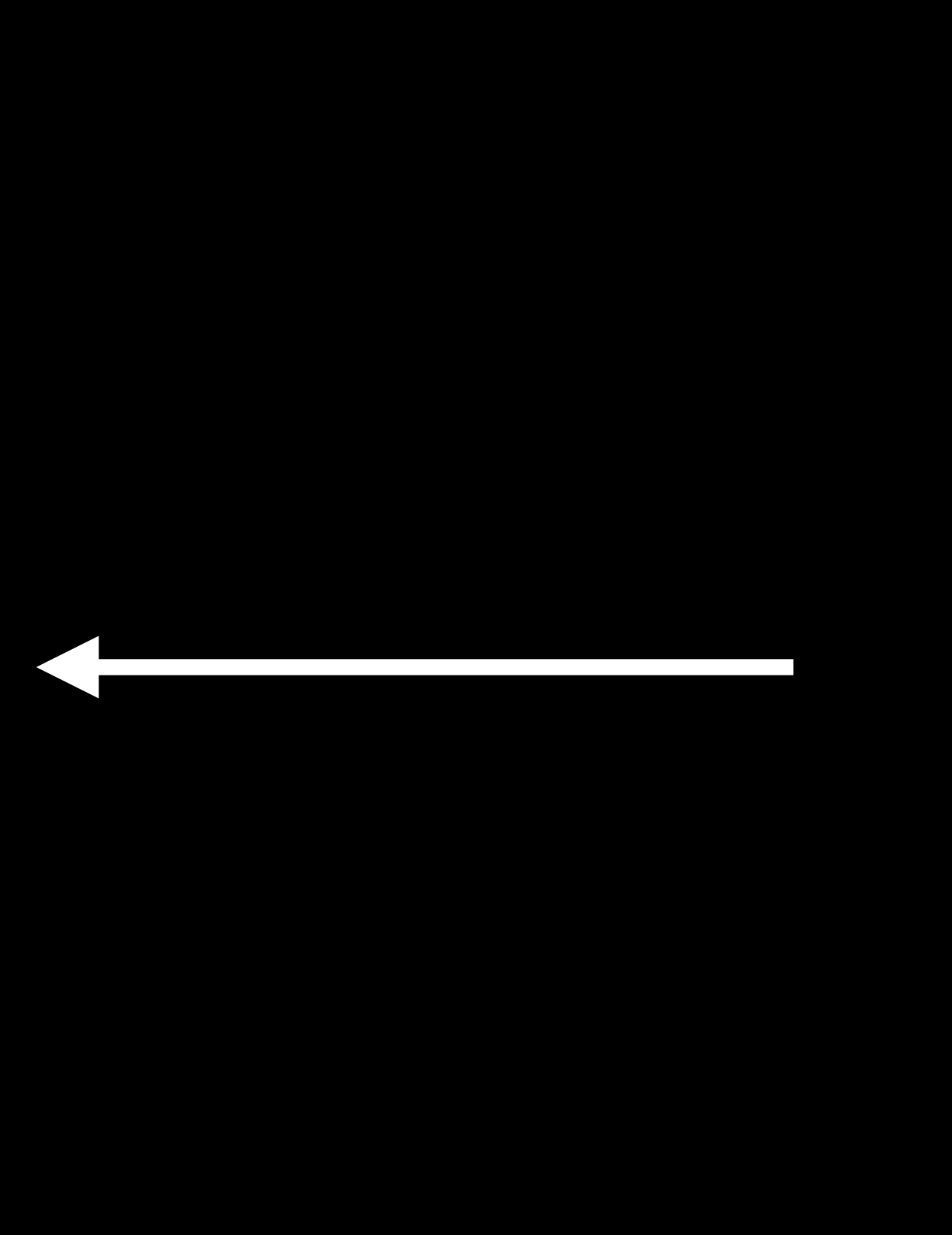

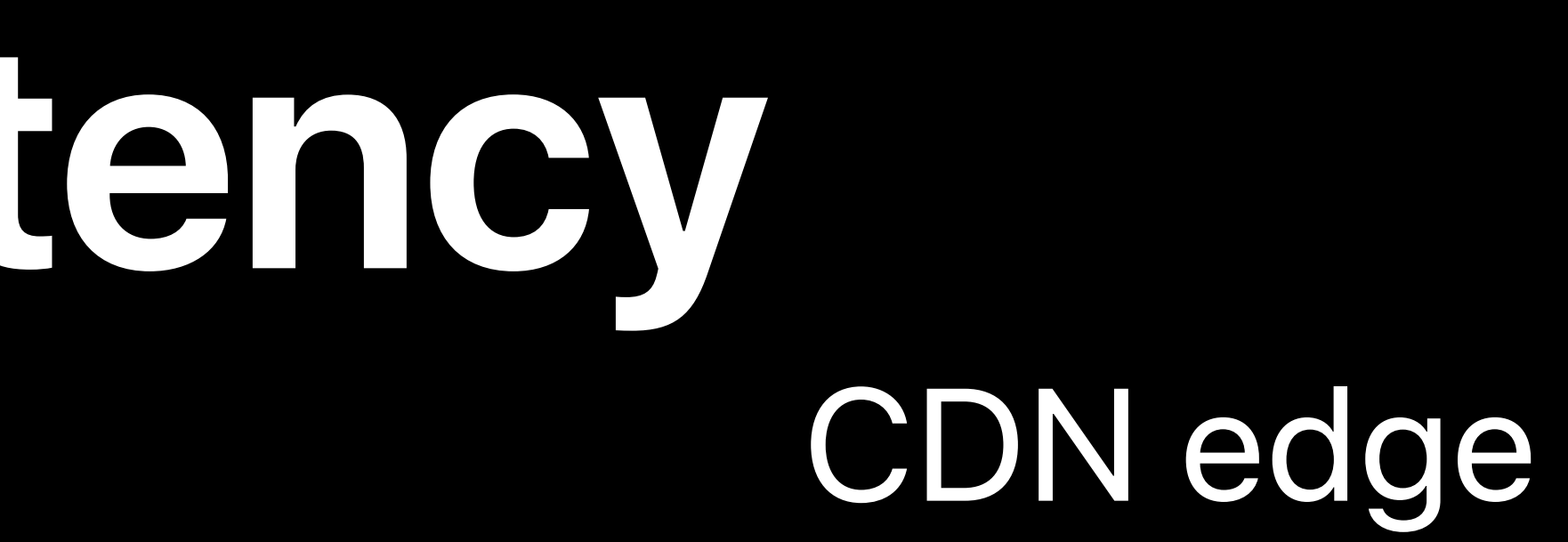

### Client 1

### Client 2

Segment1 Segment2 Segment3 Playlist (1-**4**) Segment4

### CDN edge

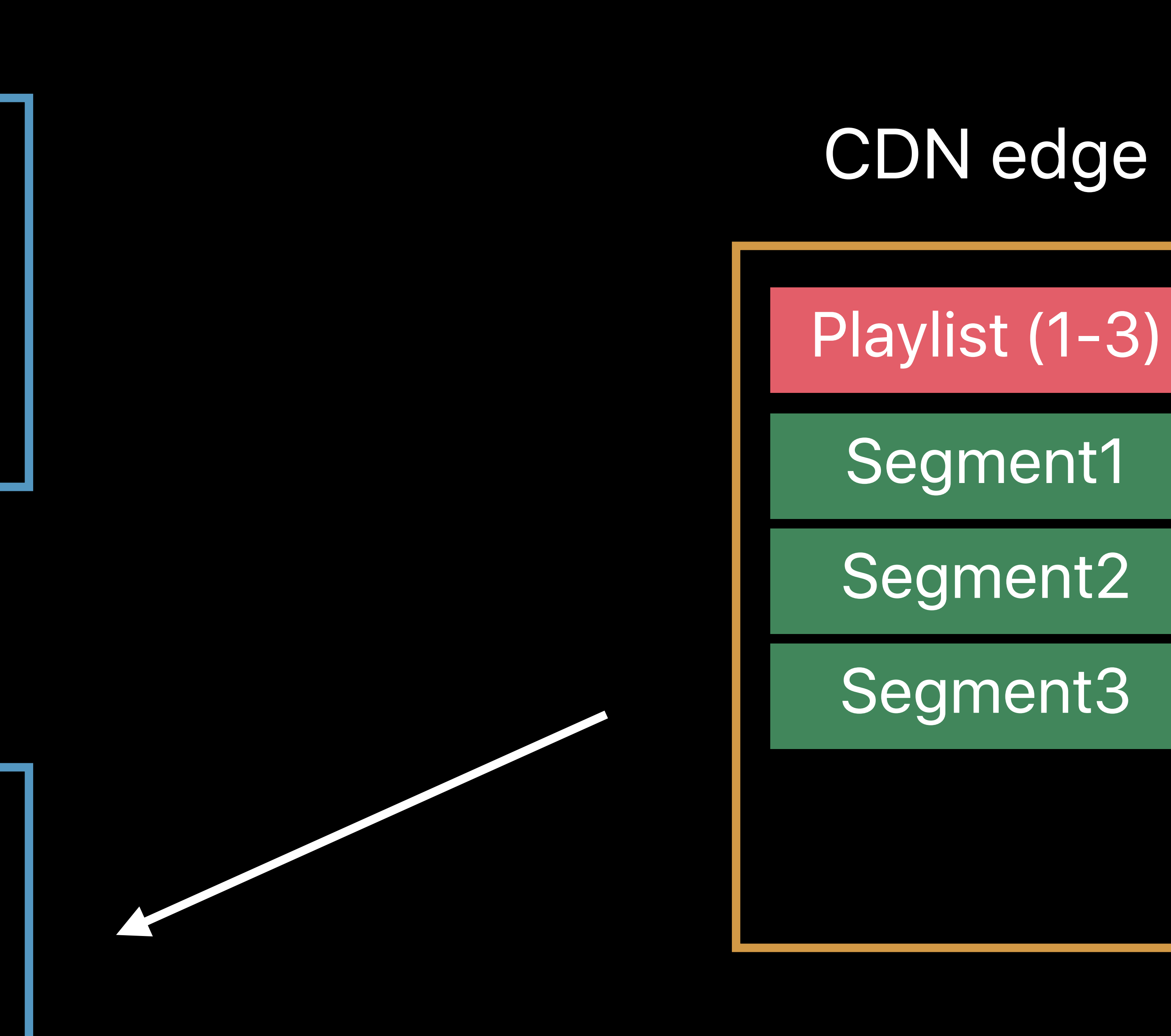

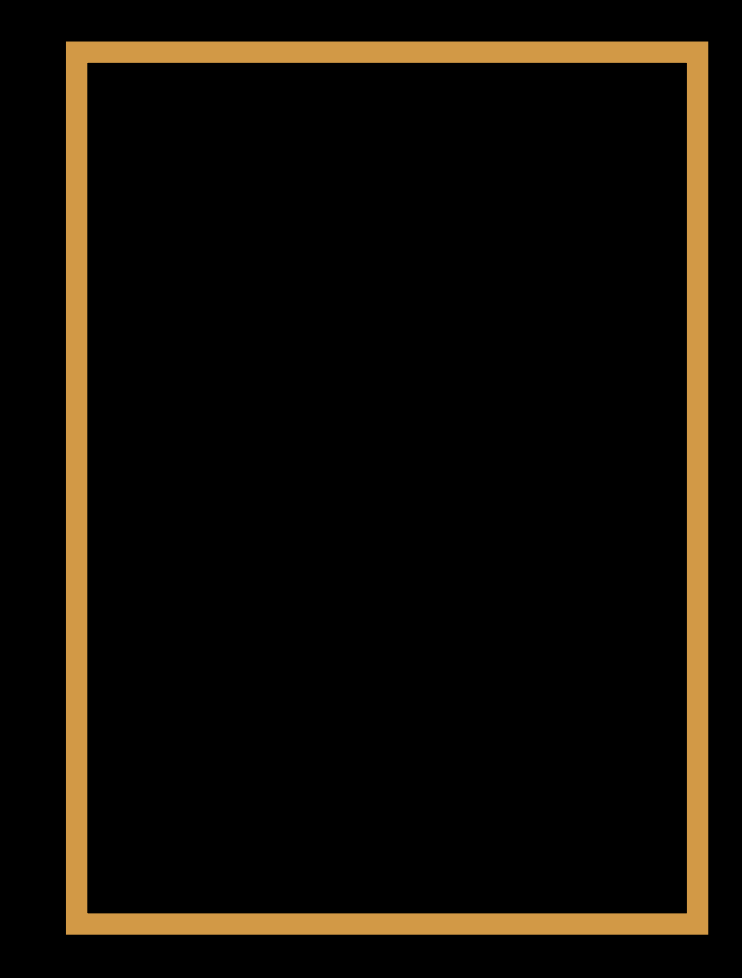

### Playlist (1-3)

Playlist (1-3)

## **Considerations**
### HTTP is still the king

### HTTP is still the king Keeping HTTP means keeping segment encode delay

HTTP is still the king

### Keeping HTTP means keeping segment encode delay • Segments must become smaller: ~250 milliseconds

# Keeping HTTP means keeping segment encode delay • Segments must become smaller: ~250 milliseconds

HTTP is still the king CDNs are essential to scale

# Keeping HTTP means keeping segment encode delay • Segments must become smaller: ~250 milliseconds

HTTP is still the king CDNs are essential to scale • Caches are gonna cache

- HTTP is still the king Keeping HTTP means keeping segment encode delay • Segments must become smaller: ~250 milliseconds CDNs are essential to scale • Caches are gonna cache
- Runway to react is much shorter

- HTTP is still the king Keeping HTTP means keeping segment encode delay • Segments must become smaller: ~250 milliseconds CDNs are essential to scale • Caches are gonna cache
- Runway to react is much shorter • Must switch in ~600 milliseconds instead of 10 seconds

5 Changes

- 
- 
- 
- 
- 
- 
- 
- 
- -

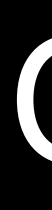

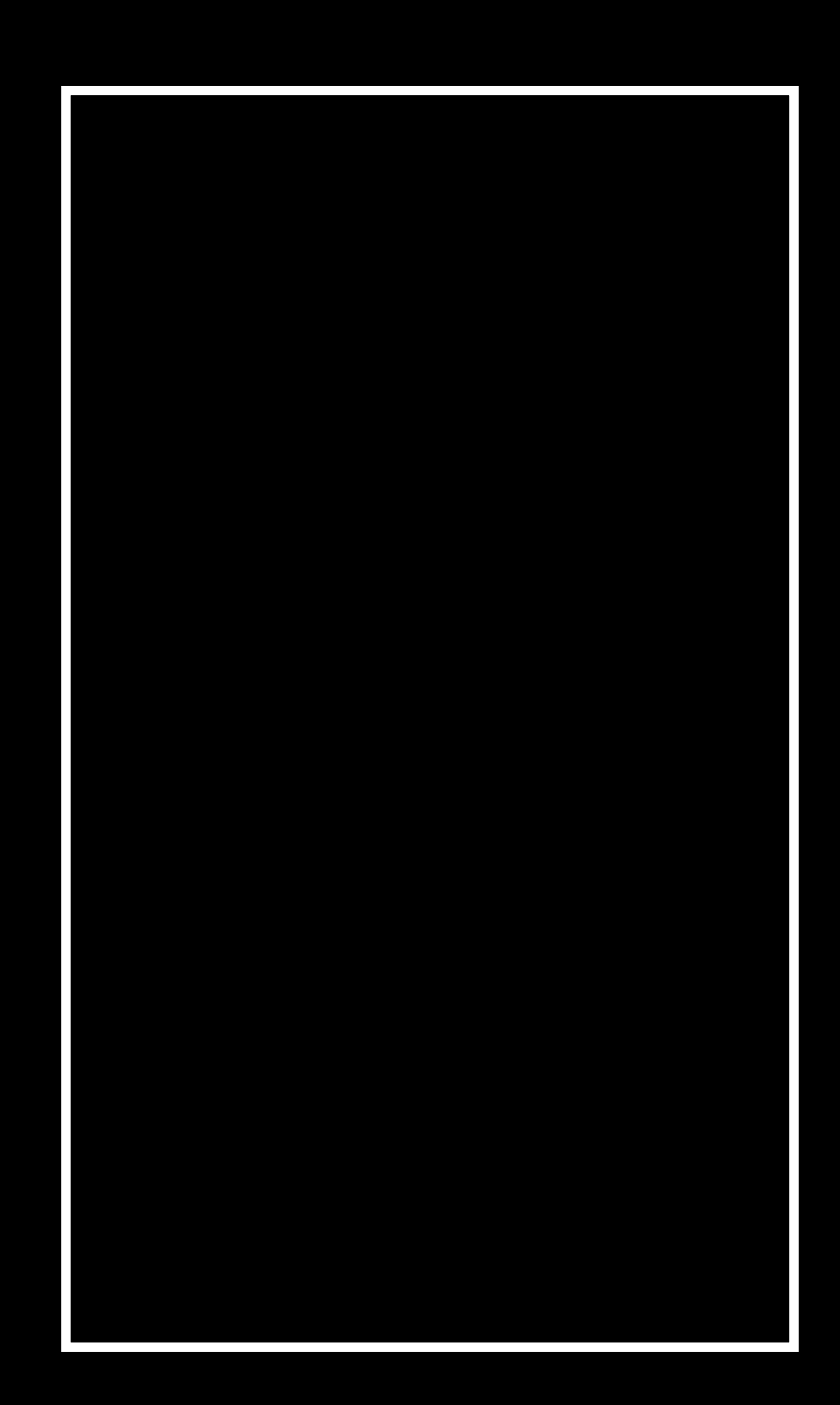

**Reduce Publishing Latency** 

### Origin

- 
- 
- 
- 
- 
- 
- 
- 
- -

### Origin

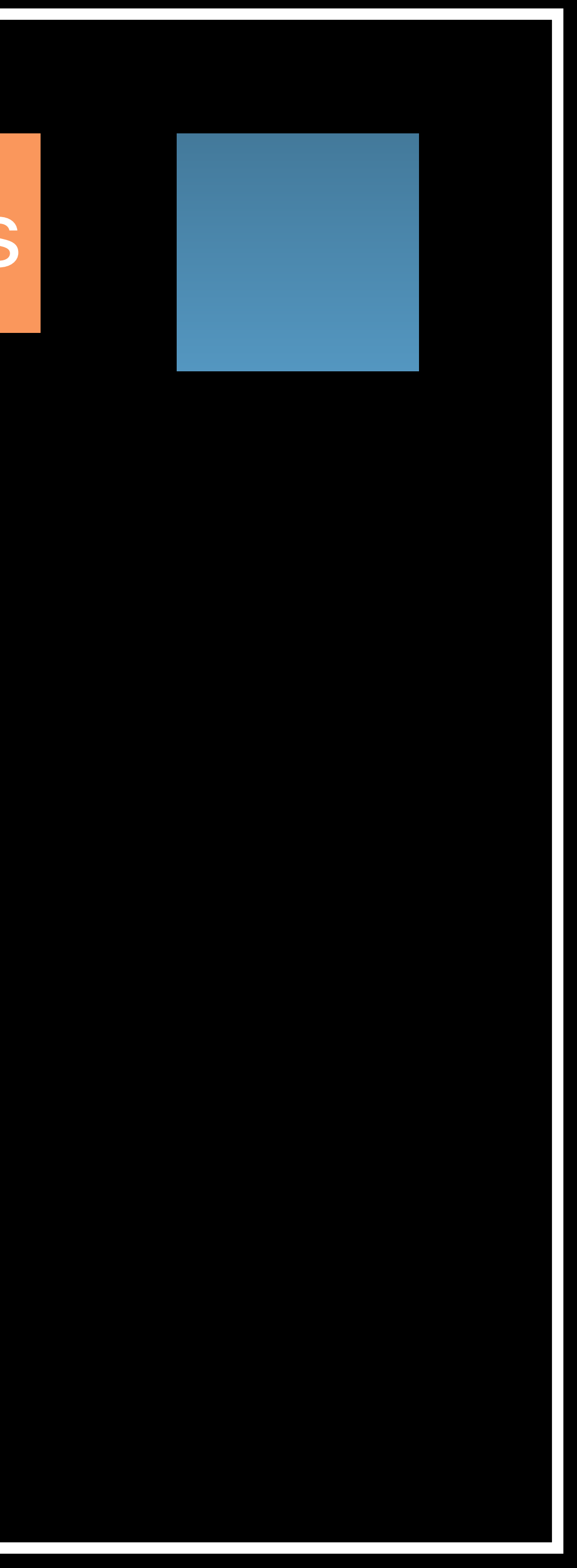

### 1.1.ts

**Reduce Publishing Latency**

- 
- 
- 
- 
- 
- 
- 
- 
- -

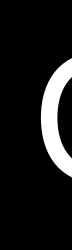

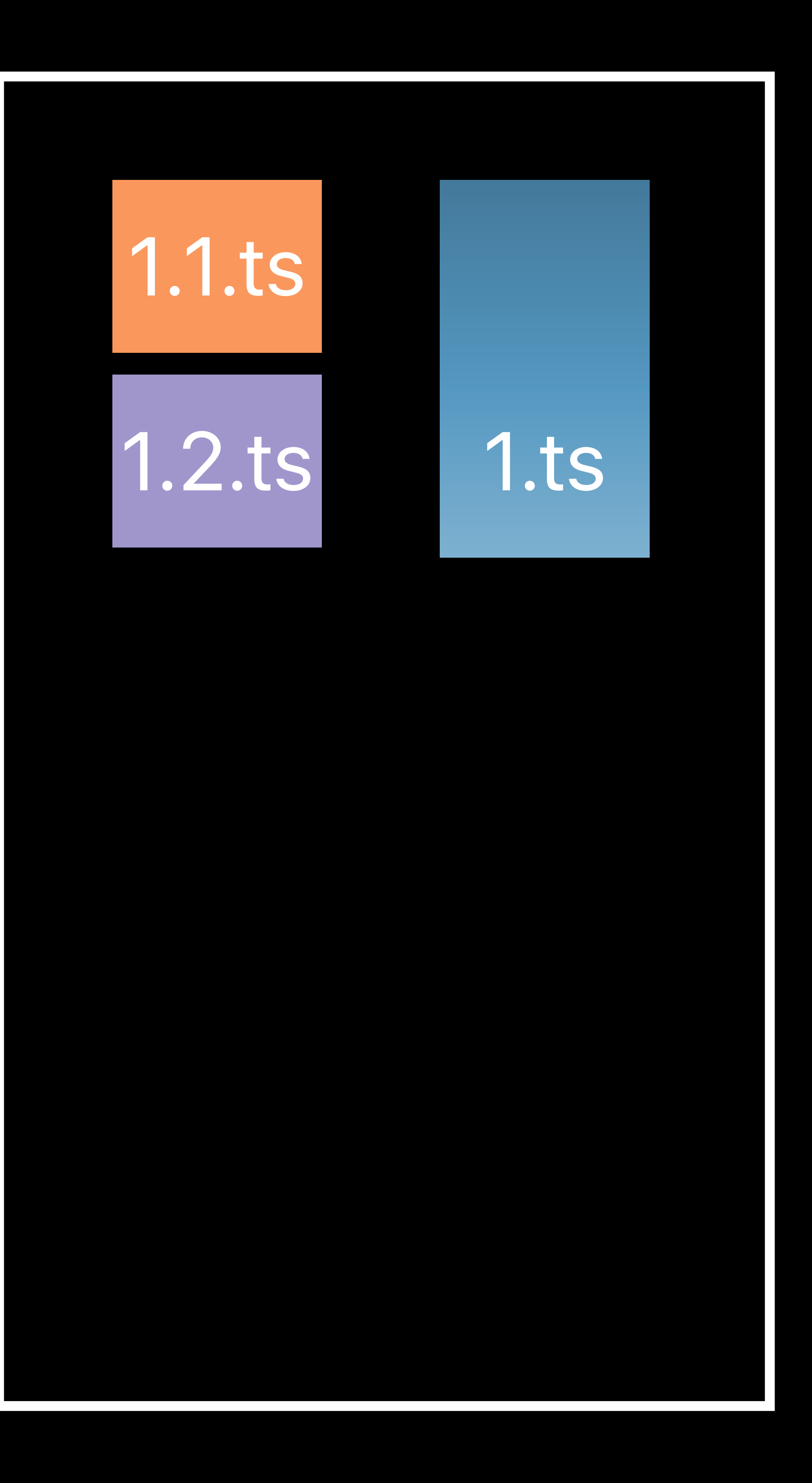

**Reduce Publishing Latency** 

### Origin

- 
- 
- 
- 
- 
- 
- 
- 
- -

### Origin

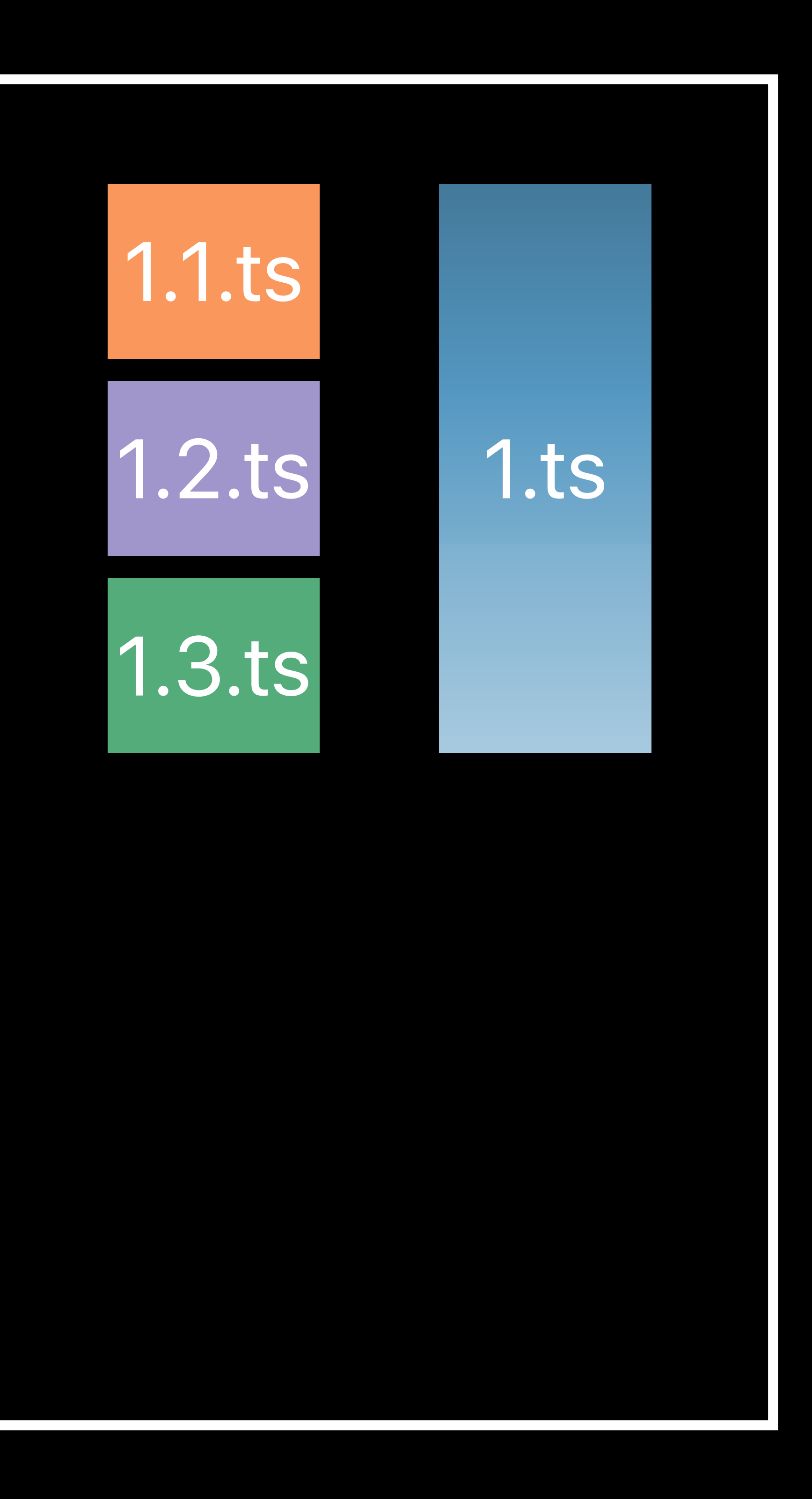

**Reduce Publishing Latency** 

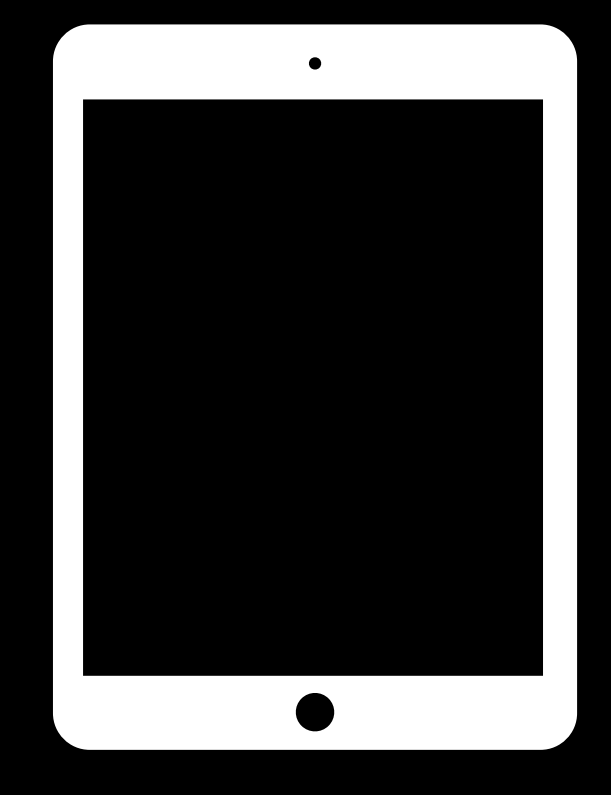

### Origin

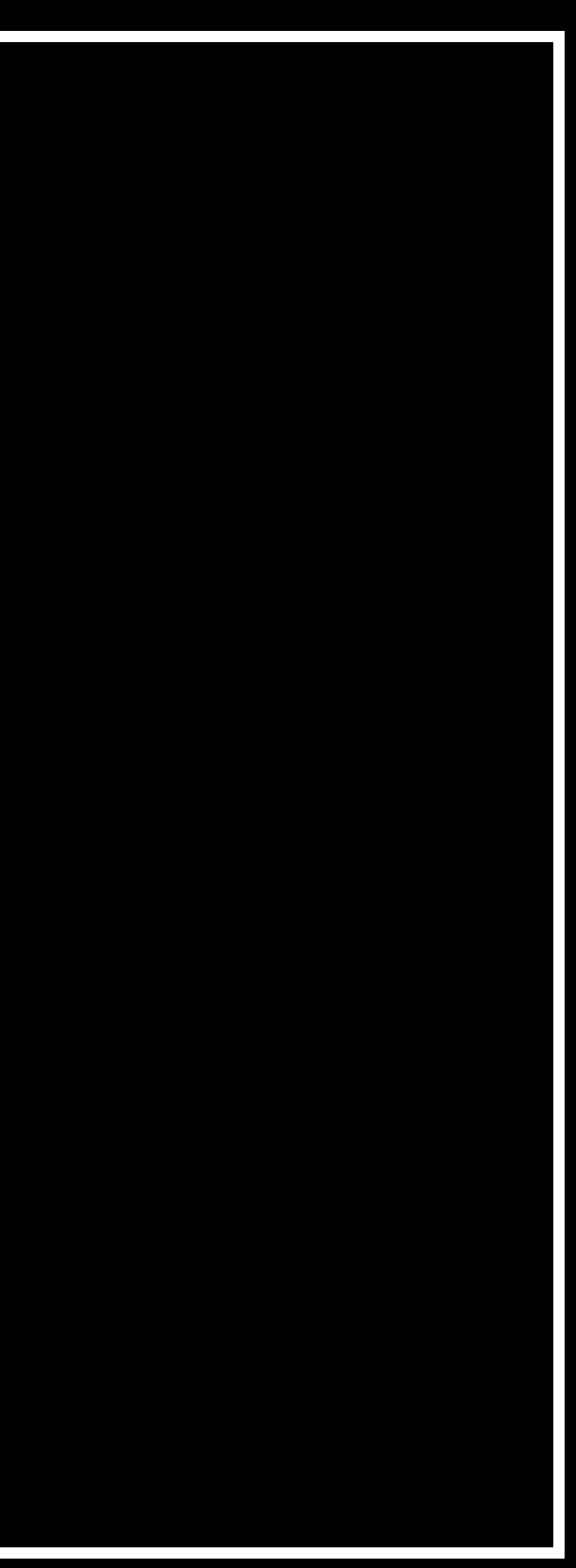

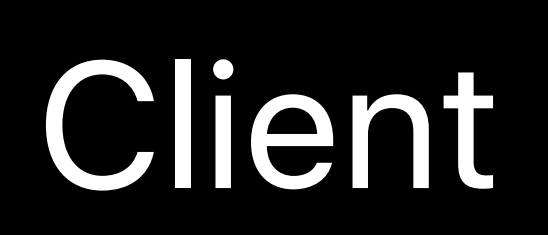

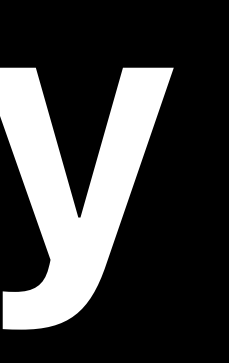

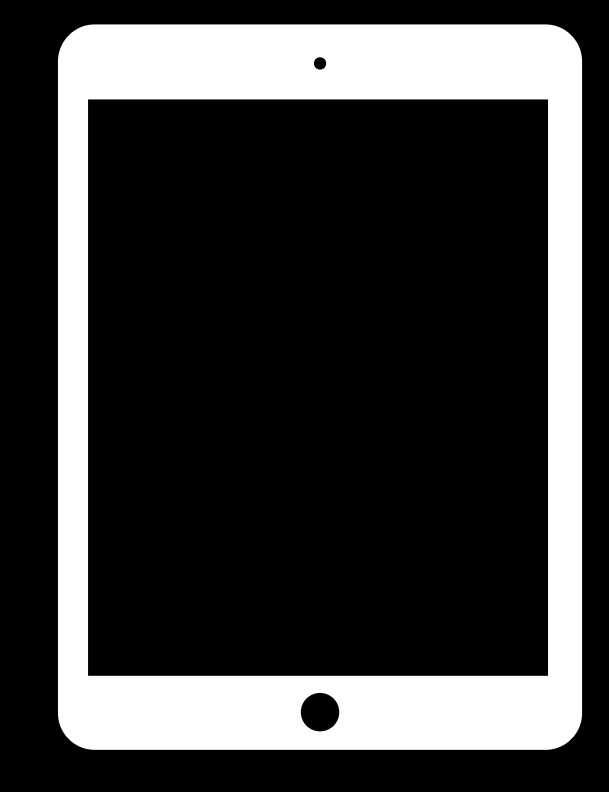

### Origin

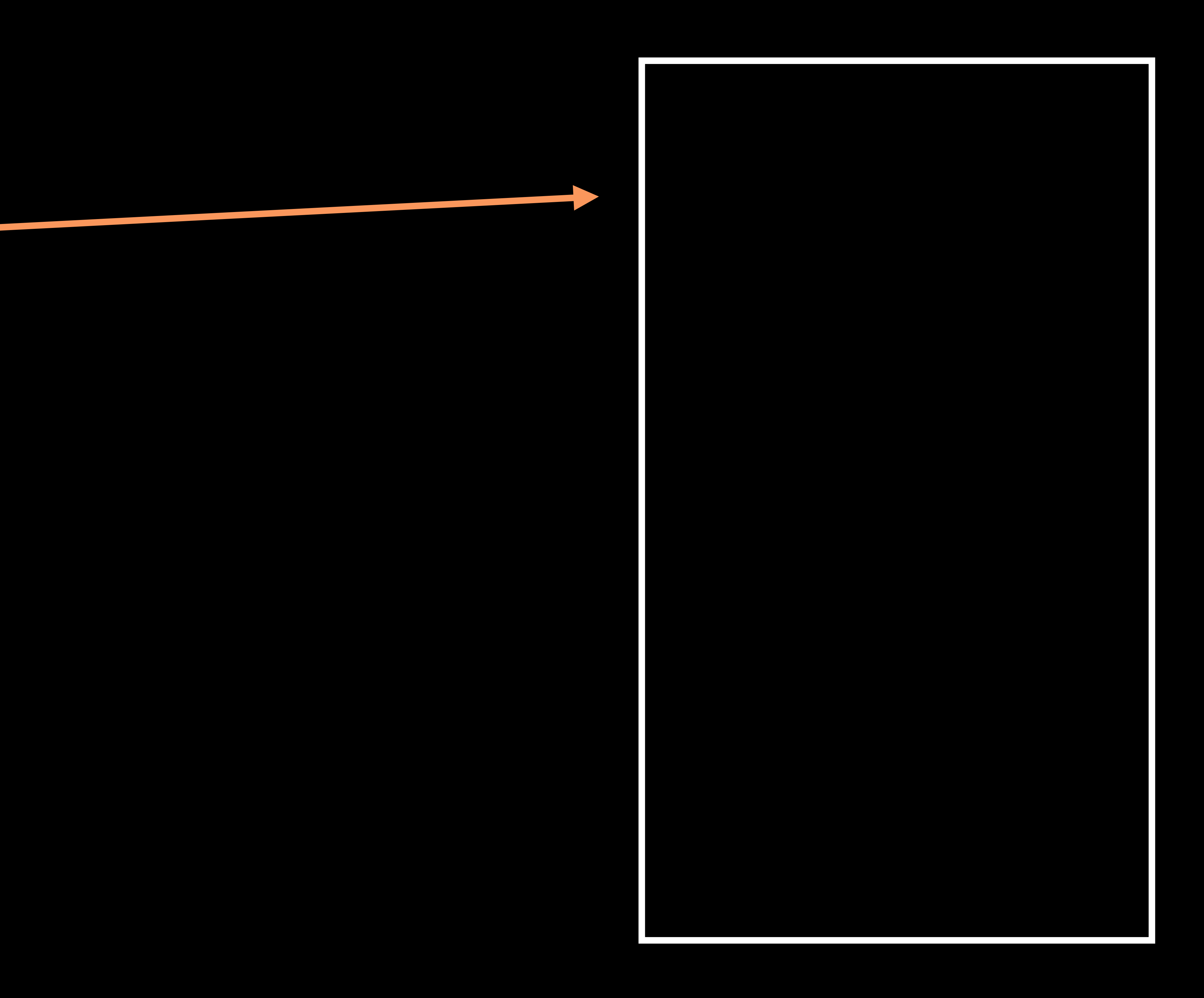

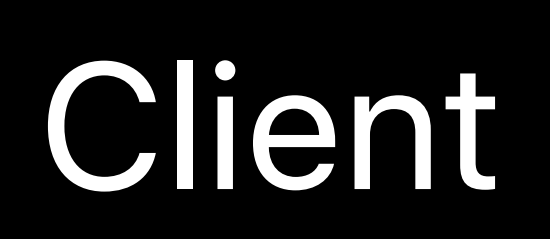

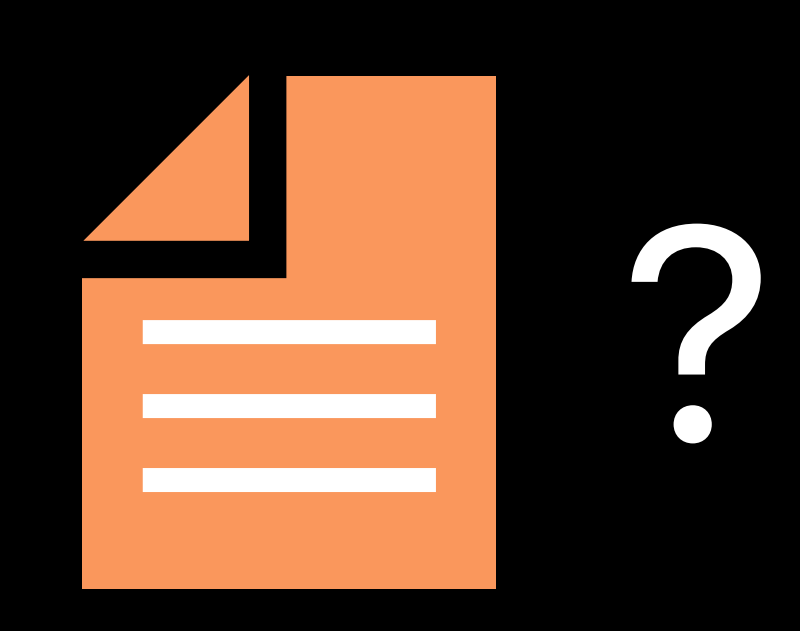

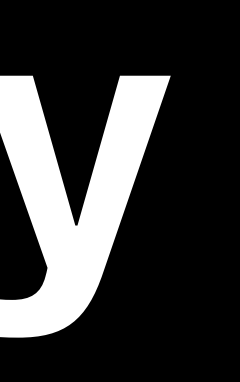

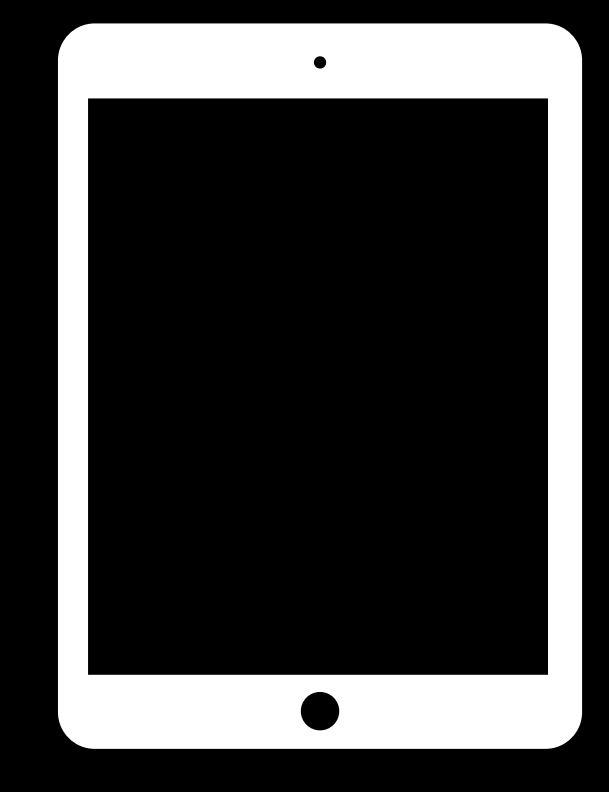

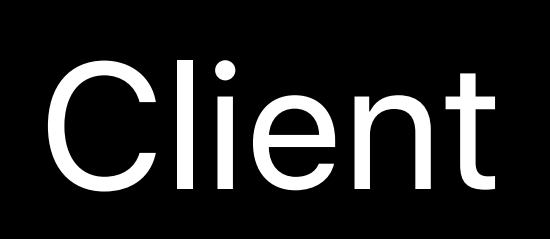

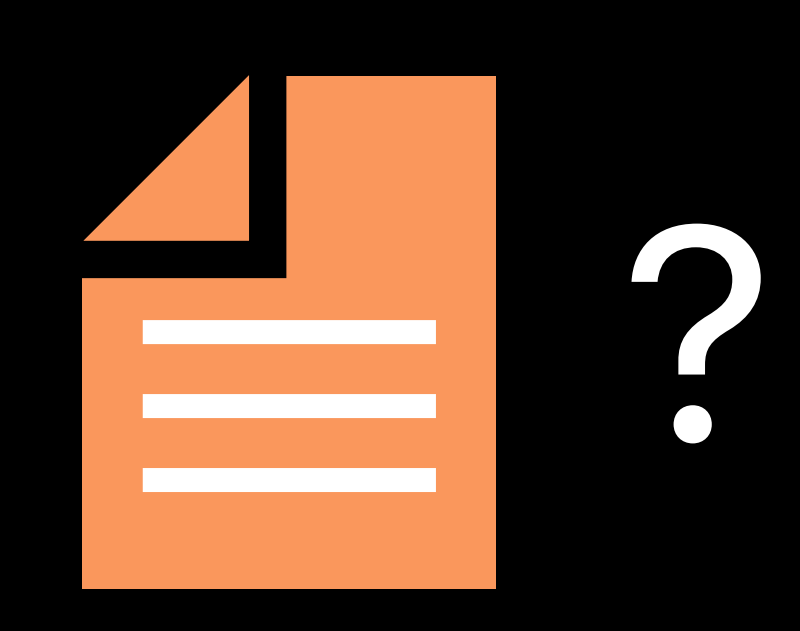

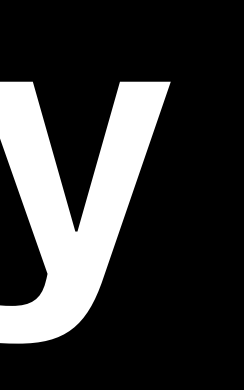

### Origin

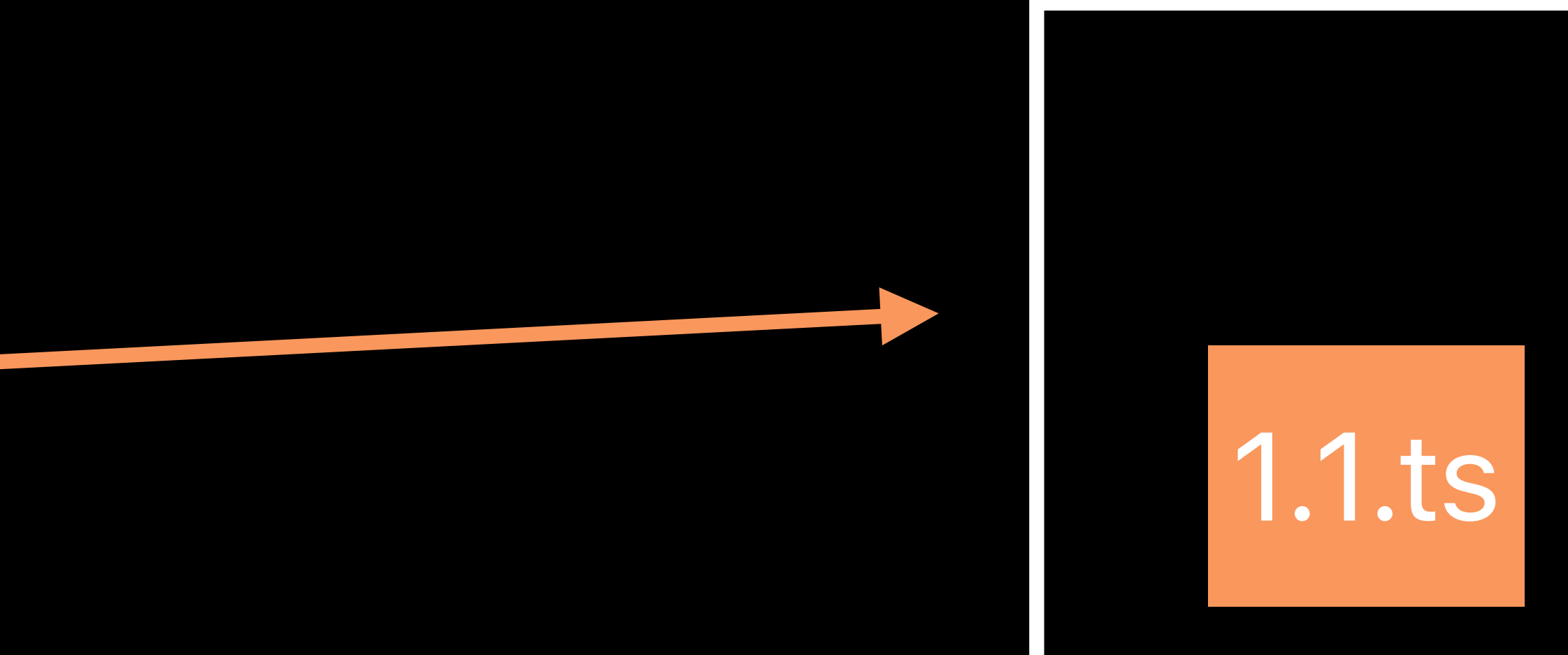

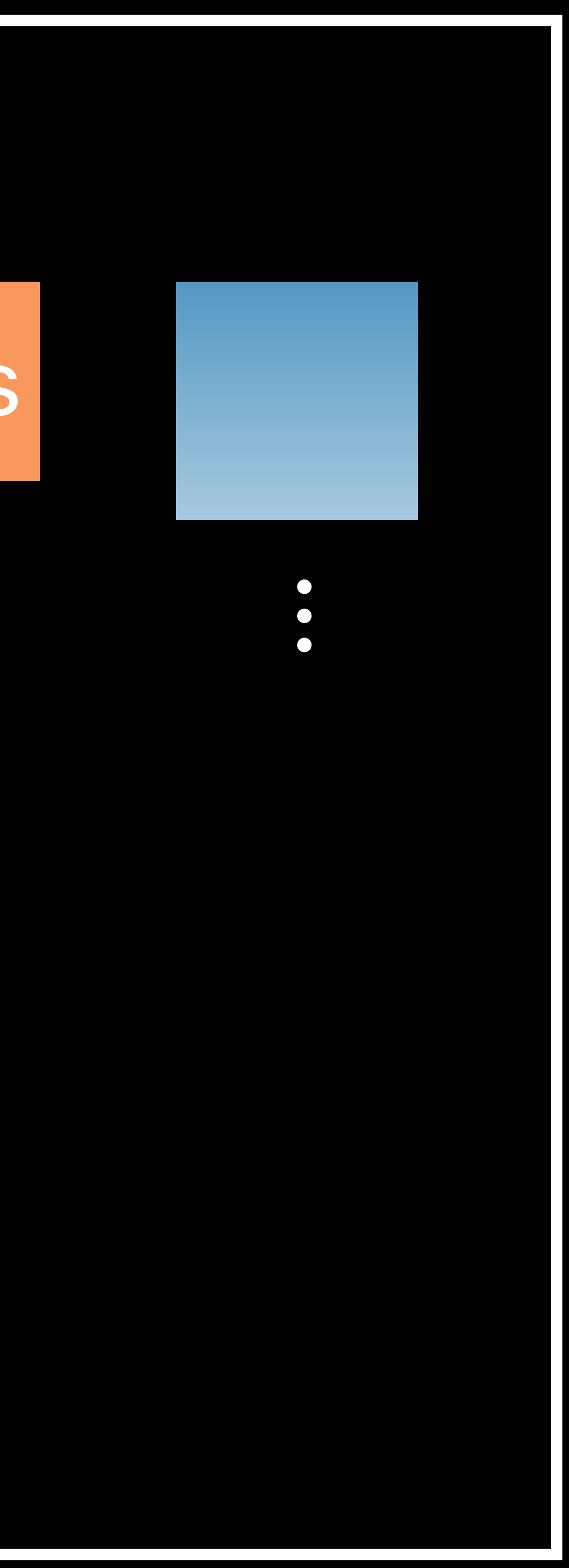

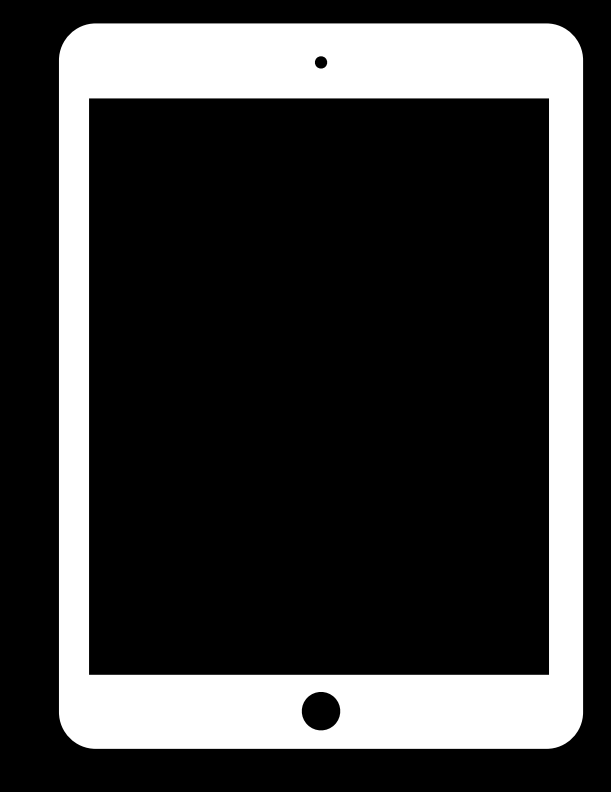

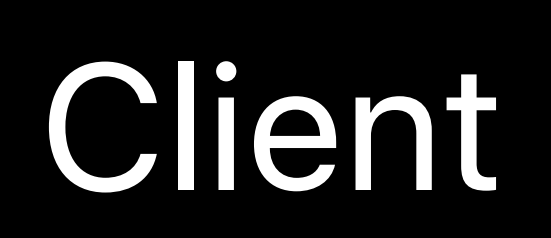

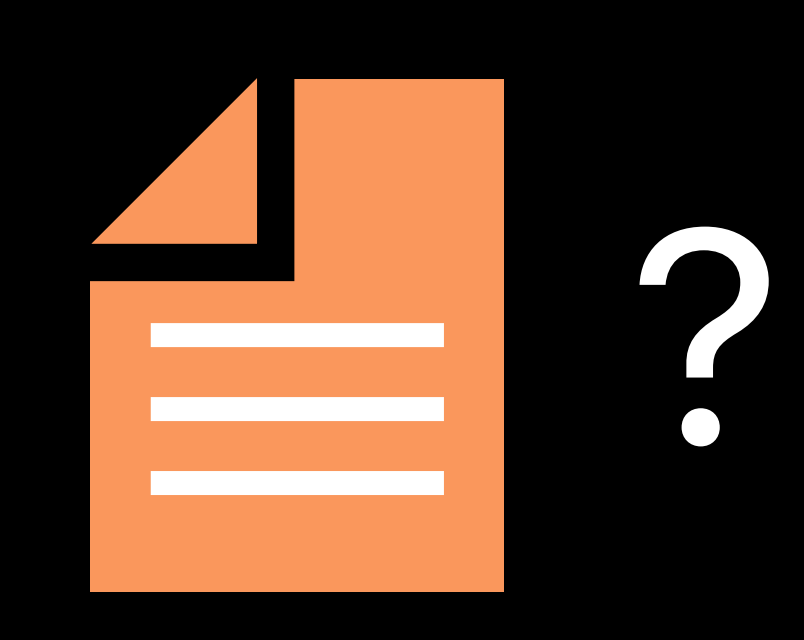

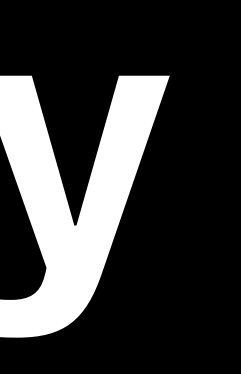

### Origin

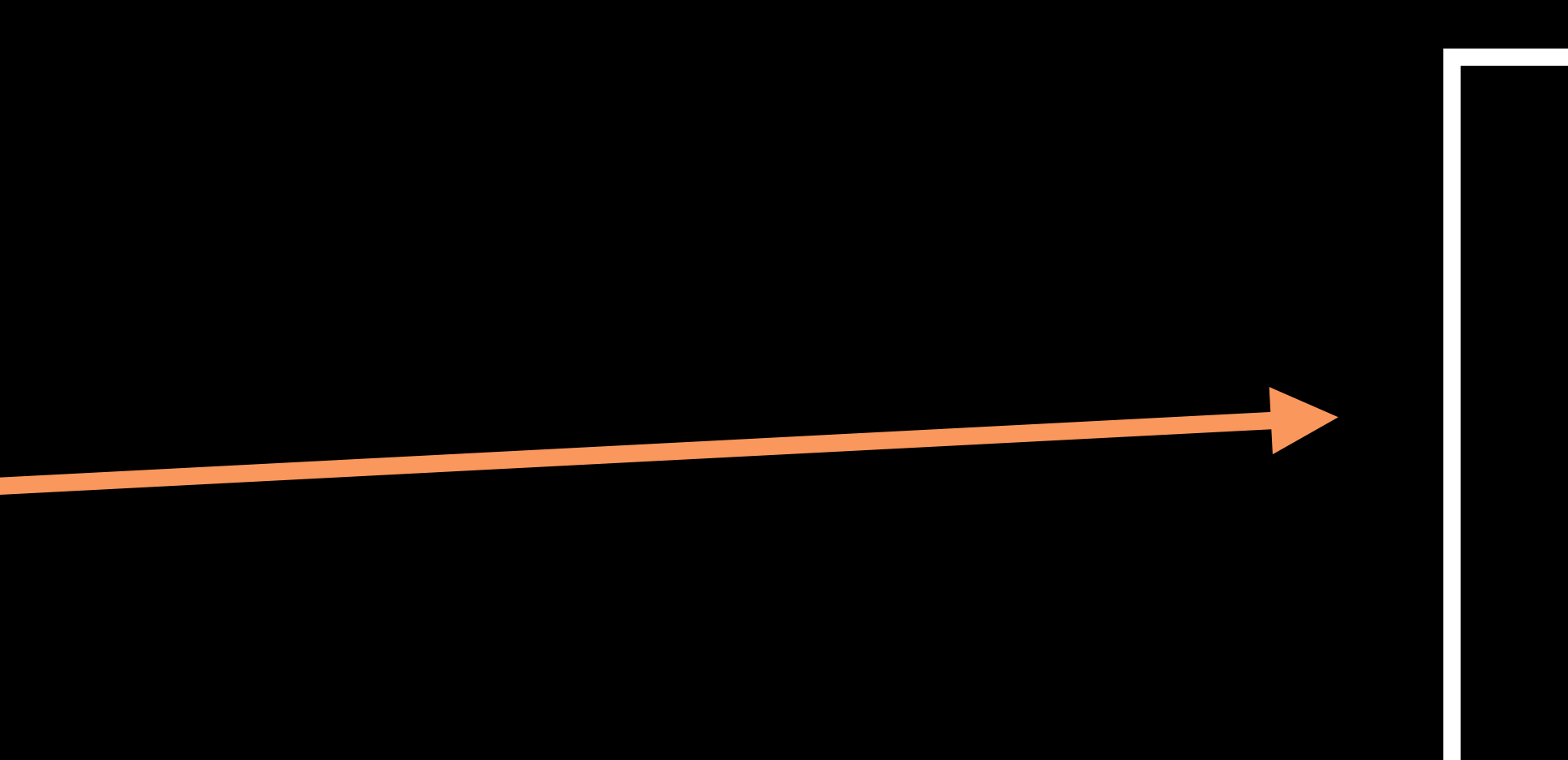

### 1.1.ts

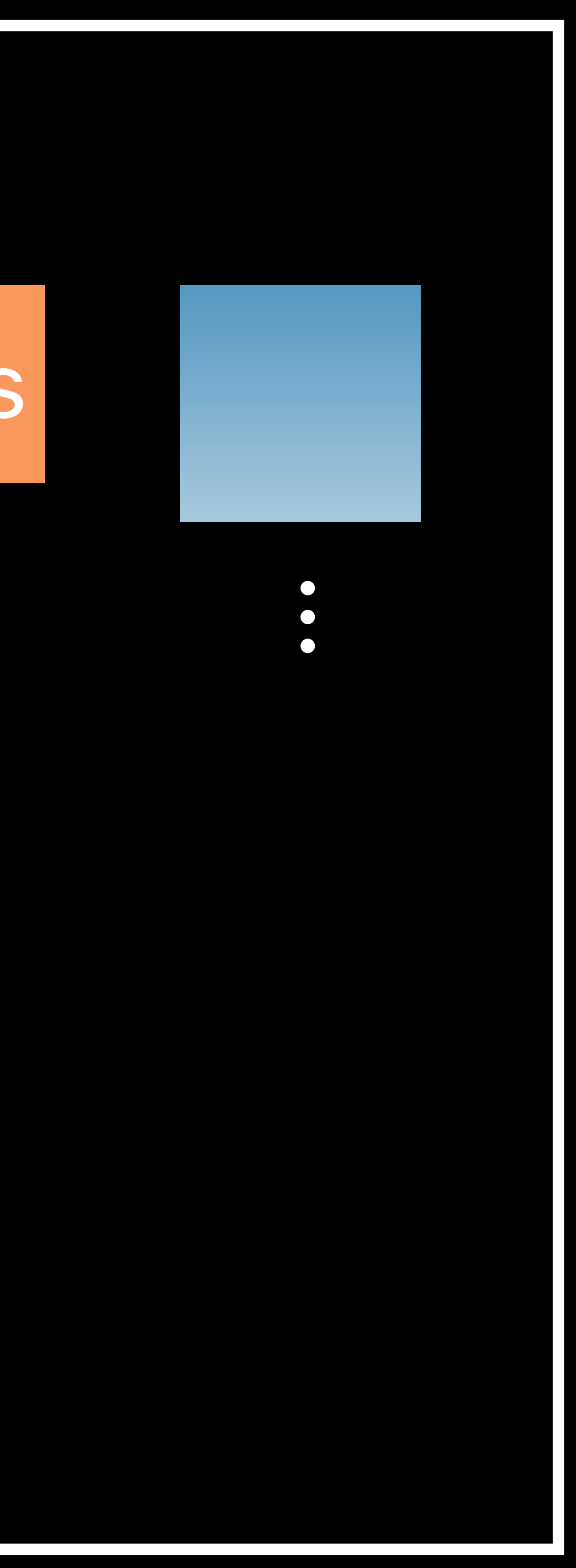

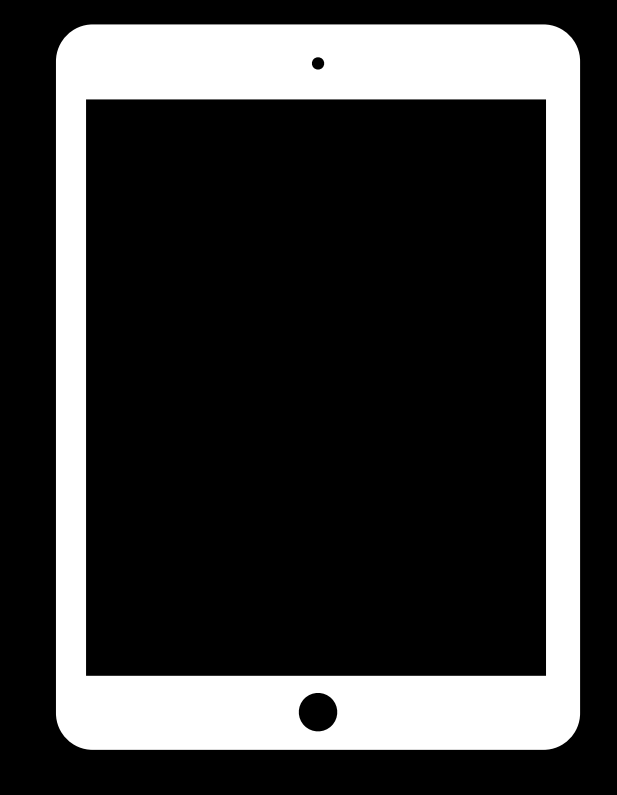

### Origin

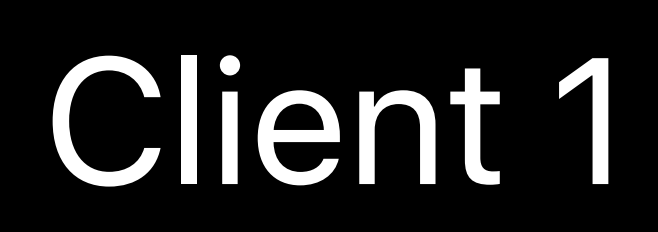

#### CDN

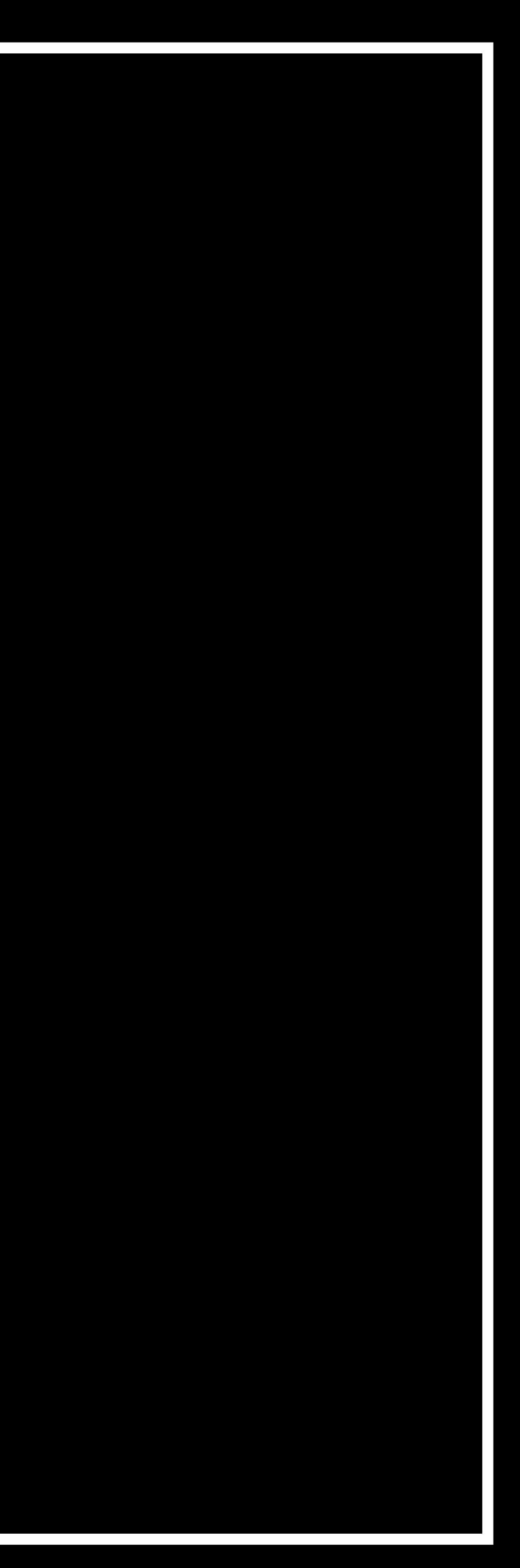

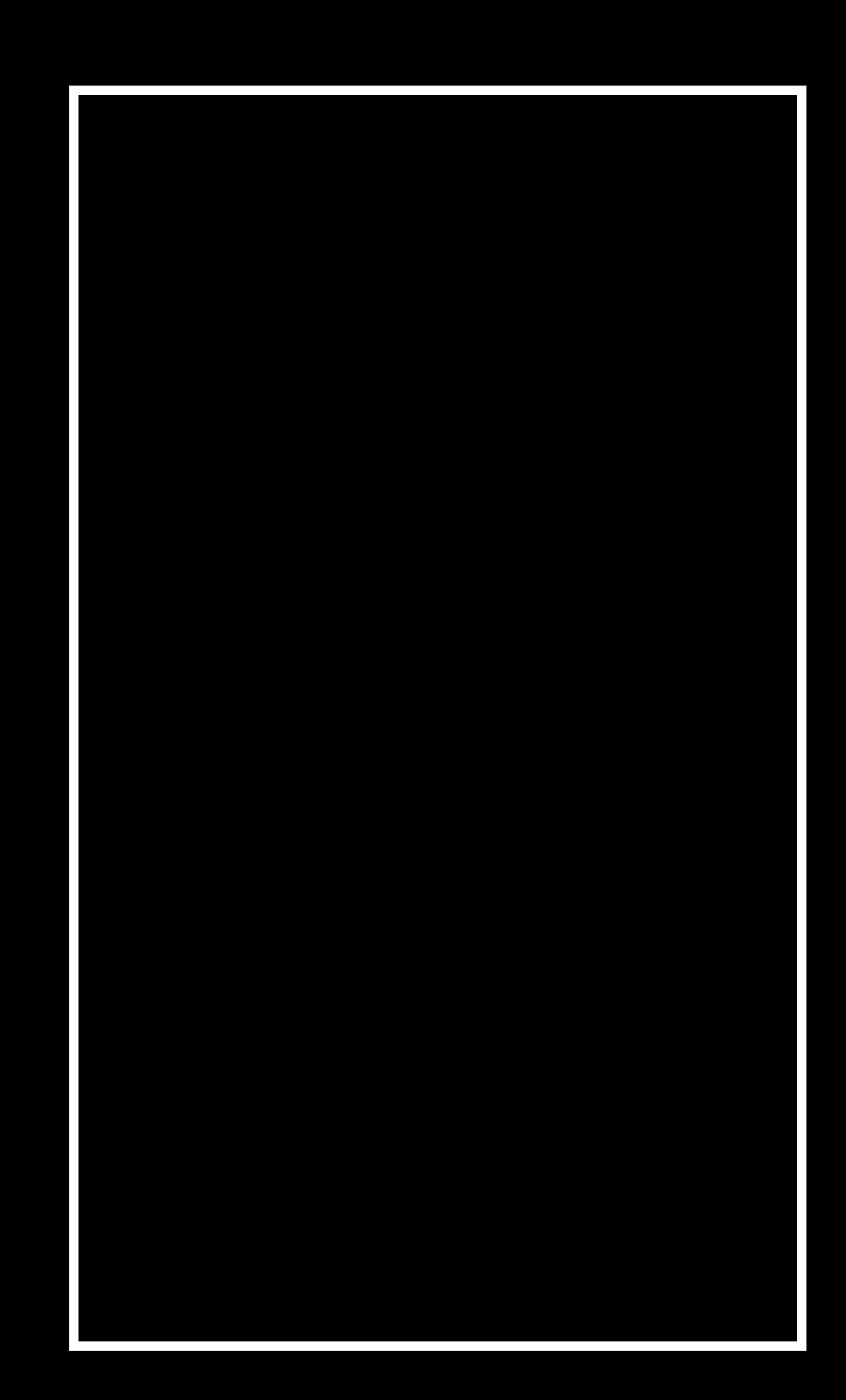

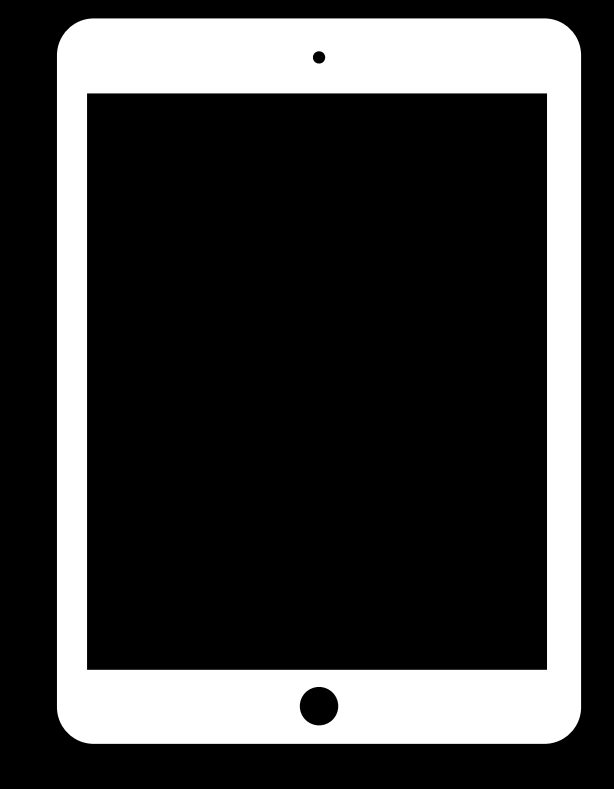

### Origin

#### Client 1

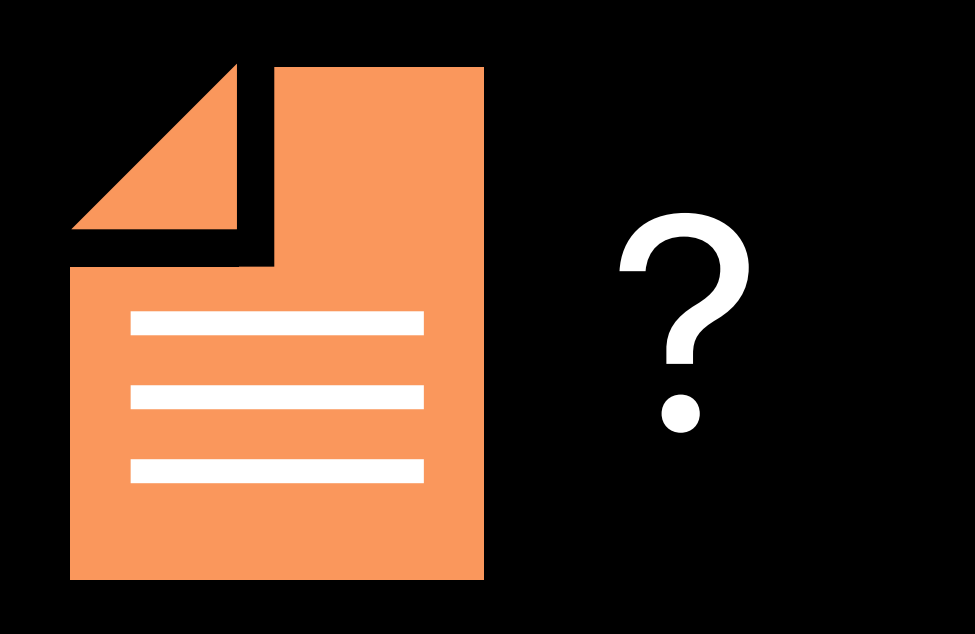

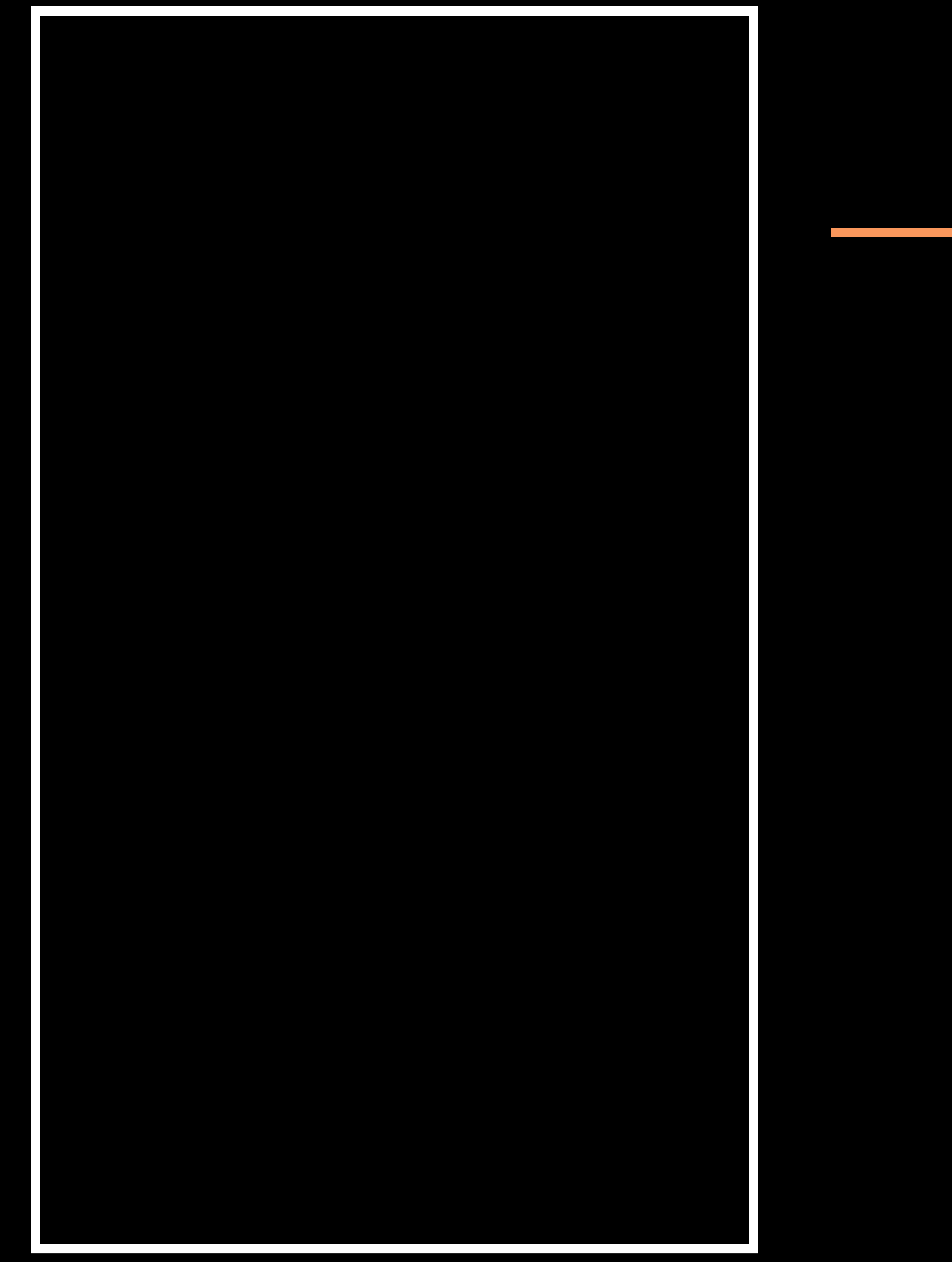

#### CDN

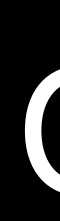

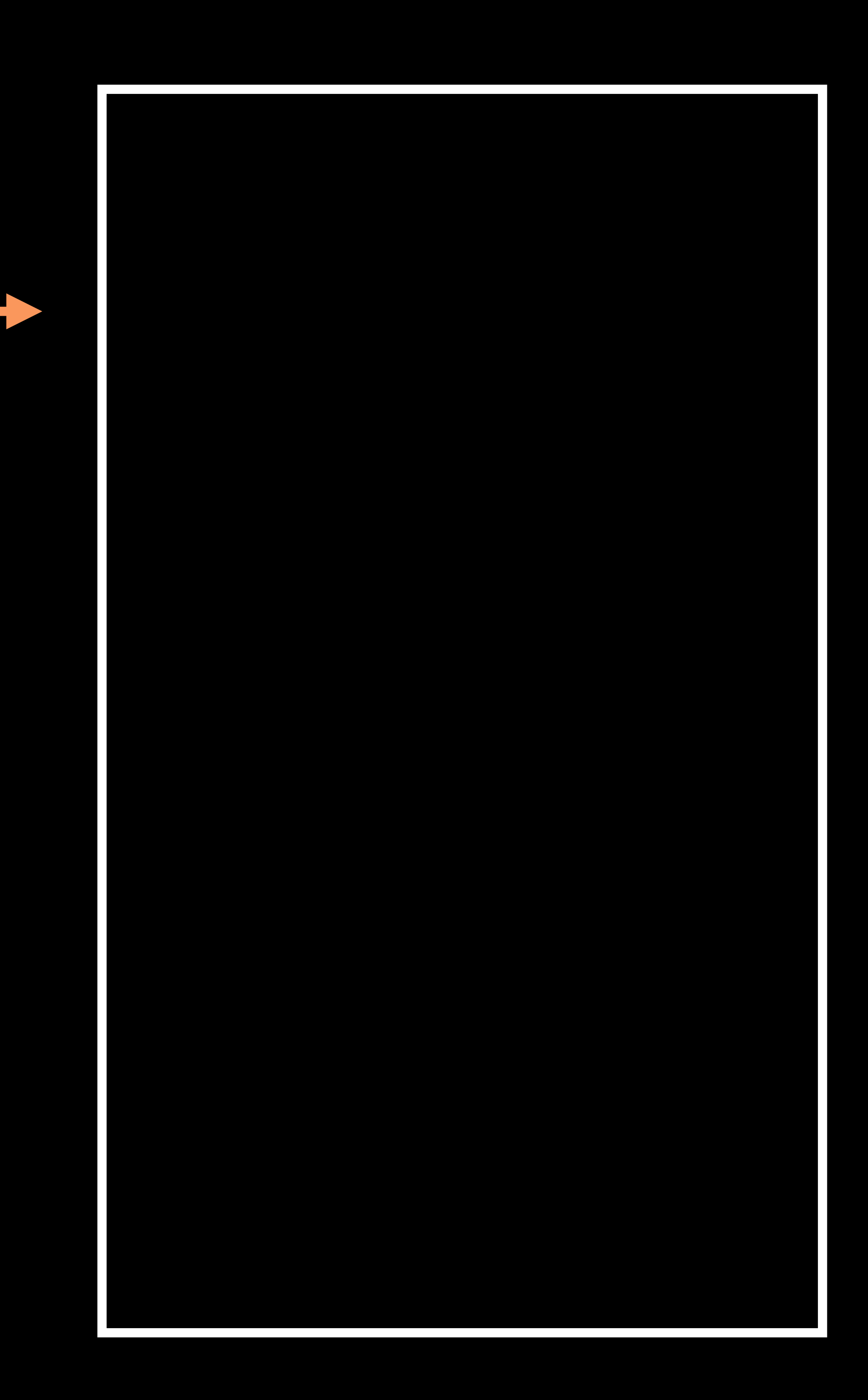

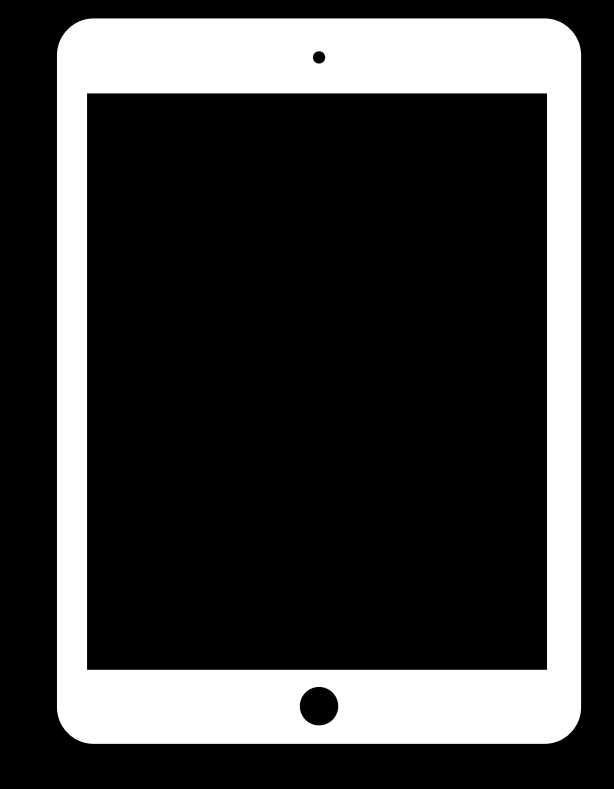

#### Client 1

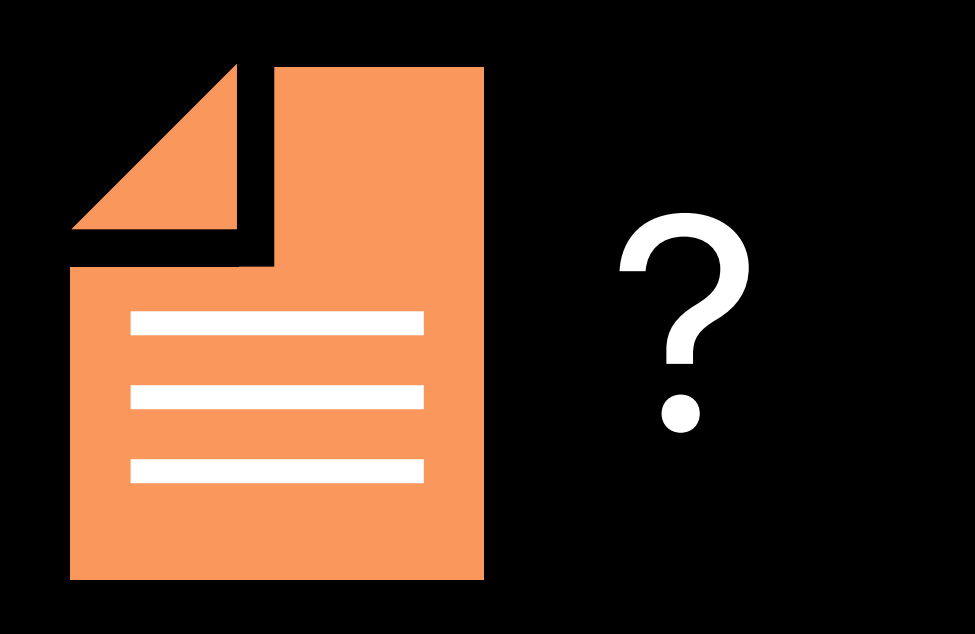

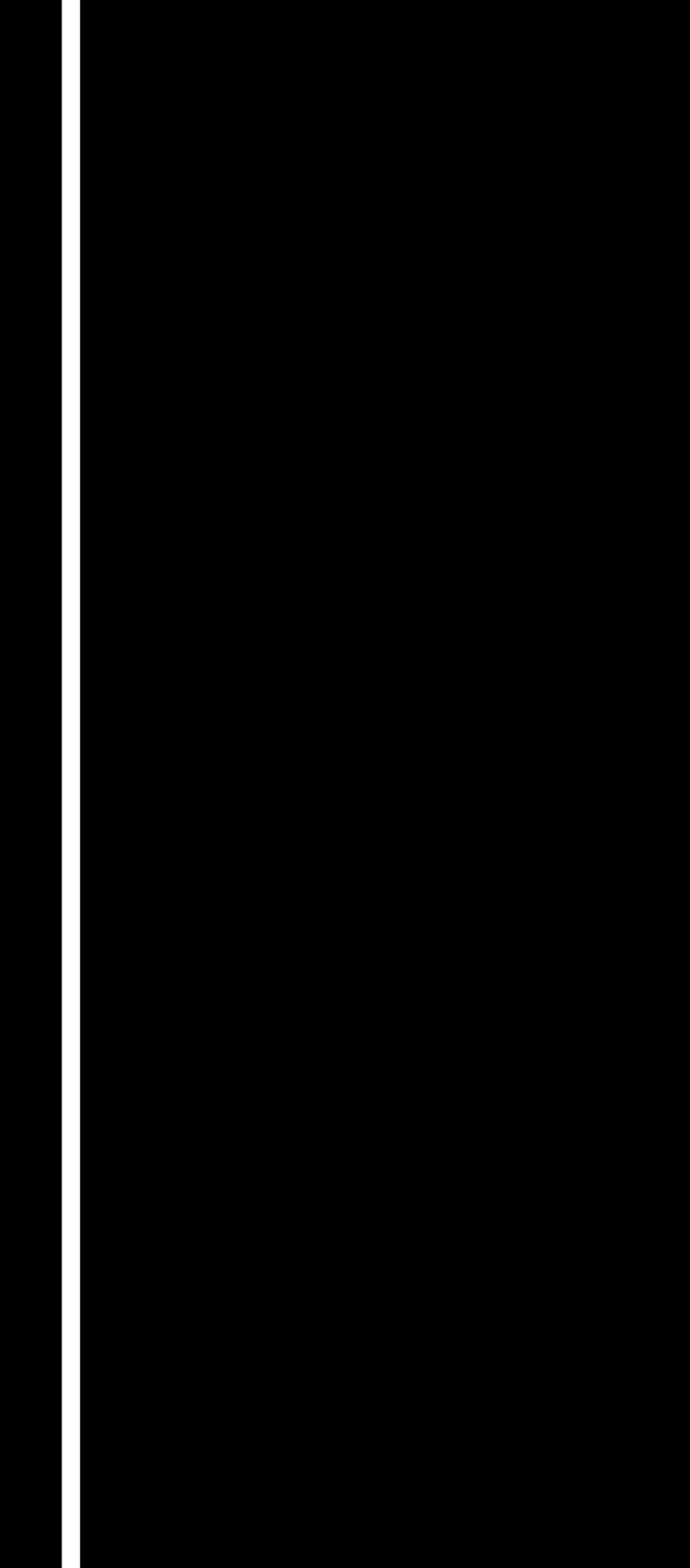

#### CDN

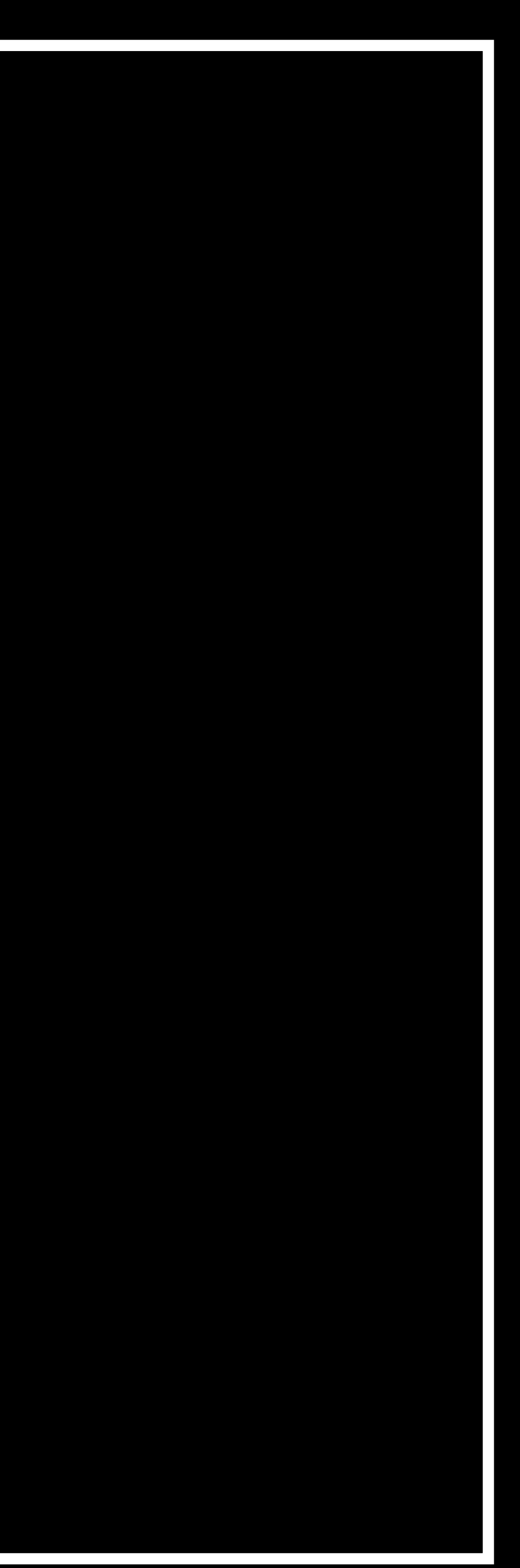

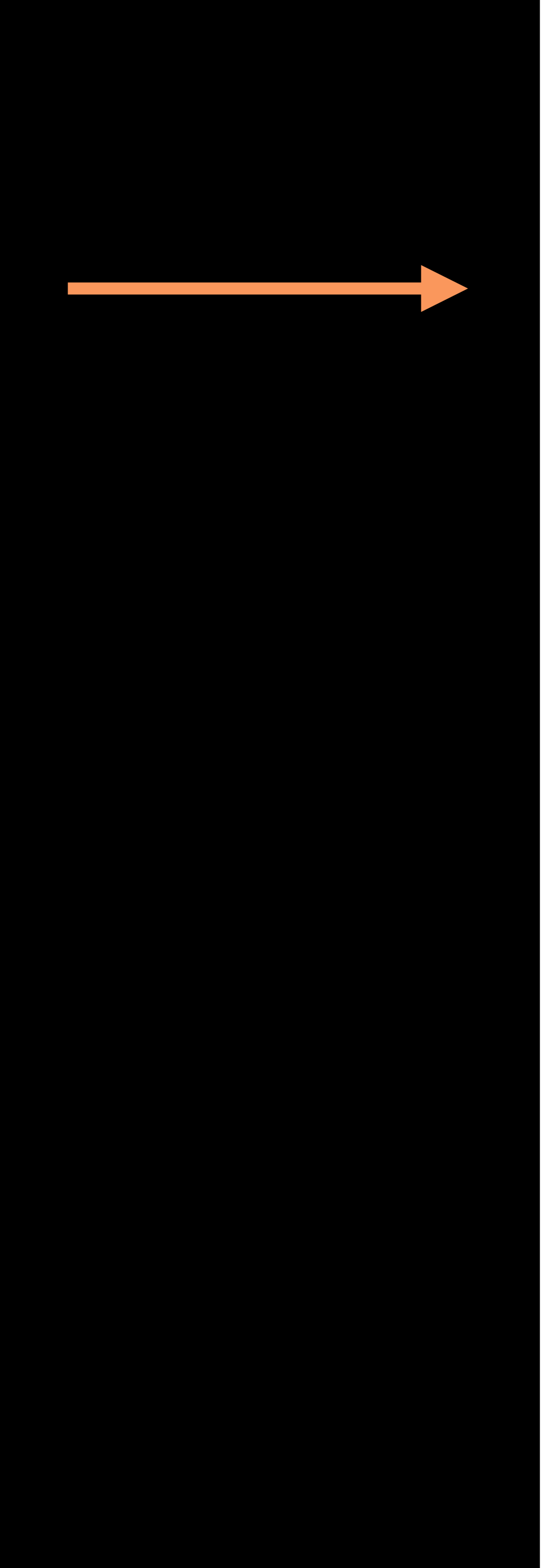

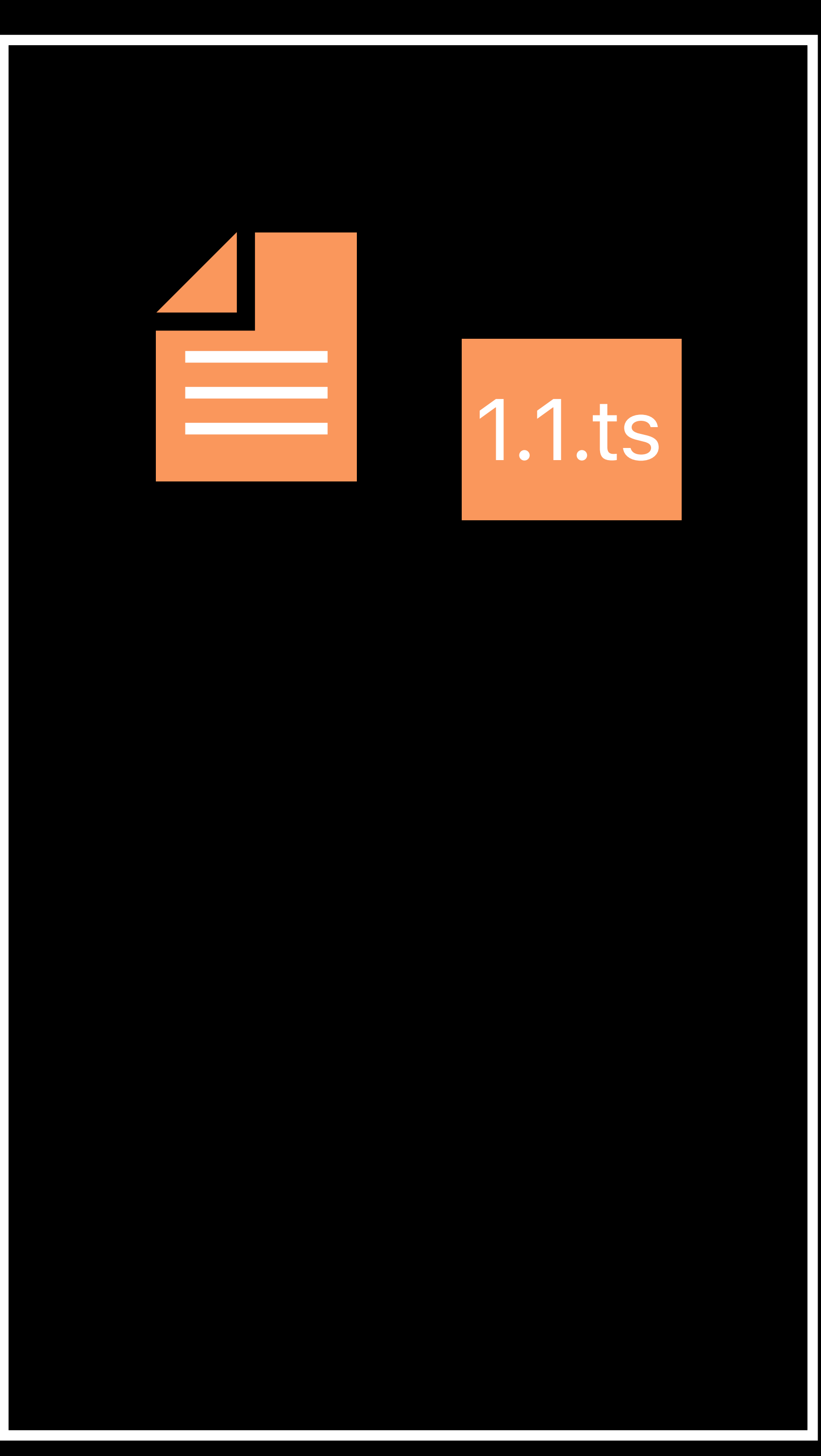

**Optimize Discovery** 

### Origin

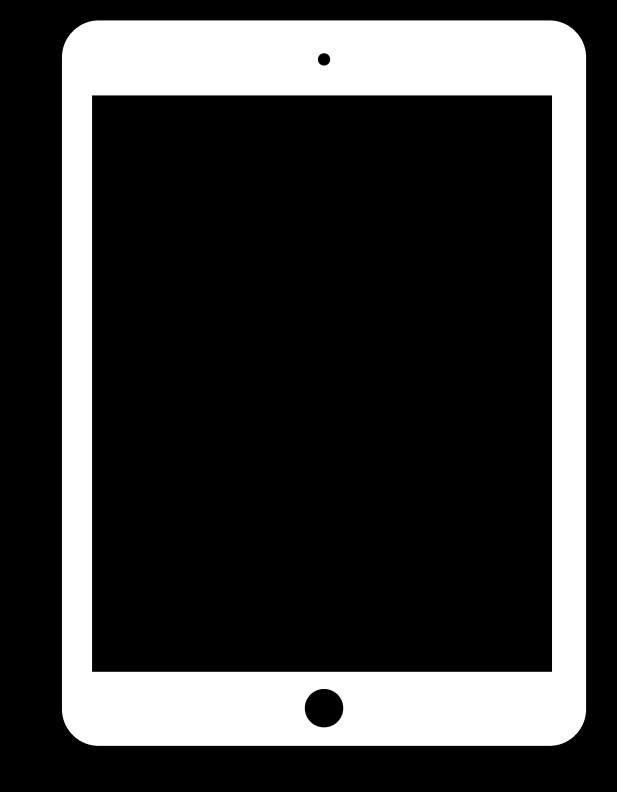

### Origin

#### Client 1

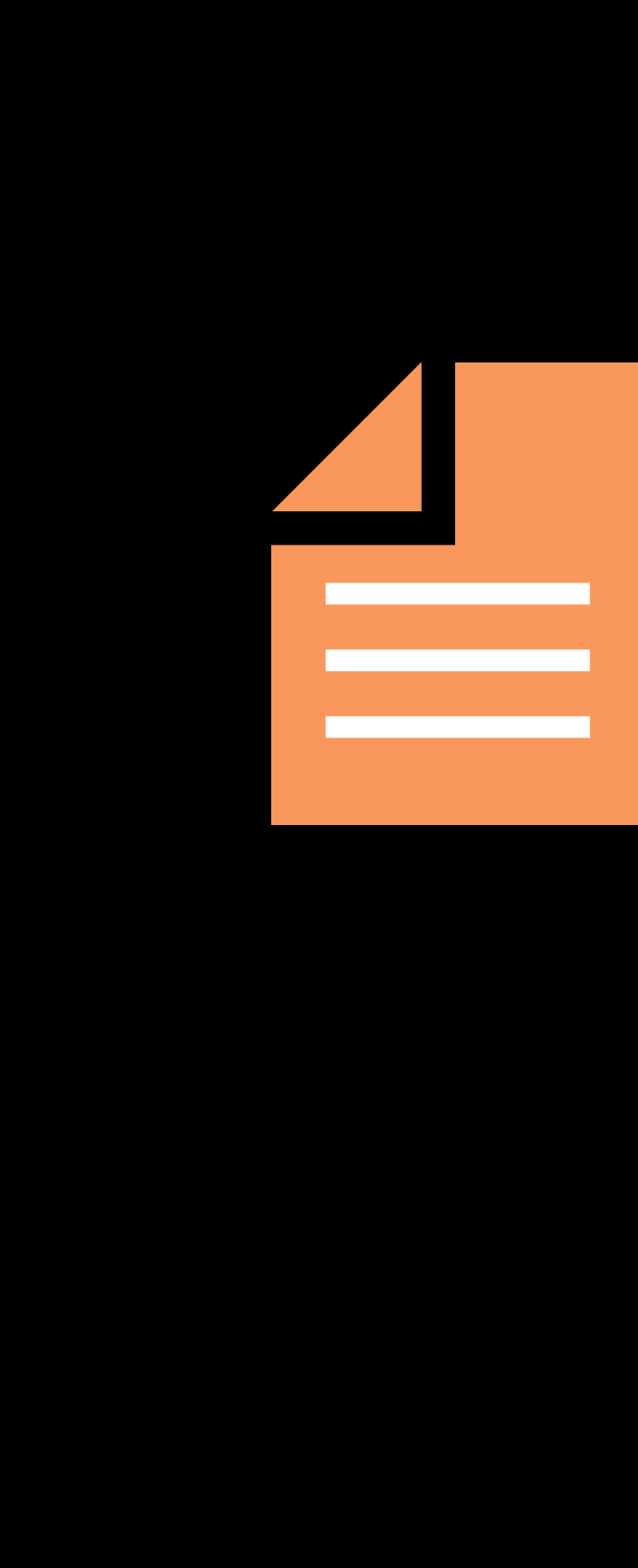

1

#### CDN

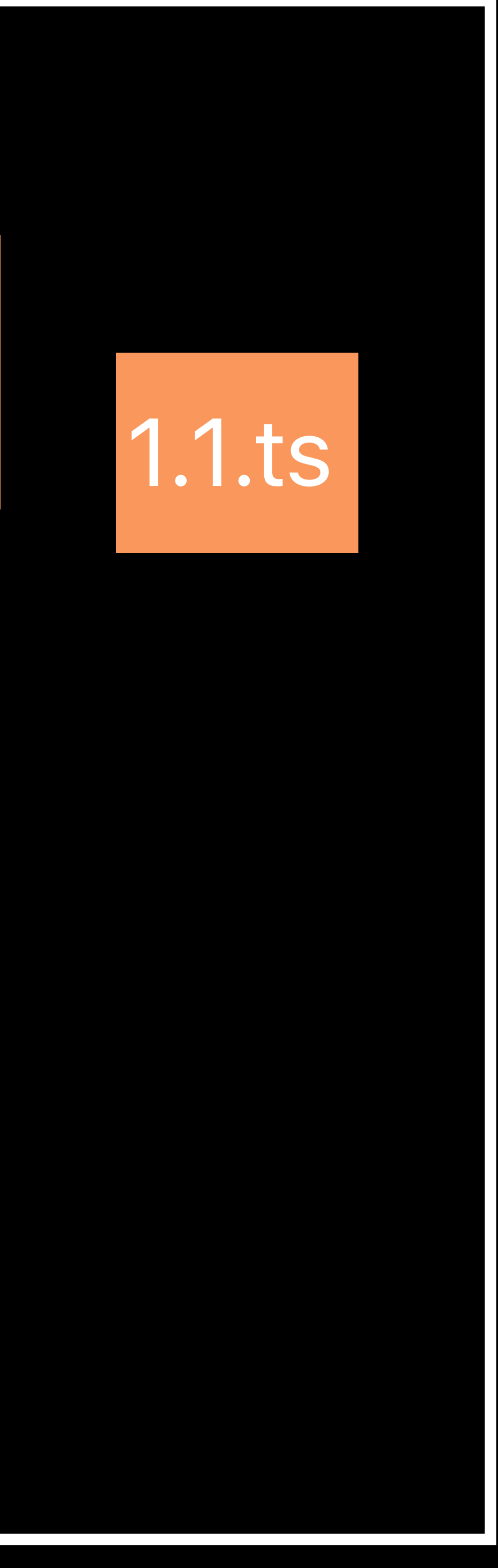

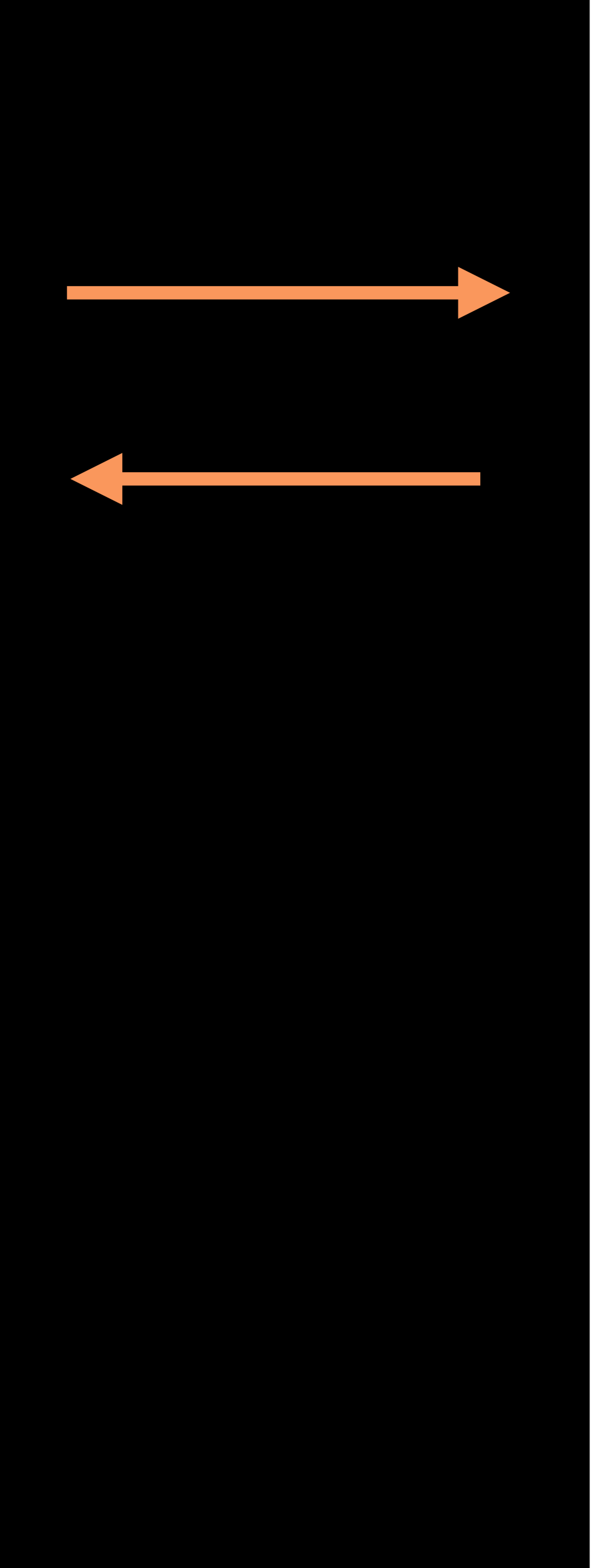

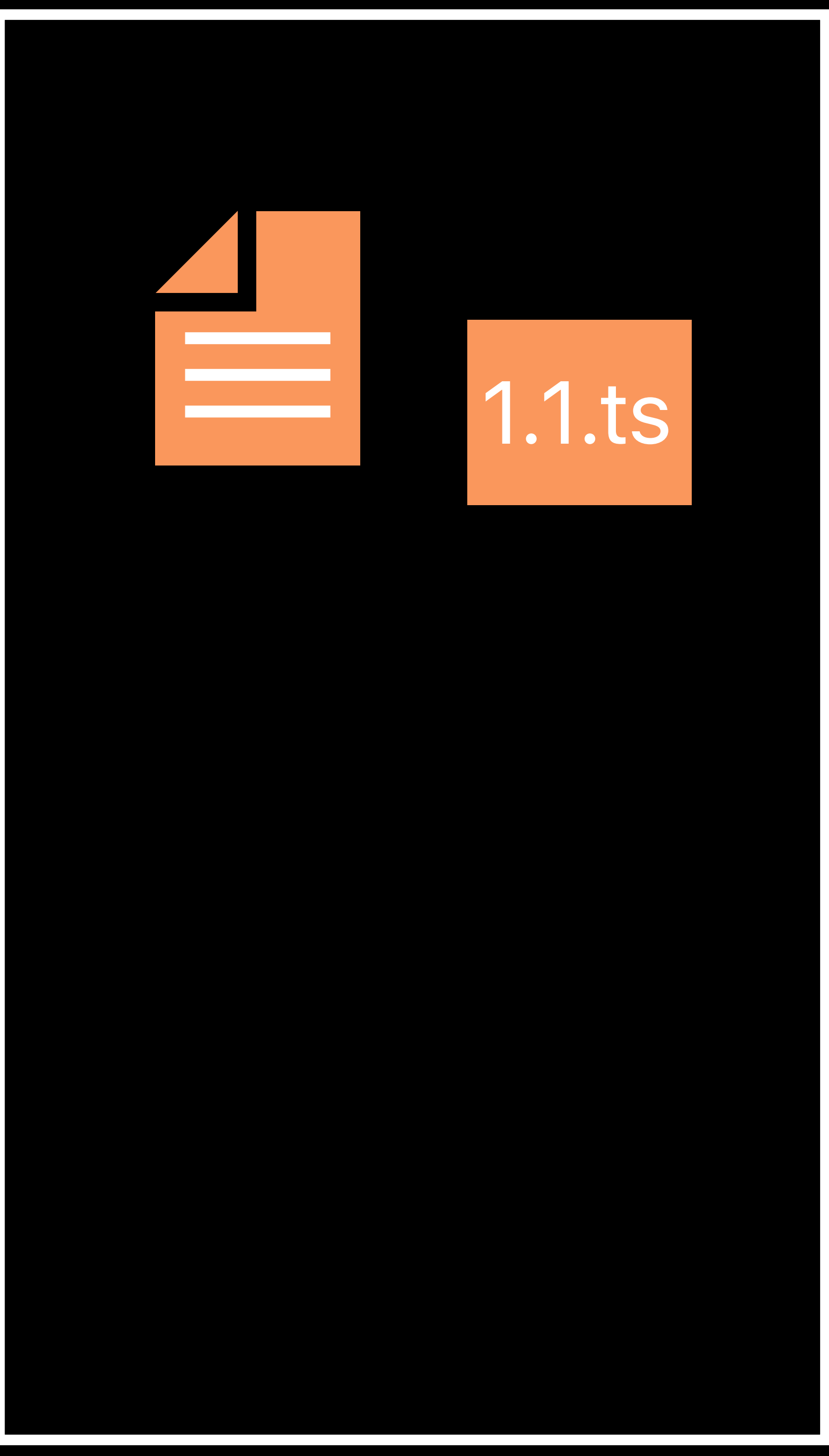

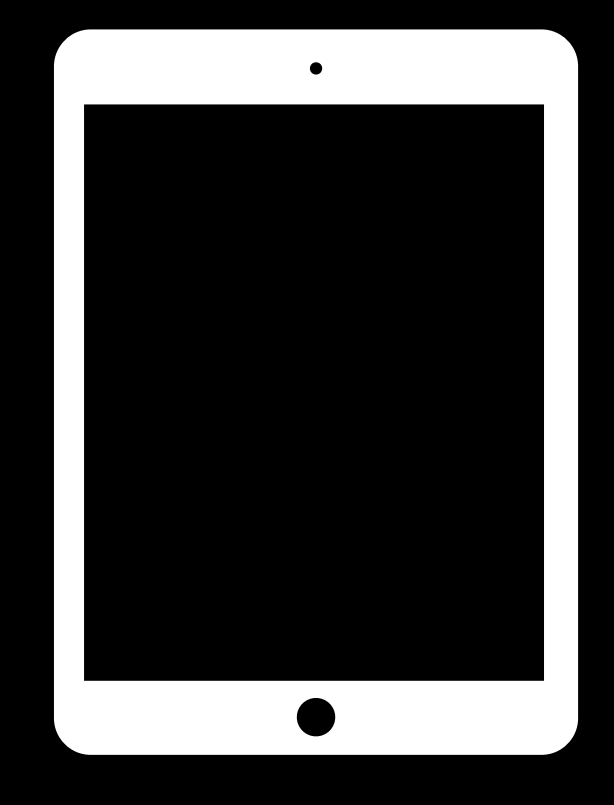

### Origin

#### Client 1

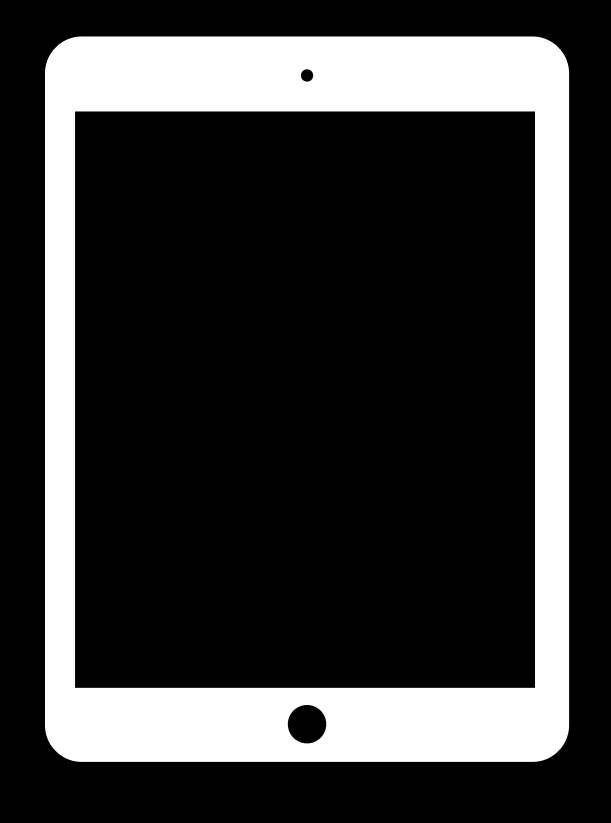

#### CDN

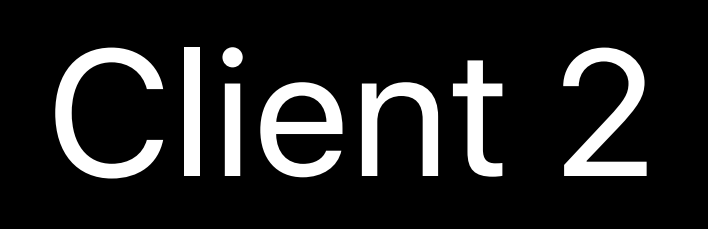

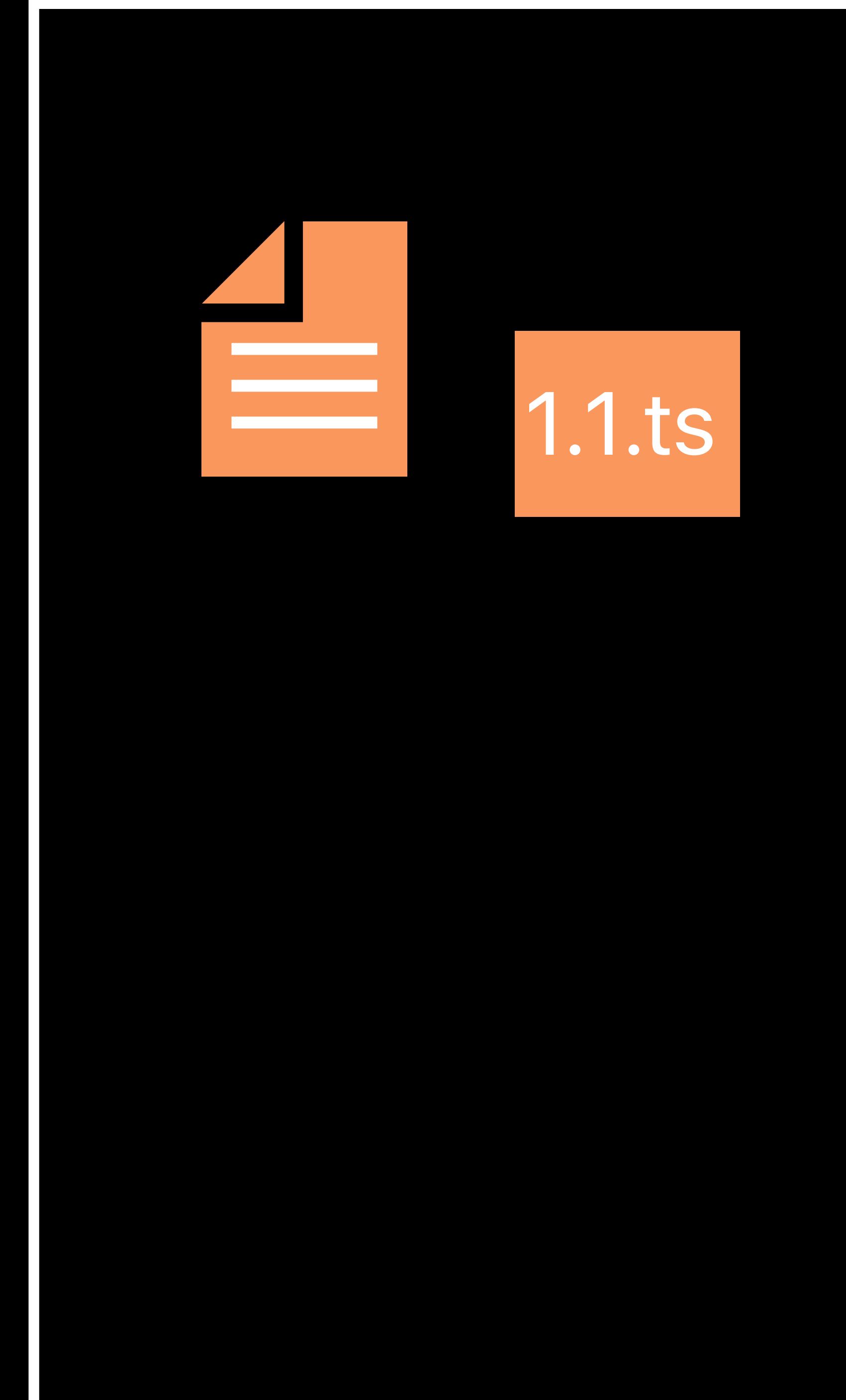

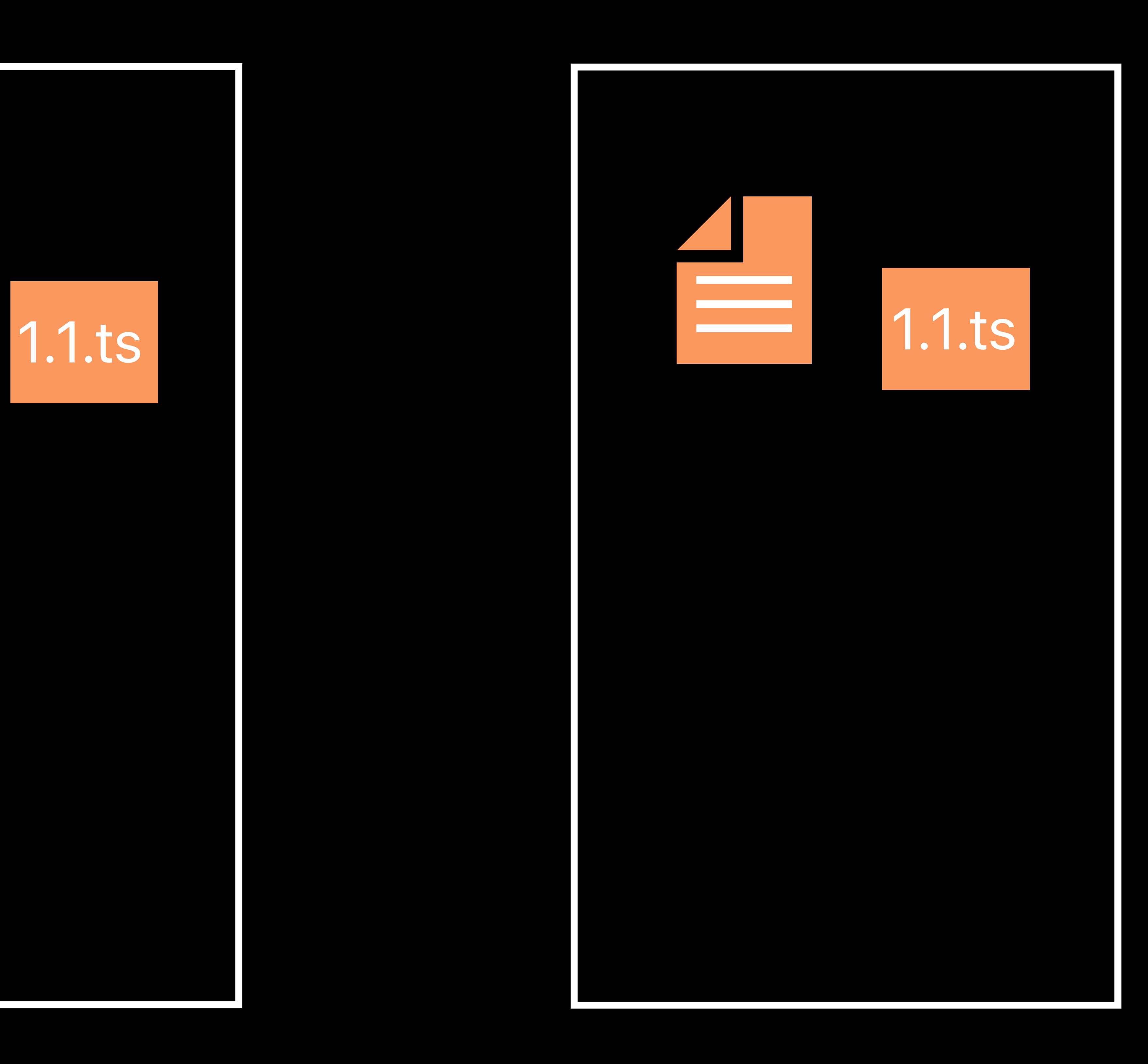

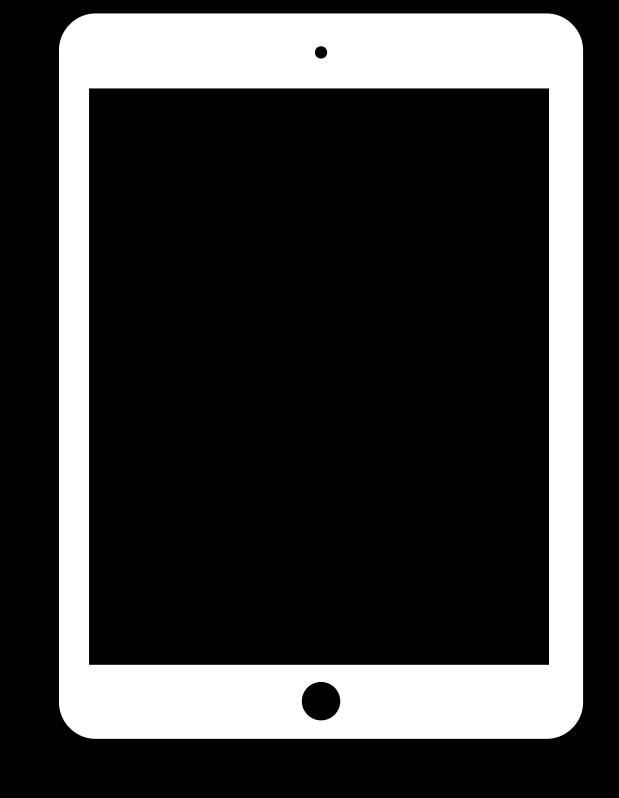

### Origin

Client 1

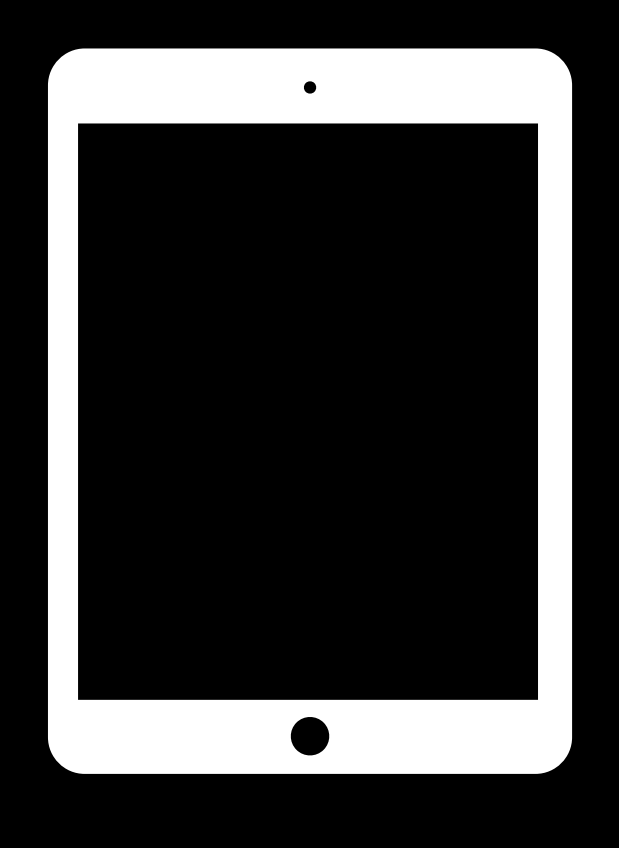

#### CDN

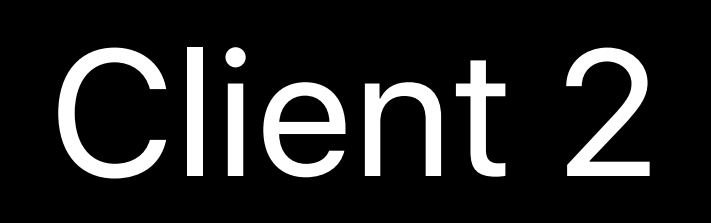

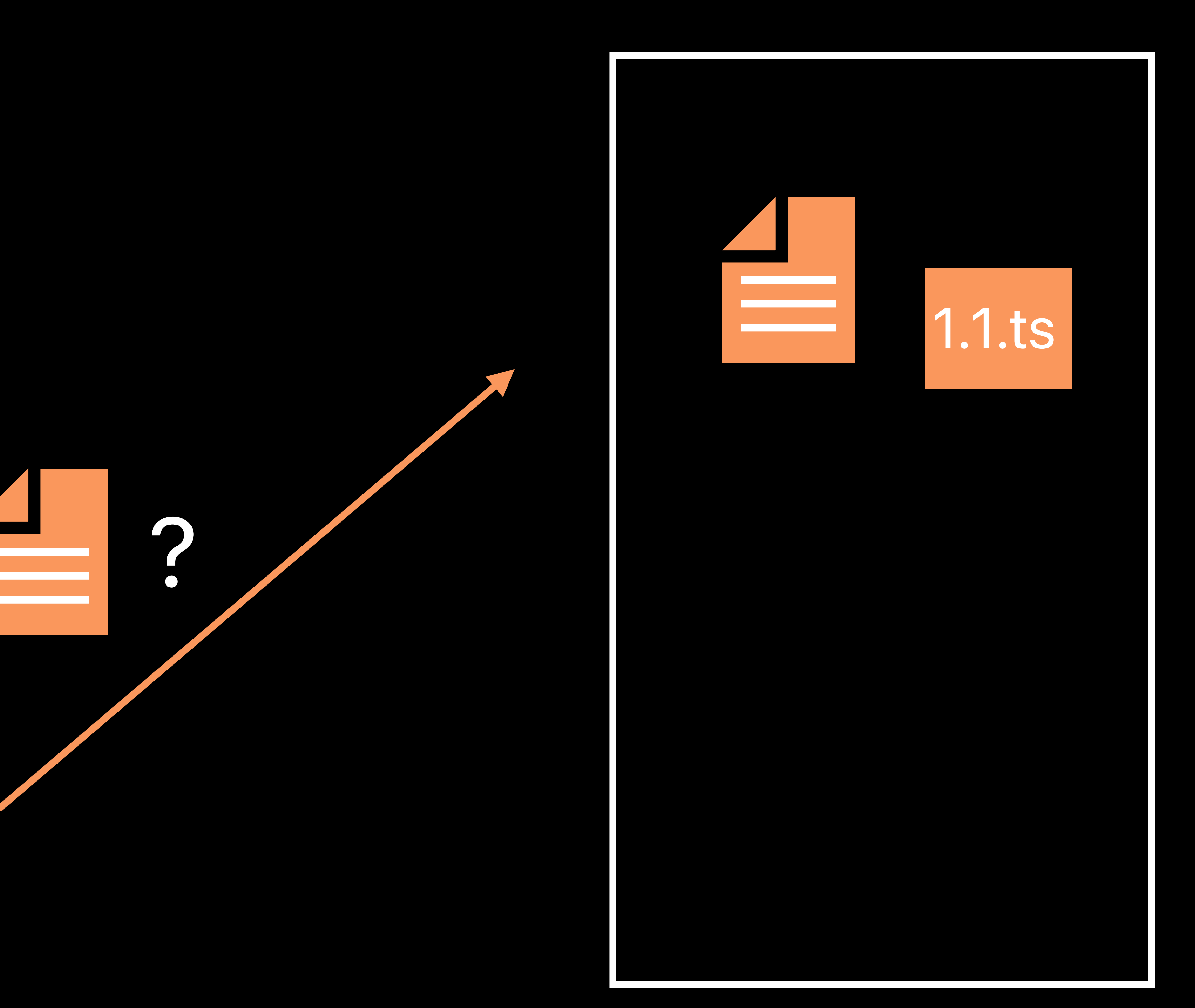

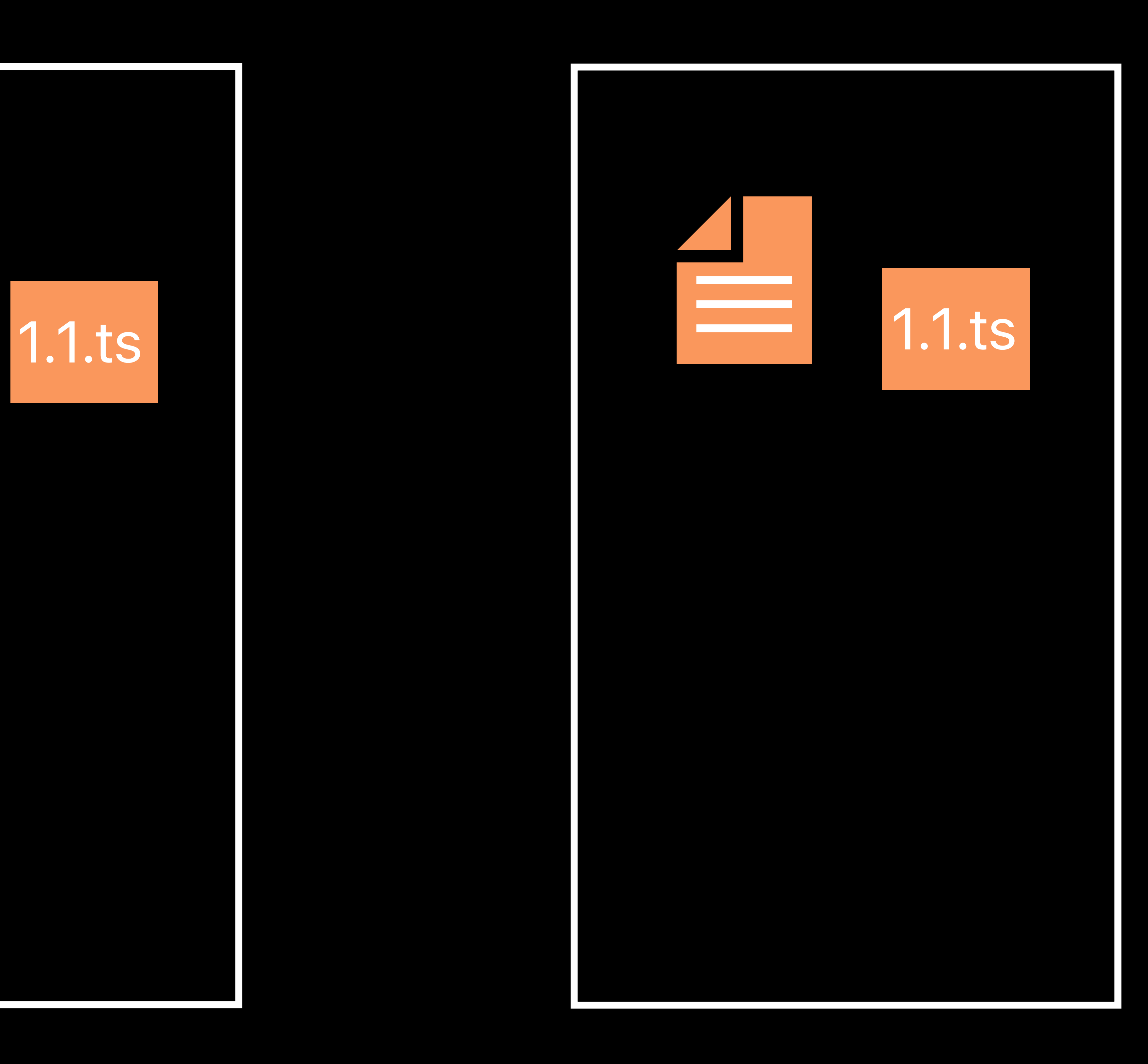

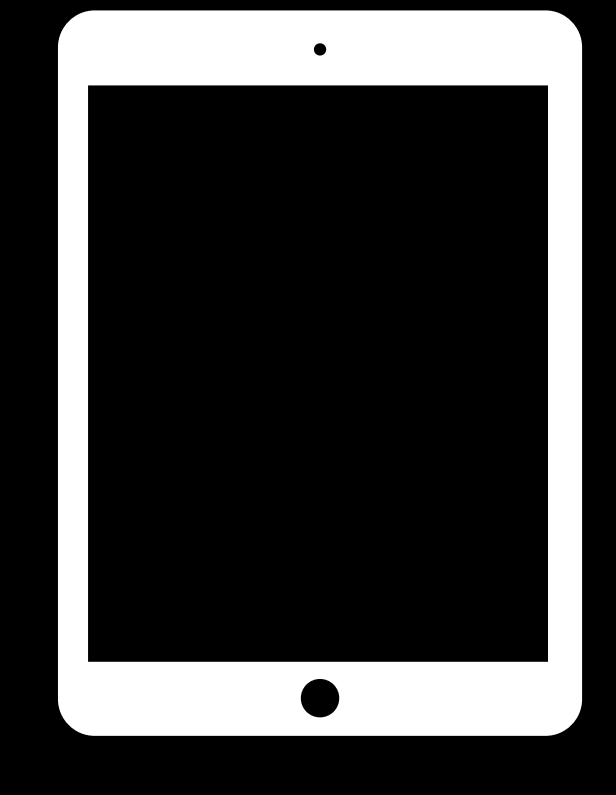

### Origin

Client 1

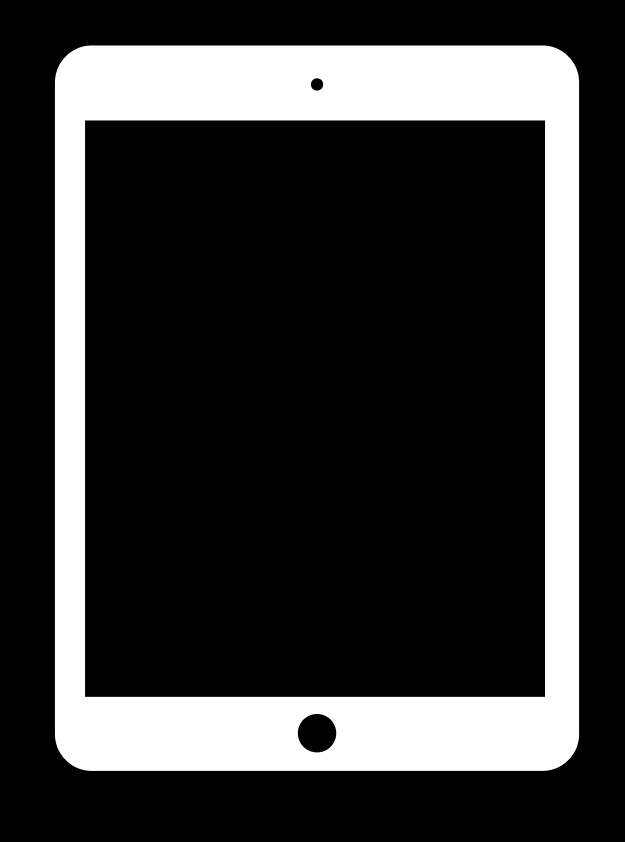

#### CDN

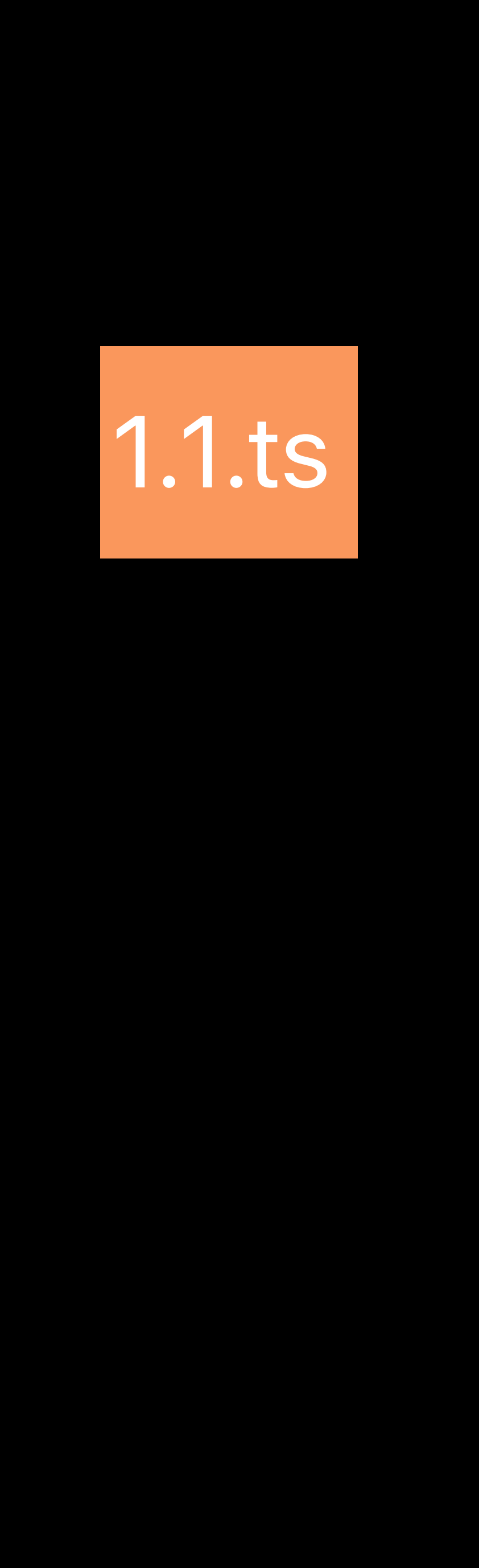

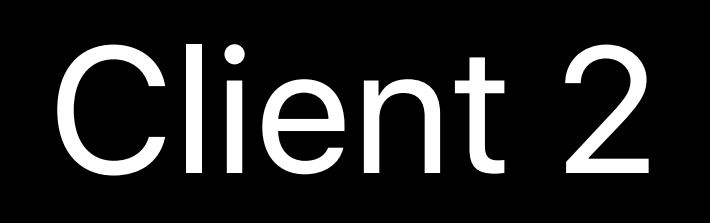

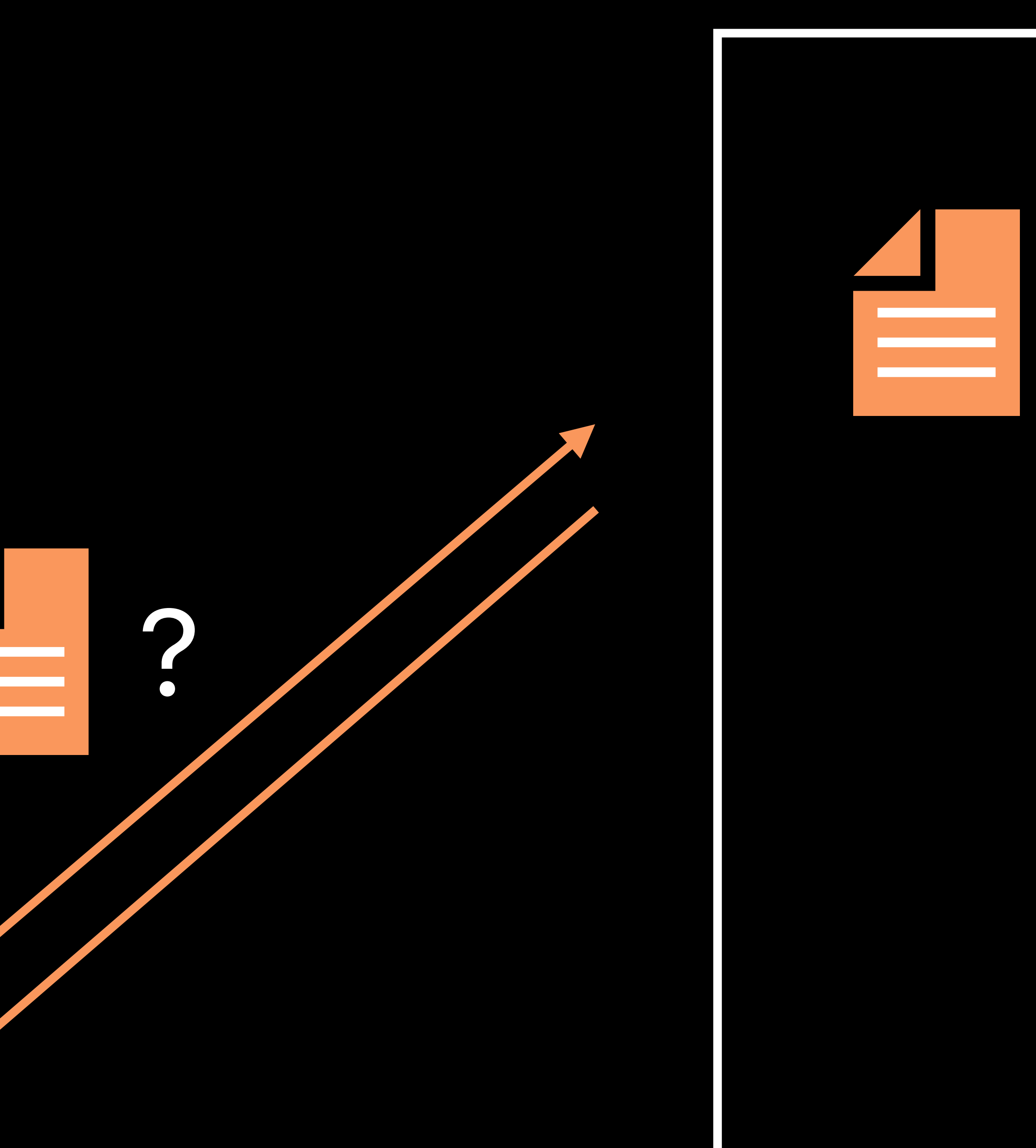

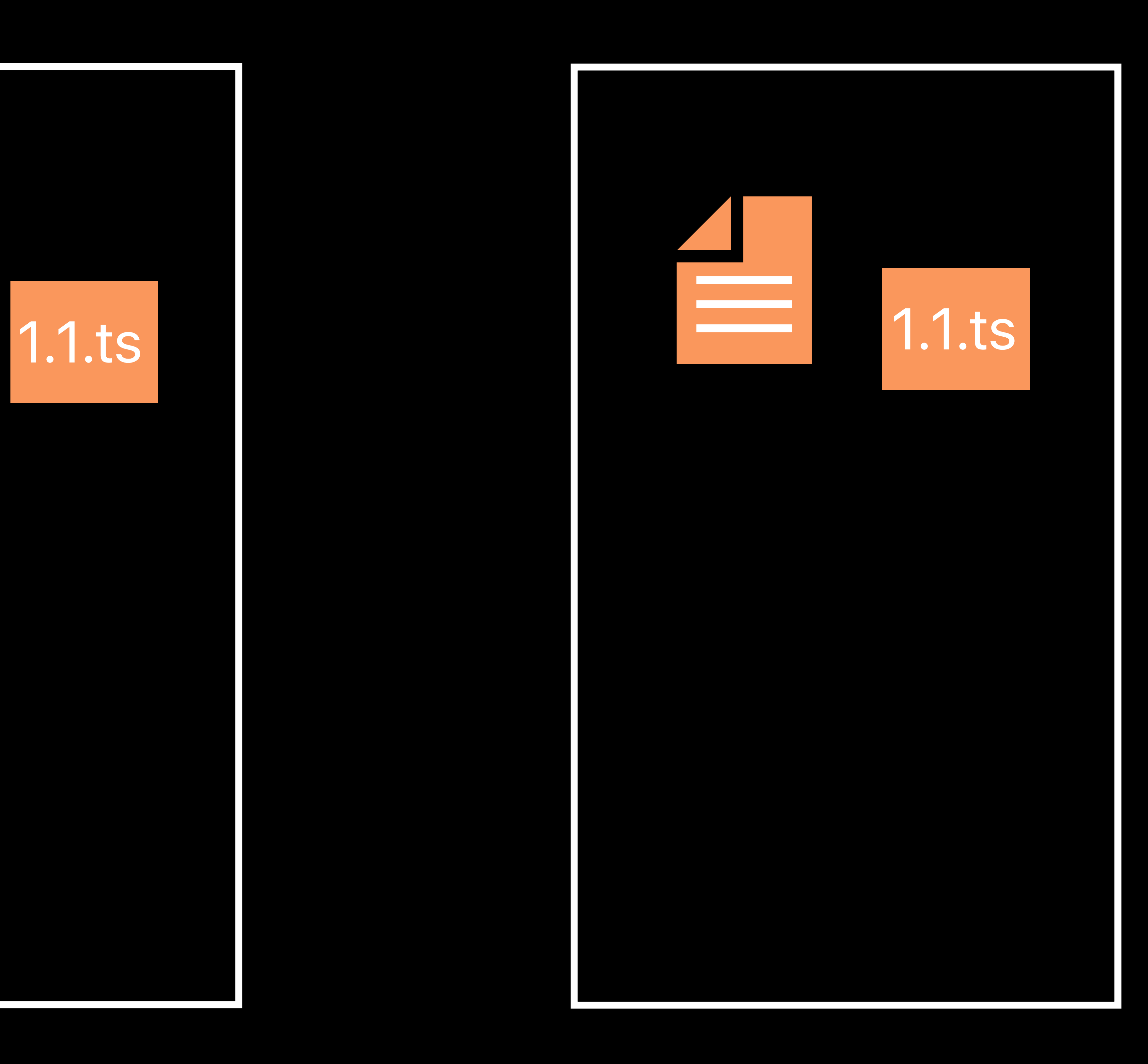

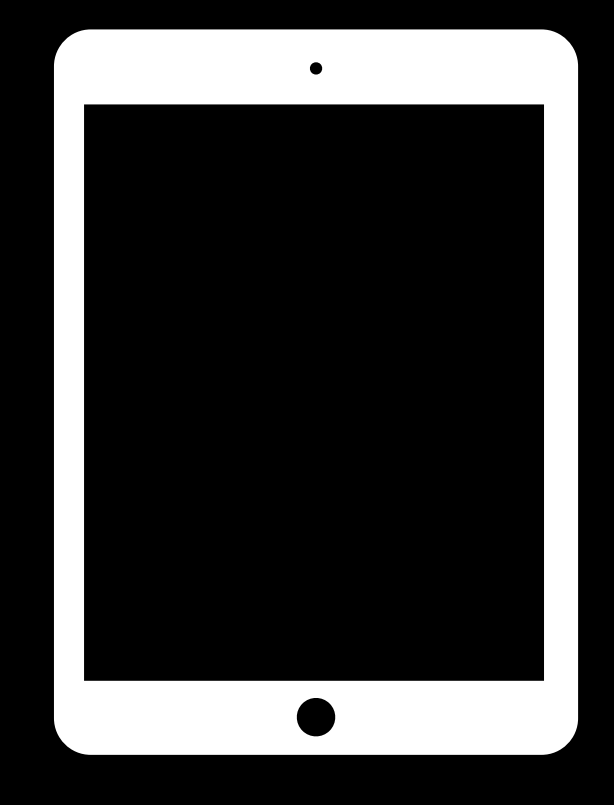

### Origin

#### Client 1

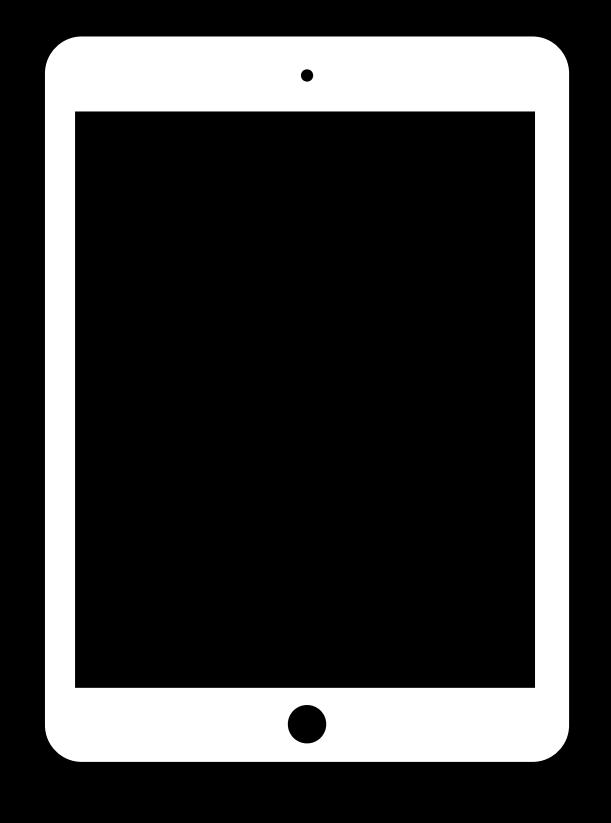

#### CDN

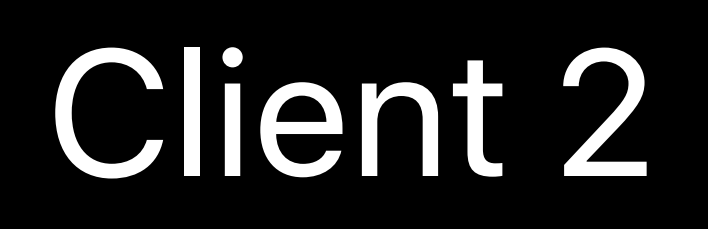

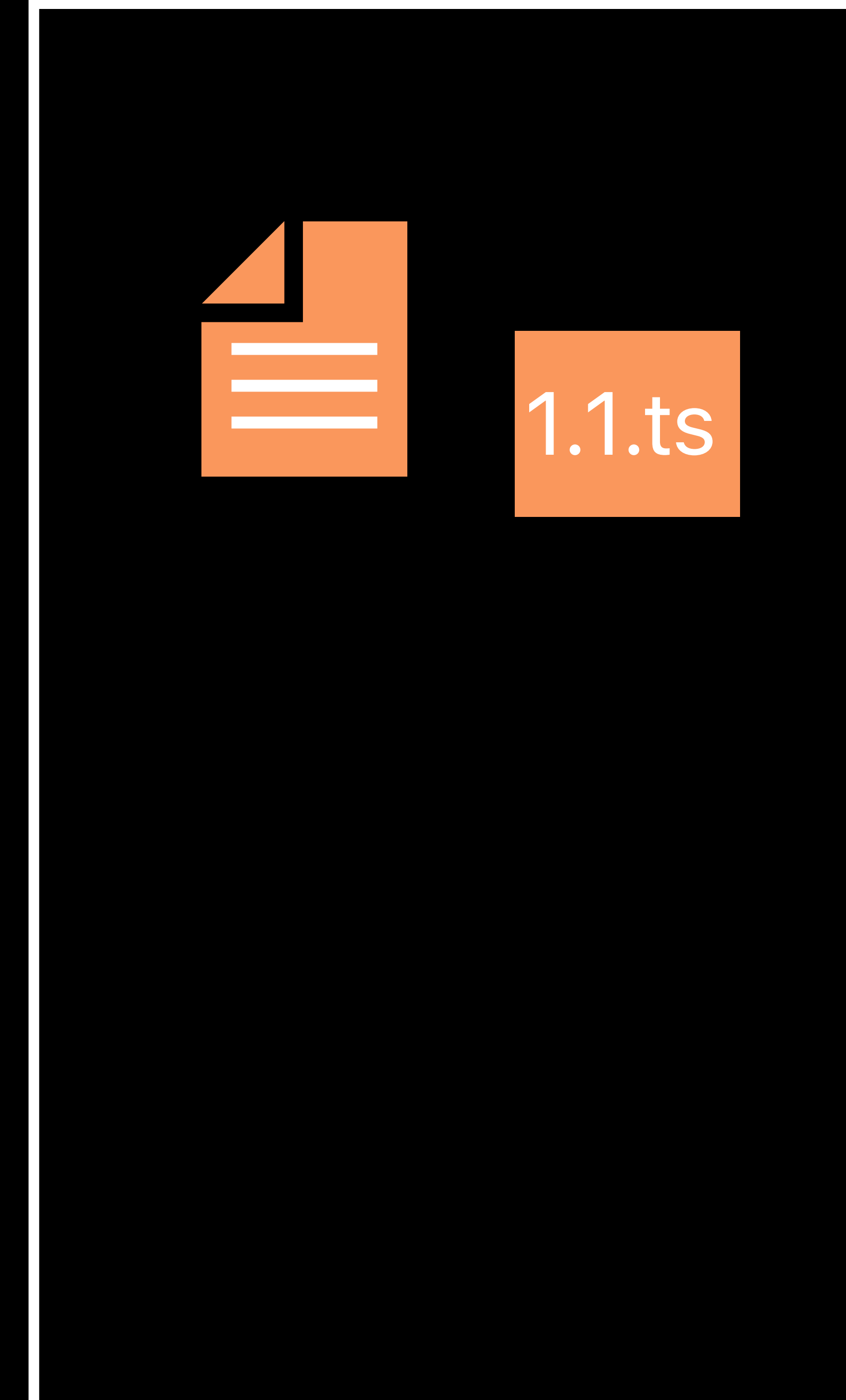

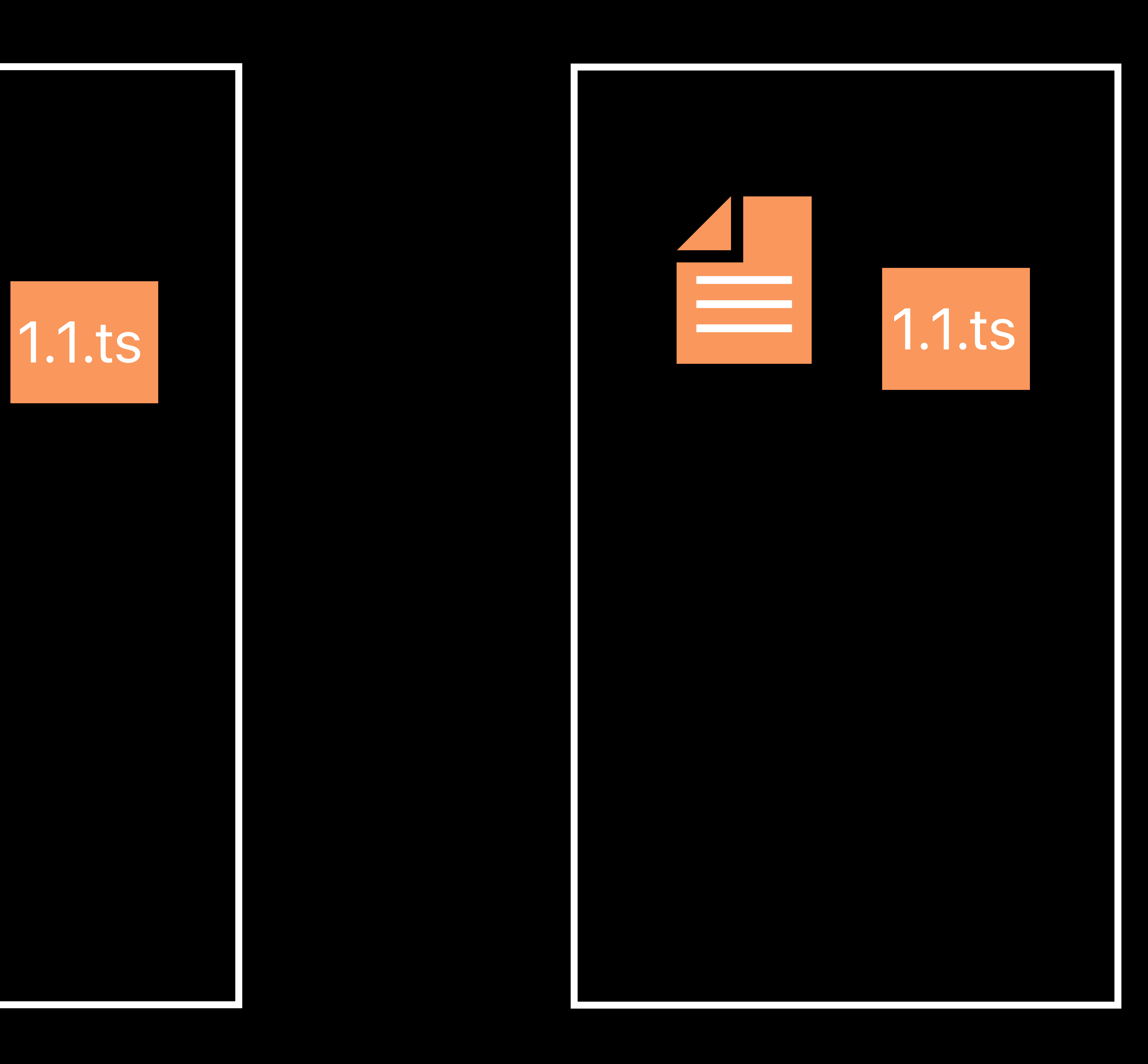

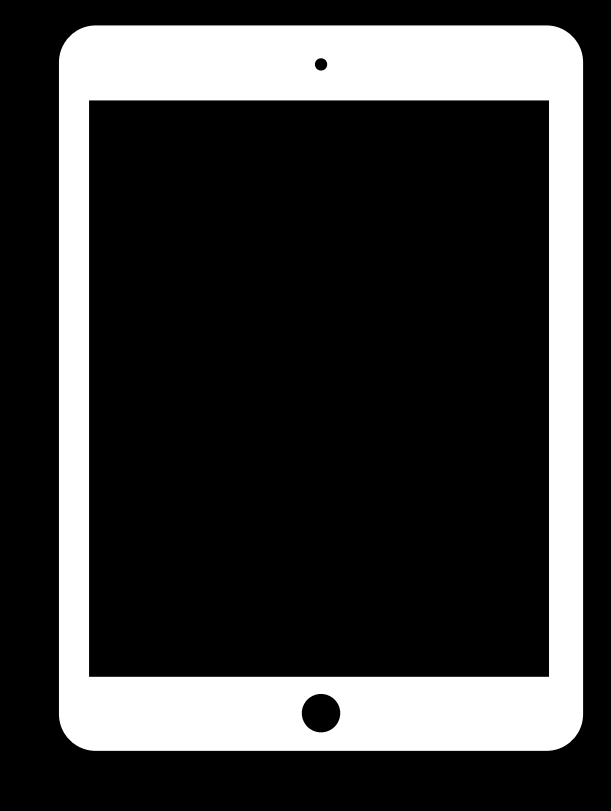

### Origin

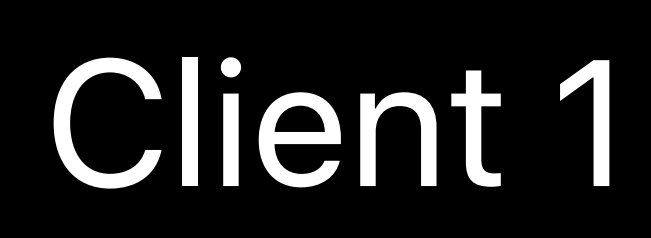

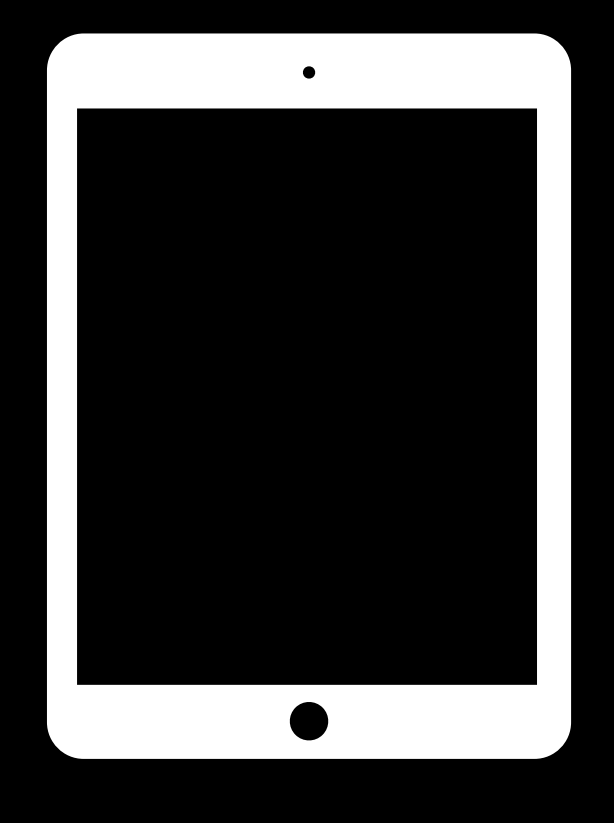

#### CDN

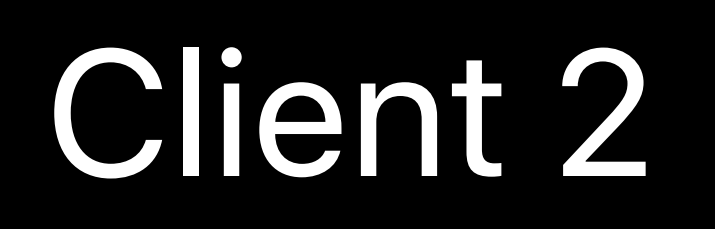

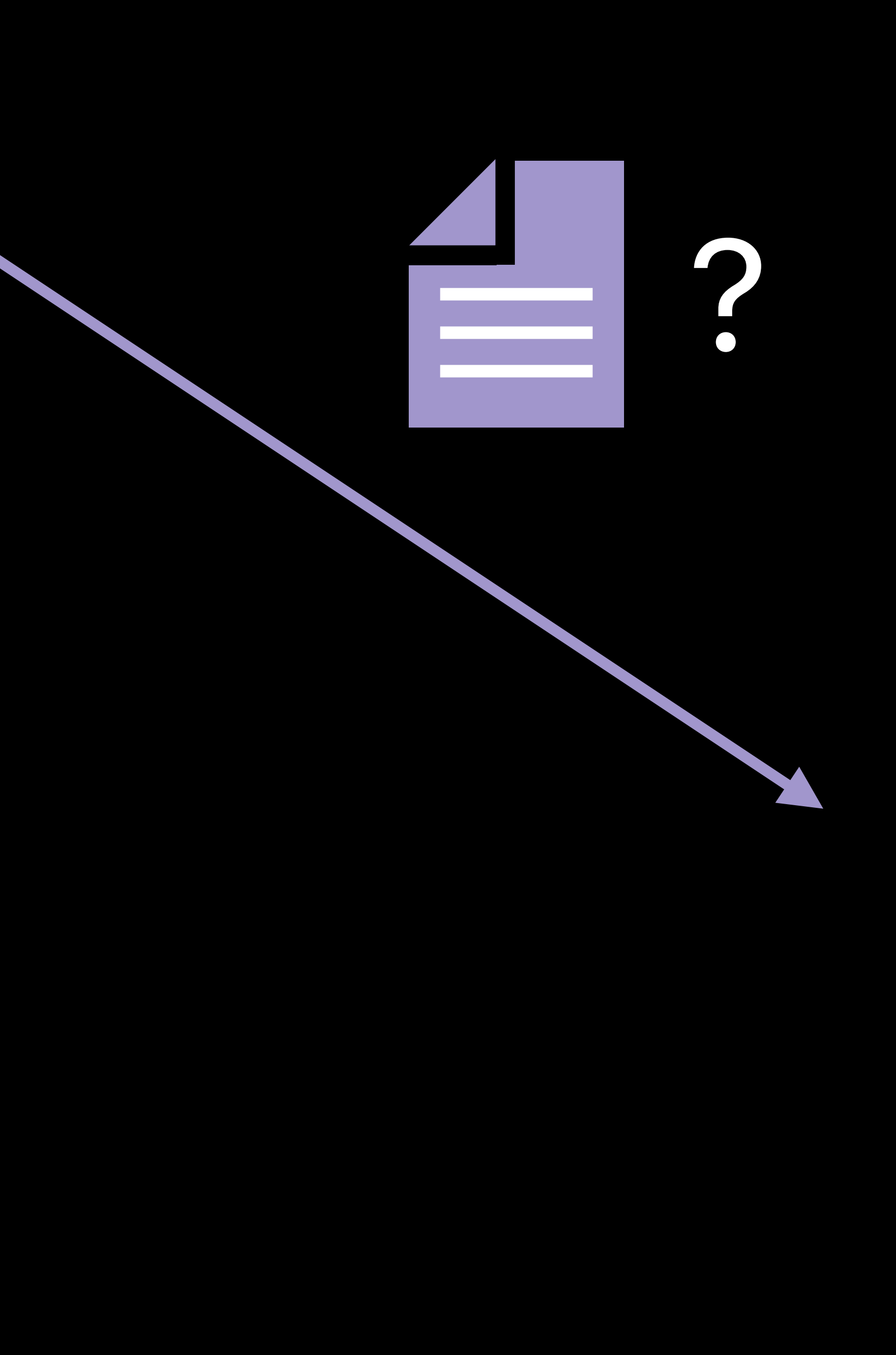

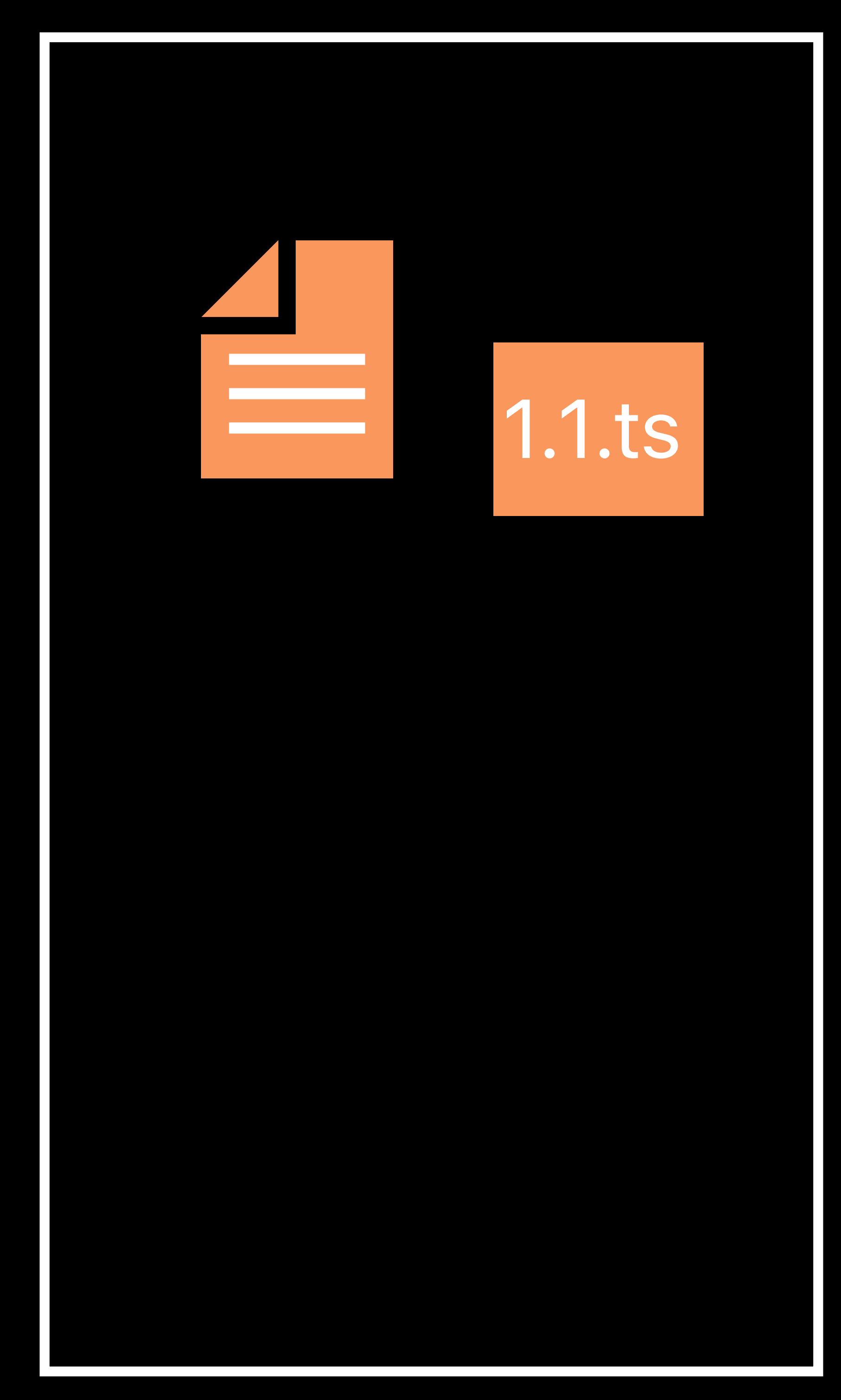

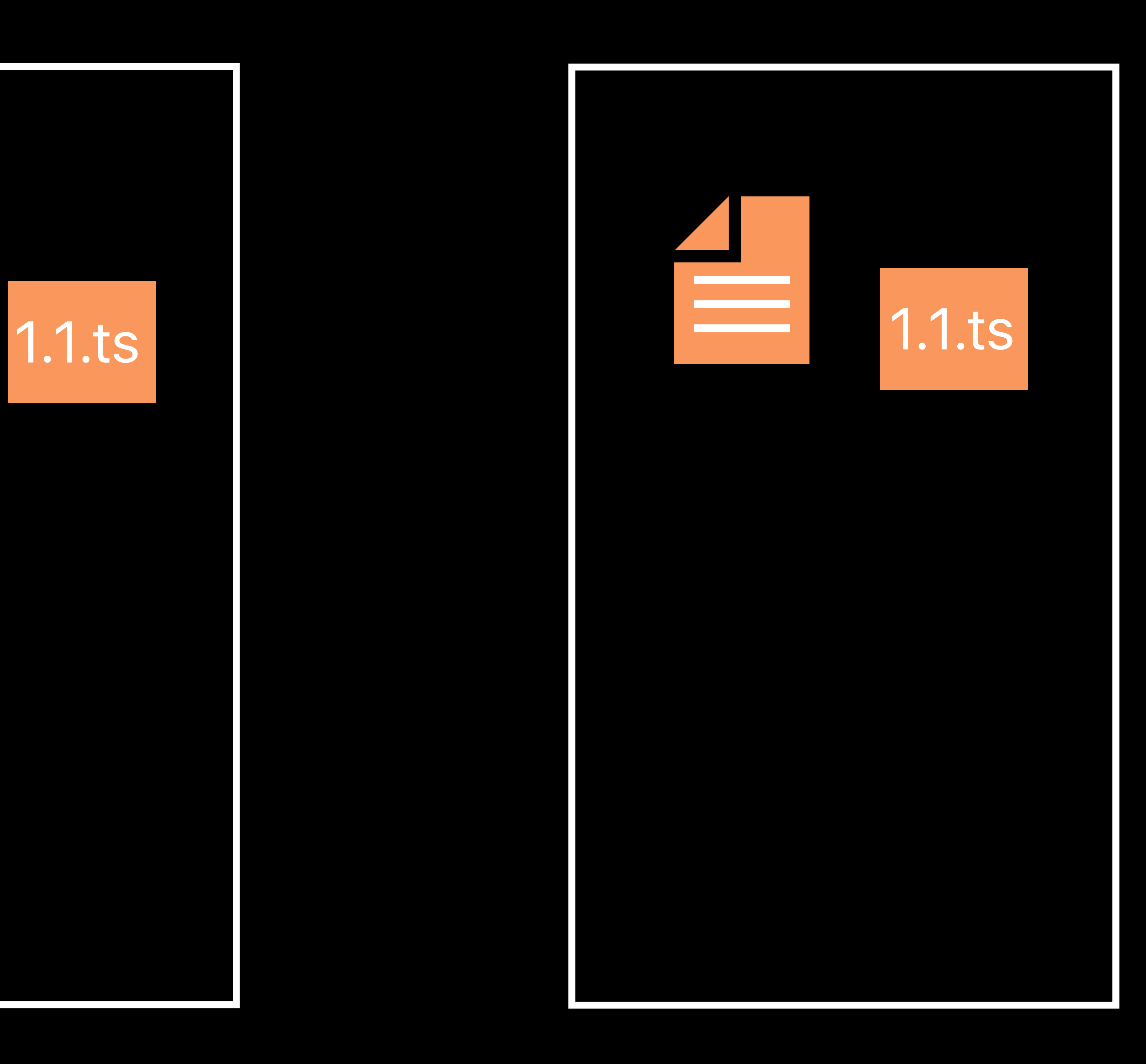

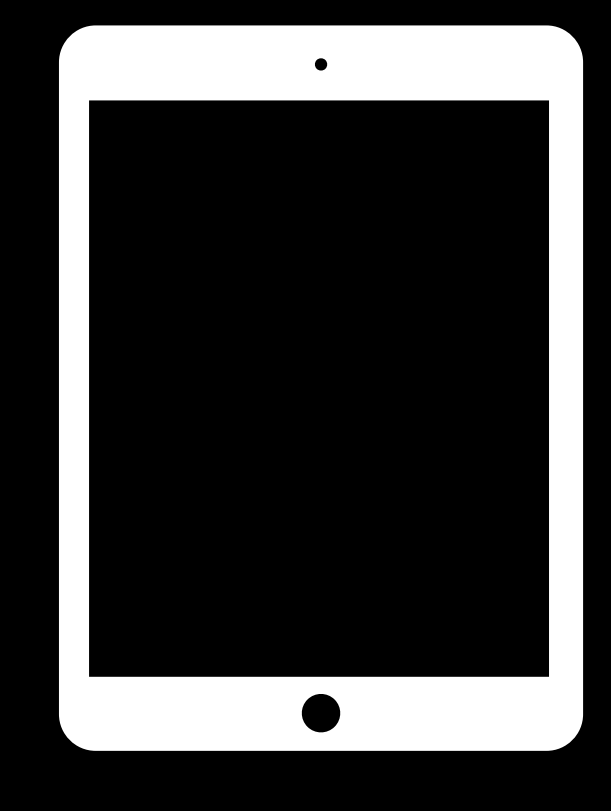

### Origin

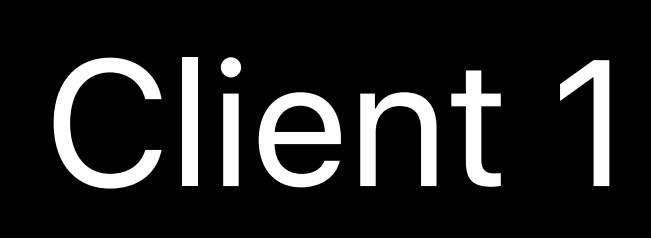

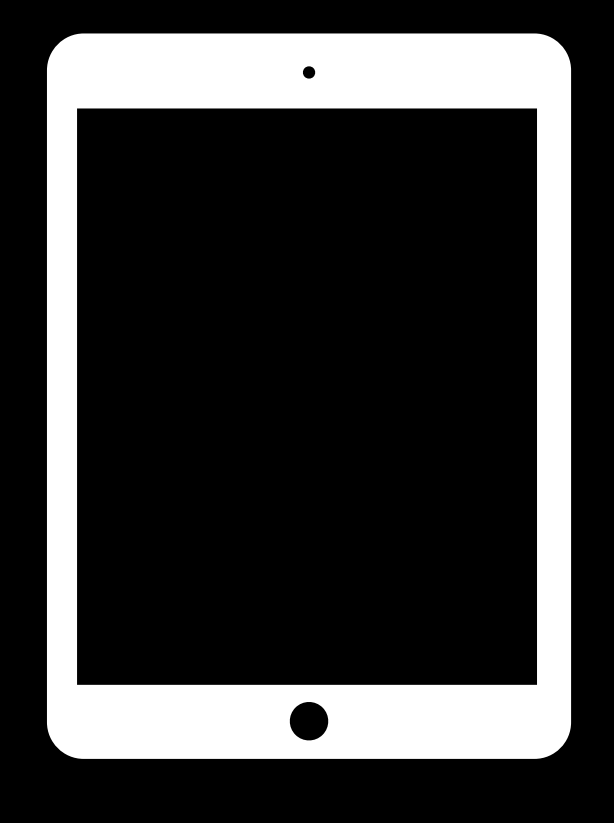

#### CDN

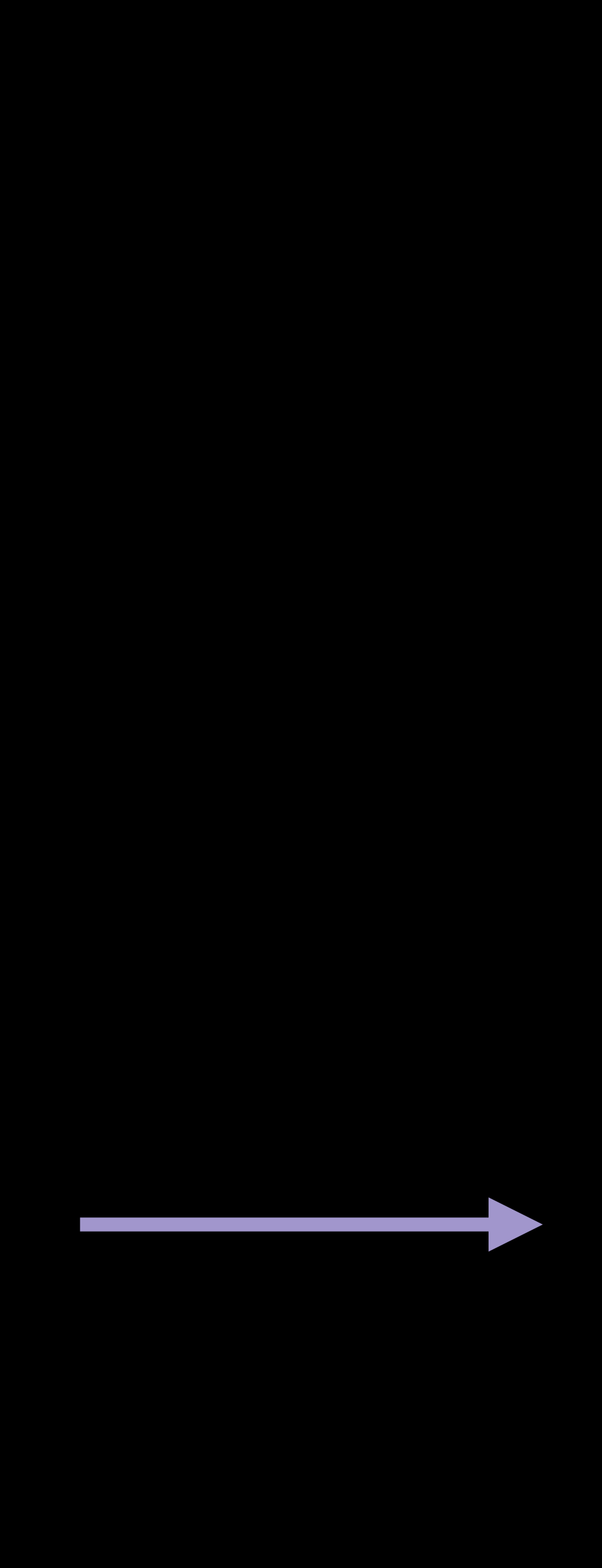

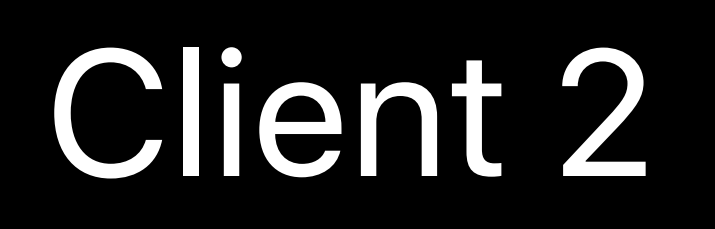

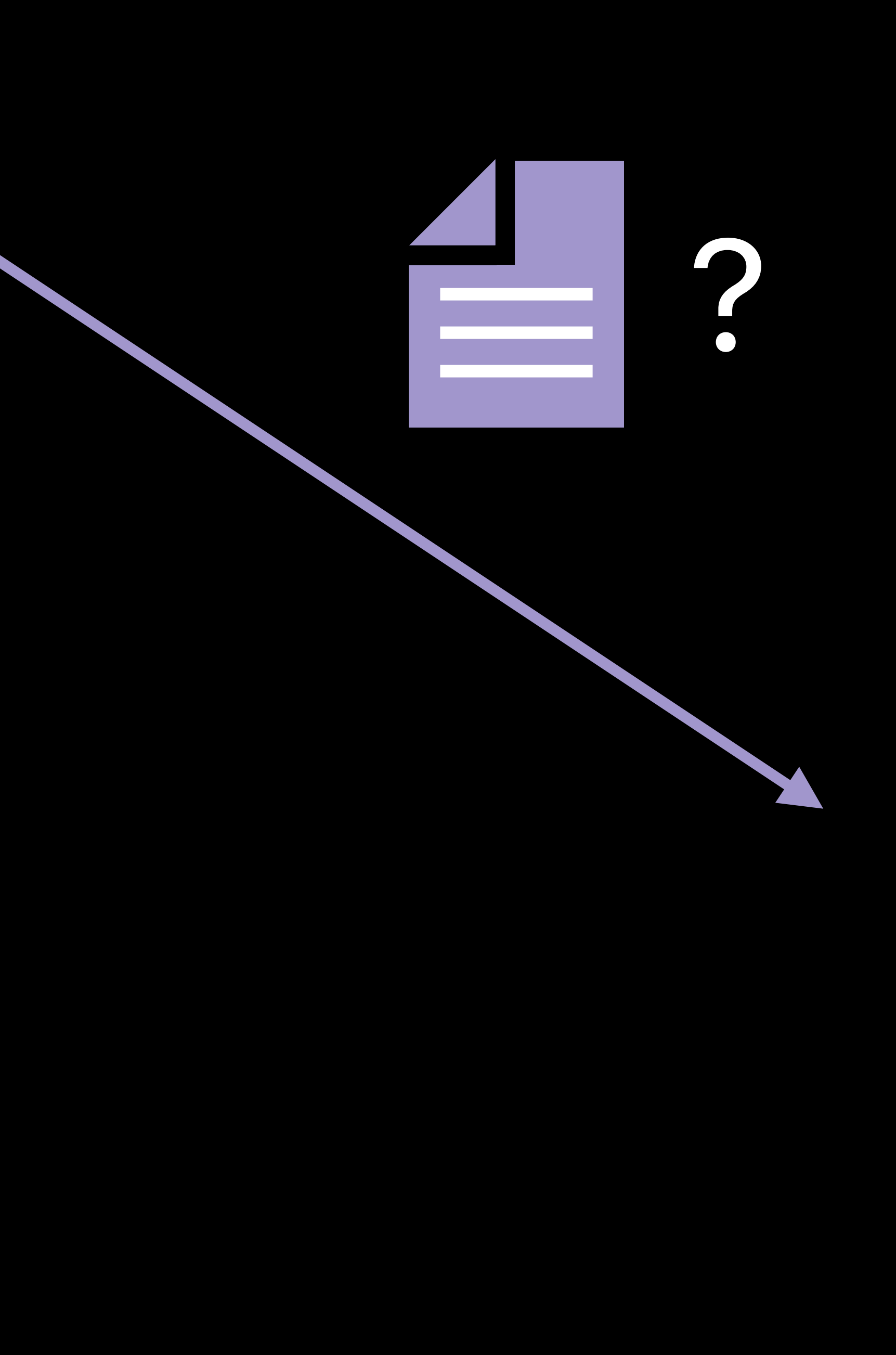

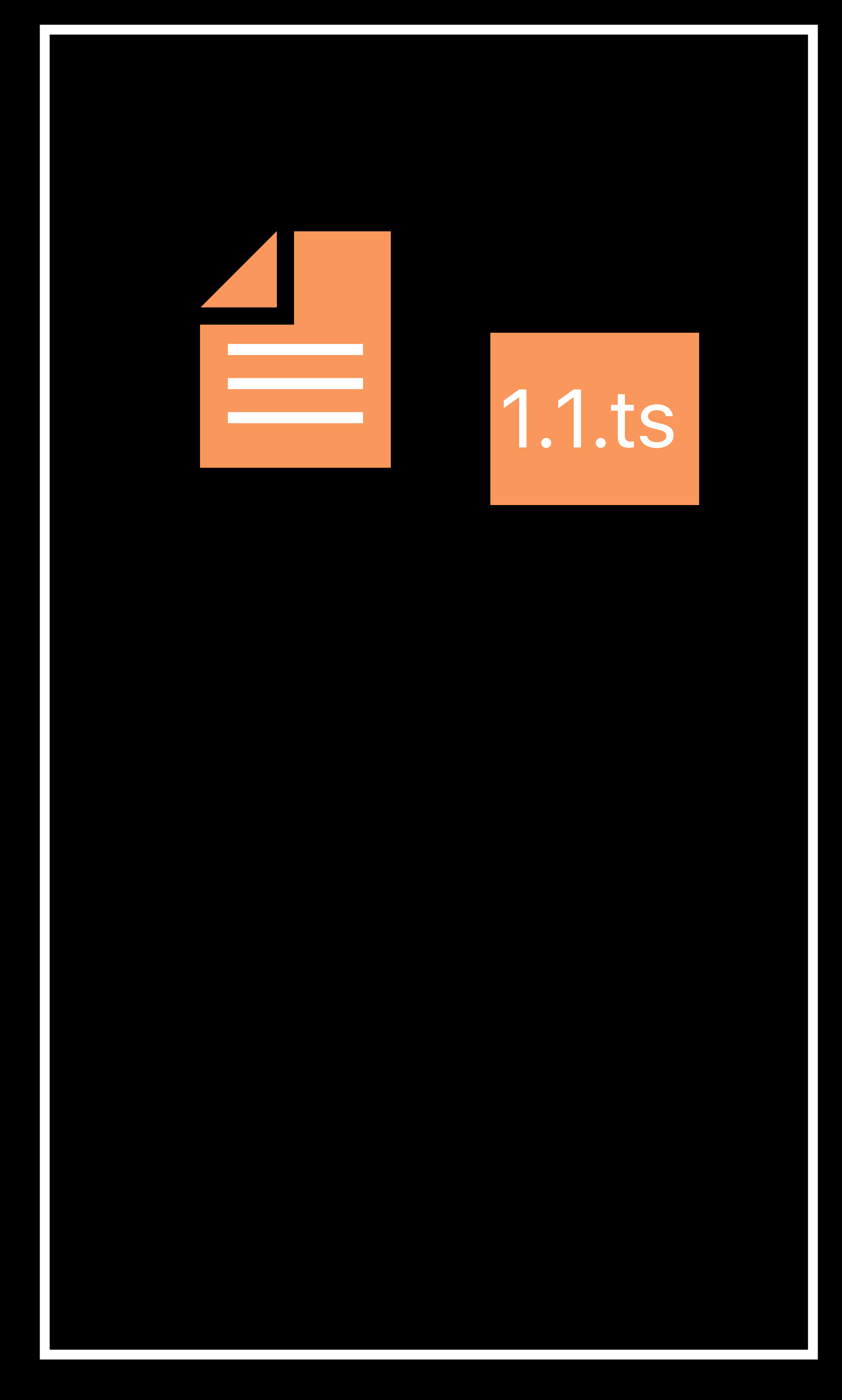

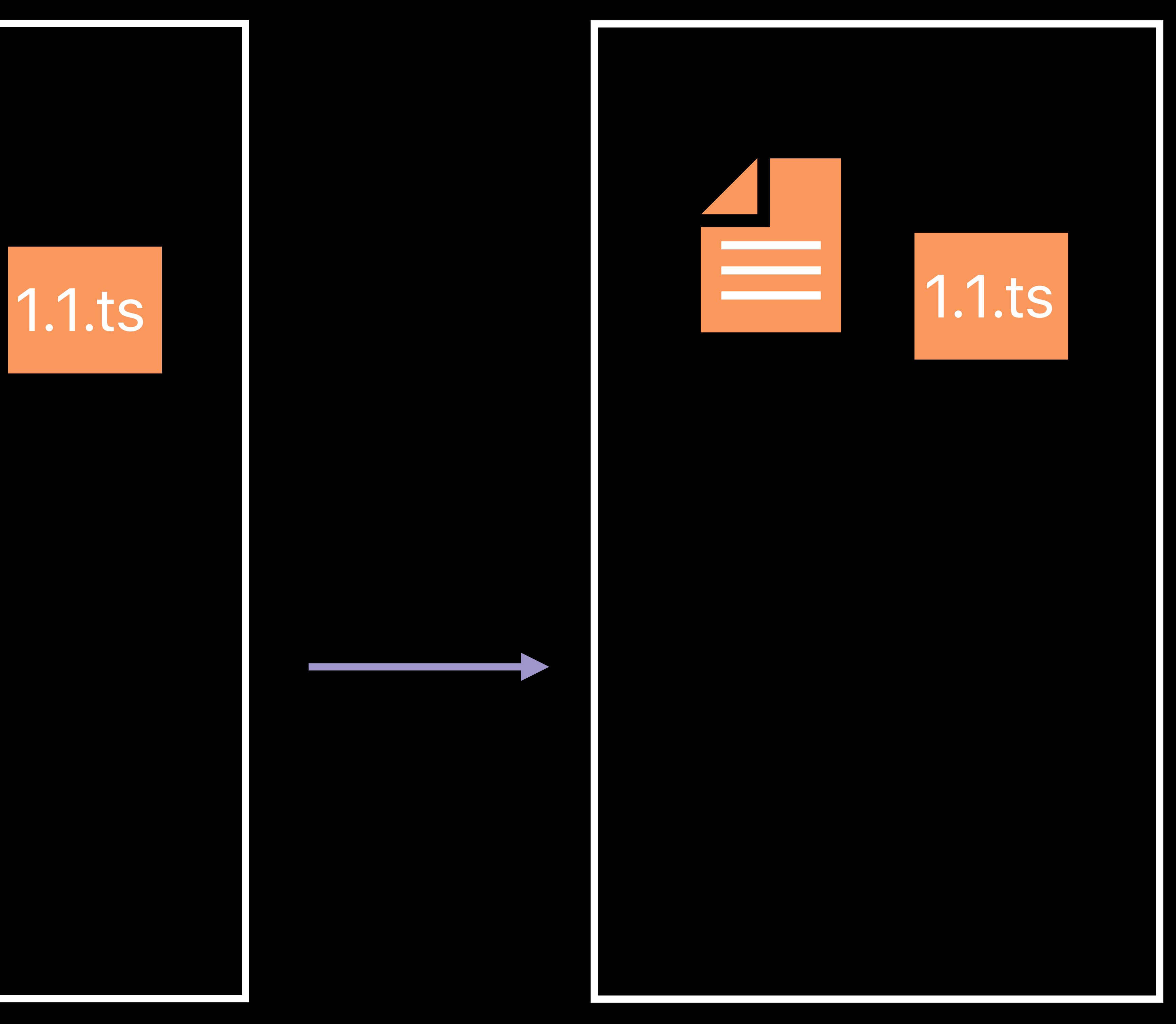

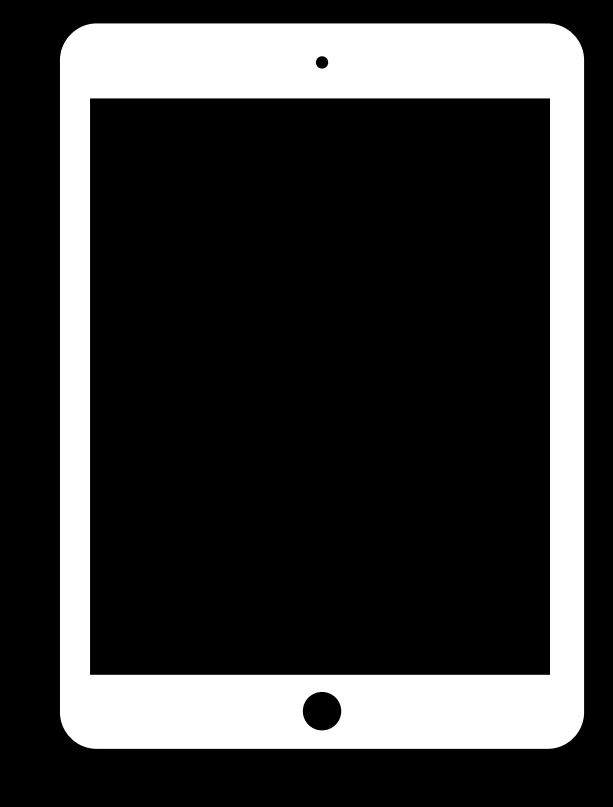

### Origin

#### Client 1

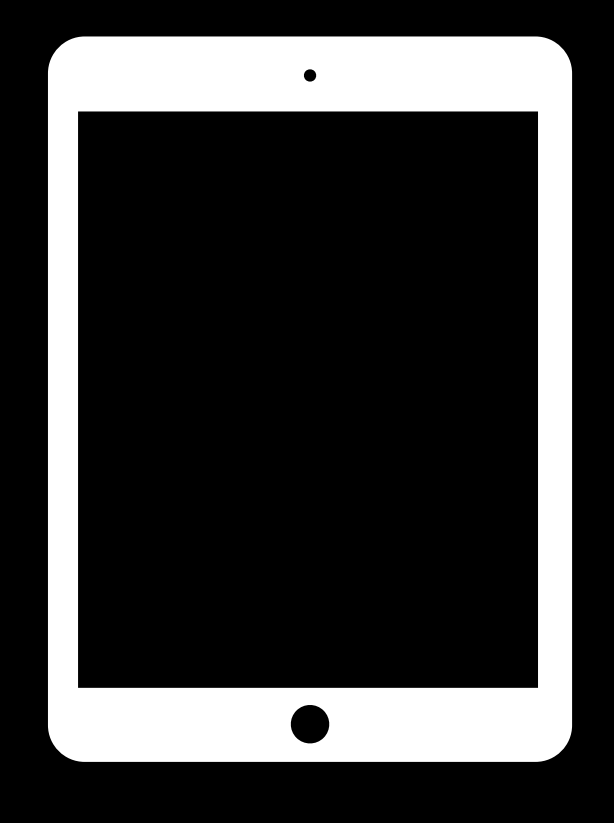

#### CDN

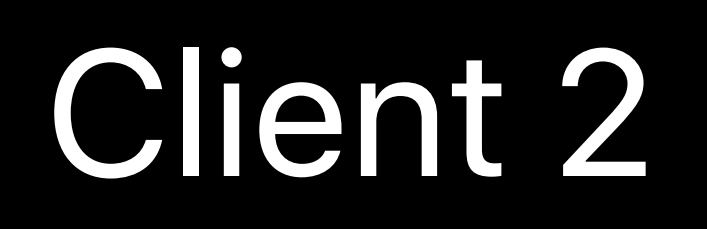

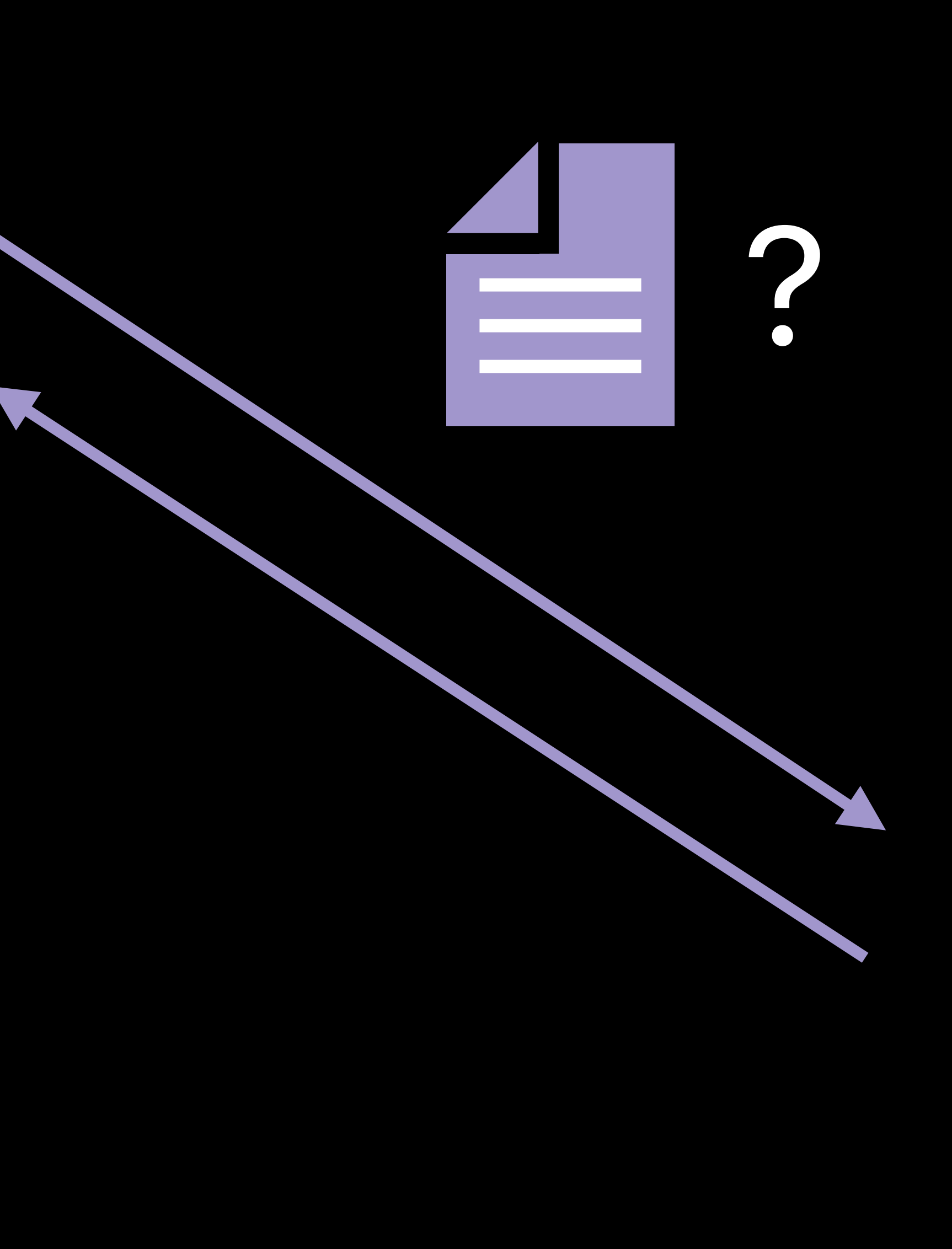

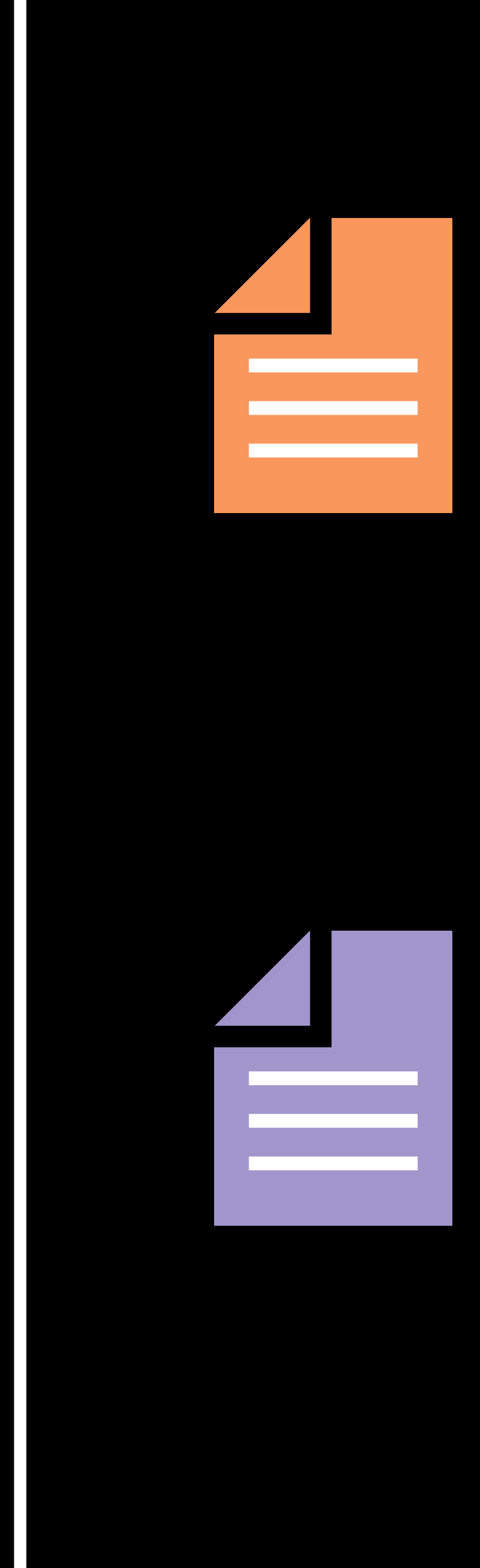

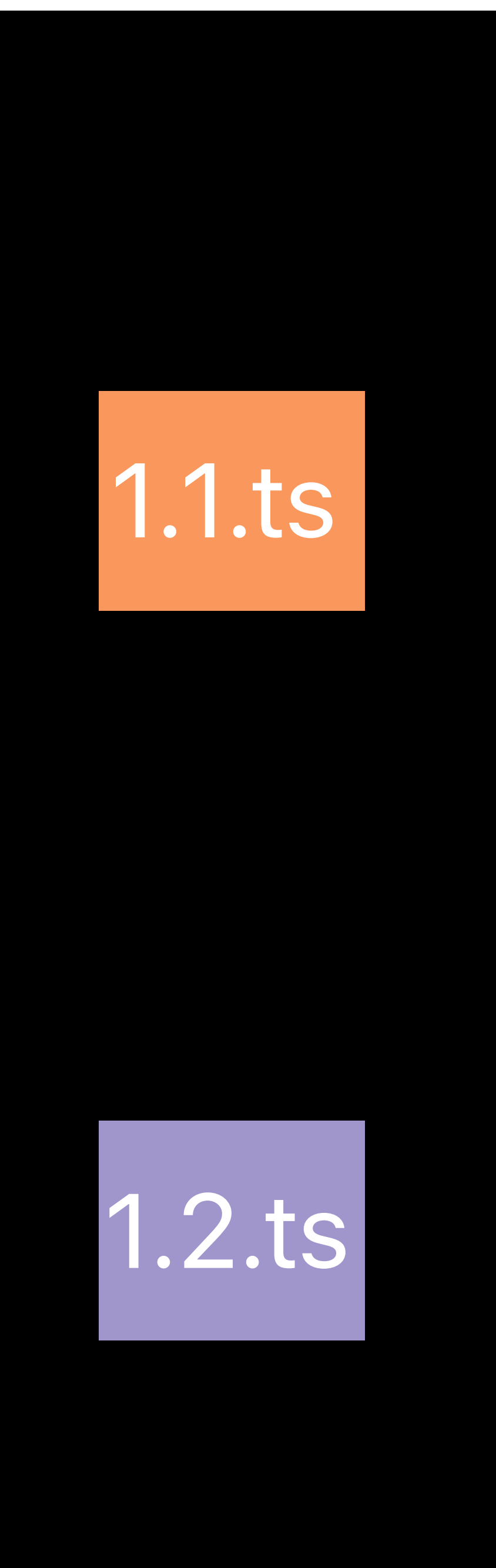

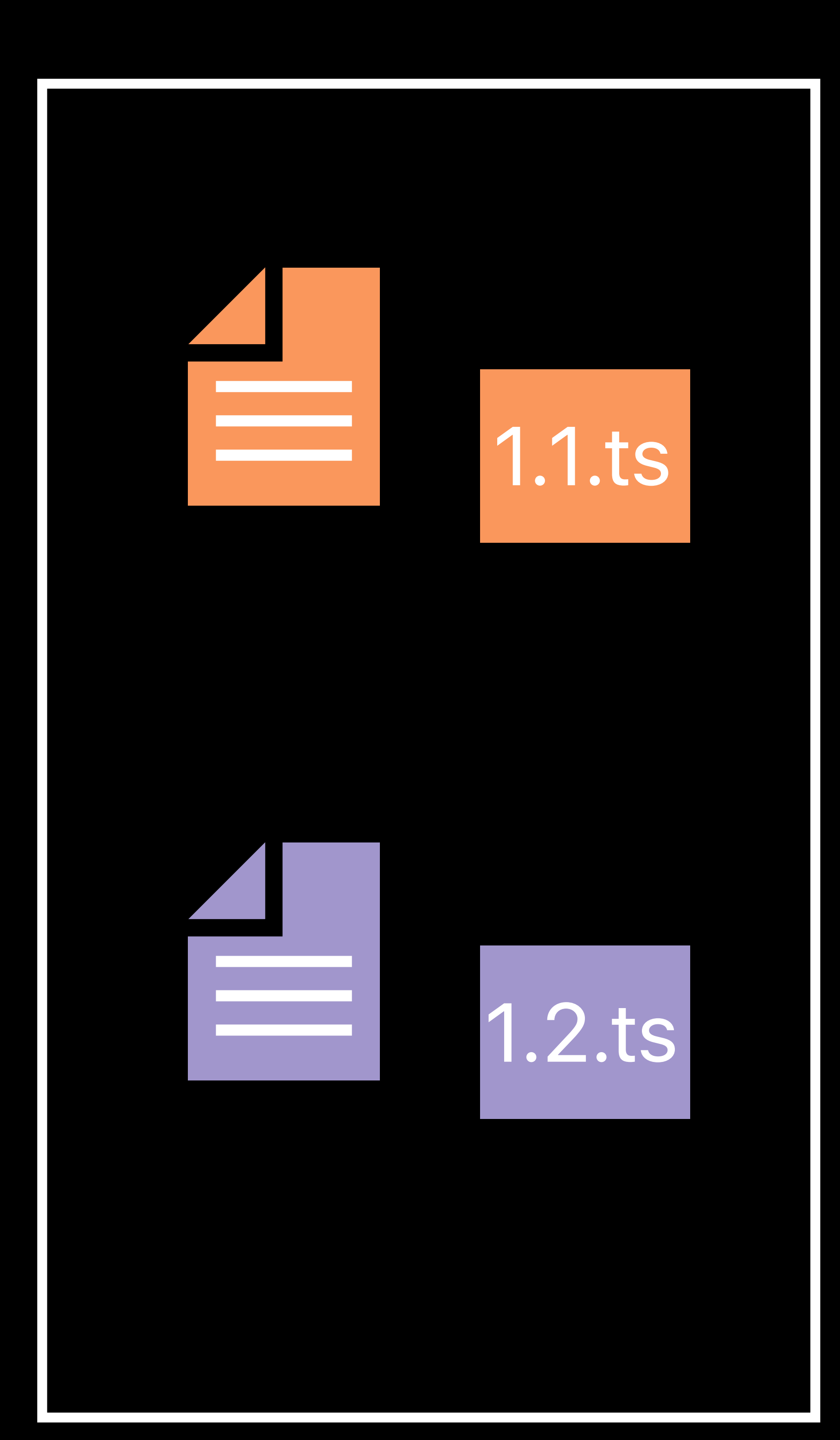

## **Eliminate Segment Round Trip**

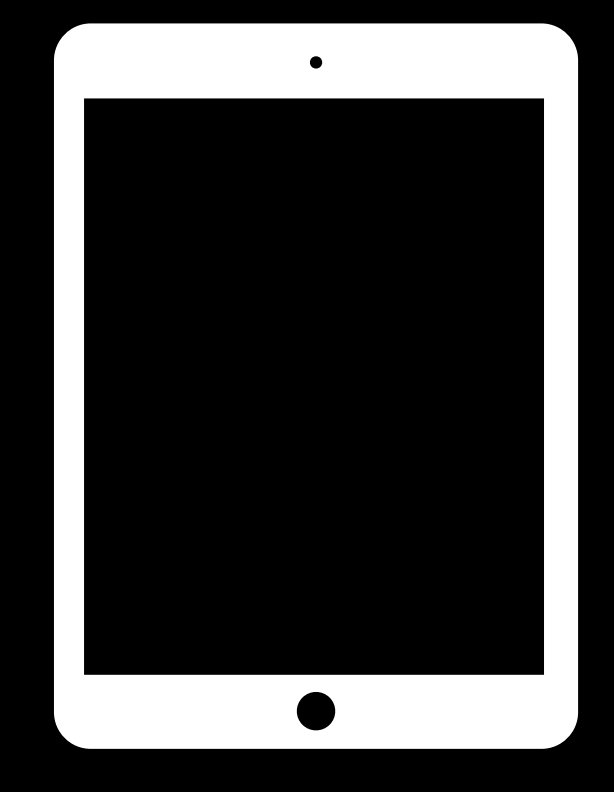

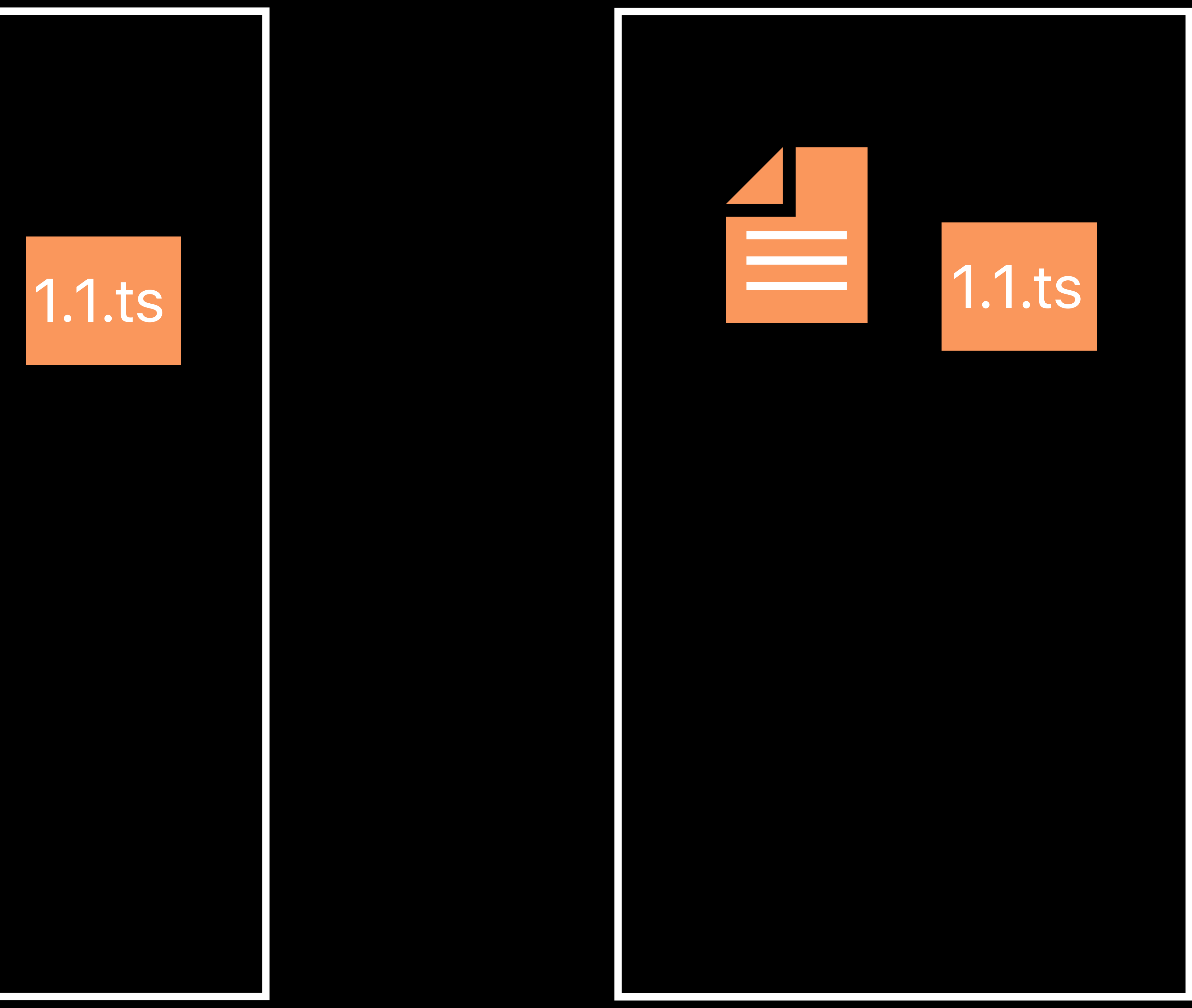

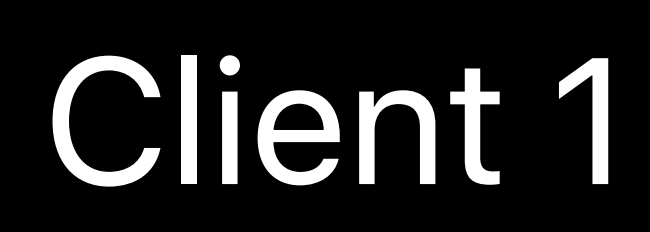

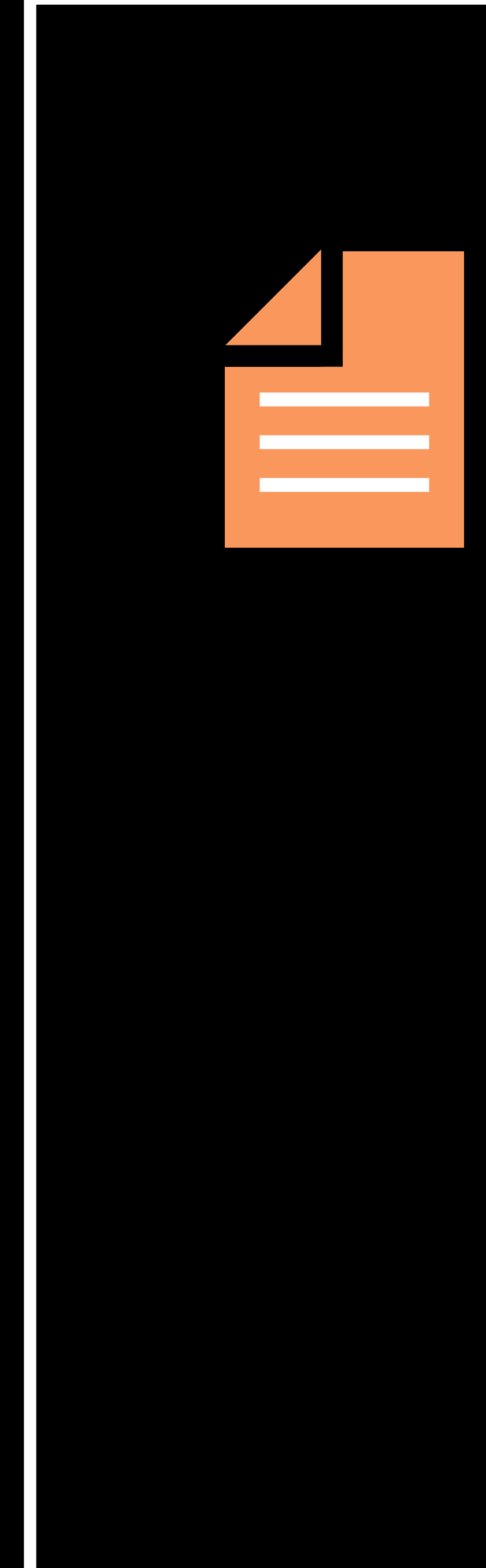

**Eliminate Round Trips**

### CDN Origin

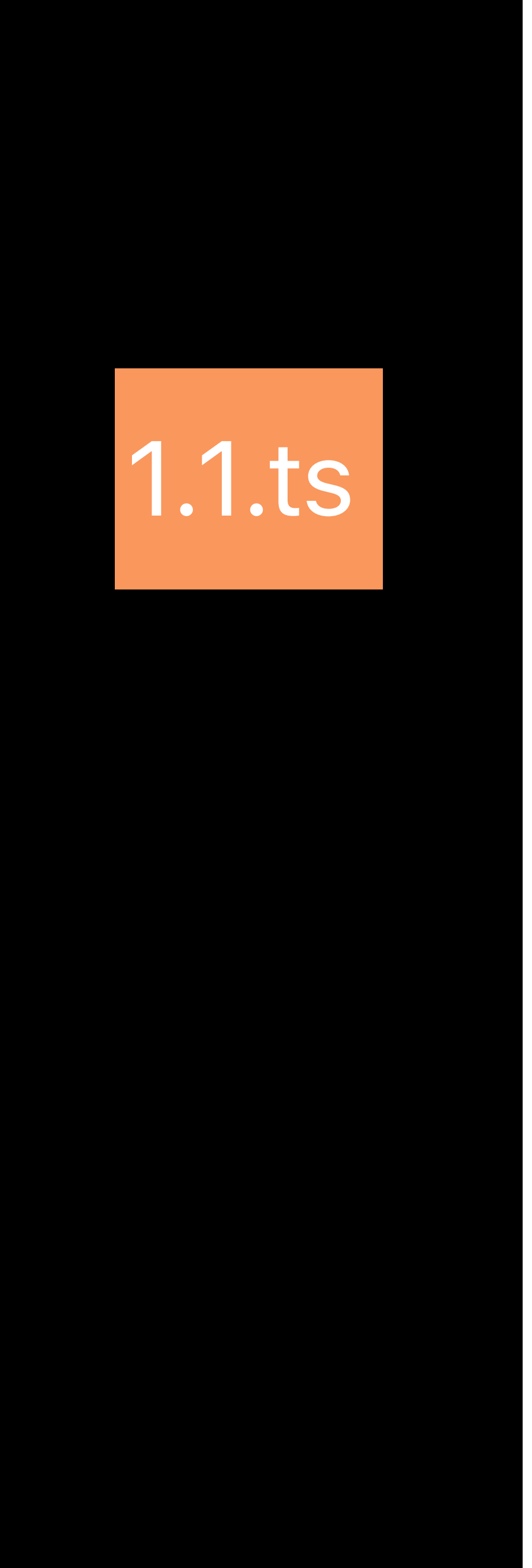

## **Eliminate Segment Round Trip**

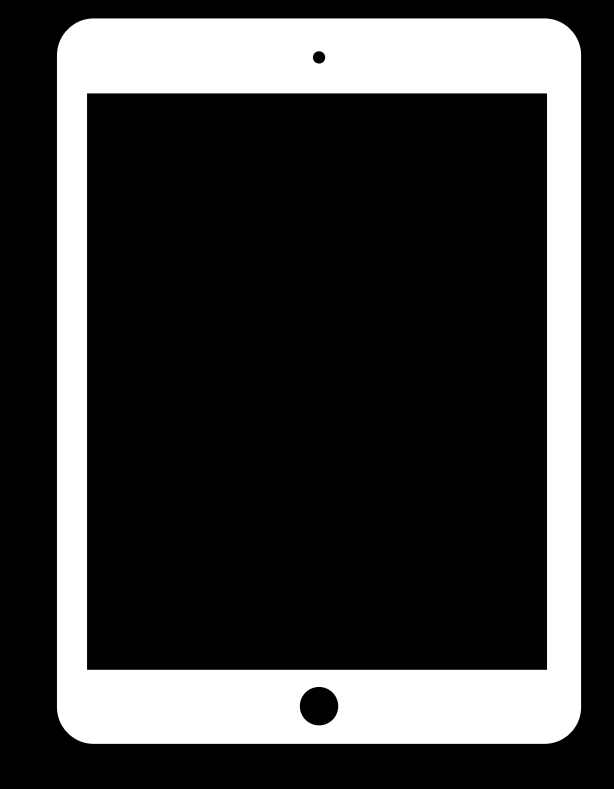

### Origin

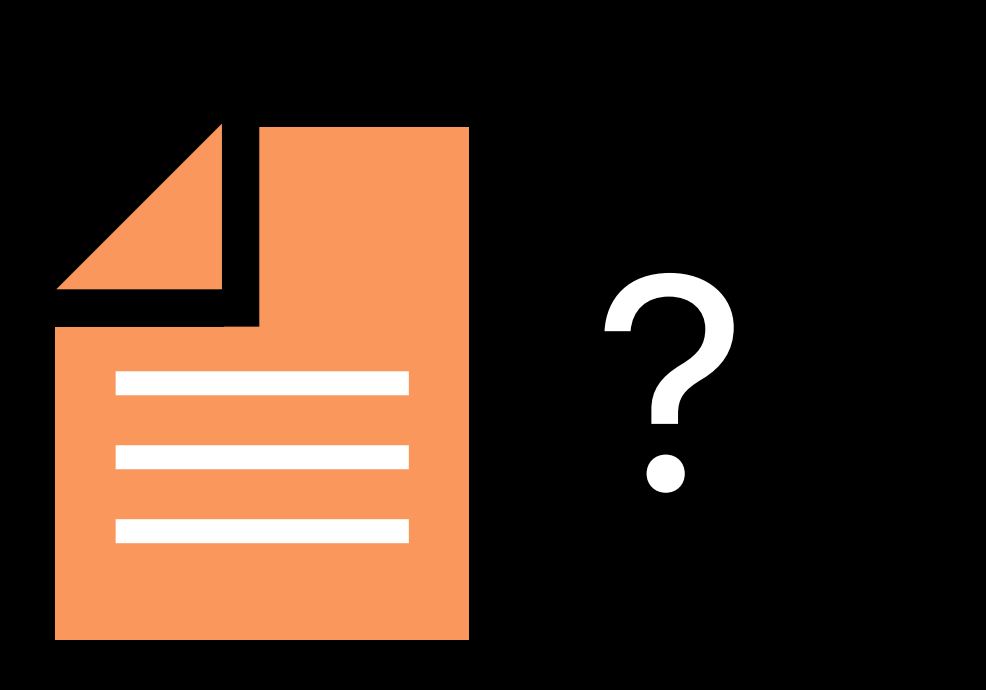

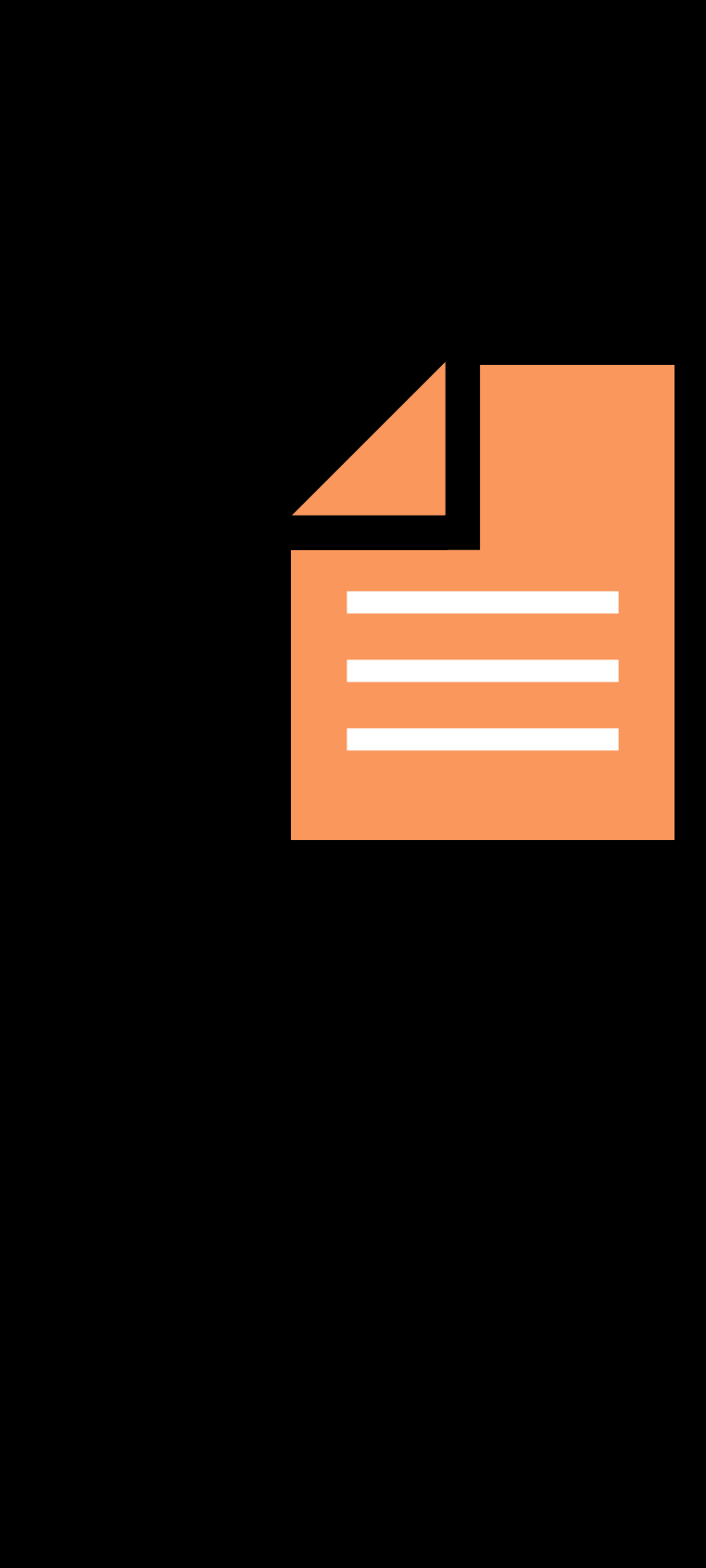

CDN

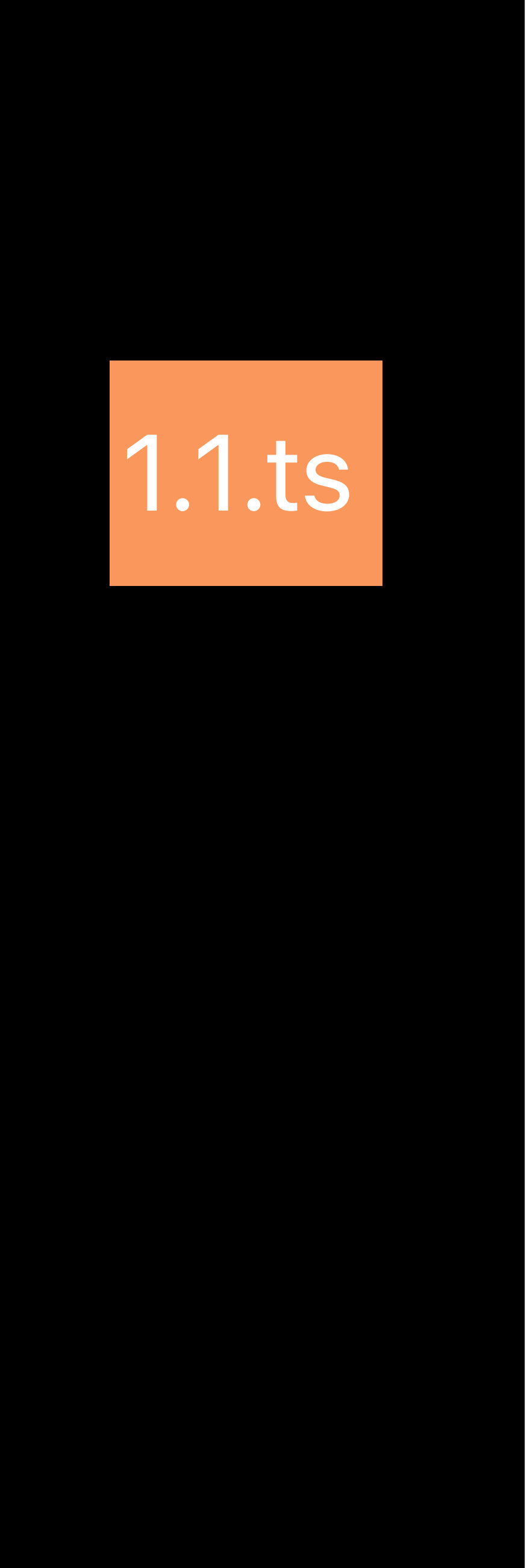

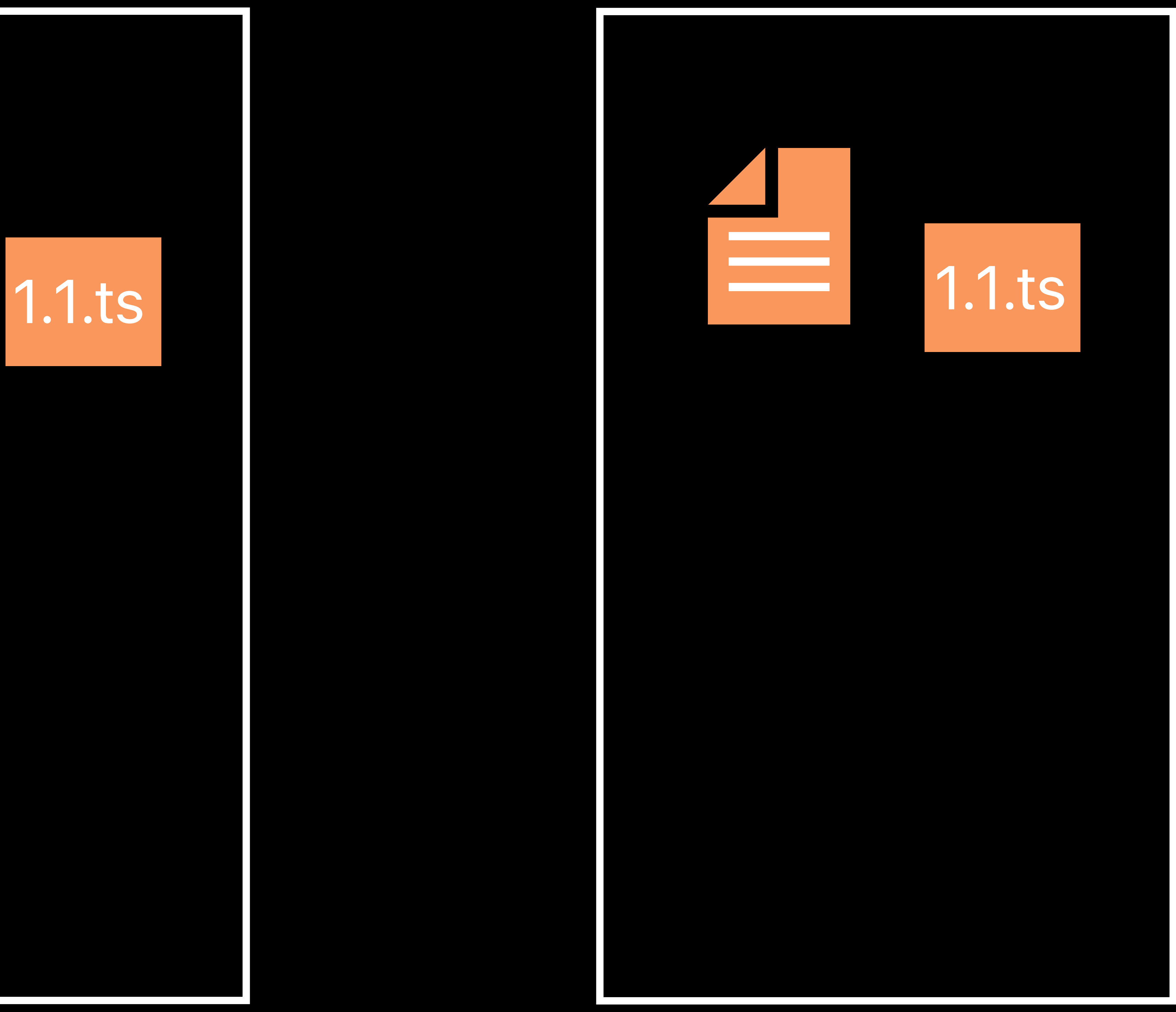

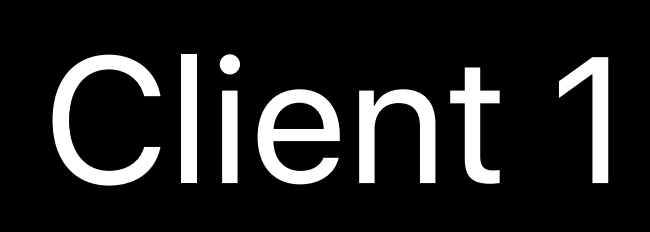

**Eliminate Round Trips**

## **Eliminate Segment Round Trip**

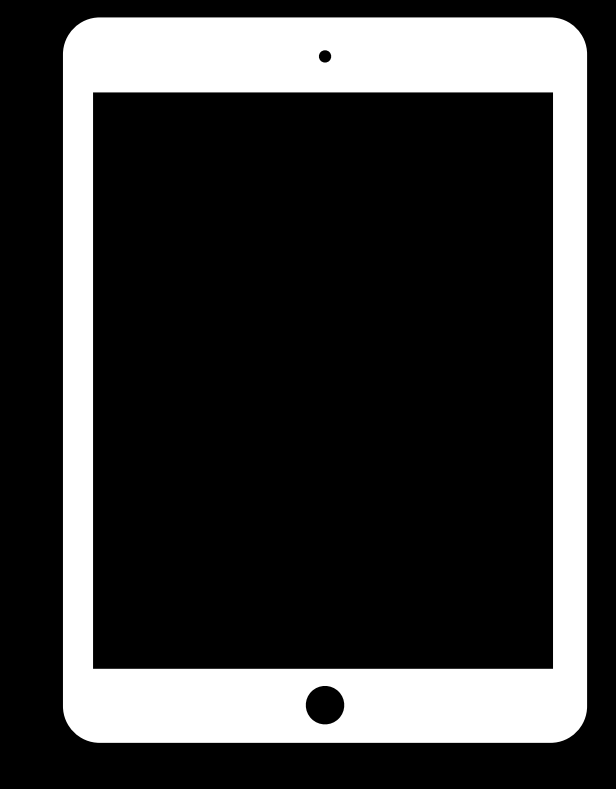

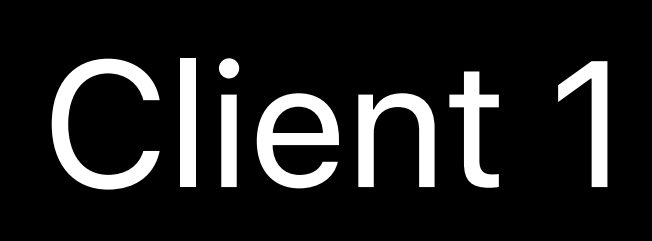

### Origin

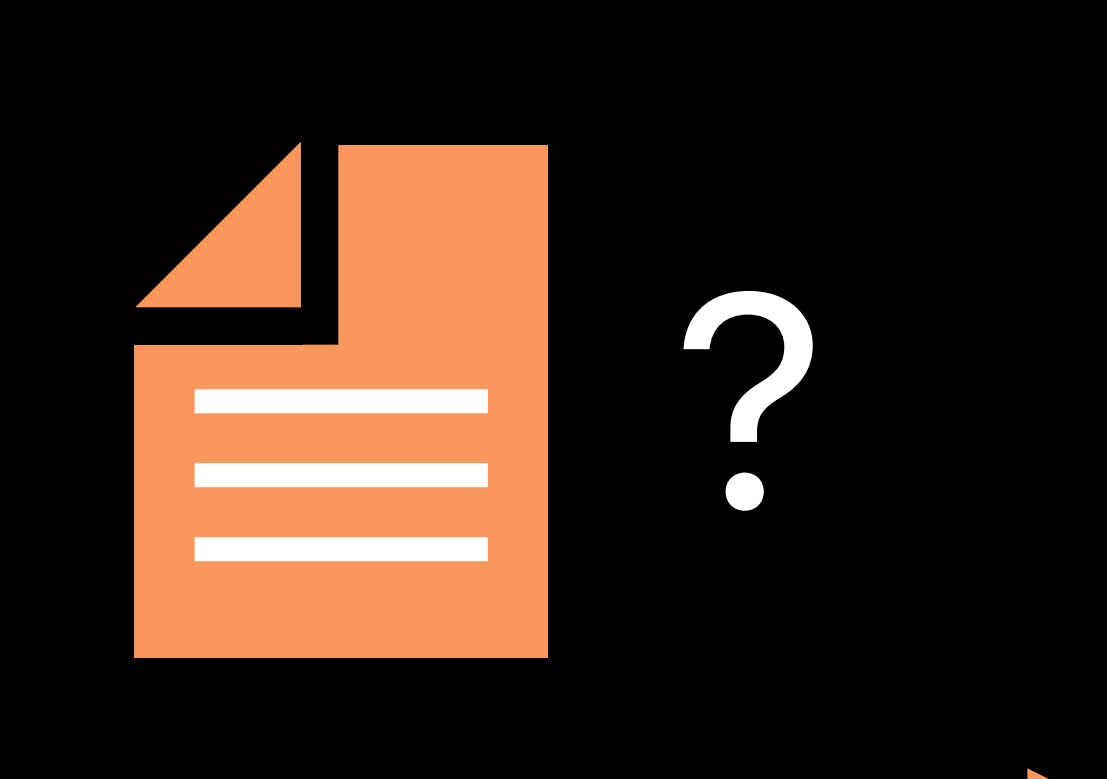

CDN

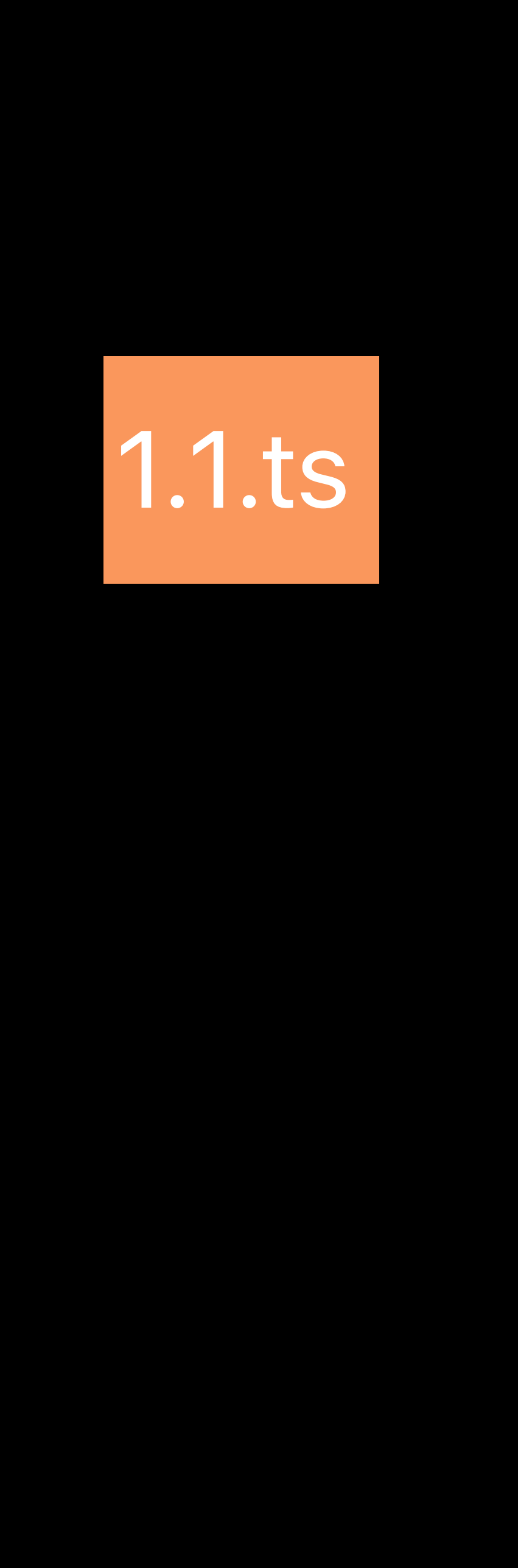

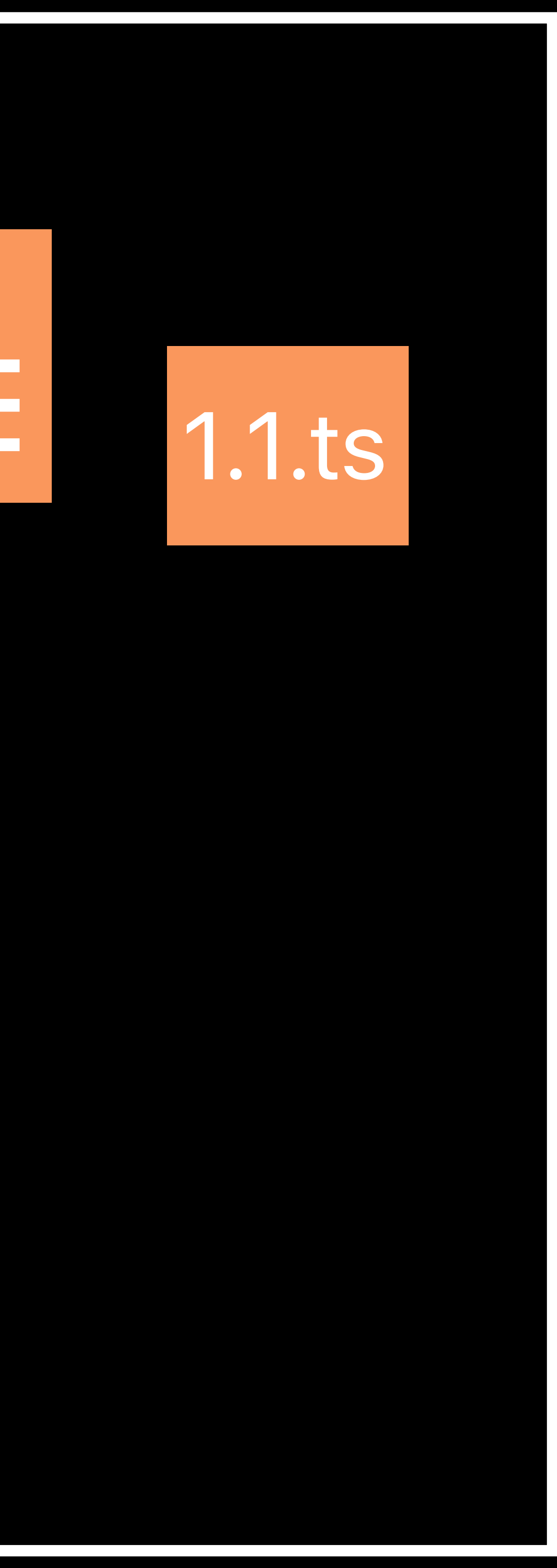

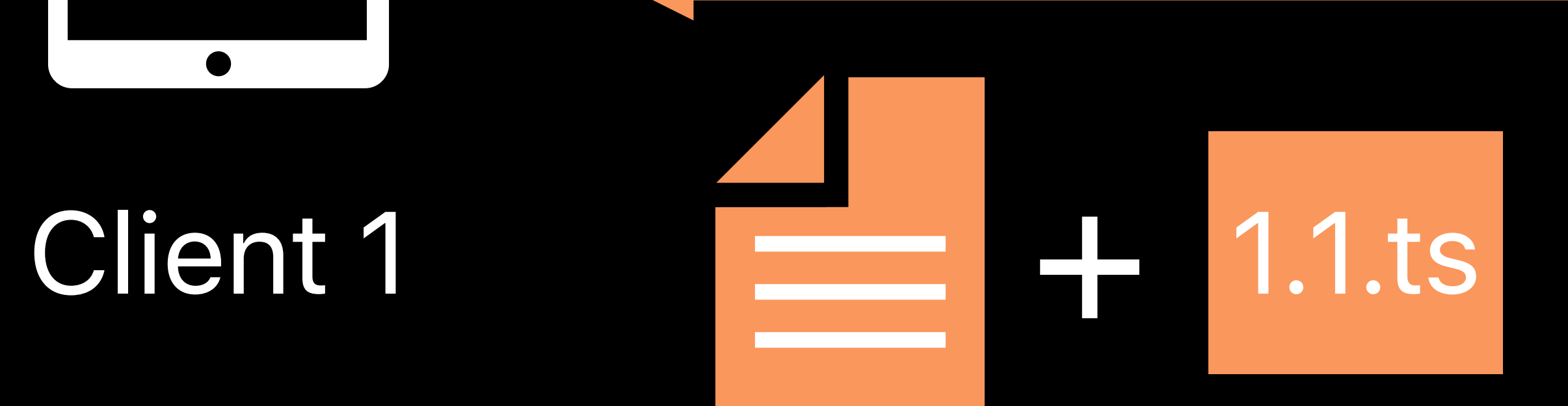

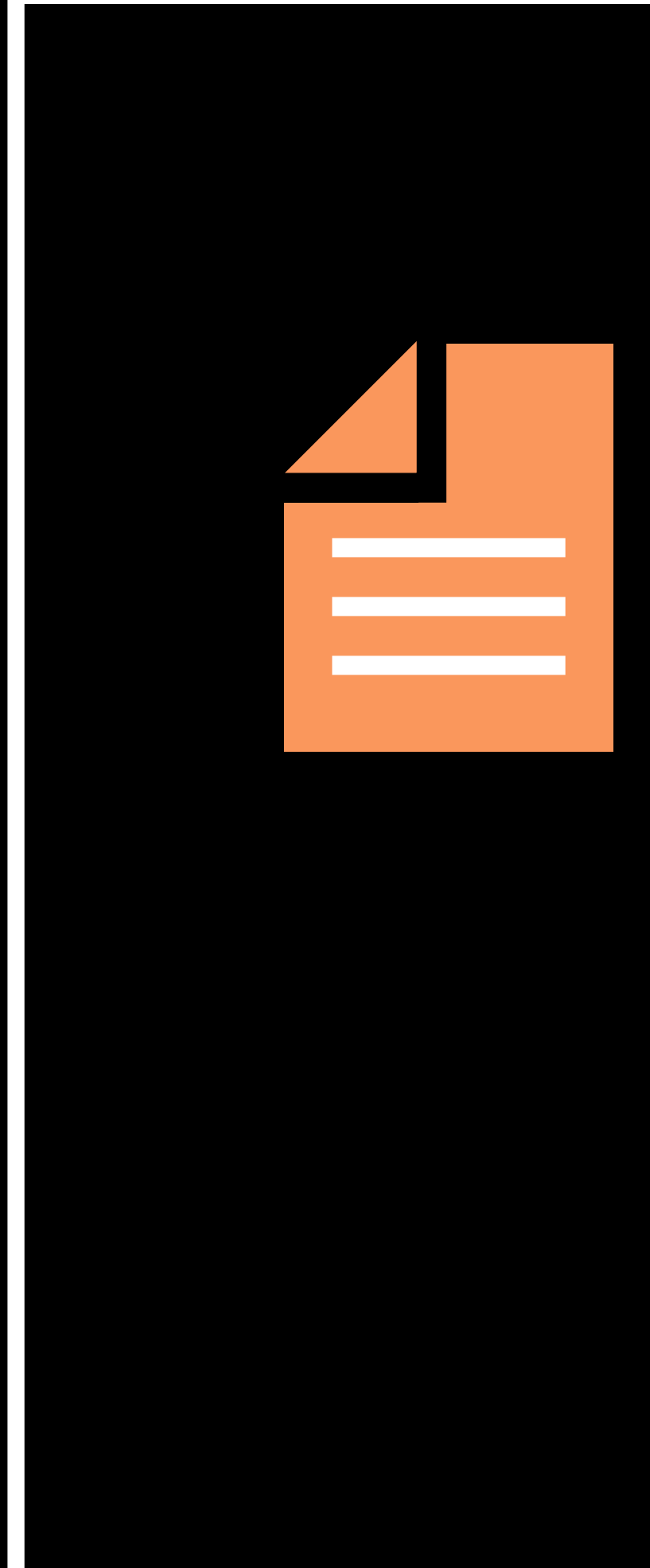

**Eliminate Round Trips**

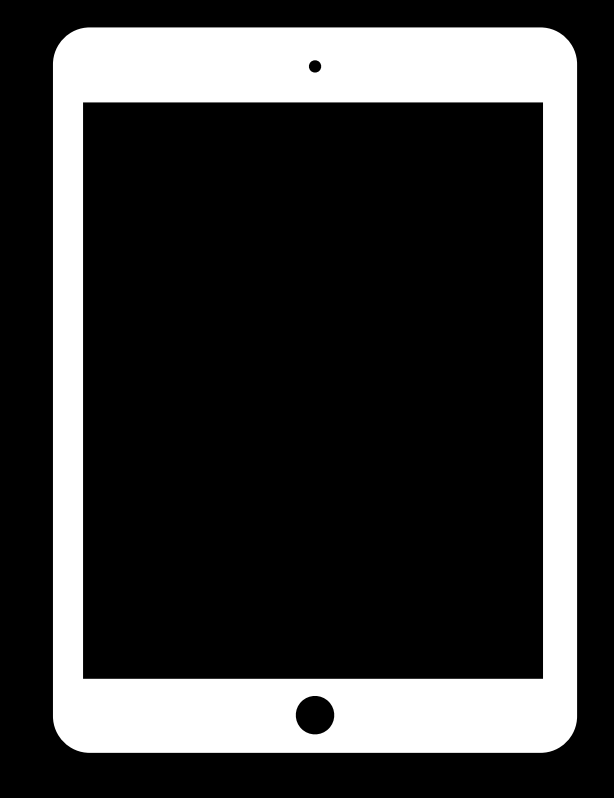

### CDN

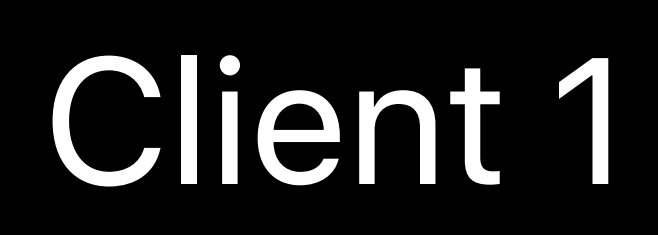

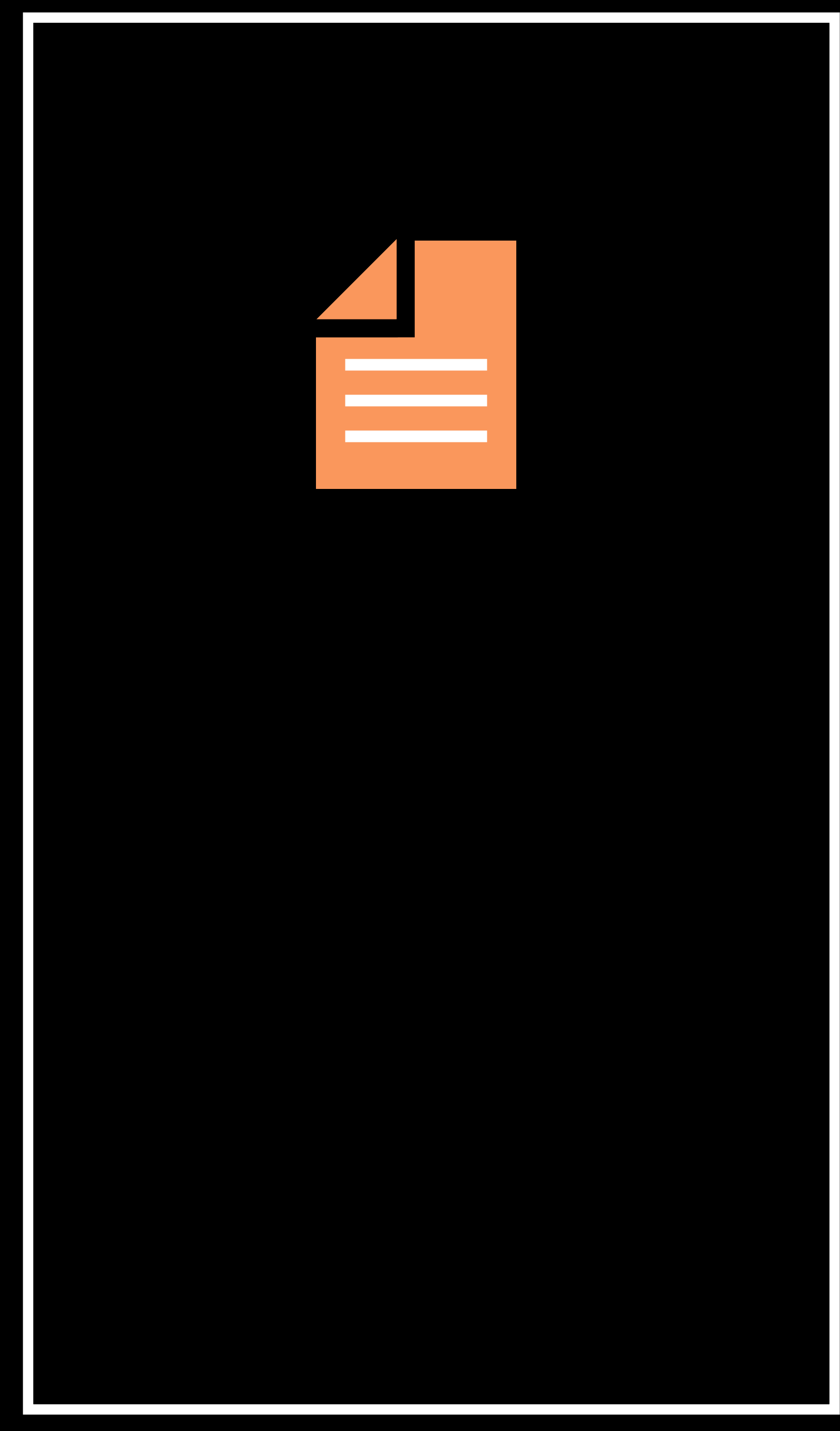

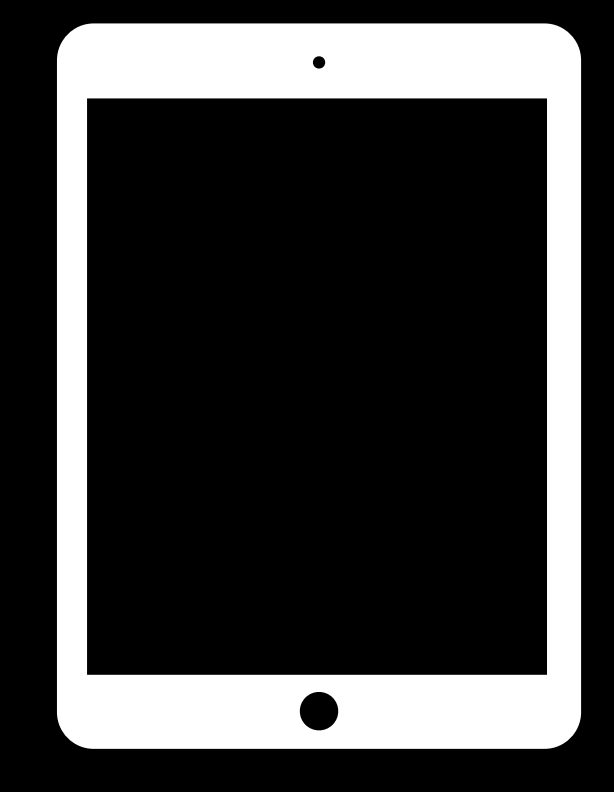

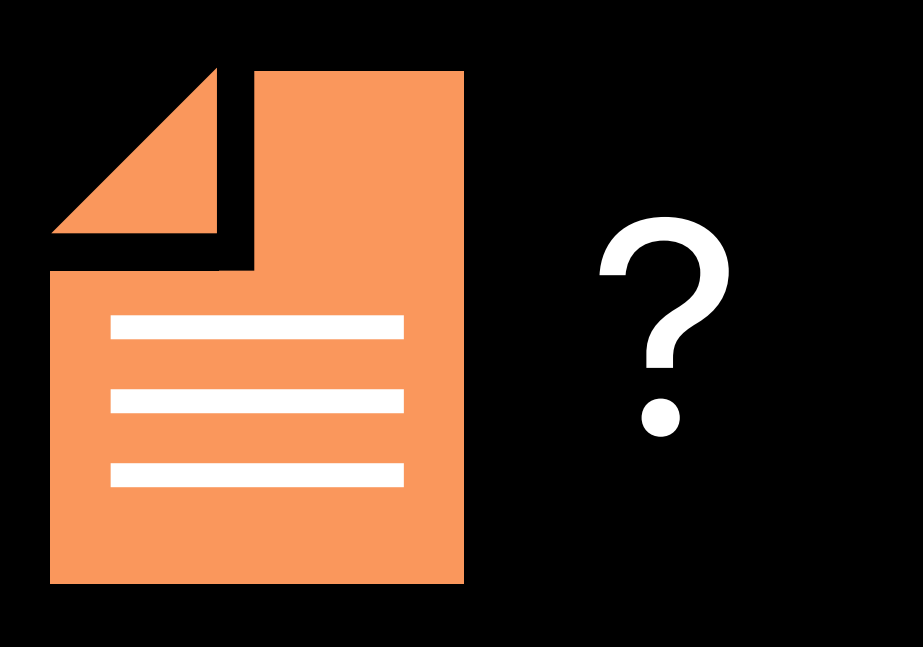

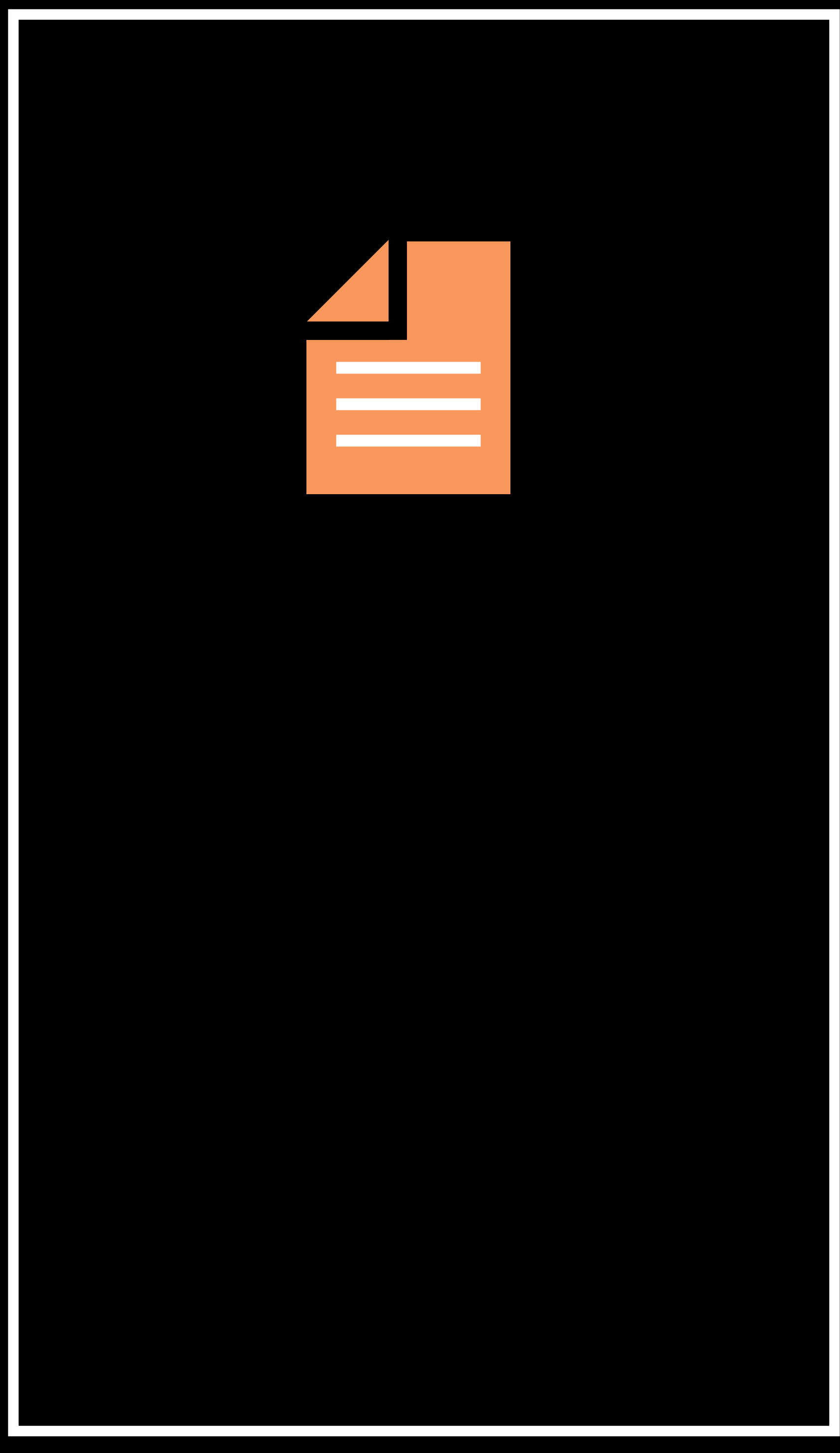

### CDN

#### Client 1

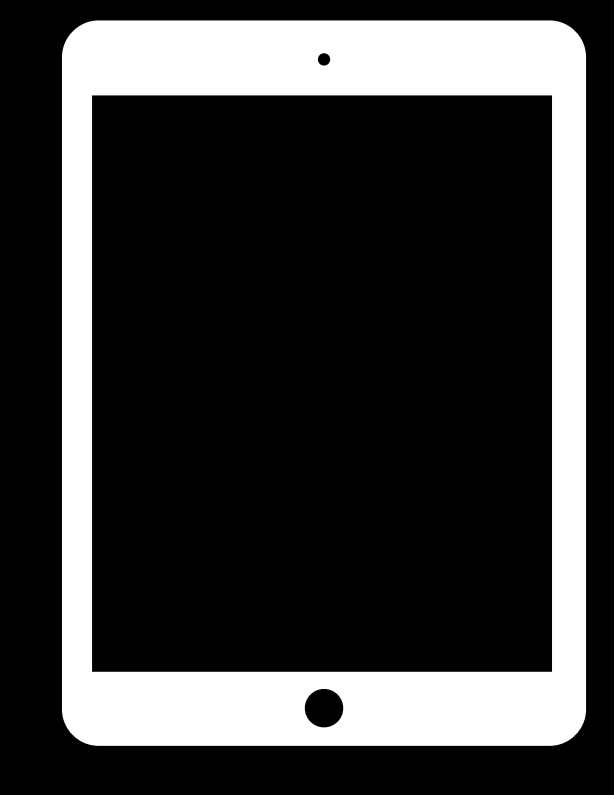

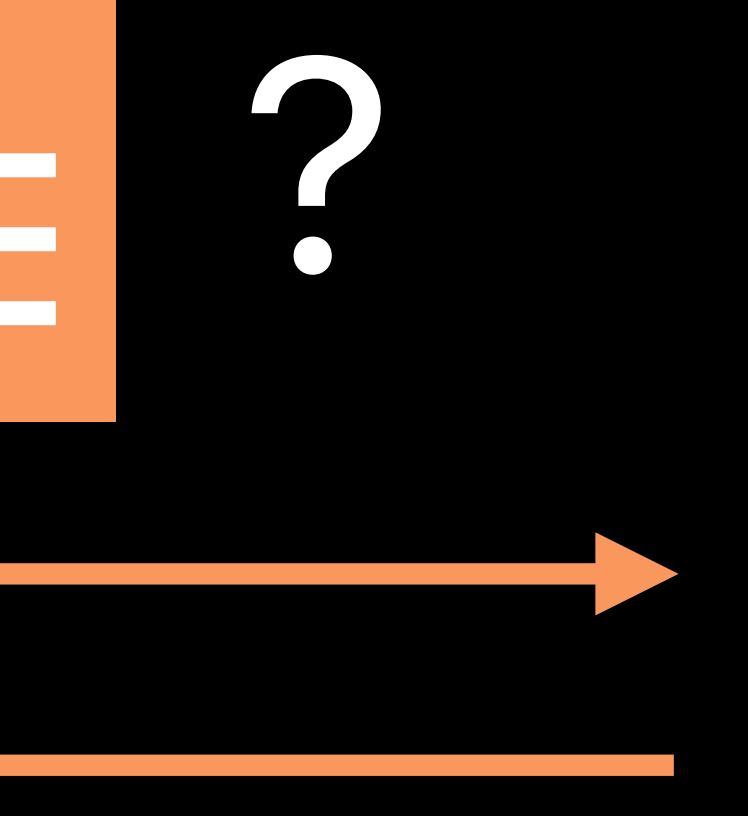

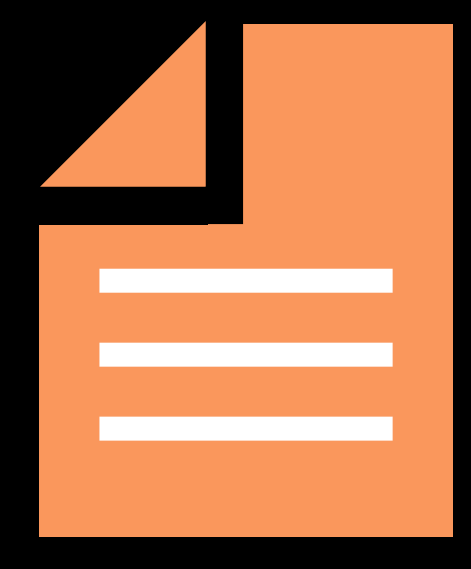

### CDN

#### Client 1

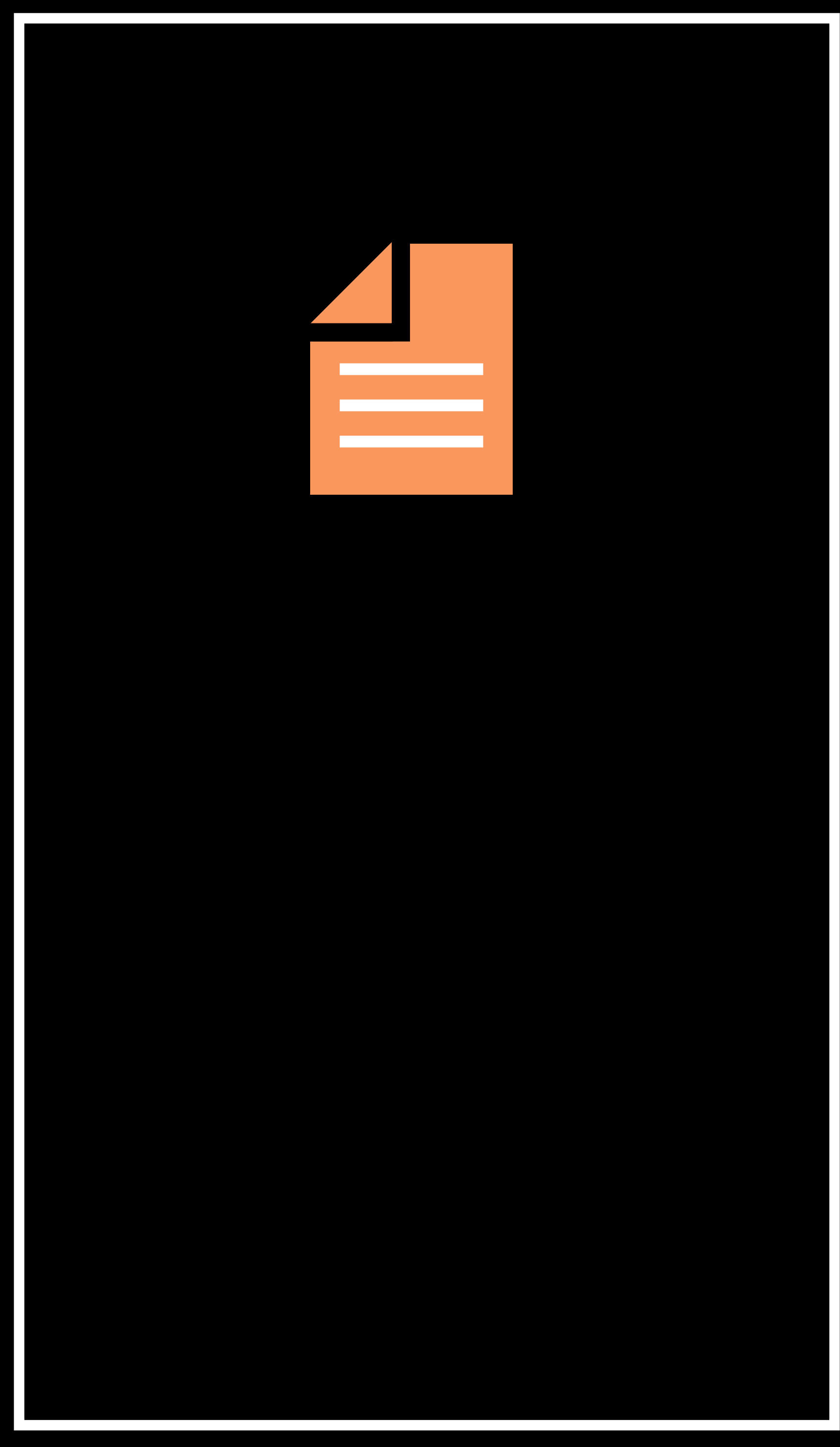

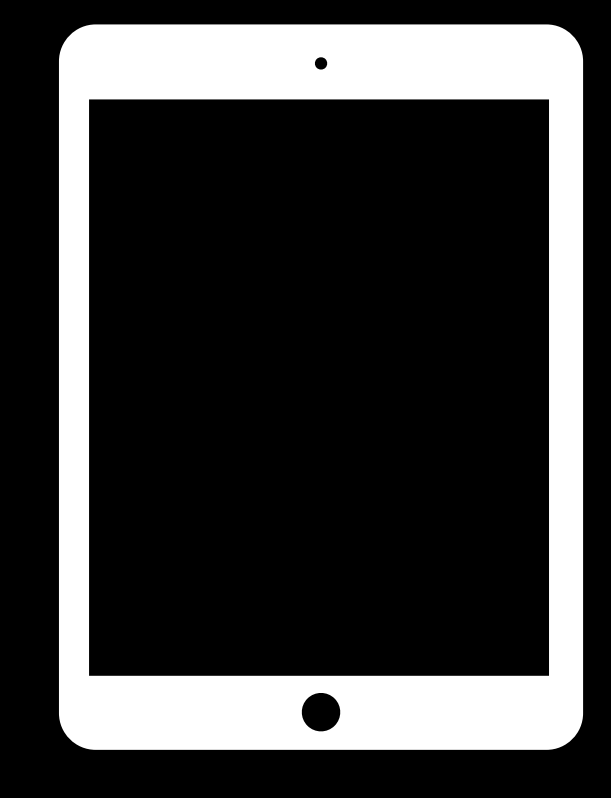

### CDN

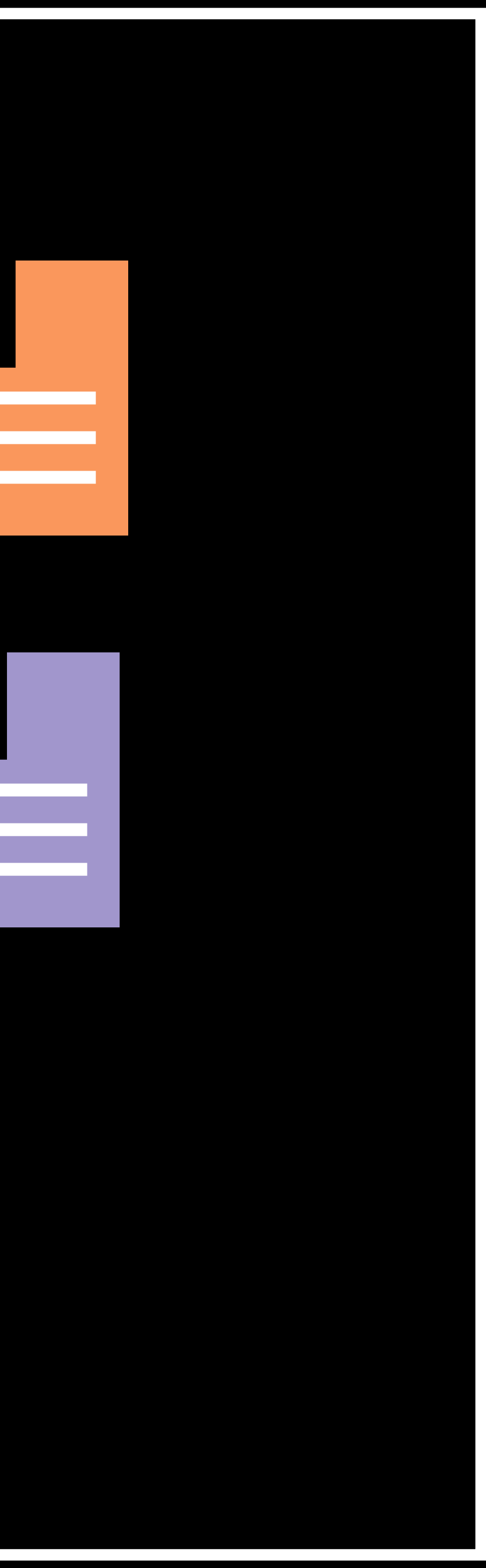

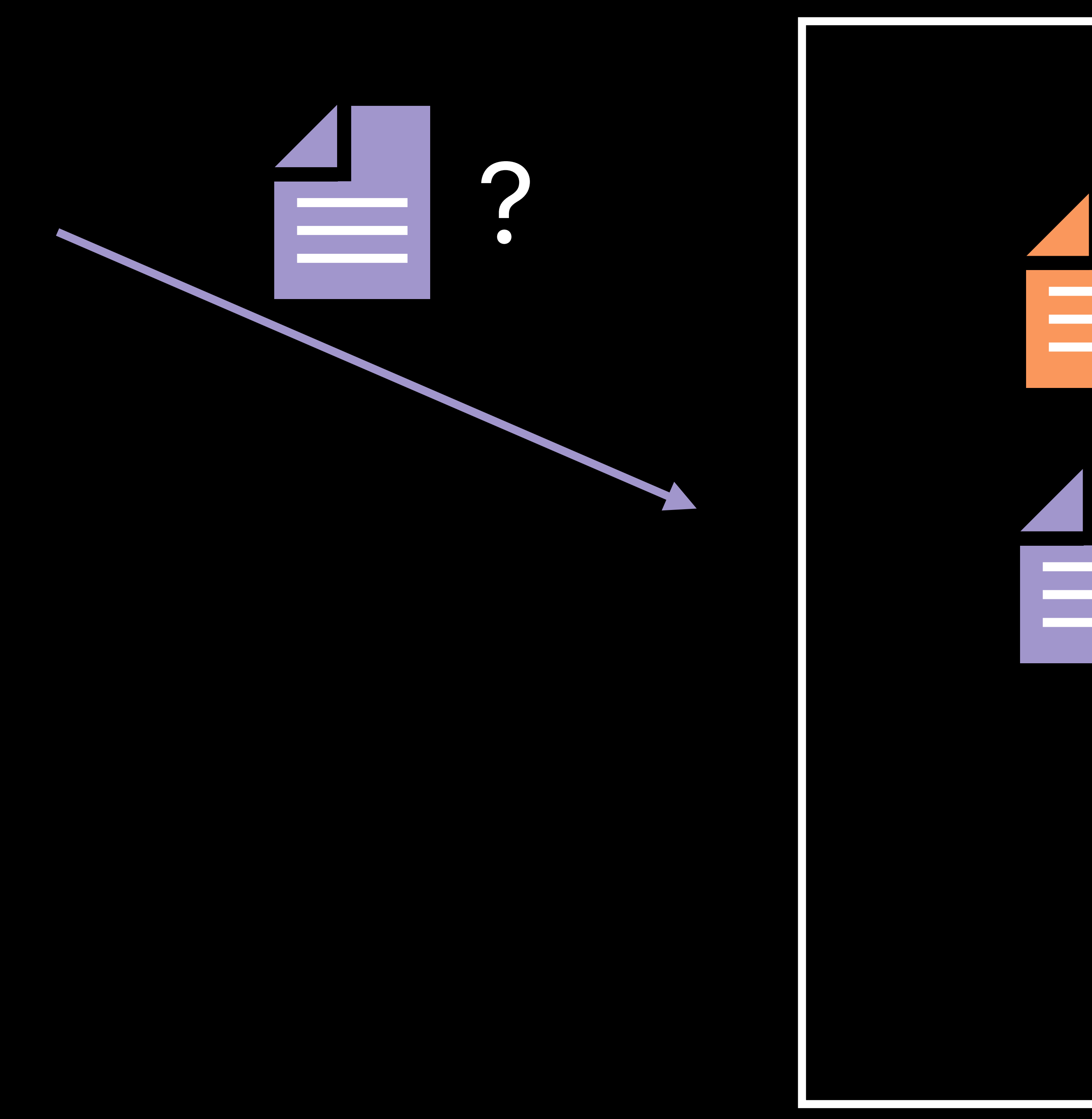

#### Client 1

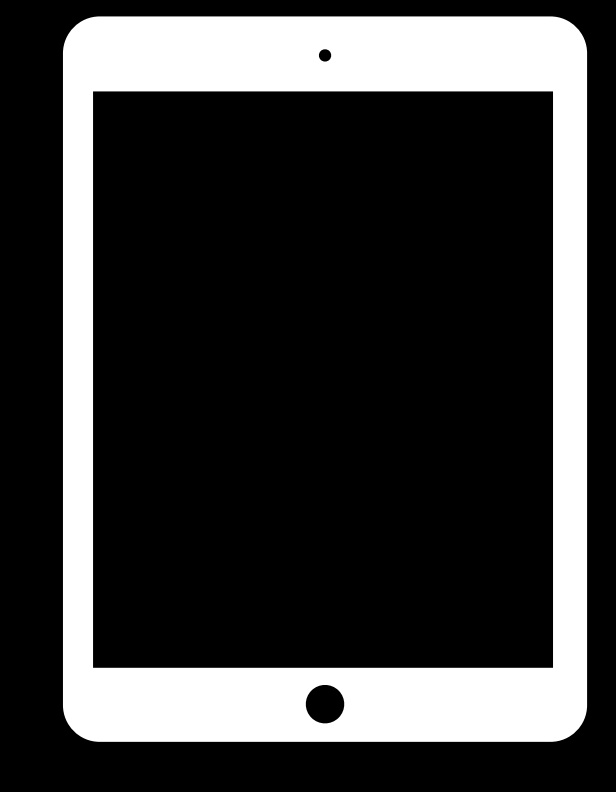

### CDN

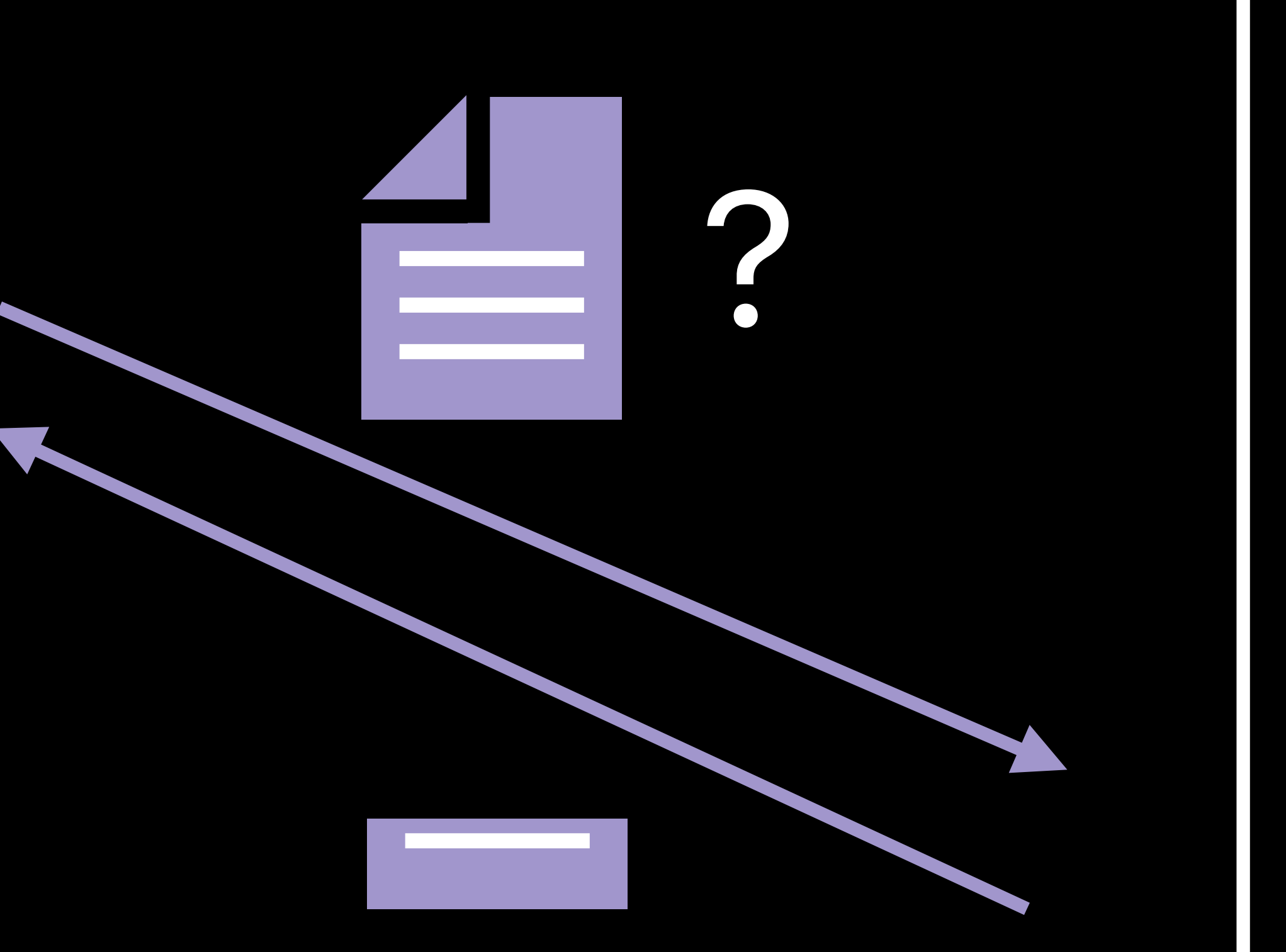

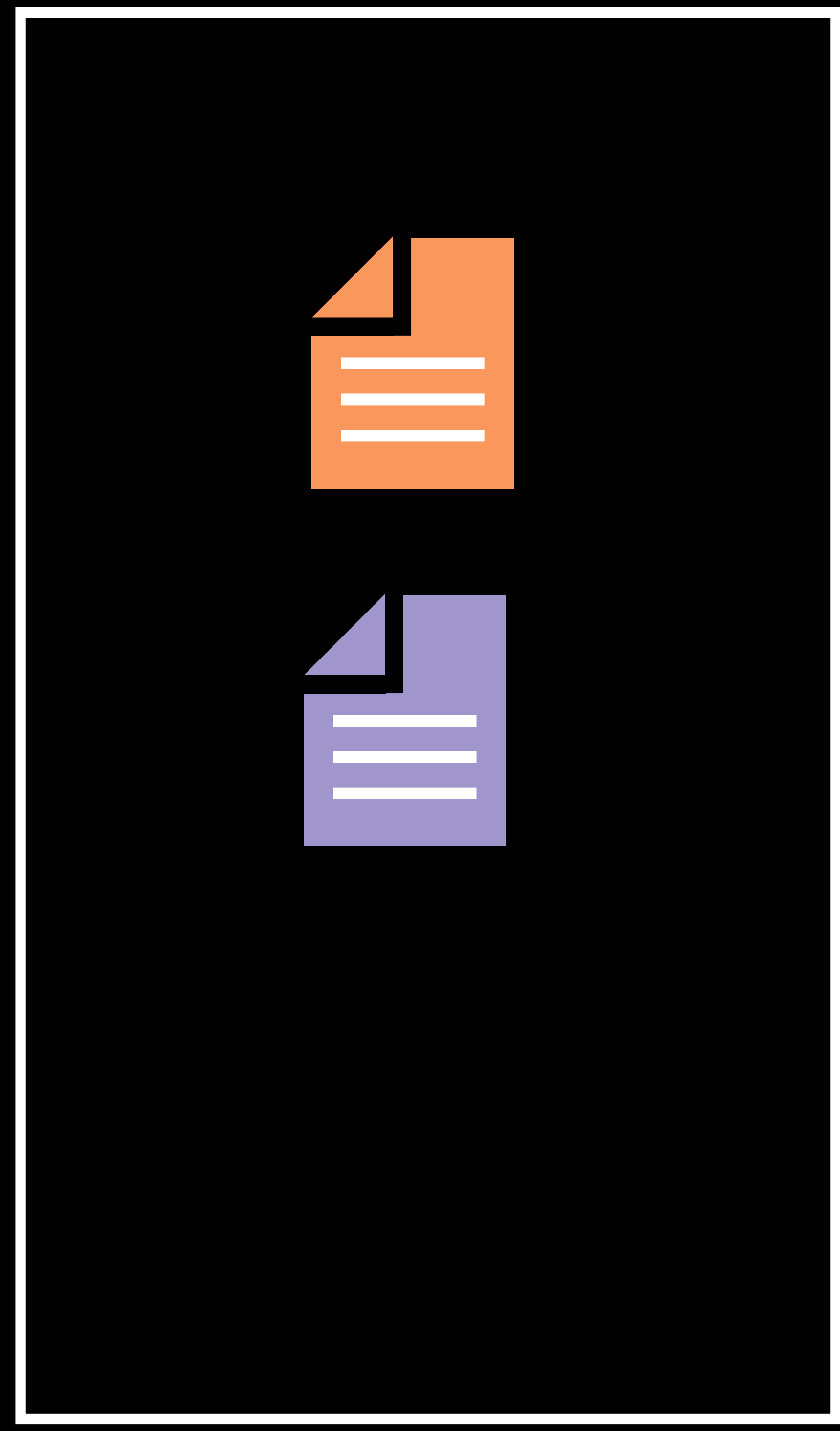

#### Client 1

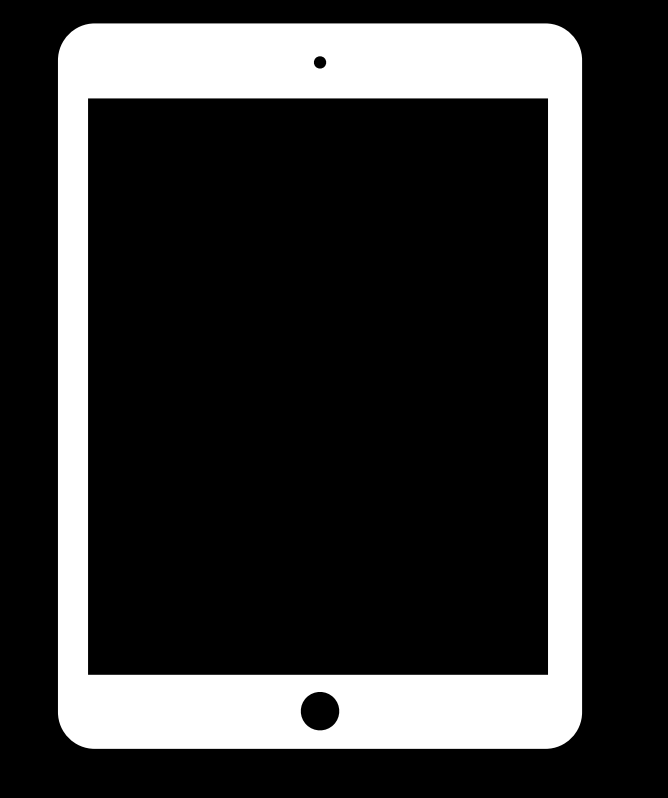

### CDN

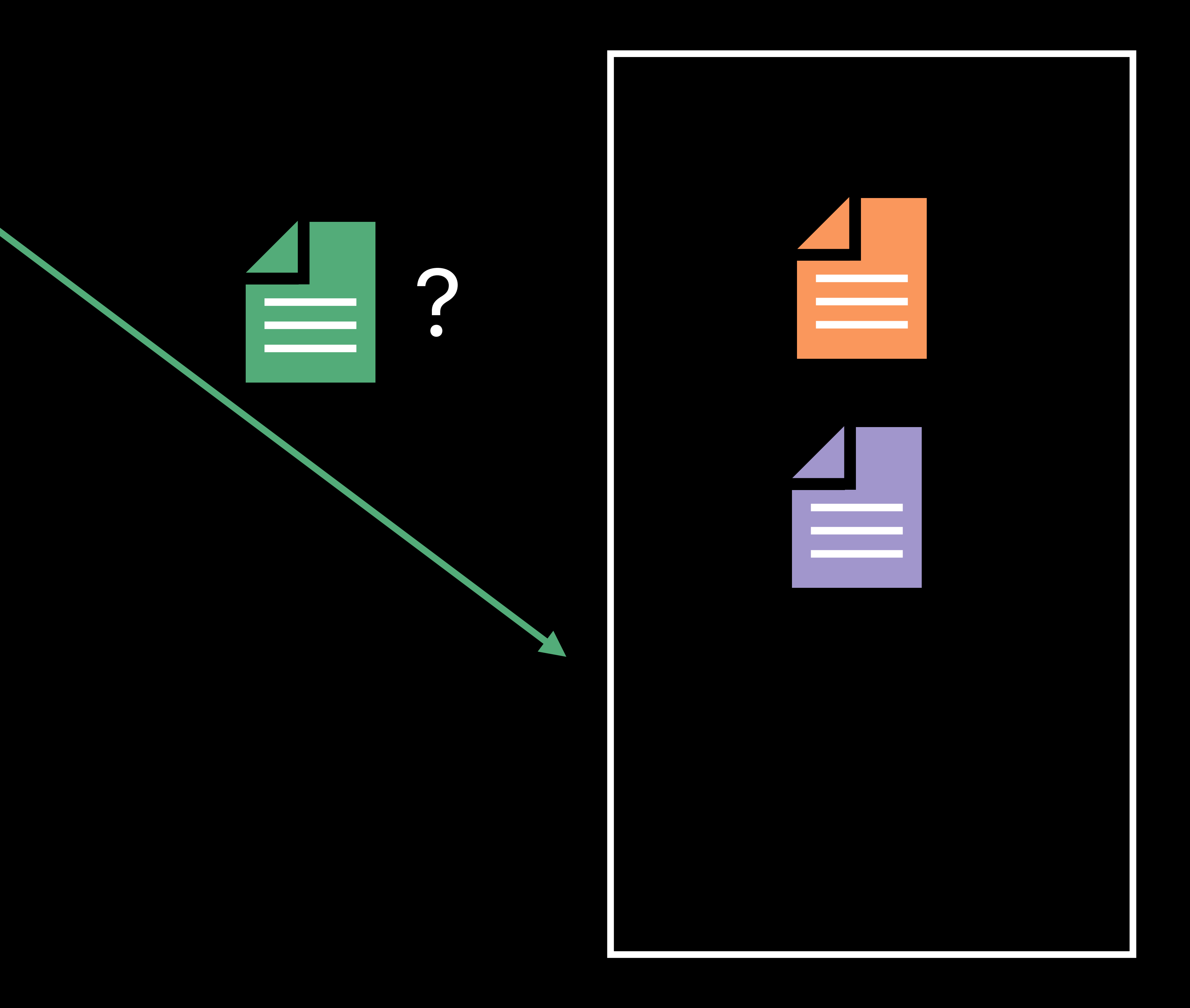

#### Client 1
### **Reduce Playlist Transfer Overhead**

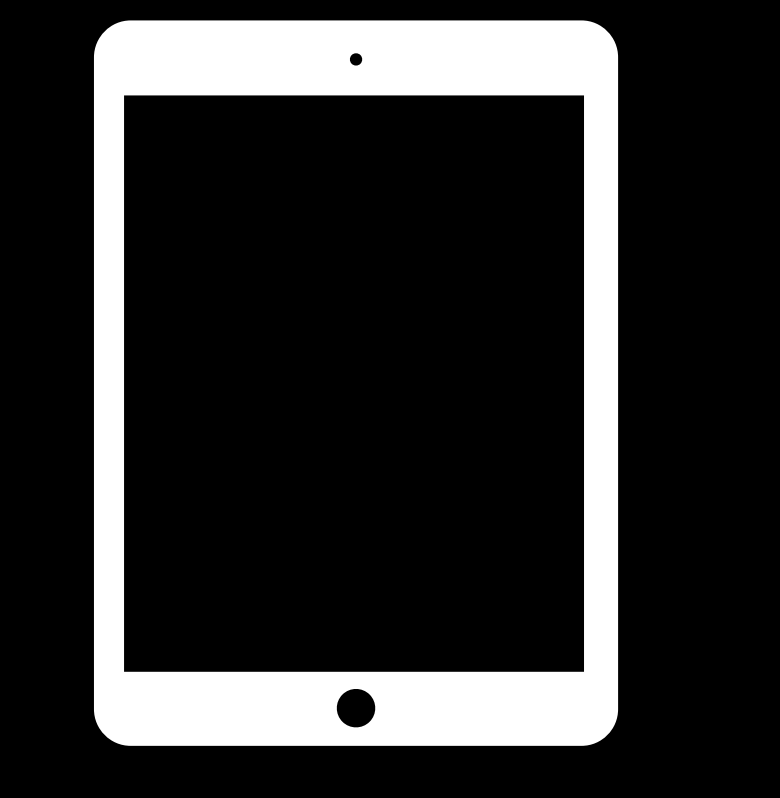

### CDN

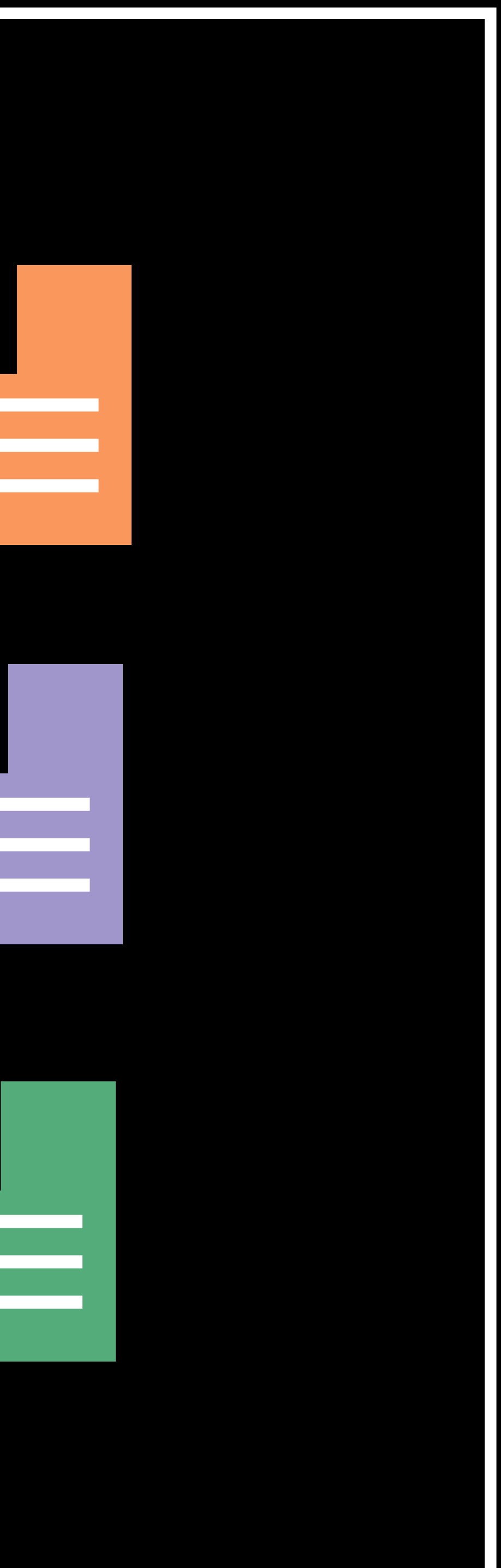

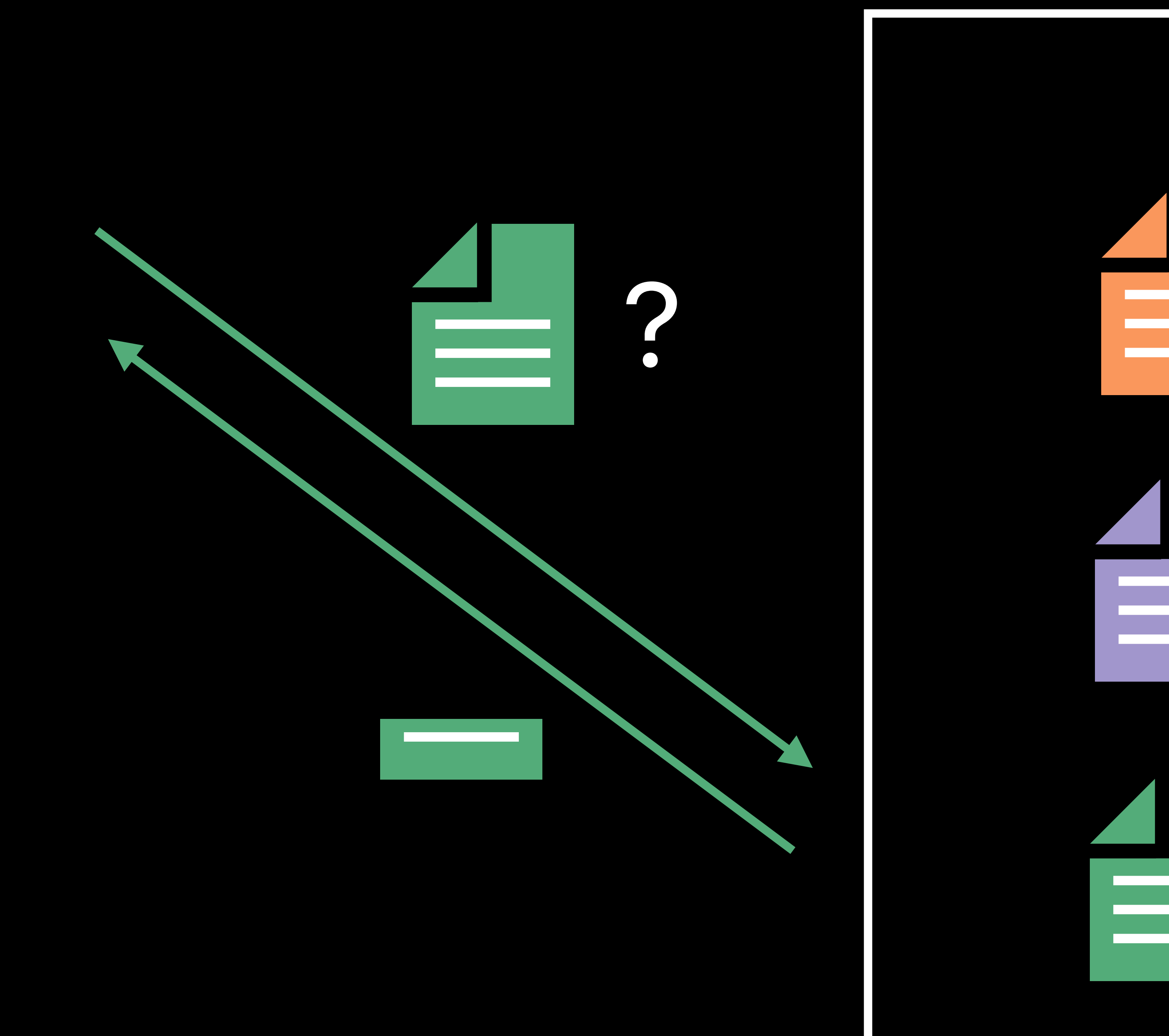

### Client 1

**Reduce Transfer Overhead**

### **Switch Tiers Quickly**

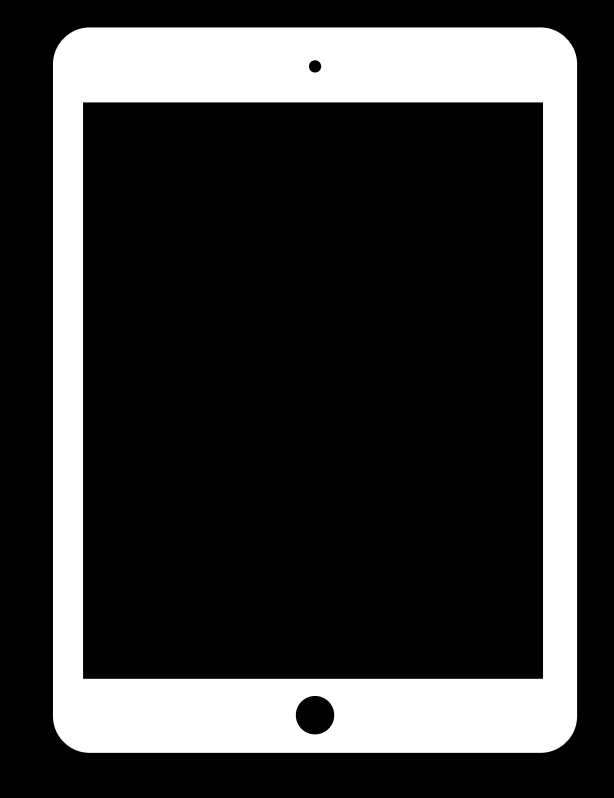

### CDN

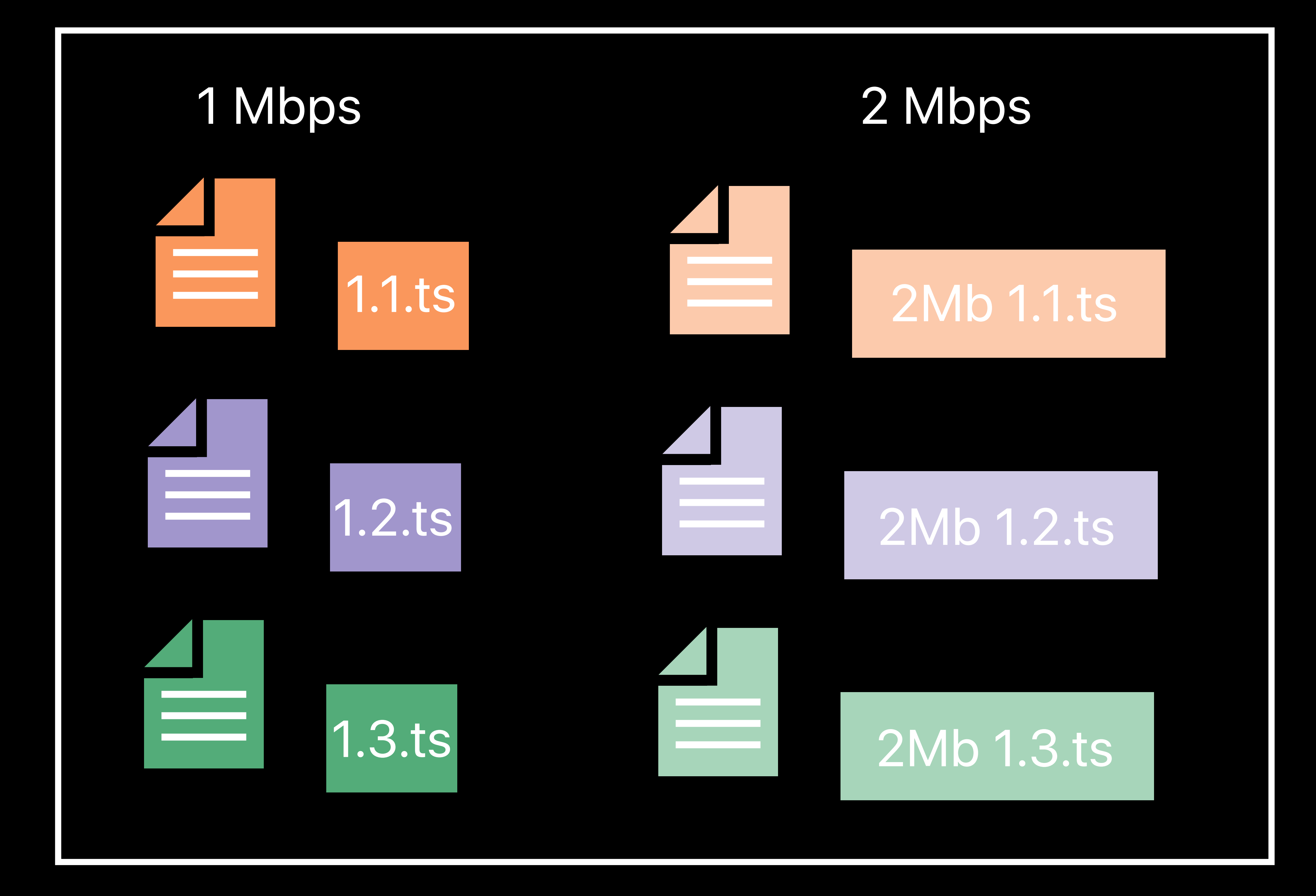

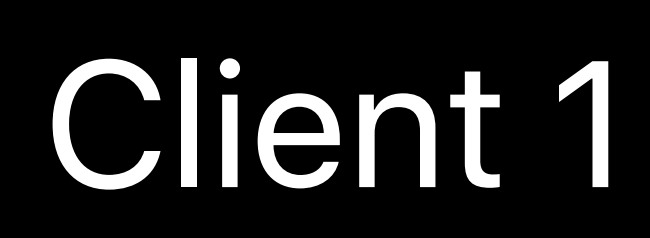

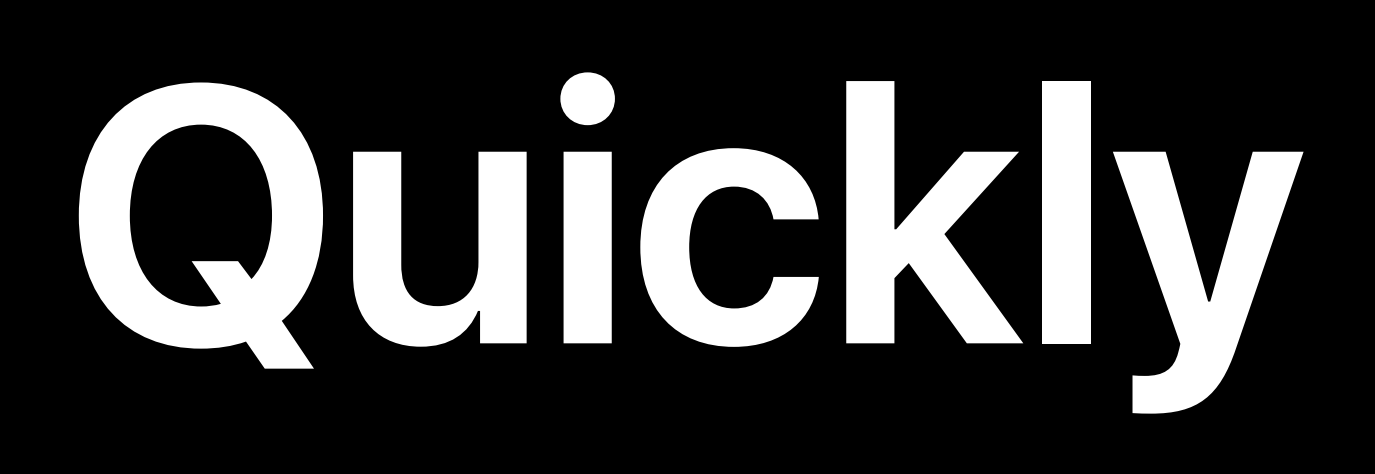

**Switch Tiers Quickly**

### **Switch Tiers Quickly**

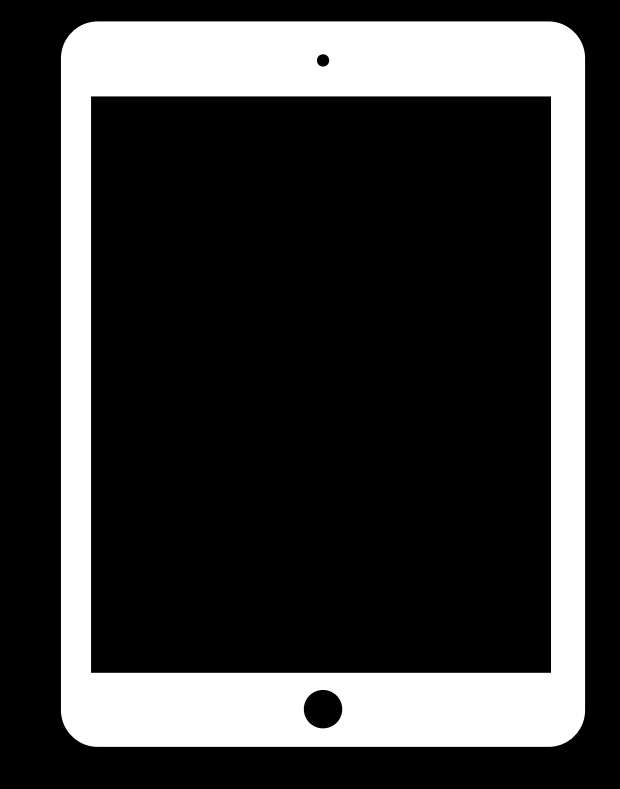

### CDN

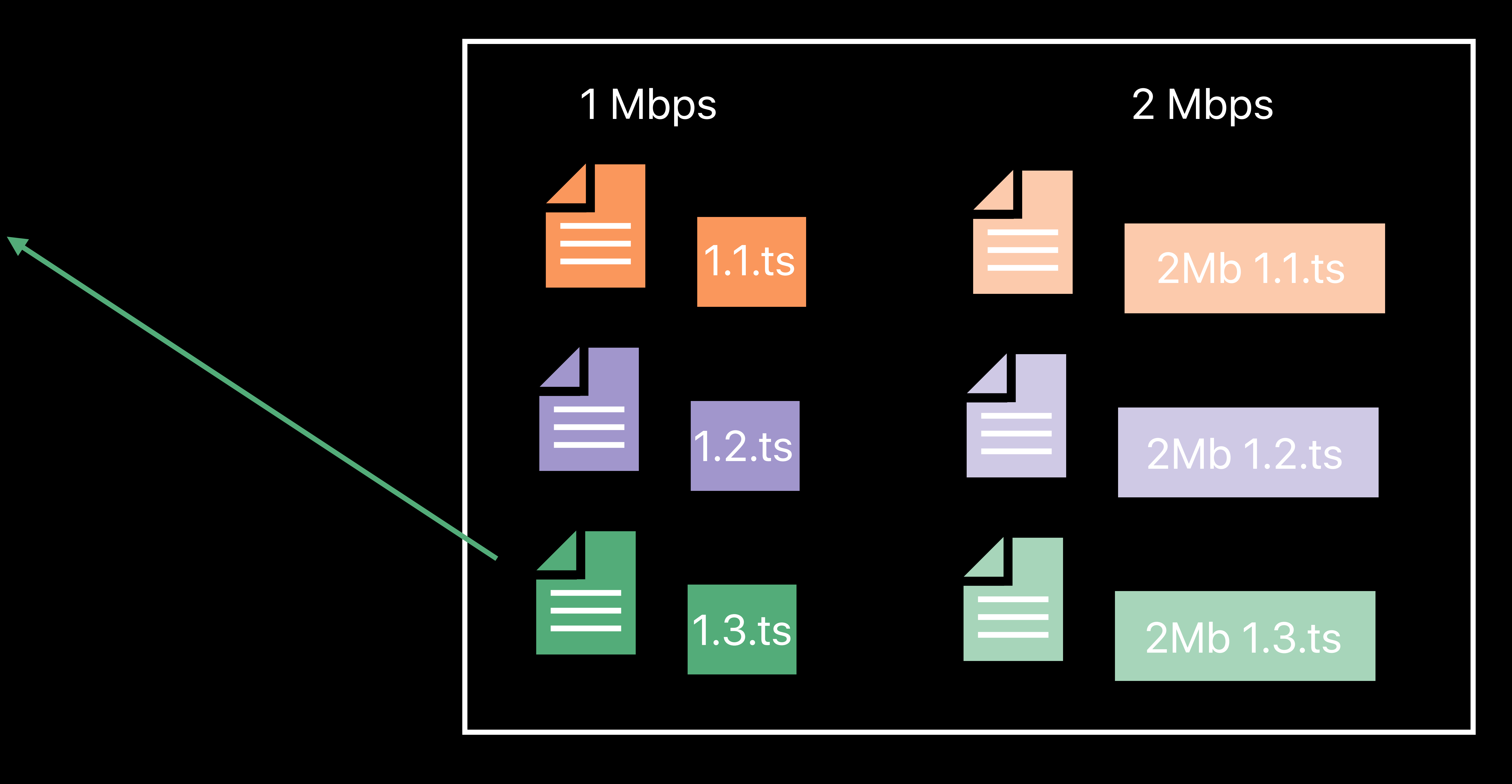

### Client 1

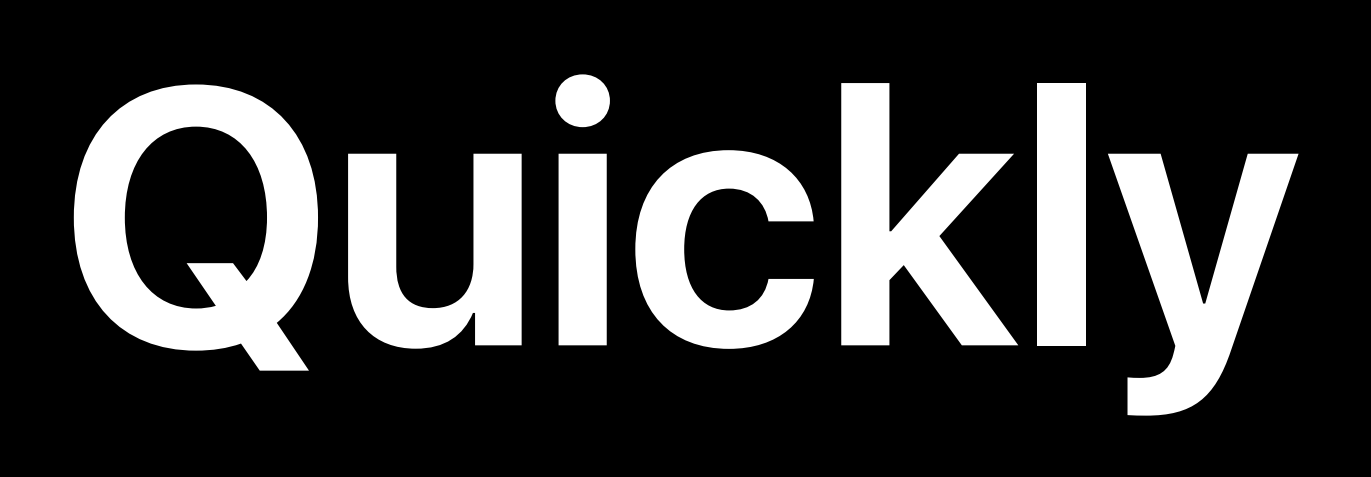

**Switch Tiers Quickly**

### **Switch Tiers Quickly**

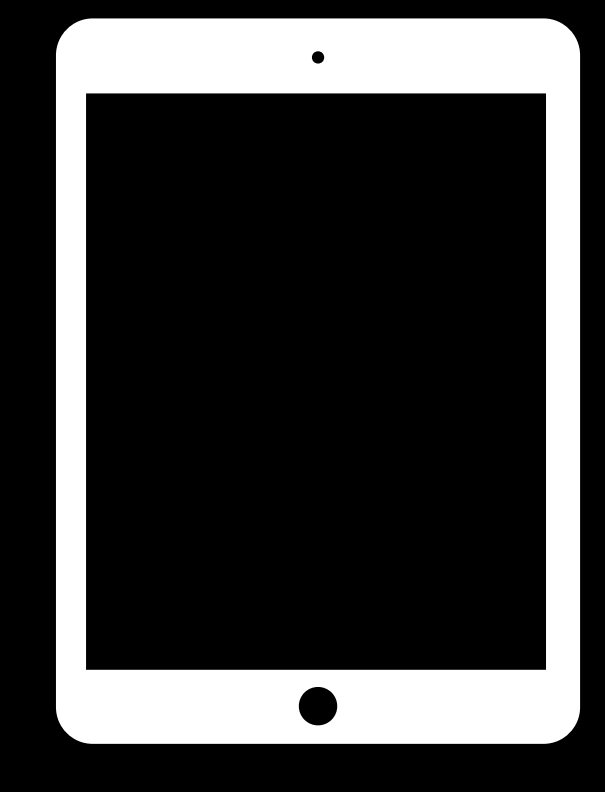

### CDN

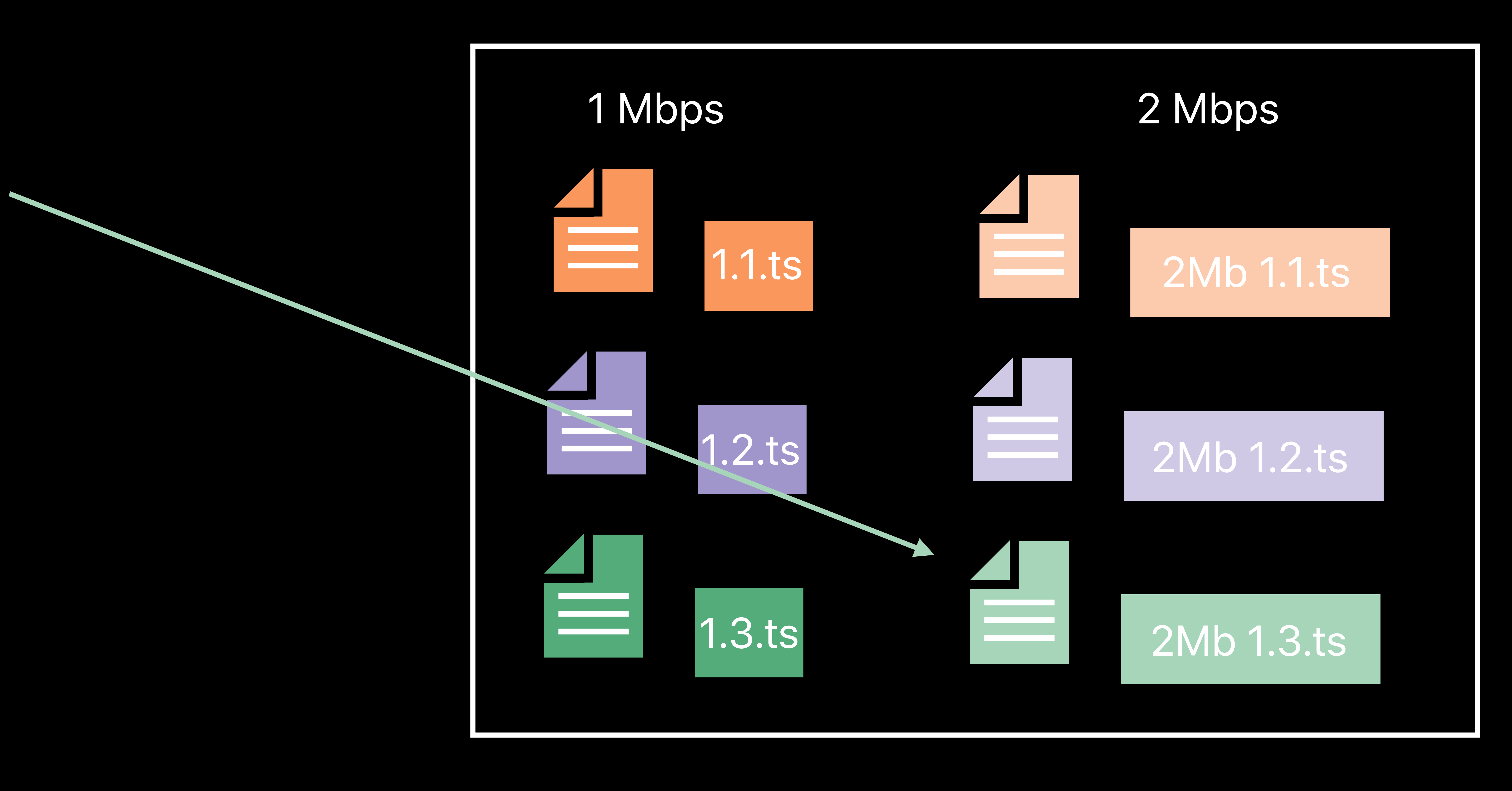

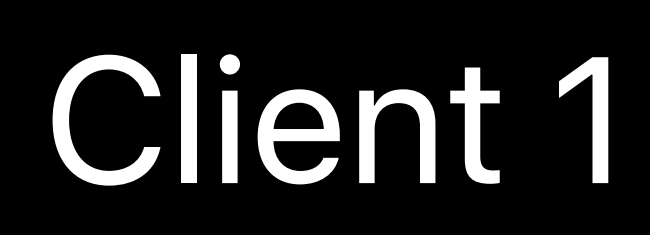

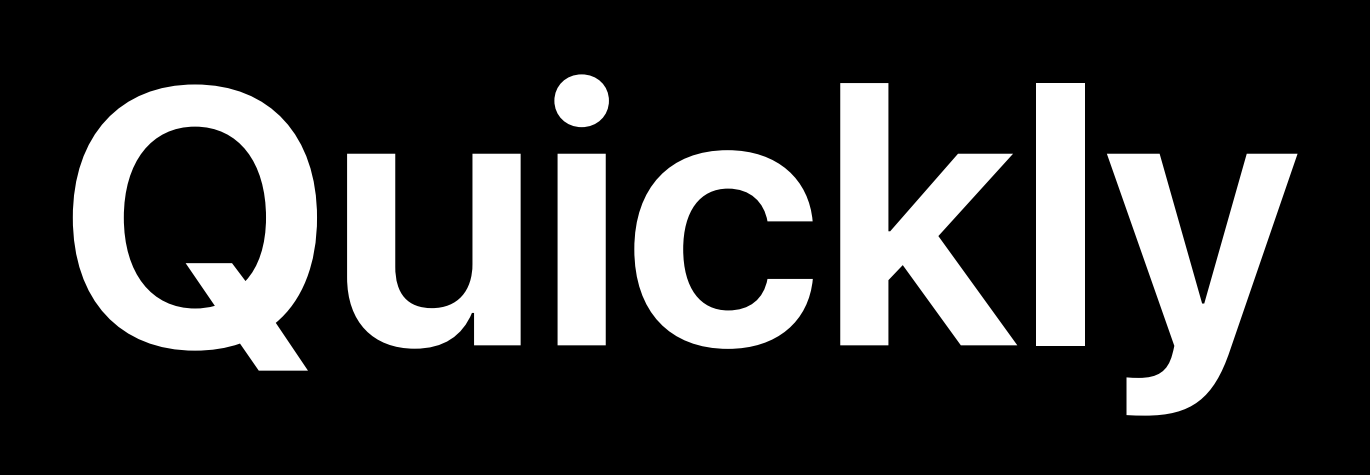

**Switch Tiers Quickly**

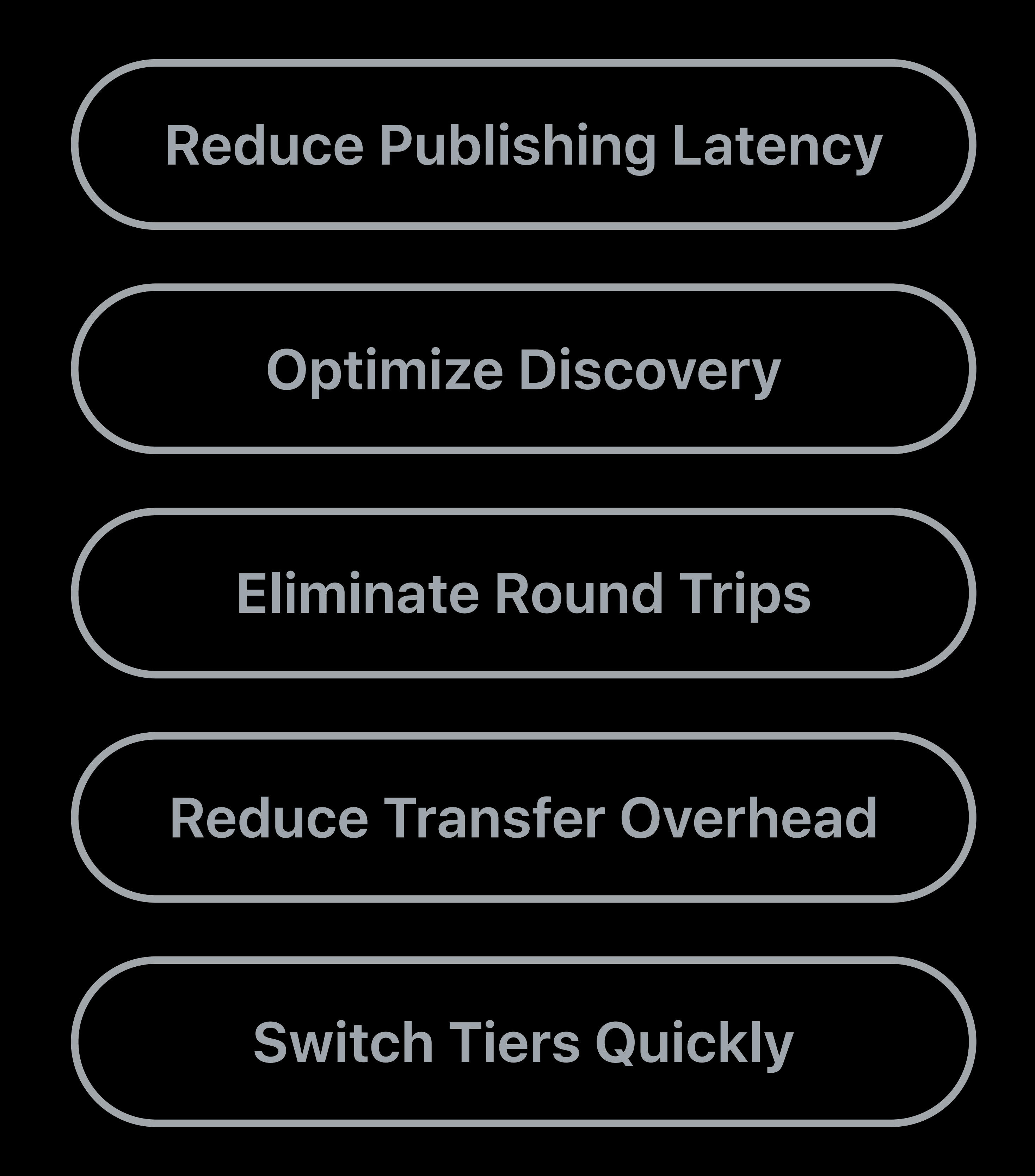

The Details

- 
- 
- 
- 
- 
- 
- 
- 

### Enabled by EXT-X-SERVER-CONTROL

### Enabled by EXT-X-SERVER-CONTROL Small number of server directives

# Enabled by EXT-X-SERVER-CONTROL

Small number of server directives

### Carried as query parameters on Playlist URL

Small number of server directives

# Enabled by EXT-X-SERVER-CONTROL Carried as query parameters on Playlist URL *GET https://example.com/live.m3u8?\_HLS\_skip=YES*

Enabled by EXT-X-SERVER-CONTROL Small number of server directives Carried as query parameters on Playlist URL *GET https://example.com/live.m3u8?\_HLS\_skip=YES* \_HLS\* parameters are reserved on m3u8 URLs

Enabled by EXT-X-SERVER-CONTROL Small number of server directives Carried as query parameters on Playlist URL *GET https://example.com/live.m3u8?\_HLS\_skip=YES* \_HLS\* parameters are reserved on m3u8 URLs Sorted within URL to improve CDN hit ratio

### **Partial Segments CREAKING CREAKING CREAKING LATENDIShing Latency**

### Partial Segment is a subset of a regular Segment

- 
- 
- 
- 
- - - - -

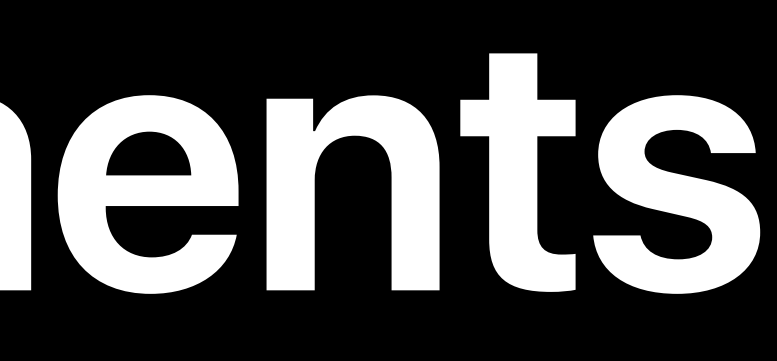

### Partial Segment is a subset of a regular Segment • CMAF Chunks, or short TS, audio or VTT

# Partial Segment is a subset of a regular Segment • CMAF Chunks, or short TS, audio or VTT

- 
- 
- Less than a full GOP

Partial Segment is a subset of a regular Segment • CMAF Chunks, or short TS, audio or VTT

Playlists update every Partial Segment

- 
- 
- Less than a full GOP
- 

- 
- Partial Segment is a subset of a regular Segment • CMAF Chunks, or short TS, audio or VTT • Less than a full GOP
- 
- 
- Playlists update every Partial Segment Publishing latency becomes the Partial Segment duration

- 
- Partial Segment is a subset of a regular Segment • CMAF Chunks, or short TS, audio or VTT • Less than a full GOP
- 
- Playlists update every Partial Segment
- Publishing latency becomes the Partial Segment duration
- Partial Segments appear in parallel to regular Segments in Playlist

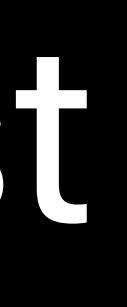

### Partial Segments Disappear Quickly **Reduce Publishing Latency**

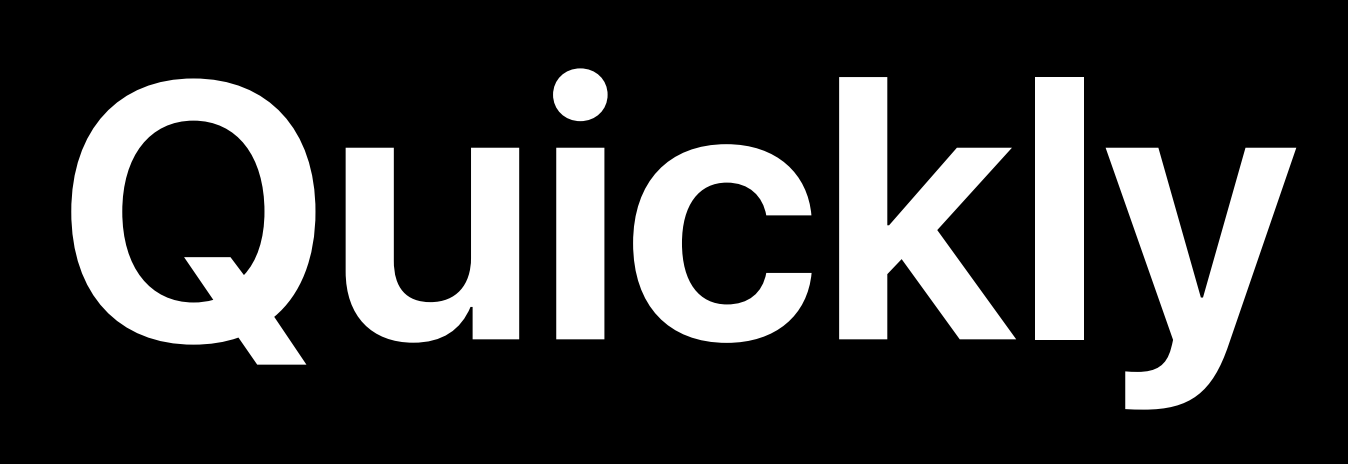

### Partial Segments only at live edge of Playlist

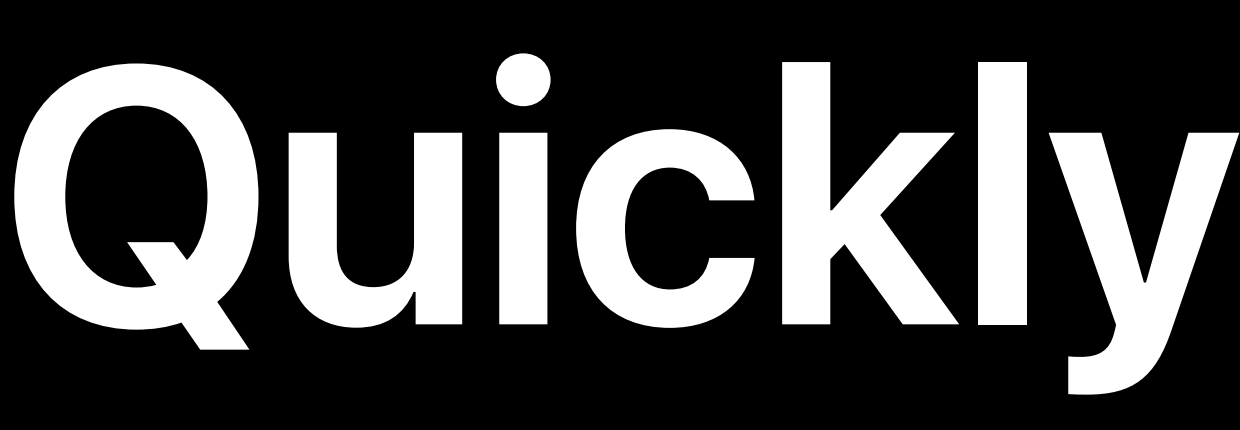

- 
- 
- 
- 
- 
- 
- - -
		-
		-
		-
		-
		-
		-
- 
- -
	-
- 
- 
- -
	- -
		-
- 
- 
- 
- 
- 
- 
- 
- 
- 
- -
- 
- 
- 
- -
	-
	-
- 
- 
- 
- 
- 
- 
- 
- 
- 
- 
- 
- 
- 
- 
- 
- 
- 
- 
- 
- 
- 
- 
- 
- 
- 
- 
- 
- 
- 
- 
- 
- 
- 

### Partial Segments only at live edge of Playlist • Removed once Parent Segments are established

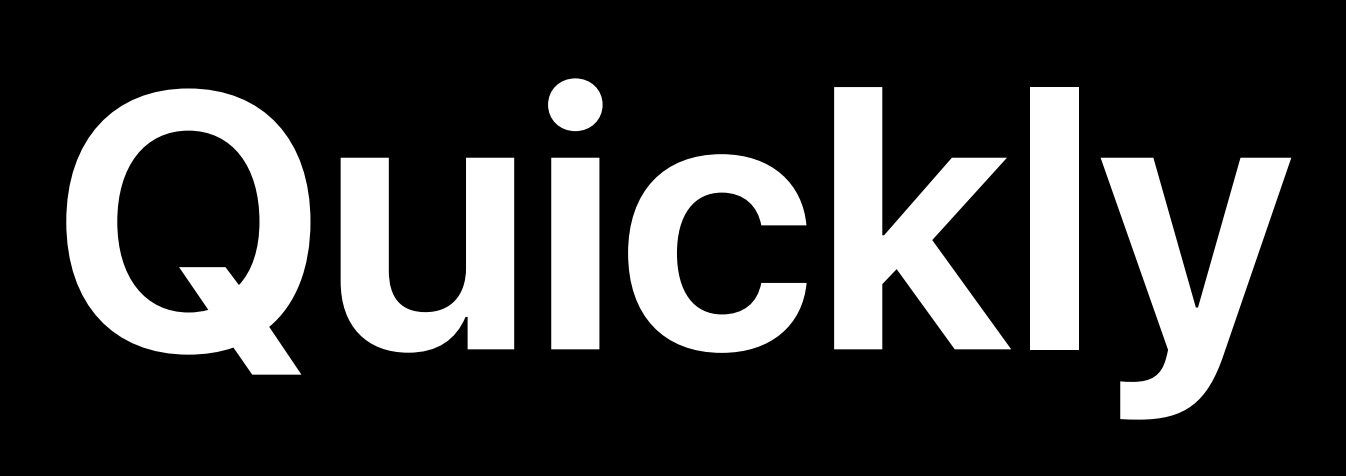

# Partial Segments only at live edge of Playlist • Removed once Parent Segments are established

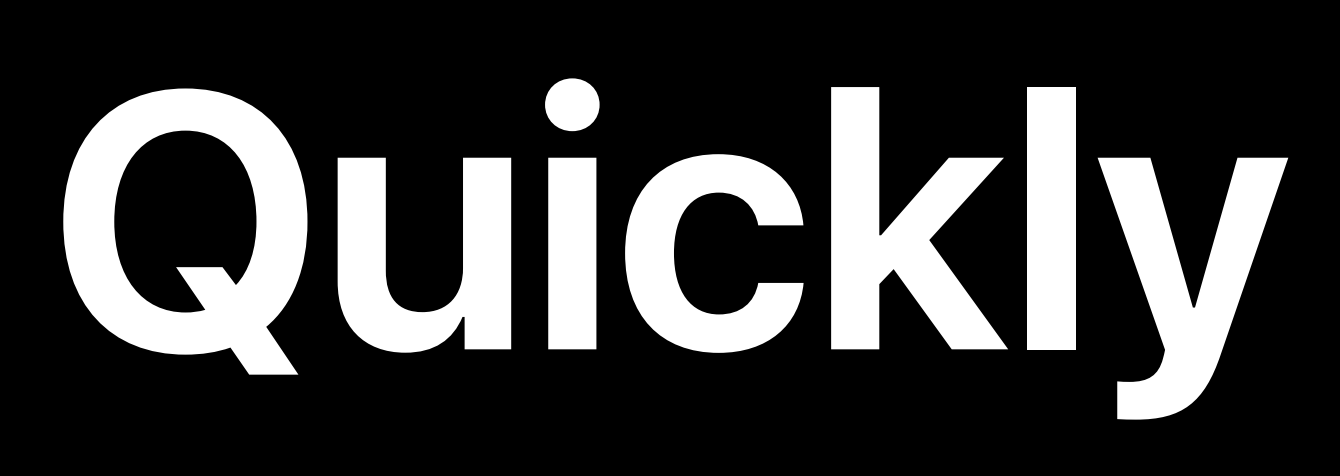

- 
- 
- Keeps Playlists small

# Partial Segments only at live edge of Playlist • Removed once Parent Segments are established

### Partial Segments Segment

- 
- 
- Keeps Playlists small

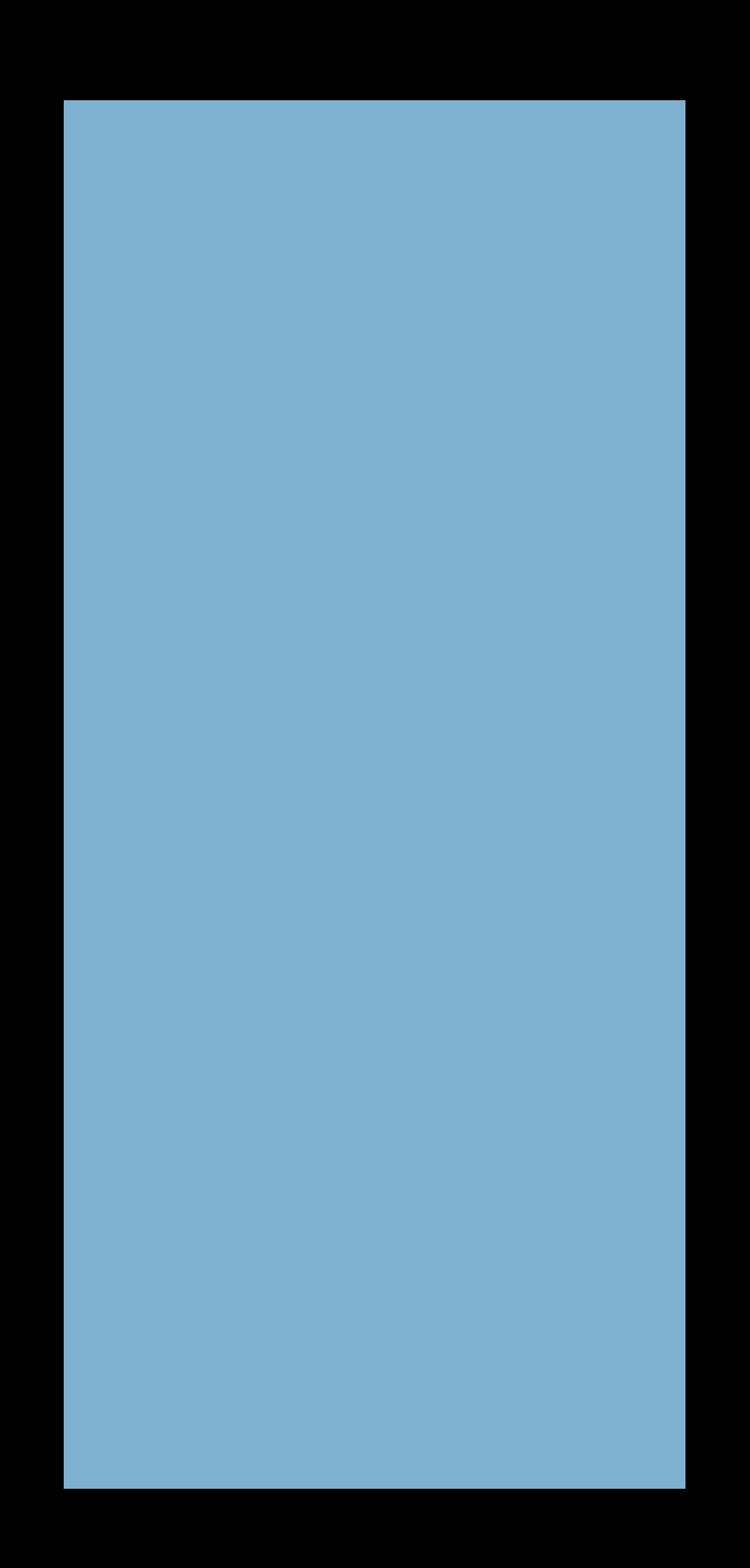

# Partial Segments only at live edge of Playlist • Removed once Parent Segments are established

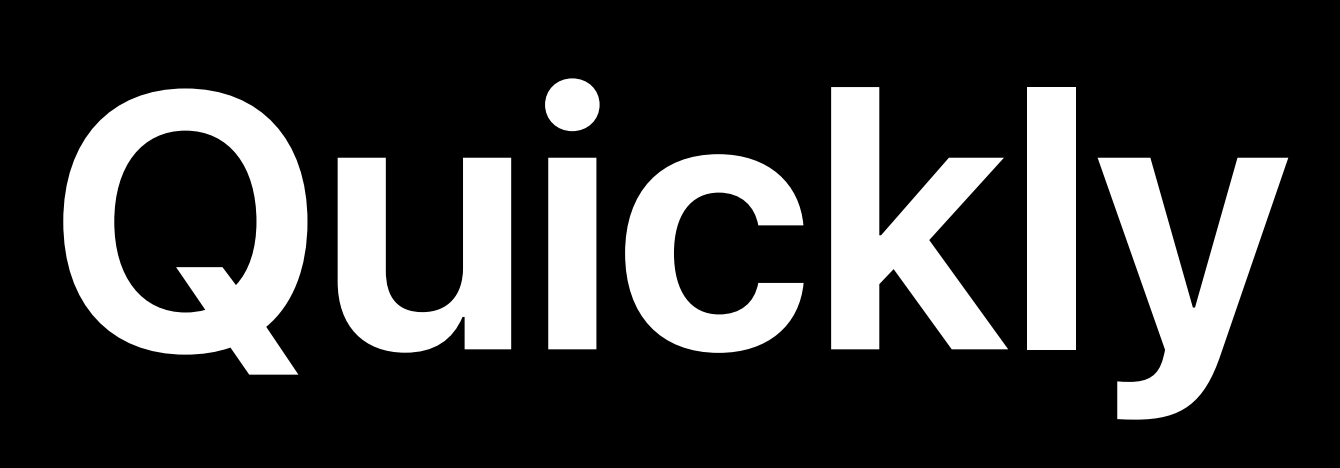

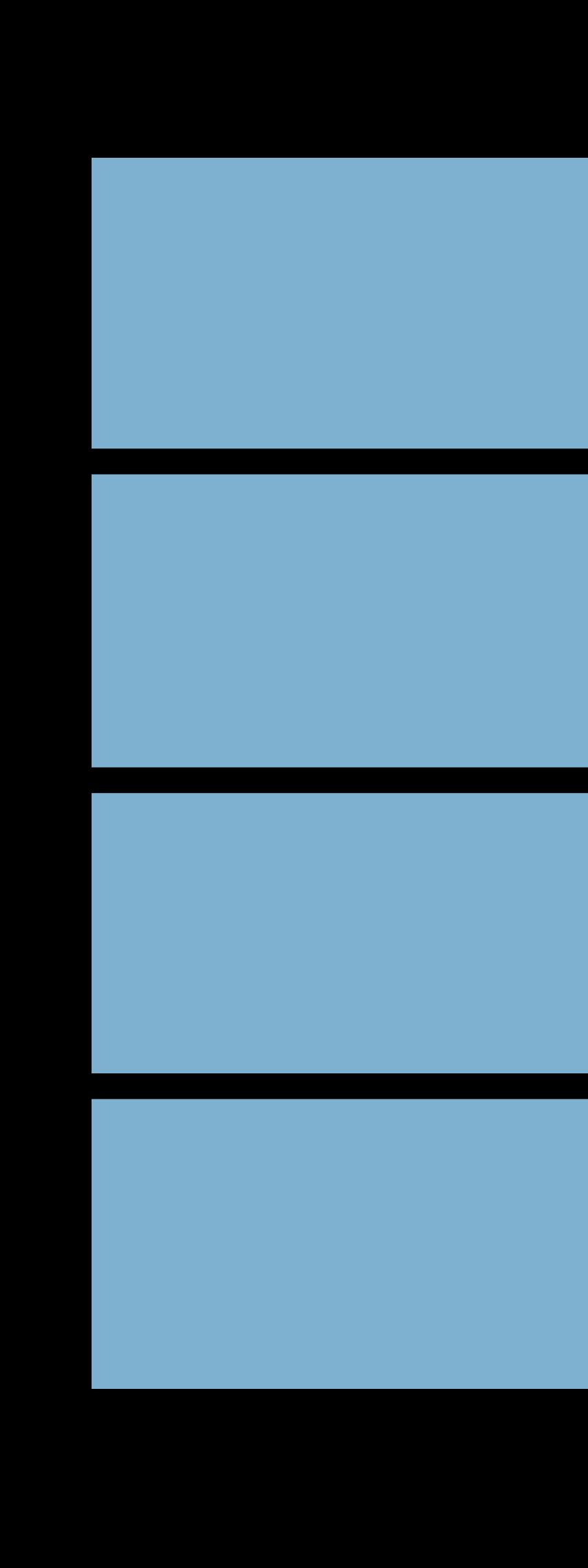

- 
- 
- Keeps Playlists small

**Reduce Publishing Latency**

### Partial Segments Segment

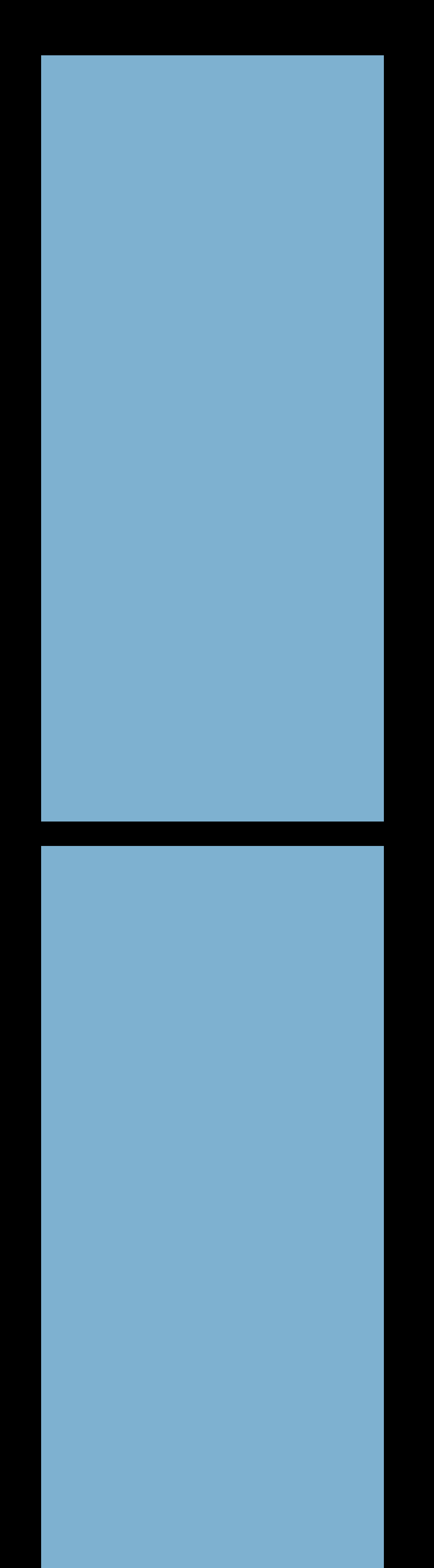

*#EXTINF 6.0, segment43.ts # The new EXT-X-PART Tag #EXTM3U #EXT-X-TARGETDURATION:6.0 #EXT-X-PART-INF:PART-TARGET=0.5*

*#EXT-X-PART:URI="segment44.1.ts",DURATION=0.5,INDEPENDENT=YES #EXTINF 6.0, segment43.ts # The new EXT-X-PART Tag #EXTM3U #EXT-X-TARGETDURATION:6.0 #EXT-X-PART-INF:PART-TARGET=0.5*

*#EXT-X-PART:URI="segment44.1.ts",DURATION=0.5,INDEPENDENT=YES #EXT-X-PART:URI="segment44.2.ts",DURATION=0.5 #EXTINF 6.0, segment43.ts # The new EXT-X-PART Tag #EXTM3U #EXT-X-TARGETDURATION:6.0 #EXT-X-PART-INF:PART-TARGET=0.5*

*#EXT-X-PART:URI="segment44.1.ts",DURATION=0.5,INDEPENDENT=YES #EXT-X-PART:URI="segment44.2.ts",DURATION=0.5*  **⋮** *#EXTINF 6.0, segment43.ts # The new EXT-X-PART Tag #EXTM3U #EXT-X-TARGETDURATION:6.0 #EXT-X-PART-INF:PART-TARGET=0.5*

*#EXT-X-PART:URI="segment44.1.ts",DURATION=0.5,INDEPENDENT=YES #EXT-X-PART:URI="segment44.2.ts",DURATION=0.5*  **⋮** *#EXT-X-PART:URI="segment44.12.ts",DURATION=0.5 #EXTINF 6.0, segment44.ts #EXTINF 6.0, segment43.ts # The new EXT-X-PART Tag #EXTM3U #EXT-X-TARGETDURATION:6.0 #EXT-X-PART-INF:PART-TARGET=0.5*

*#EXT-X-PART:URI="segment45.1.ts",DURATION=0.5,INDEPENDENT=YES* 

*#EXT-X-PART:URI="segment44.1.ts",DURATION=0.5,INDEPENDENT=YES #EXT-X-PART:URI="segment44.2.ts",DURATION=0.5*  **⋮** *#EXT-X-PART:URI="segment44.12.ts",DURATION=0.5 #EXTINF 6.0, segment44.ts #EXTINF 6.0, segment43.ts # The new EXT-X-PART Tag #EXTM3U #EXT-X-TARGETDURATION:6.0 #EXT-X-PART-INF:PART-TARGET=0.5*

*#EXT-X-PART:URI="segment44.1.ts",DURATION=0.5,INDEPENDENT=YES #EXT-X-PART:URI="segment44.2.ts",DURATION=0.5*  **⋮** *#EXT-X-PART:URI="segment44.12.ts",DURATION=0.5 #EXTINF 6.0, segment44.ts #EXT-X-PART:URI="segment45.1.ts",DURATION=0.5,INDEPENDENT=YES #EXT-X-PART:URI="segment45.2.ts",DURATION=0.5*  **⋮** *#EXTINF 6.0, segment43.ts # The new EXT-X-PART Tag #EXTM3U #EXT-X-TARGETDURATION:6.0 #EXT-X-PART-INF:PART-TARGET=0.5*

*#EXT-X-PART:URI="segment45.12.ts",DURATION=0.5* 

*#EXTINF 6.0,* 

*segment45.ts* 

*#EXT-X-PART:URI="segment44.1.ts",DURATION=0.5,INDEPENDENT=YES #EXT-X-TARGETDURATION:6.0*  #EXT-X-PART-INF:PART-TARGET=0.5 **⋮** *#EXTINF 6.0,*   $segment43.ts$ ,Durationshipseries.com and the segment43.ts  $\Box$ *#EXTINF 6.0, segment44.ts #EXT-X-PART:URI="segment45.1.ts",DURATION=0.5,INDEPENDENT=YES #EXT-X-PART:URI="segment45.2.ts",DURATION=0.5*  **⋮** *#EXT-X-PART:URI="segment45.12.ts",DURATION=0.5 #EXTINF 6.0, segment45.ts # The new EXT-X-PART Tag #EXTM3U* 

### **Blocking Playlist Reload COPTIMER CONDUCTRY CONDUCTRY CONDUCTRY CONDUCTRY CONDUCTRY CONDUCTRY CONDUCTRY**

### **Blocking Playlist Reload**

### EXT-X-SERVER-CONTROL with CAN-BLOCK-RELOAD attribute

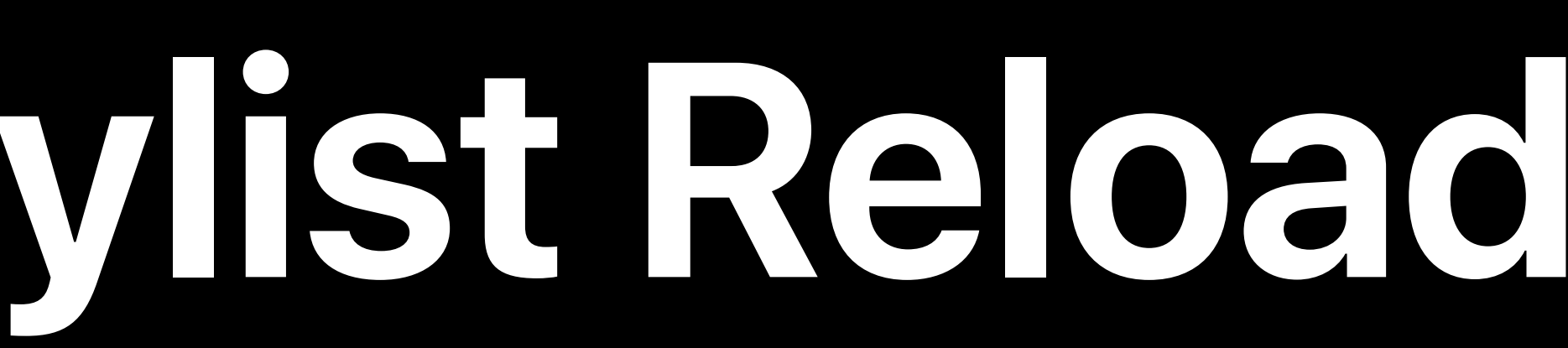

### **Optimize Discovery**
## **Blocking Playlist Reload**

## EXT-X-SERVER-CONTROL with CAN-BLOCK-RELOAD attribute Clients ask for its next Playlist update in advance

## **Blocking Playlist Reload**

EXT-X-SERVER-CONTROL with CAN-BLOCK-RELOAD attribute Clients ask for its next Playlist update in advance

## Server holds request until next Segment or Partial Segment appears

*#EXTM3U* 

*#EXT-X-TARGETDURATION:6* 

*#EXT-X-MEDIA-SEQUENCE:1800* 

- *#EXTINF 6.0,*
- *segment-abc.ts*
- *#EXTINF 6.0,*

*segment-def.ts* 

*#EXT-X-DISCONTINUITY* 

*#EXTINF 6.0,* 

*ad-xyz.ts*

*#EXTM3U* 

*#EXT-X-TARGETDURATION:6* 

*#EXT-X-MEDIA-SEQUENCE:1800* 

*#EXTINF 6.0,* 

*segment-abc.ts* 

*#EXTINF 6.0,* 

*segment-def.ts* 

*#EXT-X-DISCONTINUITY* 

*#EXTINF 6.0,* 

*ad-xyz.ts*

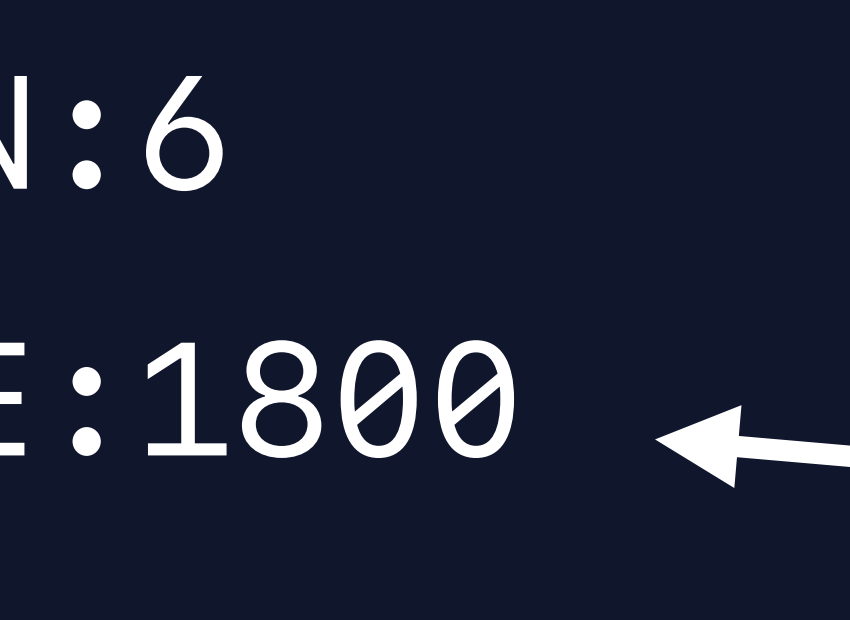

## Media Sequence Number 1800

### *#EXTM3U*

*#EXT-X-TARGETDURATION:6* 

*#EXT-X-MEDIA-SEQUENCE:1800* 

*#EXTINF 6.0,* 

*segment-abc.ts* 

*#EXTINF 6.0,* 

*segment-def.ts* 

*#EXT-X-DISCONTINUITY* 

*#EXTINF 6.0,* 

*ad-xyz.ts*

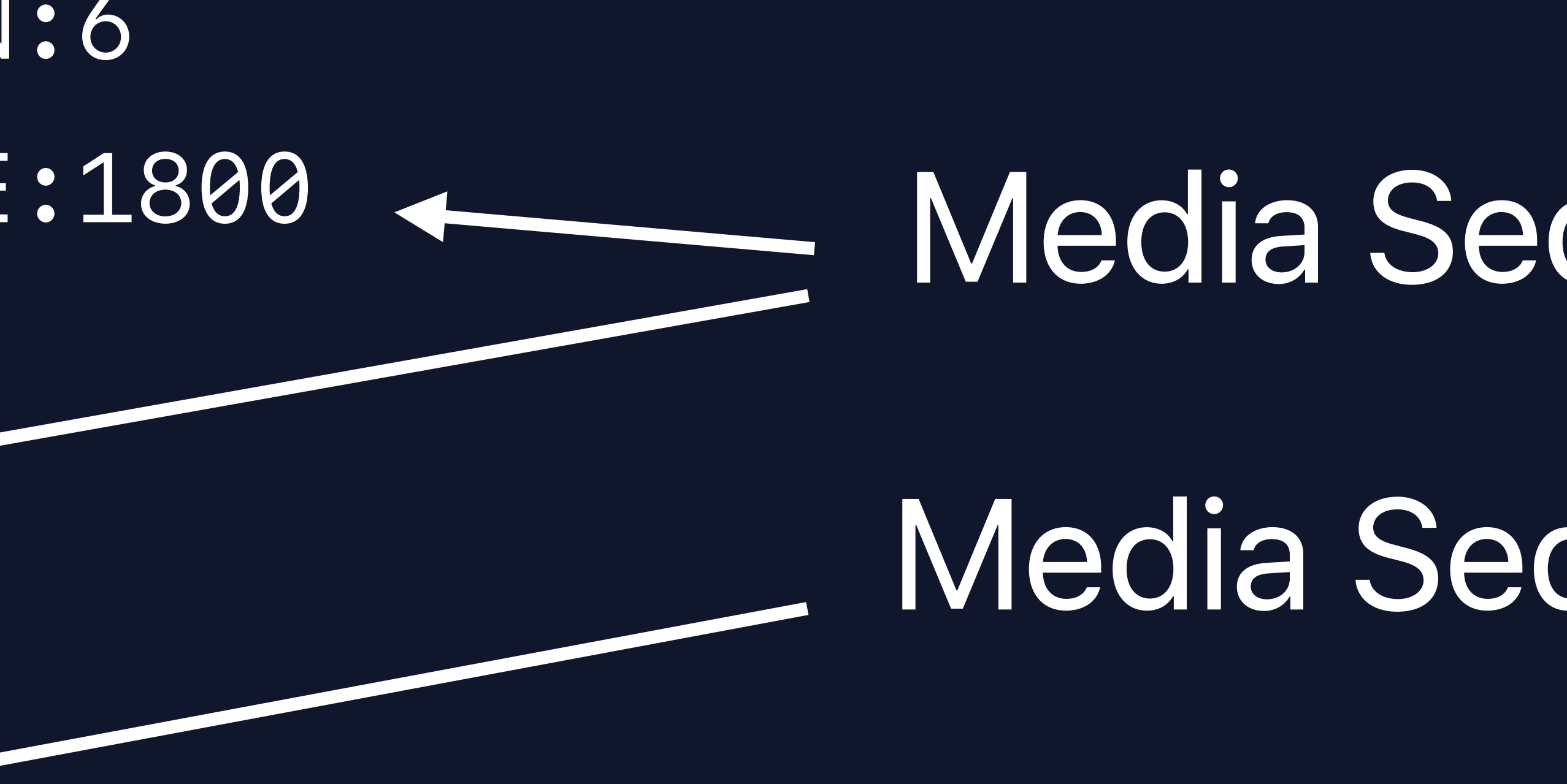

## Media Sequence Number 1800 Media Sequence Number 1801

*#EXTM3U #EXT-X-TARGETDURATION:6 #EXT-X-MEDIA-SEQUENCE:1800 #EXTINF 6.0, segment-abc.ts #EXTINF 6.0, segment-def.ts #EXT-X-DISCONTINUITY #EXTINF 6.0, ad-xyz.ts*

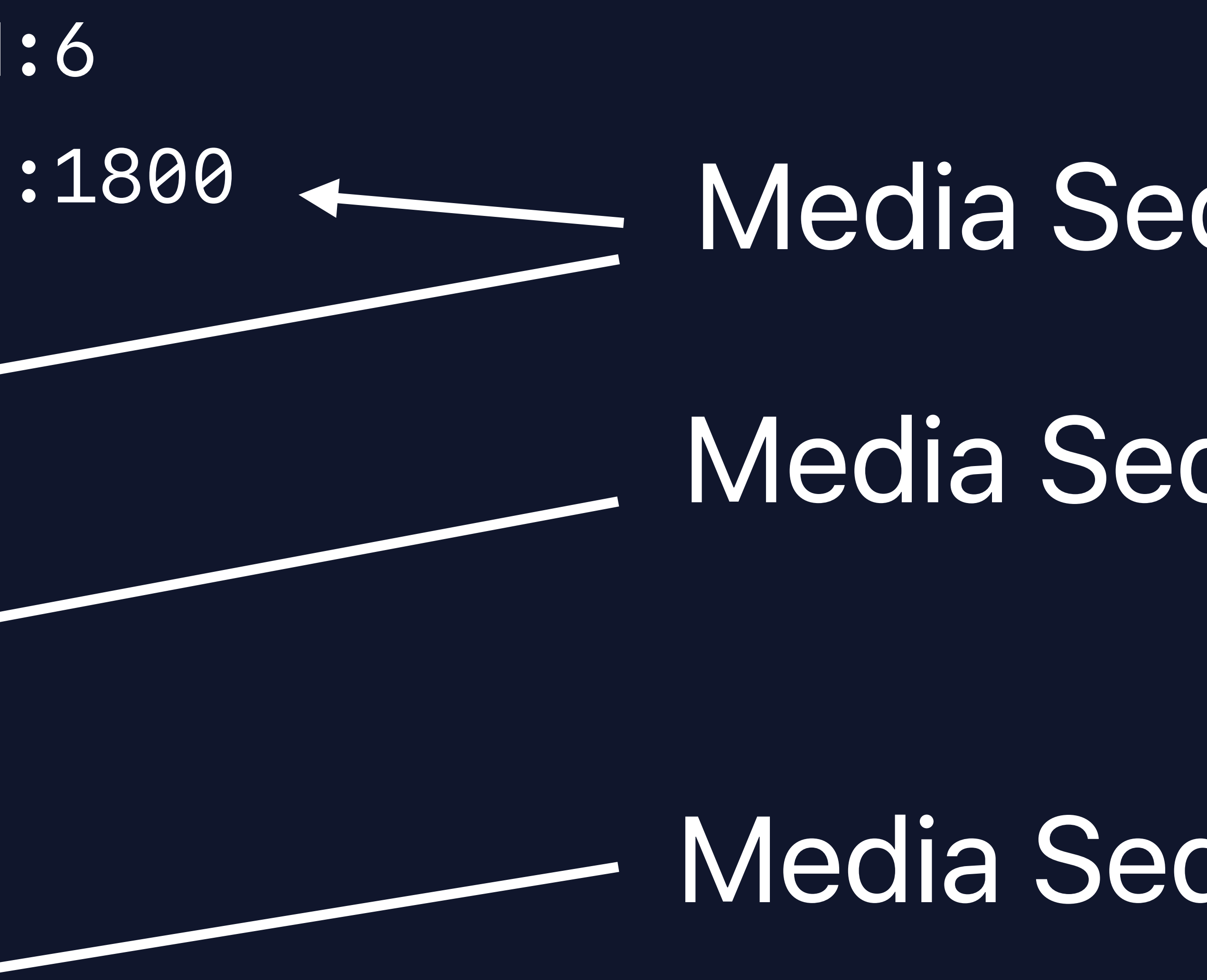

## Media Sequence Number 1800 Media Sequence Number 1801

## Media Sequence Number 1802

*#EXTM3U #EXT-X-TARGETDURATION:6 #EXT-X-MEDIA-SEQUENCE:1800 #EXTINF 6.0, segment-abc.ts #EXTINF 6.0, segment-def.ts #EXT-X-DISCONTINUITY #EXTINF 6.0, ad-xyz.ts ???*

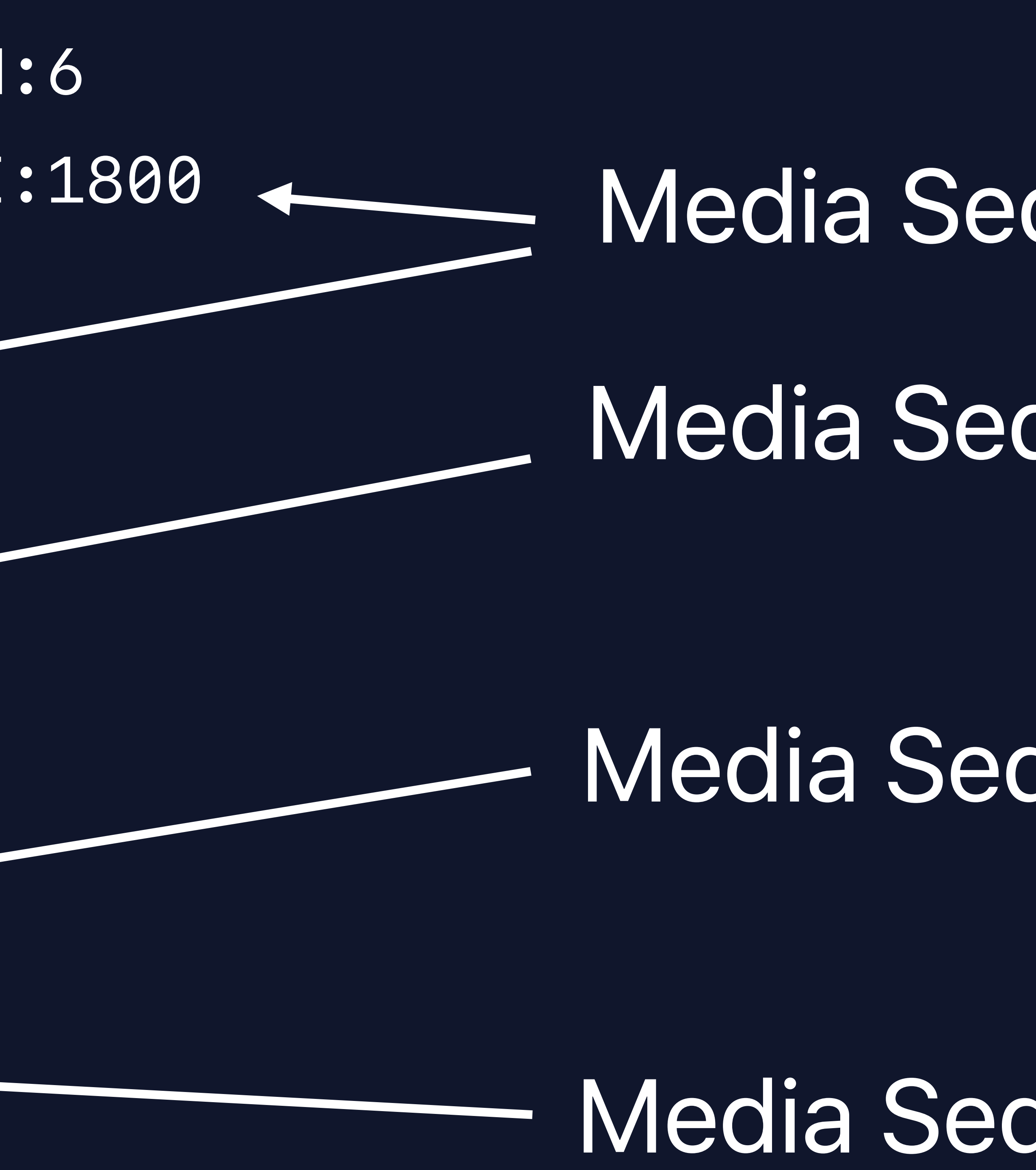

## Media Sequence Number 1800 Media Sequence Number 1801

## Media Sequence Number 1802

## Media Sequence Number 1803

## *# Blocking Playlist Reload*

*# Block until Media Sequence Number 1803 is in Playlist*

*GET https://example.com/live.m3u8?\_HLS\_msn=1803*

*# Blocking Playlist Reload # Block until Media Sequence Number 1803 is in Playlist*

*GET https://example.com/live.m3u8?\_HLS\_msn=1803*

*# Block until first part of Media Sequence Number 1803 is in Playlist*

*GET https://example.com/live.m3u8?\_HLS\_msn=1803&\_HLS\_part=0&\_HLS\_push=1*

*# Blocking Playlist Reload # Block until Media Sequence Number 1803 is in Playlist*

*GET https://example.com/live.m3u8?\_HLS\_msn=1803*

*# Block until first part of Media Sequence Number 1803 is in Playlist*

*GET https://example.com/live.m3u8?\_HLS\_msn=1803&\_HLS\_part=0&\_HLS\_push=1*

*# Blocking Playlist Reload # Block until Media Sequence Number 1803 is in Playlist*

*GET https://example.com/live.m3u8?\_HLS\_msn=1803*

*# Block until first part of Media Sequence Number 1803 is in Playlist*

*GET https://example.com/live.m3u8?\_HLS\_msn=1803&\_HLS\_part=0&\_HLS\_push=1*

**HTTP/2 Eliminate Round Trips**

## Successor to HTTP 1.1

## Successor to HTTP 1.1 RFC 7540 published in 2015

Successor to HTTP 1.1 RFC 7540 published in 2015 Widely supported

Successor to HTTP 1.1 RFC 7540 published in 2015 Widely supported Required for Low Latency HLS

Successor to HTTP 1.1 RFC 7540 published in 2015 Widely supported Required for Low Latency HLS HTTP/2 Push

Successor to HTTP 1.1 RFC 7540 published in 2015 Widely supported Required for Low Latency HLS HTTP/2 Push

## • GET response can include secondary resources

## Segment Push **Eliminate Round Trips**

## **Segment Push**

## GET of Playlist also pushes new Segment

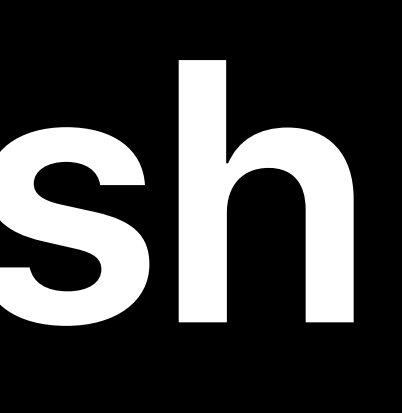

## **Segment Push**

## GET of Playlist also pushes new Segment • Eliminates round trip request

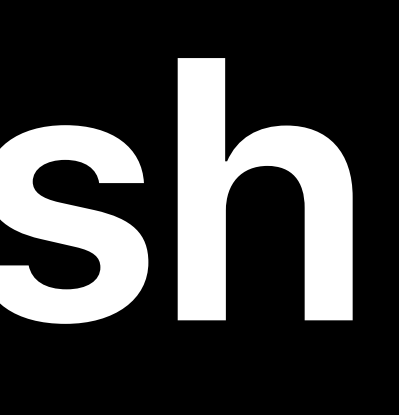

### Client Server

### Playlist request

### Segment request

![](_page_130_Picture_4.jpeg)

# 1 6s  $~10.9s$

**Reduce Publishing Latency**

**Optimize Discovery**

![](_page_131_Picture_2.jpeg)

## Playlist request Segment request  $\sqrt{2}$

![](_page_131_Picture_1.jpeg)

![](_page_131_Picture_3.jpeg)

**Reduce Publishing Latency**

**Optimize Discovery**

## Playlist request Segment request

![](_page_132_Picture_1.jpeg)

![](_page_132_Picture_2.jpeg)

**Reduce Publishing Latency**

**Optimize Discovery**

## Playlist request Segment request  $\sqrt{2}$

![](_page_133_Picture_1.jpeg)

![](_page_133_Picture_2.jpeg)

**Reduce Publishing Latency**

**Optimize Discovery**

![](_page_133_Picture_7.jpeg)

## Playlist request Segment request  $\sqrt{2}$

![](_page_134_Picture_1.jpeg)

![](_page_134_Picture_2.jpeg)

**Reduce Publishing Latency**

**Optimize Discovery**

# Playlist request Segment request

![](_page_135_Picture_1.jpeg)

![](_page_135_Picture_2.jpeg)

**Reduce Publishing Latency**

**Optimize Discovery**

# Playlist request Segment request

![](_page_136_Picture_1.jpeg)

![](_page_136_Picture_2.jpeg)

**Reduce Publishing Latency**

**Optimize Discovery**

## Playlist request Segment request  $\sqrt{2}$

![](_page_137_Picture_1.jpeg)

![](_page_137_Picture_2.jpeg)

### Next Playlist request

![](_page_137_Picture_3.jpeg)

## **Playlist Delta Updates CReduce Transfer Overhead**

## **Playlist Delta Updates**

## EXT-X-SERVER-CONTROL with CAN-SKIP-UNTIL attribute

## **Playlist Delta Updates**

## EXT-X-SERVER-CONTROL with CAN-SKIP-UNTIL attribute Clients asks for Delta Update explicitly

## **Playlist Delta Updates**

EXT-X-SERVER-CONTROL with CAN-SKIP-UNTIL attribute Clients asks for Delta Update explicitly Update skips the earlier part of Playlist client already has

### *# The new EXT-X-SKIP Tag*

### *GET [https://example.com/1M/live.m3u8?\\_HLS\\_skip=YES](https://example.com/1M/live.m3u8?_HLS_skip=1)*

*#EXTM3U #EXT-X-VERSION:9 #EXT-X-SERVER-CONTROL:CAN-SKIP-UNTIL=36.0 #EXT-X-TARGETDURATION:6 #EXT-X-MEDIA-SEQUENCE:100 #EXT-X-SKIP:SKIPPED-SEGMENTS=1700 #EXTINF 6.0, segment1800.ts #EXTINF 6.0, segment1801.ts #EXTINF 6.0, segment1802.ts* 

*...* 

- 
- 
- 

![](_page_142_Picture_9.jpeg)

### *# The new EXT-X-SKIP Tag*

### *GET [https://example.com/1M/live.m3u8?\\_HLS\\_skip=YES](https://example.com/1M/live.m3u8?_HLS_skip=1)*

*#EXTM3U #EXT-X-VERSION:9 #EXT-X-SERVER-CONTROL:CAN-SKIP-UNTIL=36.0 #EXT-X-TARGETDURATION:6 #EXT-X-MEDIA-SEQUENCE:100 #EXT-X-SKIP:SKIPPED-SEGMENTS=1700 #EXTINF 6.0, segment1800.ts #EXTINF 6.0, segment1801.ts #EXTINF 6.0, segment1802.ts* 

*...* 

- 
- 
-
### *# The new EXT-X-SKIP Tag*

### *GET [https://example.com/1M/live.m3u8?\\_HLS\\_skip=YES](https://example.com/1M/live.m3u8?_HLS_skip=1)*

*#EXTM3U #EXT-X-VERSION:9 #EXT-X-SERVER-CONTROL:CAN-SKIP-UNTIL=36.0 #EXT-X-TARGETDURATION:6 #EXT-X-MEDIA-SEQUENCE:100 #EXT-X-SKIP:SKIPPED-SEGMENTS=1700 #EXTINF 6.0, segment1800.ts #EXTINF 6.0, segment1801.ts #EXTINF 6.0, segment1802.ts* 

*...* 

- 
- 
- 

**Reduce Transfer Overhead**

## Rendition Reports **Canadition**

## **Rendition Reports**

### Playlist updates can carry up-to-date reports on peer Playlists

## **Rendition Reports**

### Playlist updates can carry up-to-date reports on peer Playlists • Last Media Sequence Number and last Partial Segment number

## **Rendition Reports**

- 
- 
- 

### Playlist updates can carry up-to-date reports on peer Playlists • Last Media Sequence Number and last Partial Segment number • Allows client to load latest Playlist when switching bit rates

### *# Requesting and receiving Rendition Reports*

*GET https://example.com/1M/live.m3u8?\_HLS\_report=/2M/live.m3u8*

### *# Requesting and receiving Rendition Reports*

*GET https://example.com/1M/live.m3u8?\_HLS\_report=/2M/live.m3u8*

*#EXTM3U #EXT-X-RENDITION-REPORT:URI="/2M/live.m3u8",LAST-MSN=1801,LAST-PART=0 #EXT-X-TARGETDURATION:6 #EXT-X-MEDIA-SEQUENCE:1800 #EXTINF 6.0, segment73.ts*

*...*

Putting It All Together

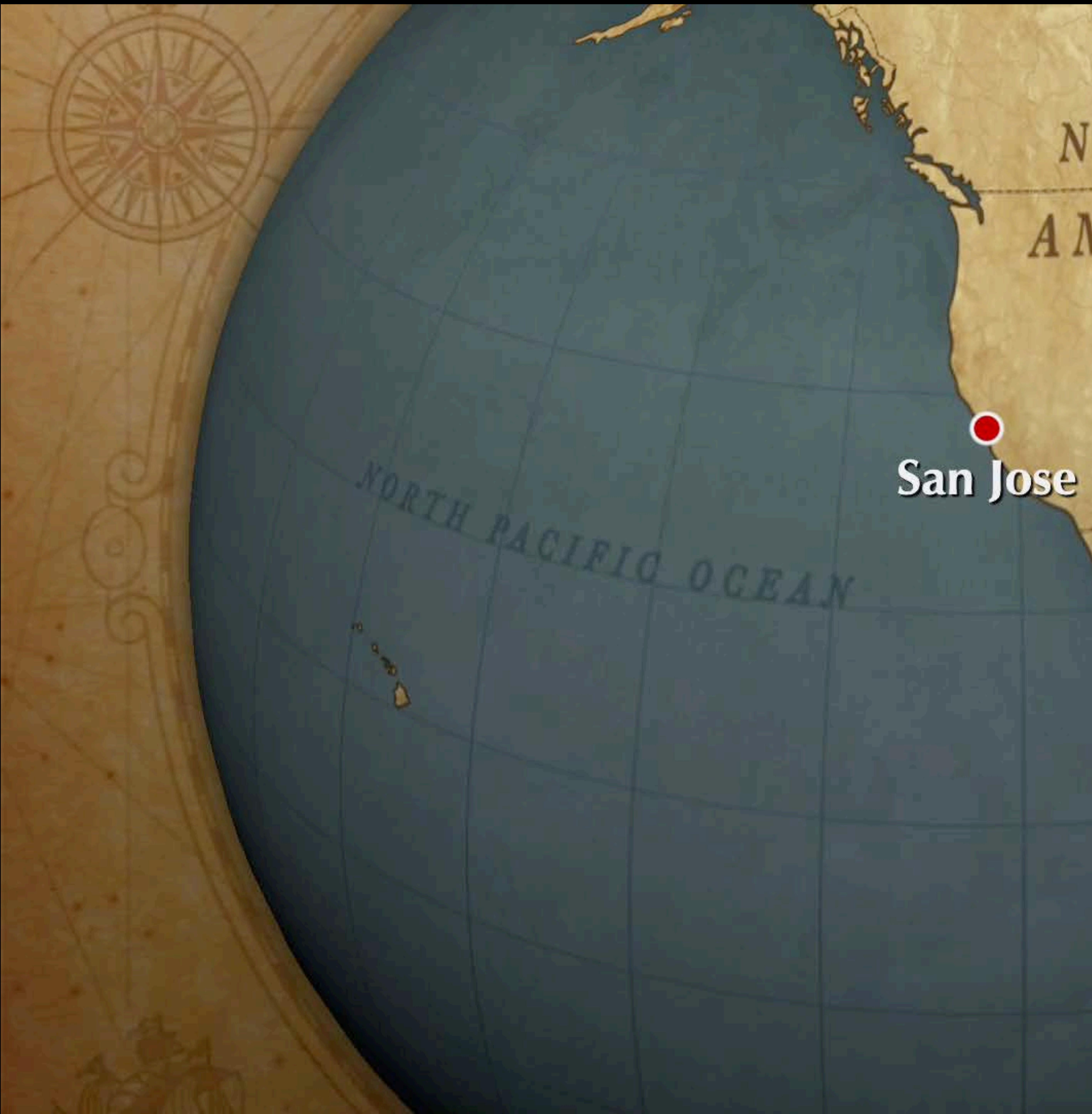

# NORTH AMERICA

**SIETING CARD** 

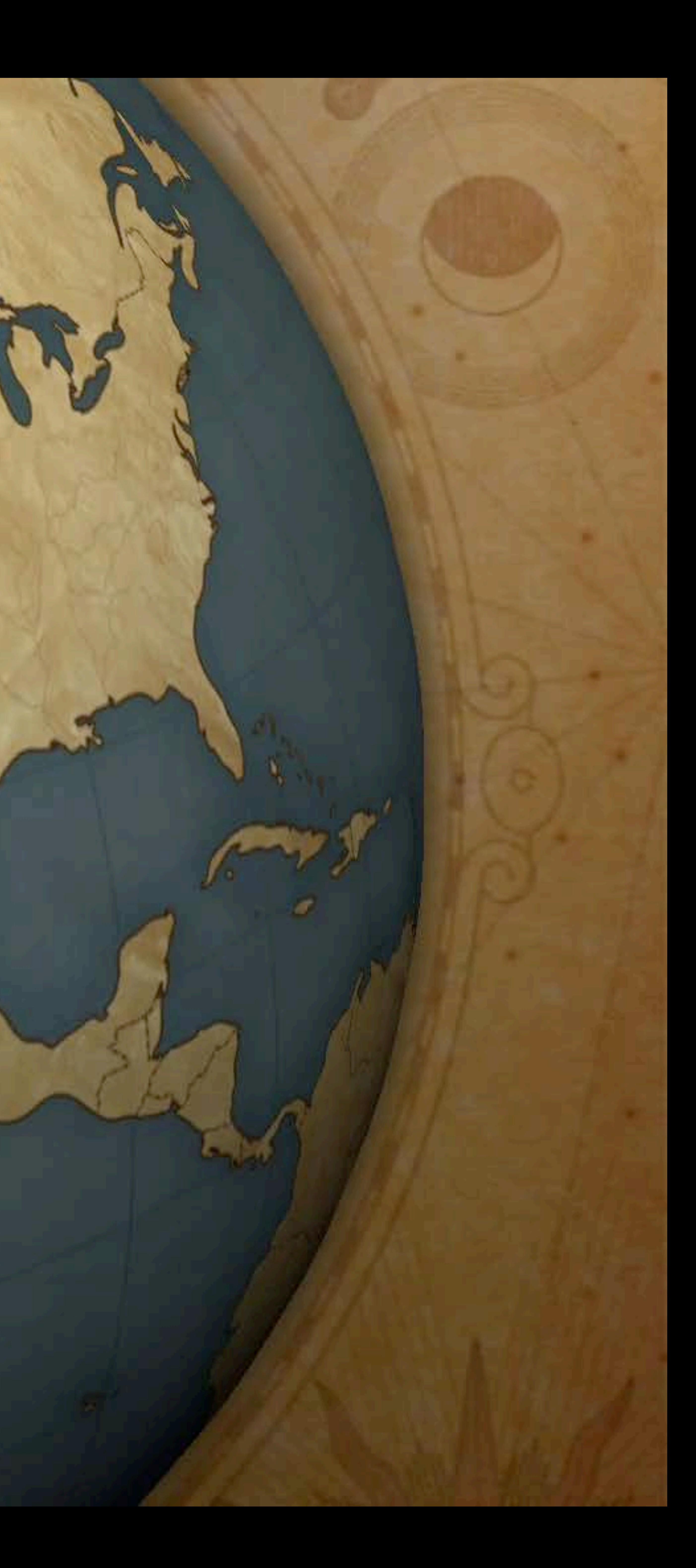

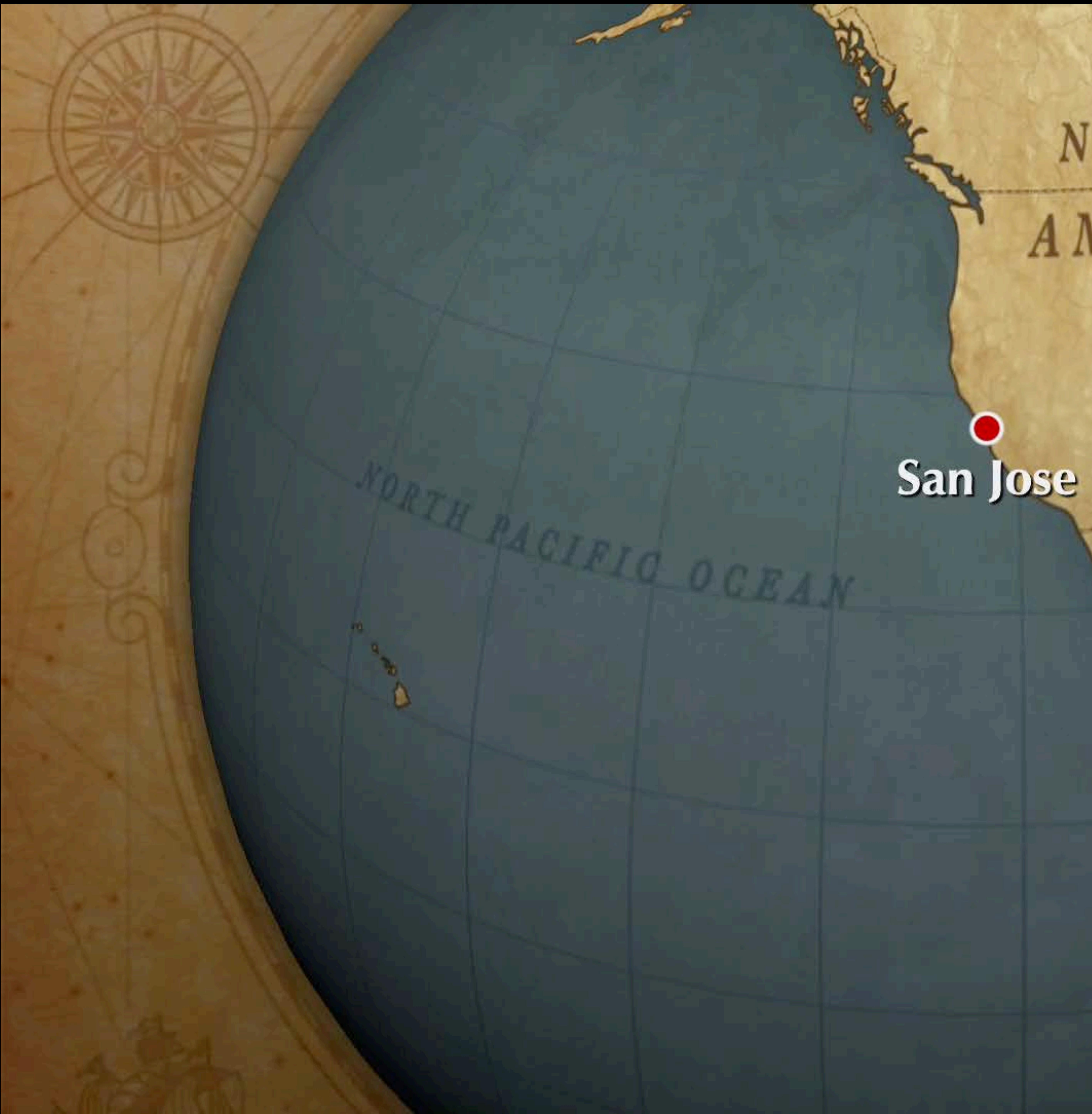

# NORTH AMERICA

**SIETING CARD** 

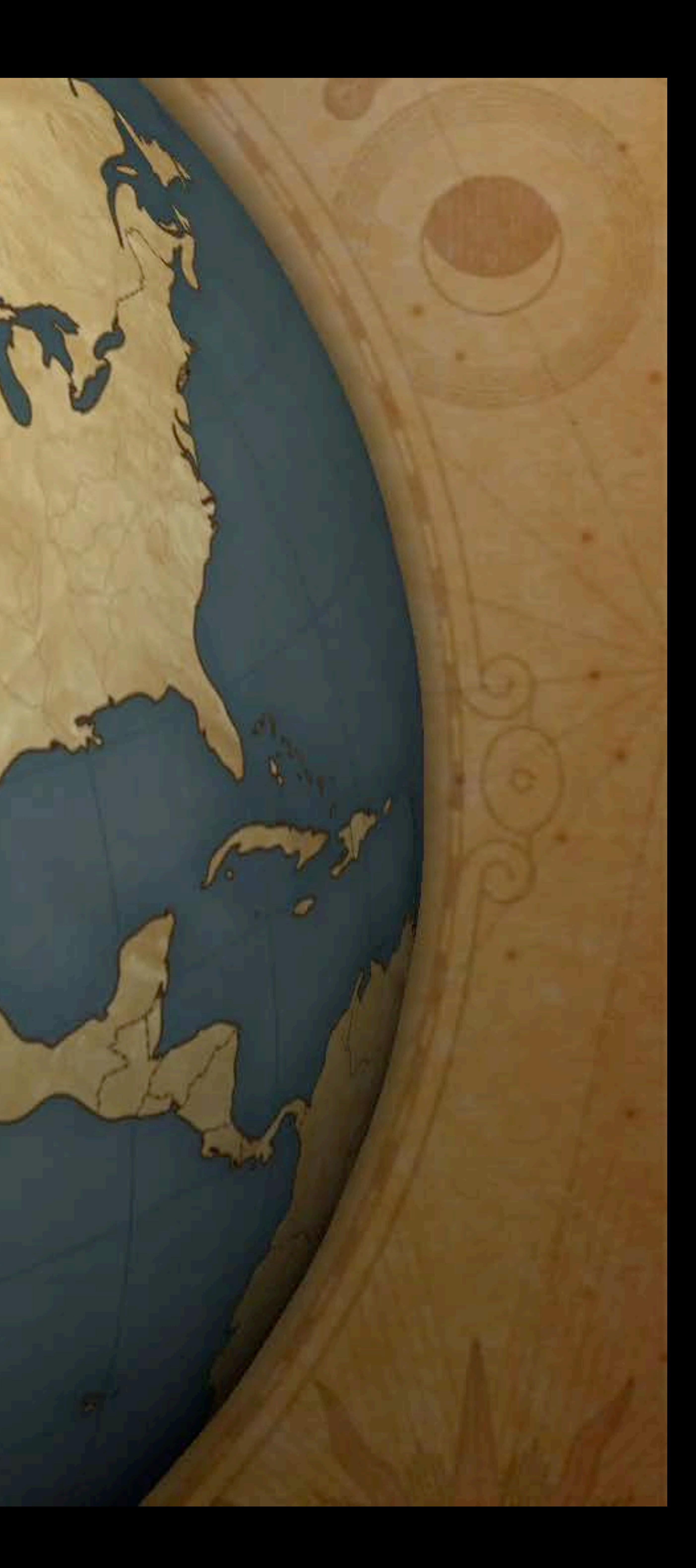

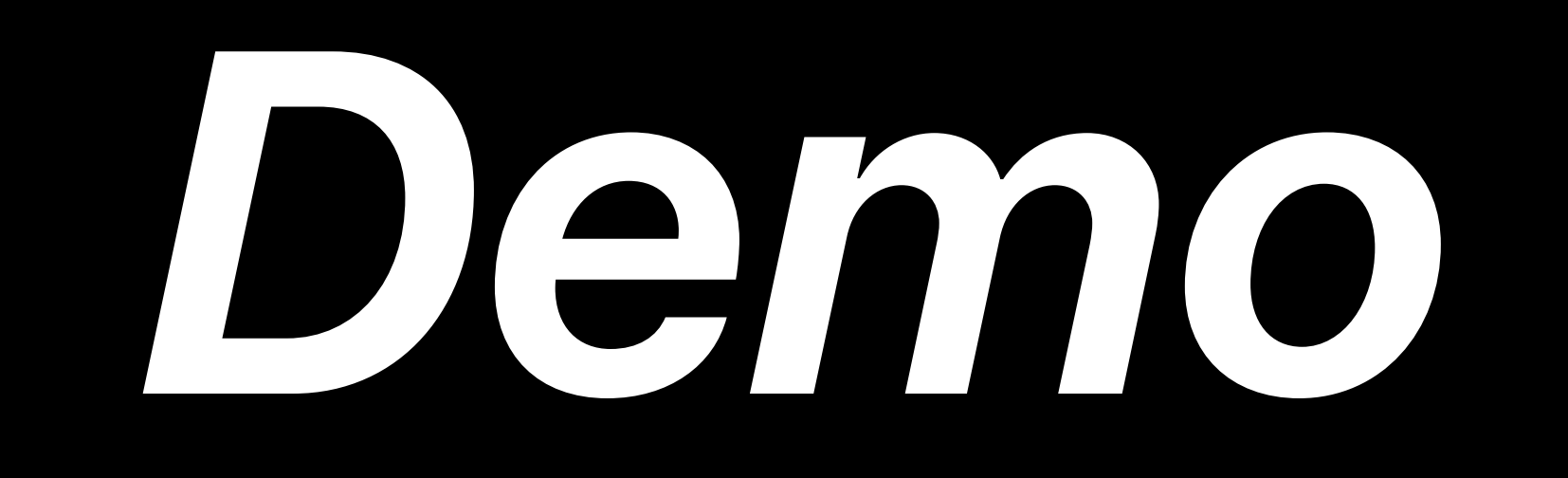

# How To Get Started

## **App Adoption**

- 
- 
- 
- 
- 
- 
- 
- 
- 

### *// Discover and adjust distance from live*

*var item = myAVPlayerItem()* 

*var howFarNow = item.configuredTimeOffsetFromLive*

### *// Discover and adjust distance from live*

*var item = myAVPlayerItem()* 

*var howFarNow = item.configuredTimeOffsetFromLive*

*var recommended = item.recommendedTimeOffsetFromLive*

### *// Discover and adjust distance from live*

- *var item = myAVPlayerItem()*
- 
- 

*var howFarNow = item.configuredTimeOffsetFromLive*

 *item.configuredTimeOffsetFromLive = recommended*

*var recommended = item.recommendedTimeOffsetFromLive var howFarNow = item.configuredTimeOffsetFromLive*

### *// Discover and adjust distance from live*

- *var item = myAVPlayerItem()*
- 
- 
- *if* ( howFarNow < recommended ) {
- *}*

 *item.configuredTimeOffsetFromLive = recommended*

*var recommended = item.recommendedTimeOffsetFromLive var howFarNow = item.configuredTimeOffsetFromLive*

*// Maintain position of playhead relative to live edge after rebuffer item.automaticallyPreservesTimeOffsetFromLive = YES*

- *var item = myAVPlayerItem()*
- 
- 
- *if ( howFarNow < recommended ) { }*

### *// Discover and adjust distance from live*

 *item.configuredTimeOffsetFromLive = recommended*

*var recommended = item.recommendedTimeOffsetFromLive var howFarNow = item.configuredTimeOffsetFromLive*

*// Maintain position of playhead relative to live edge after rebuffer item.automaticallyPreservesTimeOffsetFromLive = YES*

- *var item = myAVPlayerItem()*
- 
- 
- *if ( howFarNow < recommended ) { }*

### *// Discover and adjust distance from live*

### Deliver HLS via HTTP/2

### Deliver HLS via HTTP/2 • Support HTTP/2 Push

# Deliver HLS via HTTP/2 • Support HTTP/2 Push

• Support HTTP/2 dependency and weighting

- Deliver HLS via HTTP/2 • Support HTTP/2 Push • Support HTTP/2 dependency and weighting Each server must vend all bit rate tiers
- 
- 

- 
- Deliver HLS via HTTP/2 • Support HTTP/2 Push • Support HTTP/2 dependency and weighting Each server must vend all bit rate tiers CDN must aggregate duplicate pending requests to origin
- 
- 
- 

- 
- 
- 
- 
- Deliver HLS via HTTP/2 • Support HTTP/2 Push • Support HTTP/2 dependency and weighting Each server must vend all bit rate tiers CDN must aggregate duplicate pending requests to origin
- "Reader while writer" in Apache Traffic Server

- 
- 
- 
- 
- 
- 
- 
- 
- 
- - -
- 
- 
- 
- 
- 
- 
- 
- 
- 
- 
- 
- 
- 
- 
- 
- 
- 
- 
- 
- 
- 
- 
- 
- 
- 
- 
- 
- 
- 
- 
- 
- 
- 
- 
- -
- 
- 
- 
- 
- 
- 
- 
- 
- 
- 
- 
- 
- 
- 
- 
- 
- 
- 
- 
- 
- 
- 
- 
- 
- 
- 
- 
- 
- 
- 
- 
- 
- 
- 
- 
- 
- 
- -

### Spec for Low-Latency HLS is available today

- 
- -
	- -
		-
		-
	- -
- 

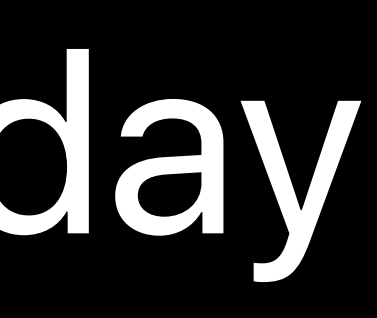

### Spec for Low-Latency HLS is available today • Currently a separate draft

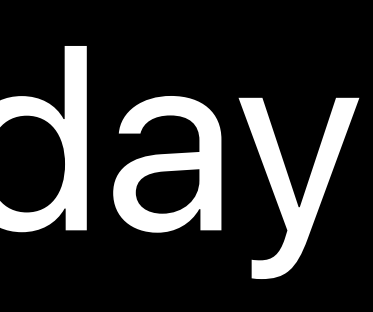

Spec for Low-Latency HLS is available today • Will be merged into core HLS spec later this year

- 
- Currently a separate draft
- 

- 
- Spec for Low-Latency HLS is available today • Currently a separate draft • Will be merged into core HLS spec later this year
- 
- Server Configuration Profile

- 
- Spec for Low-Latency HLS is available today • Currently a separate draft
- Will be merged into core HLS spec later this year
- Server Configuration Profile
- Required features of Low-Latency servers

### "Low-Latency HLS Beta Tools"

## "Low-Latency HLS Beta Tools" Create Playlists with Segments and Partial Segments

"Low-Latency HLS Beta Tools"

### Create Playlists with Segments and Partial Segments

### PHP front-end implements Origin API
# **Reference Implementation**

"Low-Latency HLS Beta Tools" • Blocking Playlist Reload

- 
- Create Playlists with Segments and Partial Segments
- PHP front-end implements Origin API

# **Reference Implementation**

- "Low-Latency HLS Beta Tools" Create Playlists with Segments and Partial Segments PHP front-end implements Origin API • Blocking Playlist Reload • Playlist Delta Updates
	-

# **Reference Implementation**

- "Low-Latency HLS Beta Tools" Create Playlists with Segments and Partial Segments PHP front-end implements Origin API • Blocking Playlist Reload
- Playlist Delta Updates
- Rendition Reports

### App entitlement *com.apple.developer.coremedia.hls.low-latency*

### App entitlement *com.apple.developer.coremedia.hls.low-latency* • Development

#### App entitlement *com.apple.developer.coremedia.hls.low-latency*

• Development • TestFlight distribution

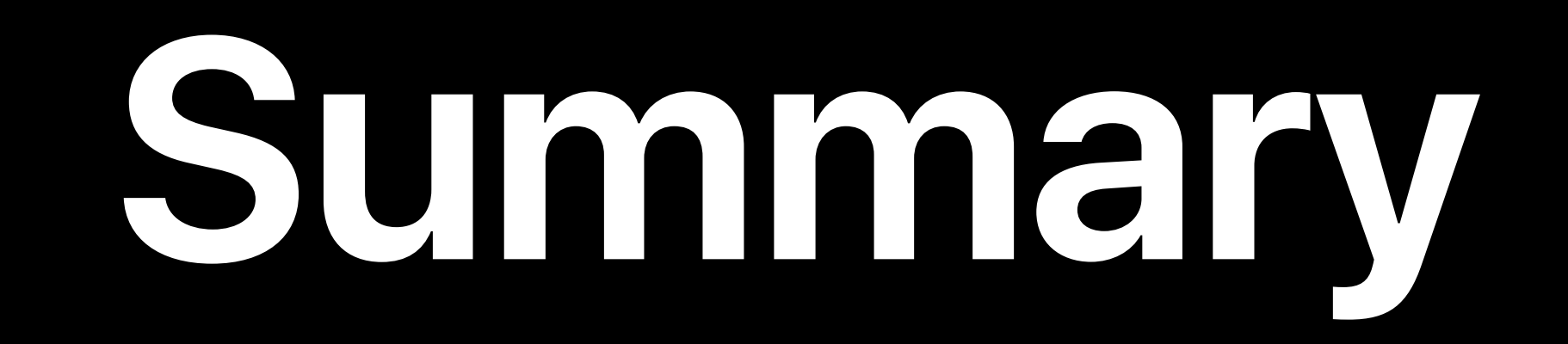

### **Summary**

### Read the spec • https://developer.apple.com/documentation/http\_live\_streaming/ protocol\_extension\_for\_low\_latency\_hls

## **Summary**

### Read the spec

### • https://developer.apple.com/documentation/http\_live\_streaming/ protocol\_extension\_for\_low\_latency\_hls

### Try out the beta

## **Summary**

#### • https://developer.apple.com/documentation/http\_live\_streaming/ protocol\_extension\_for\_low\_latency\_hls

Read the spec

Try out the beta Build your packager and origin

#### HTTP Live Streaming Lab Thursday, 4:00

#### HTTP Live Streaming Lab 2 Friday, 11:00

# **More Information** developer.apple.com/wwdc19/502

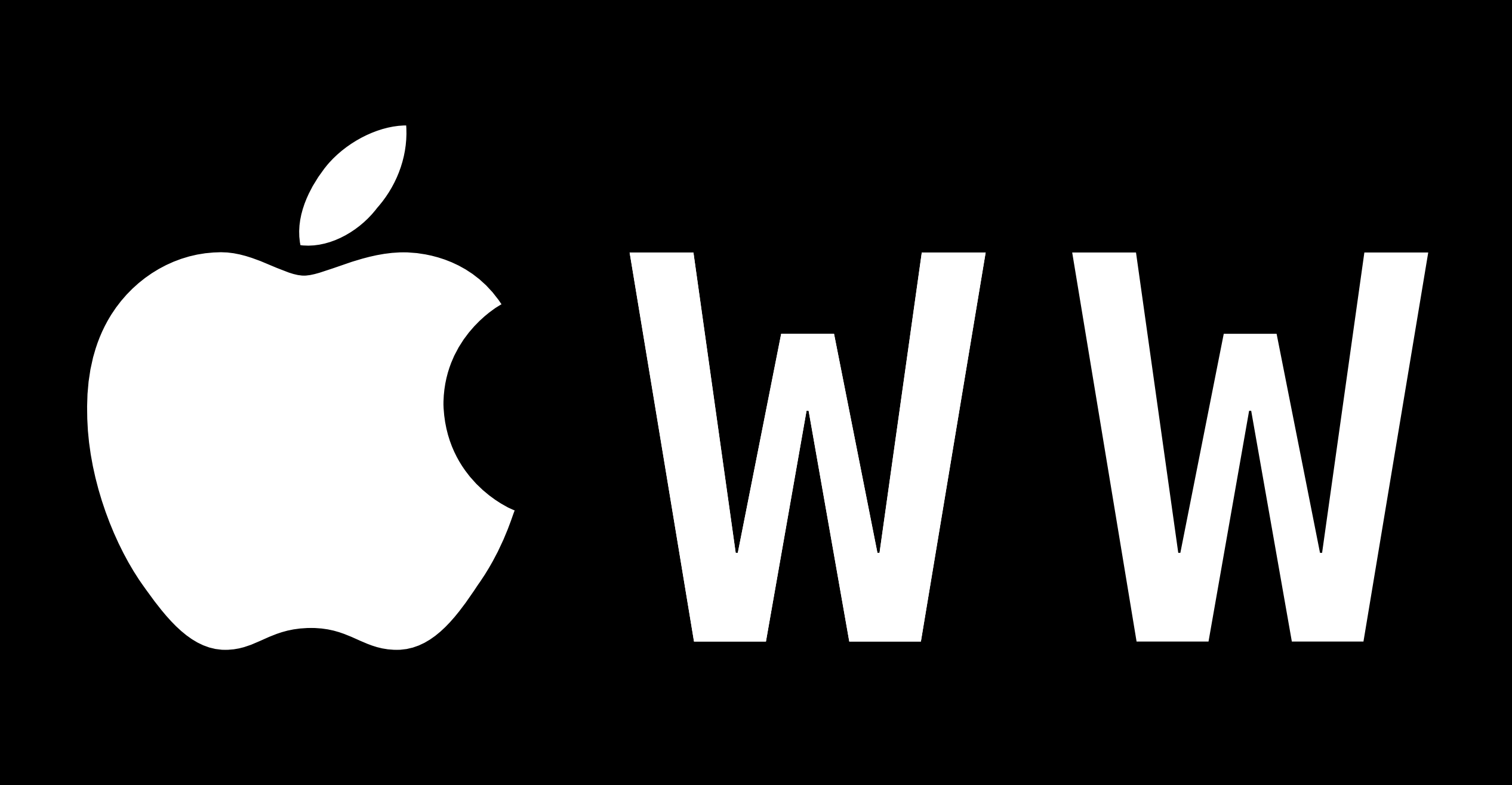

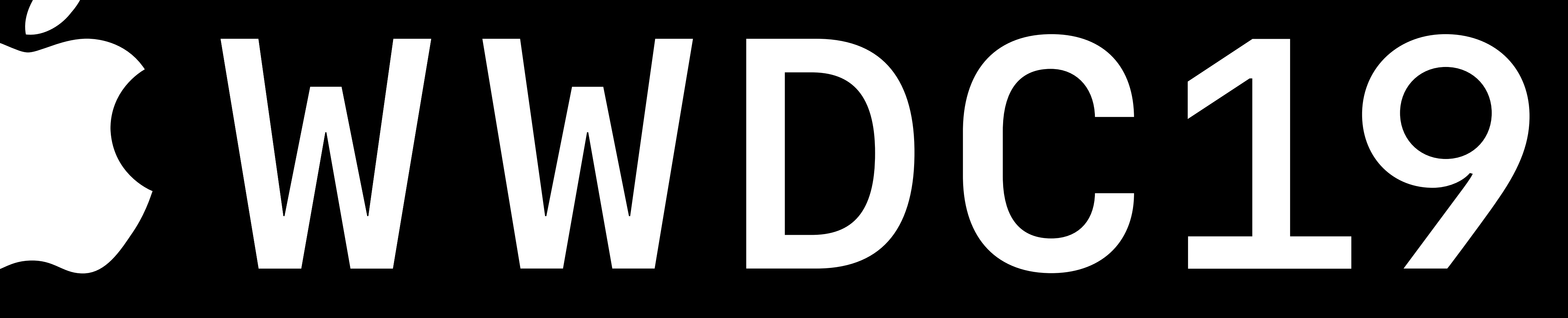